## $\texttt{tagpdf} - A$  package to experiment with pdf  $\texttt{tagging}^*$

Ulrike Fischer†

Released 2023-11-19

## **Contents**

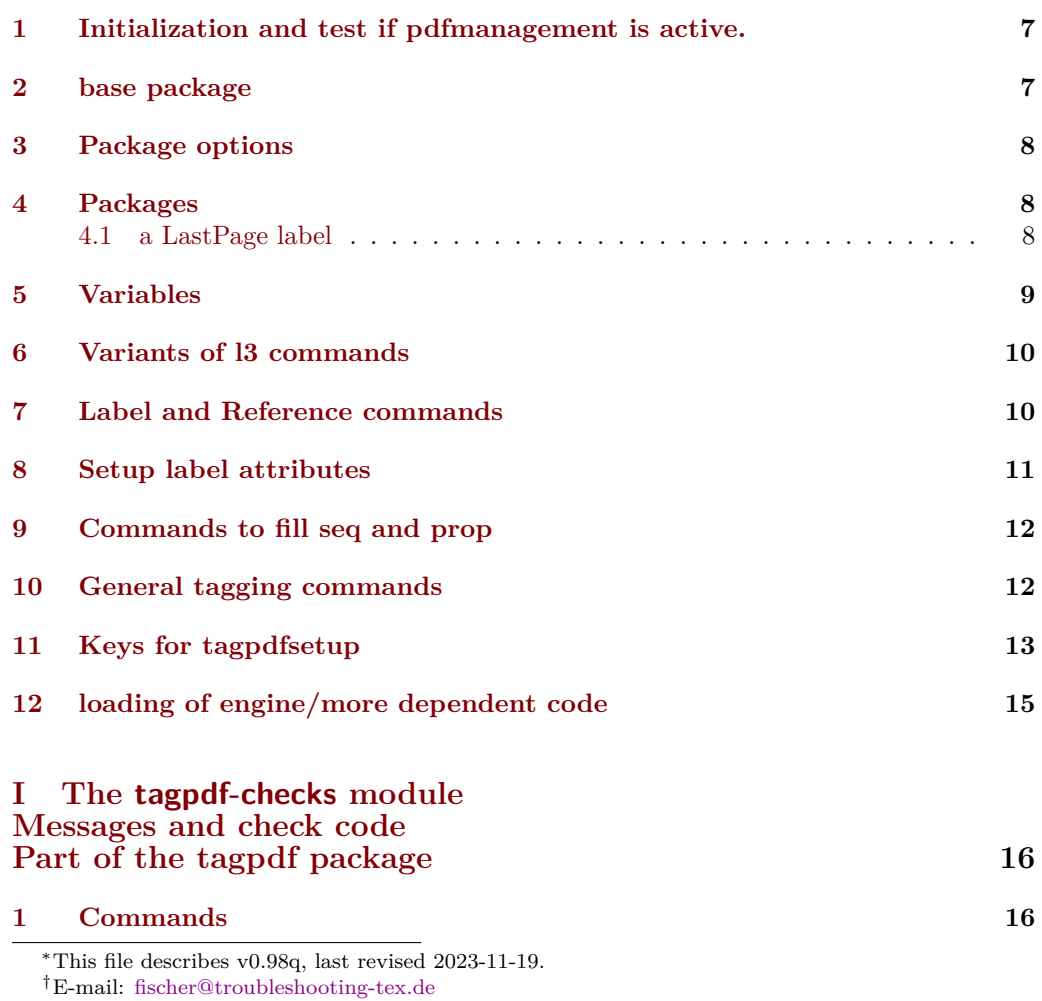

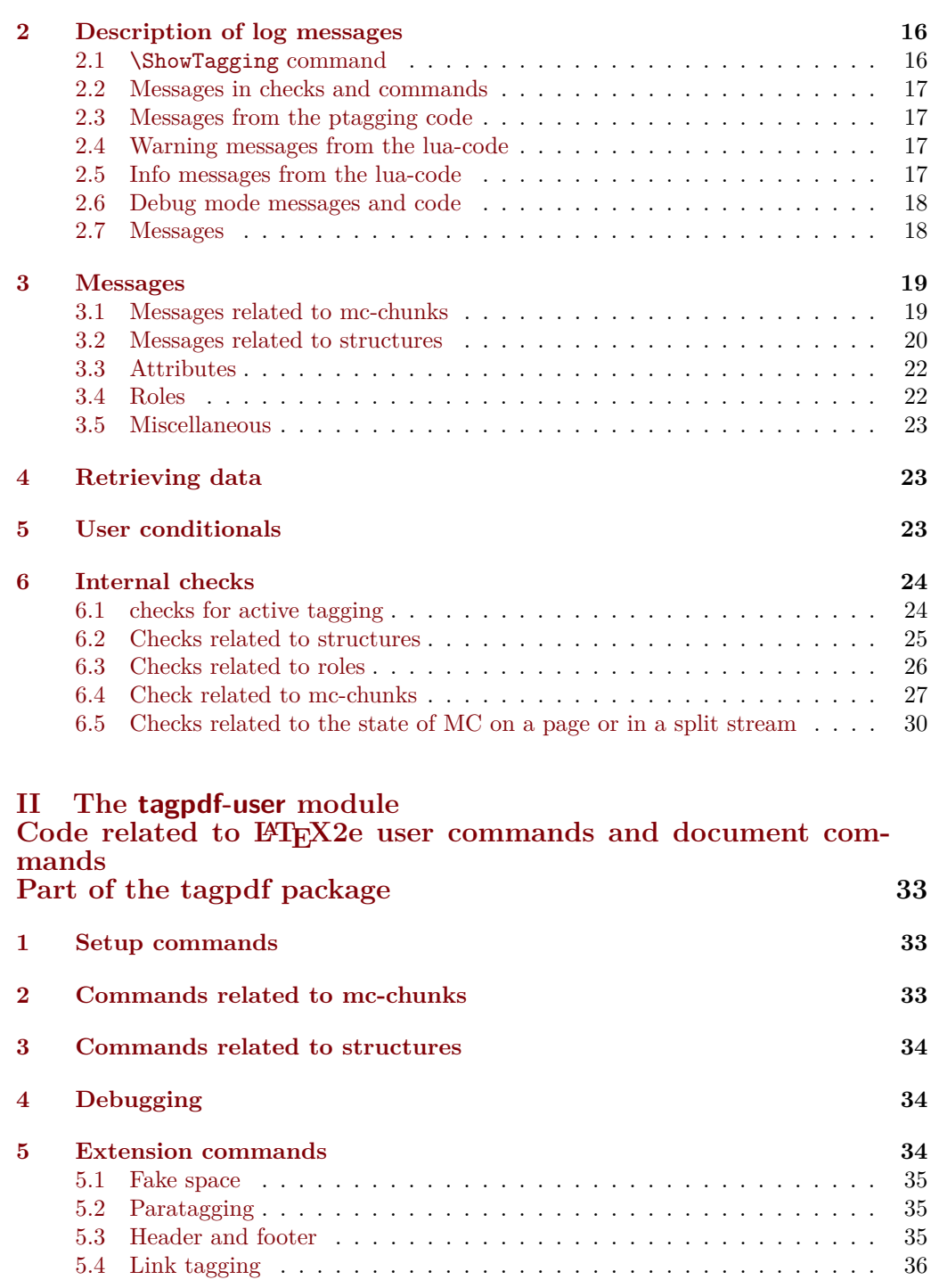

- **[7 Setup and preamble commands](#page-35-2) 36**
- **[8 Commands for the mc-chunks](#page-36-0) 37**

**[6 User commands and extensions of document commands](#page-35-1) 36**

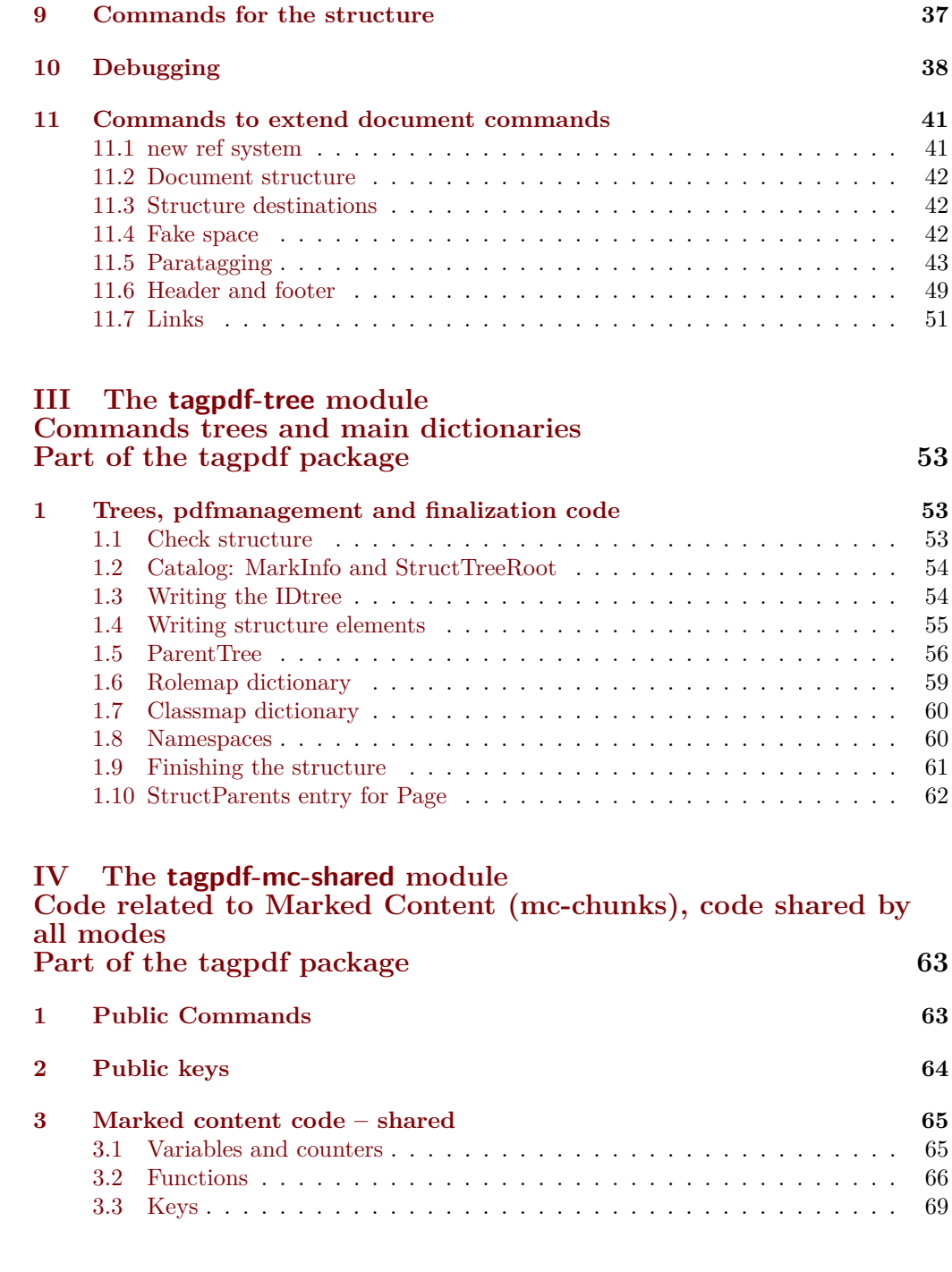

**V The [tagpdf-mc-generic](#page-69-0) module [Code related to Marked Content \(mc-chunks\), generic mode](#page-69-0) [Part of the tagpdf package](#page-69-0) 70**

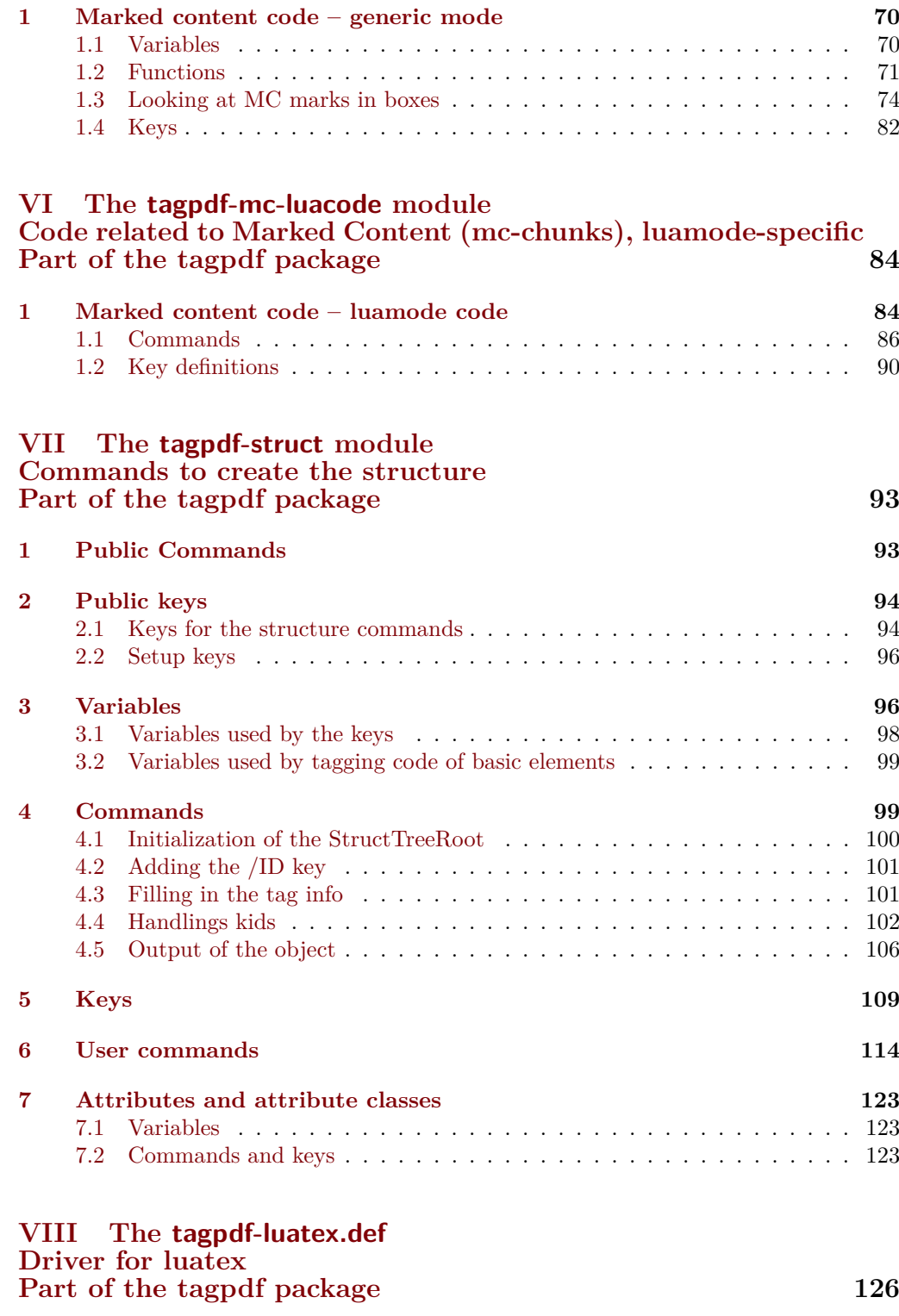

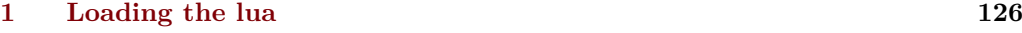

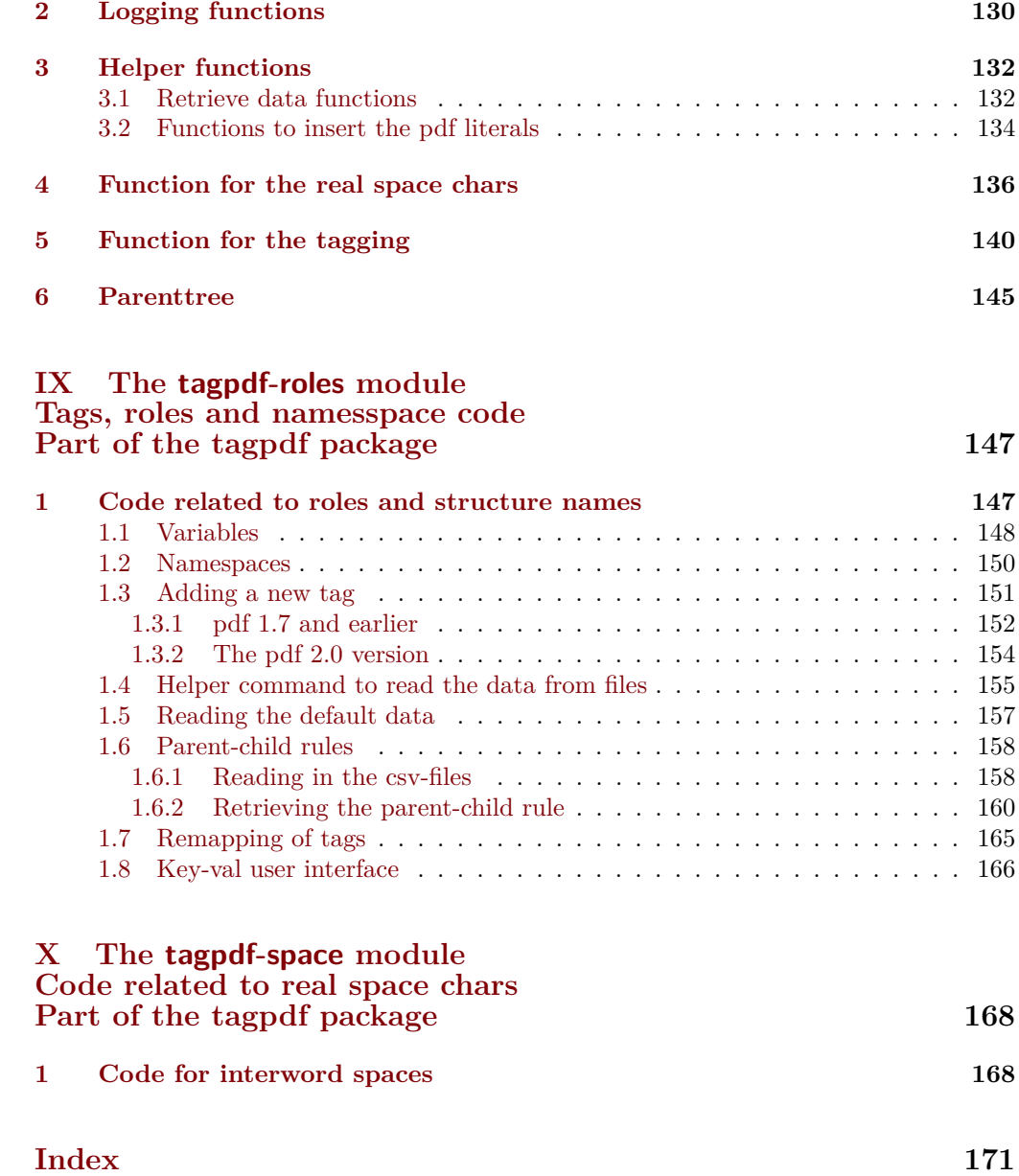

<span id="page-5-8"></span><span id="page-5-7"></span><span id="page-5-6"></span><span id="page-5-5"></span><span id="page-5-4"></span><span id="page-5-3"></span><span id="page-5-2"></span><span id="page-5-1"></span><span id="page-5-0"></span>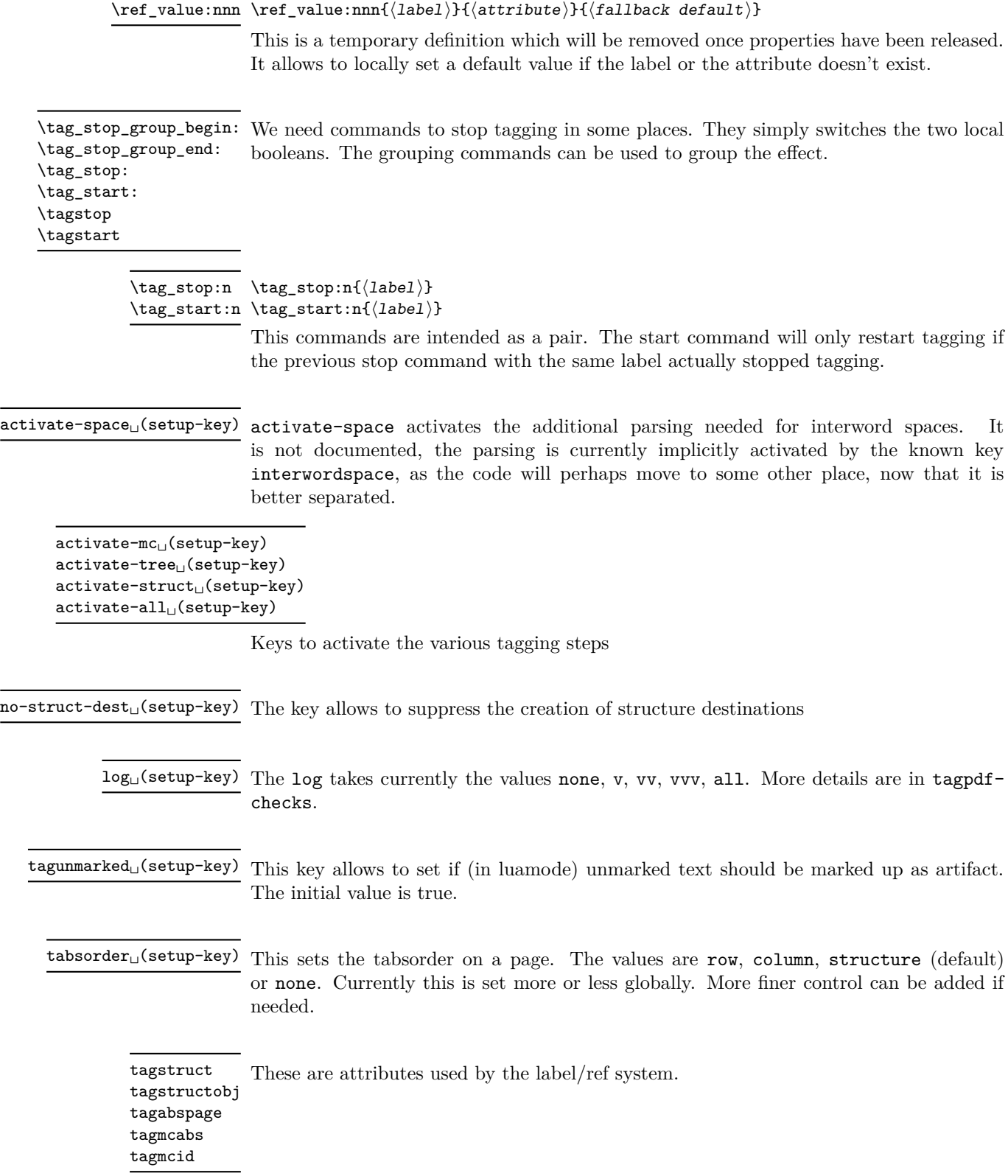

### <span id="page-6-0"></span>**1 Initialization and test if pdfmanagement is active.**

```
1 \langle @@=tag}
2 (*package)
3 \ProvidesExplPackage {tagpdf} {2023-11-19} {0.98q}
4 { A package to experiment with pdf tagging }
5
6 \bool_if:nF
7 {
8 \bool_lazy_and_p:nn
9 {\cs_if_exist_p:N \pdfmanagement_if_active_p:}
10 { \pdfmanagement_if_active_p: }
11 }
12 { %error for now, perhaps warning later.
13 \PackageError{tagpdf}
14 {
15 PDF~resource~management~is~no~active!\MessageBreak
16 tagpdf~will~no~work.
17 }
18 {
19 Activate~it~with \MessageBreak
20 \string\RequirePackage{pdfmanagement-testphase}\MessageBreak
21 \string\DocumentMetadata{<options>}\MessageBreak
22 before~\string\documentclass
23 }
24 }
<sub>25</sub> \langle/package\rangle<*debug>
26 \ProvidesExplPackage {tagpdf-debug} {2023-11-19} {0.98q}
27 { debug code for tagpdf }
28 \@ifpackageloaded{tagpdf}{}{\PackageWarning{tagpdf-debug}{tagpdf~not~loaded,~quitting}\endinput}
\langle debug> We map the internal module name "tag" to "tagpdf" in messages.
29 \langle *package \rangle30 \prop_gput:Nnn \g_msg_module_name_prop { tag }{ tagpdf }
31 (/package)
Debug mode has its special mapping:
32 (*debug)
33 \prop_gput:Nnn \g_msg_module_type_prop { tag / debug} {}
34 \prop_gput:Nnn \g_msg_module_name_prop { tag / debug }{tagpdf~DEBUG}
35 \langle /debug)
2 base package
```
<span id="page-6-1"></span>To avoid to have to test everywhere if tagpdf has been loaded and is active, we define a base package with dummy functions

```
36 (*base)
37 \ProvidesExplPackage {tagpdf-base} {2023-11-19} {0.98q}
38 {part of tagpdf - provide base, no-op versions of the user commands }
39 \langle/base)
```
### <span id="page-7-0"></span>**3 Package options**

There are only two documented options to switch for luatex between generic and luamode, TODO try to get rid of them. The option disabledelayedshipout is only temporary to be able to debug problem with the new shipout keyword if needed.

```
40 (*package)
41 \bool_new:N\g__tag_mode_lua_bool
42 \bool_new:N\g__tag_delayed_shipout_bool
43 \bool_lazy_and:nnT
44 { \bool_if_exist_p:N \l__pdfmanagement_delayed_shipout_bool }
45 { \l__pdfmanagement_delayed_shipout_bool }
46 \frac{1}{20}47 \bool_gset_true:N\g__tag_delayed_shipout_bool
48 }
49 \DeclareOption {luamode} { \sys_if_engine_luatex:T { \bool_gset_true:N \g__tag_mode_lua_bool
50 \DeclareOption {genericmode}{ \bool_gset_false:N\g__tag_mode_lua_bool }
51 \DeclareOption {disabledelayedshipout}{ \bool_gset_false:N\g__tag_delayed_shipout_bool }
52 \ExecuteOptions{luamode}
53 \ProcessOptions
```
### <span id="page-7-1"></span>**4 Packages**

To be on the safe side for now, load also the base definitions

<sup>54</sup> \RequirePackage{tagpdf-base}

55 (/package)

The no-op version should behave a near enough to the real code as possible, so we define a command which a special in the relevant backends:

```
56 (*base)
57 \AddToHook{begindocument}
58 {
59 \str_case:VnF \c_sys_backend_str
60 \frac{1}{2}61 { luatex } { \cs_new_protected:Npn \__tag_whatsits: {} }
62 { dvisvgm } { \cs_new_protected:Npn \__tag_whatsits: {} }
63 }
64 \frac{1}{2}65 \cs_new_protected:Npn \__tag_whatsits: {\tex_special:D {} }
66 }
67 }
68 \langle/base)
```
#### <span id="page-7-2"></span>**4.1 a LastPage label**

See also issue  $#2$  in Accessible-xref

```
\__tag_lastpagelabel:
```

```
69 (*package)
70 \cs_new_protected:Npn \__tag_lastpagelabel:
71 {
72 \legacy_if:nT { @filesw }
73 {
```

```
\verb|74| \verb|exp_args:NNne \exp_args:NNe\row_now:Nn \Qauxout75 \left\{ \begin{array}{c} \end{array} \right.76 \token_to_str:N \new@label@record
77 {OtagOLastPage}
\overline{18} \overline{18} 79 { \int_use:N \g_shipout_readonly_int}
80 {tagmcabs}{ \int_{} \infty} \ \clog_{10} \, \clog_{10} \, \clog_{11} \, \clog_{11} \, \clog_{11} \, \clog_{11} \, \clog_{11} \, \clog_{11} \, \clog_{11} \, \clog_{11} \, \clog_{11} \, \clog_{11} \, \clog_{11} \, \clog_{11} \, \clog_{11} \, \clog_{11} \, \clog_{11} \, \clog_{11} \, \clog_{11} \, \clog_{11} \, \clog_{11} \, \clog_{11} \, \clog_{181 {tagstruct}{\int_use:N \c@g__tag_struct_abs_int }
\overline{\phantom{a}} 82 \overline{\phantom{a}} 32
83 }
84 }
85 }
86
87 \AddToHook{enddocument/afterlastpage}
88 {\__tag_lastpagelabel:}
```
(*End of definition for* \\_\_tag\_lastpagelabel:*.*)

### <span id="page-8-0"></span>**5 Variables**

```
\l__tag_tmpa_tl
              \l__tag_tmpb_tl
          \l__tag_get_tmpc_tl
\l__tag_get_parent_tmpa_tl␣␣␣␣\l__tag_get_parent_tmpb_tl␣␣␣␣\l__tag_tmpa_str
            \l__tag_tmpa_prop
             \l__tag_tmpa_seq
             \l__tag_tmpb_seq
           \l__tag_tmpa_clist
             \l__tag_tmpa_int
             \l__tag_tmpa_box
             \l__tag_tmpb_box
                                A few temporary variables
                                 89 \ t1_new:N \ l_tagg_tmpa_t1<br>90 \ t1_new:N \ l_tag_tmpb_t1\l__tag_tmpb_tl
                                91 \tl_new:N \l__tag_get_tmpc_tl
                                92 \tl_new:N \l__tag_get_parent_tmpa_tl
                                93 \tl_new:N \l__tag_get_parent_tmpb_tl
                                 94 \str_new:N \l__tag_tmpa_str
                                 95 \prop_new:N \l__tag_tmpa_prop
                                 96 \seq_new:N \l__tag_tmpa_seq
                                 97 \seq_new:N \l__tag_tmpb_seq
                                 98 \clist_new:N \l__tag_tmpa_clist
                                 99 \int_new:N \l__tag_tmpa_int
                                 100 \box_new:N \l__tag_tmpa_box
                                 101 \box_new:N \l__tag_tmpb_box
                                 (End of definition for \l__tag_tmpa_tl and others.)
                                      Attribute lists for the label command. We have a list for mc-related labels, and one
                                 for structures.
   \c__tag_property_mc_clist
         \c__tag_property_struct_clist 102 \clist_const:Nn \c__tag_property_mc_clist {tagabspage,tagmcabs,tagmcid}
                                 103 \clist_const:Nn \c__tag_property_struct_clist {tagstruct,tagstructobj}
                                 (End of definition for \c__tag_property_mc_clist and \c__tag_property_struct_clist.)
        \l__tag_loglevel_int This integer hold the log-level and so allows to control the messages. TODO: a list which
                                 log-level shows what is needed. The current behaviour is quite ad-hoc.
                                 104 \int_new:N \l__tag_loglevel_int
                                 (End of definition for \l__tag_loglevel_int.)
```
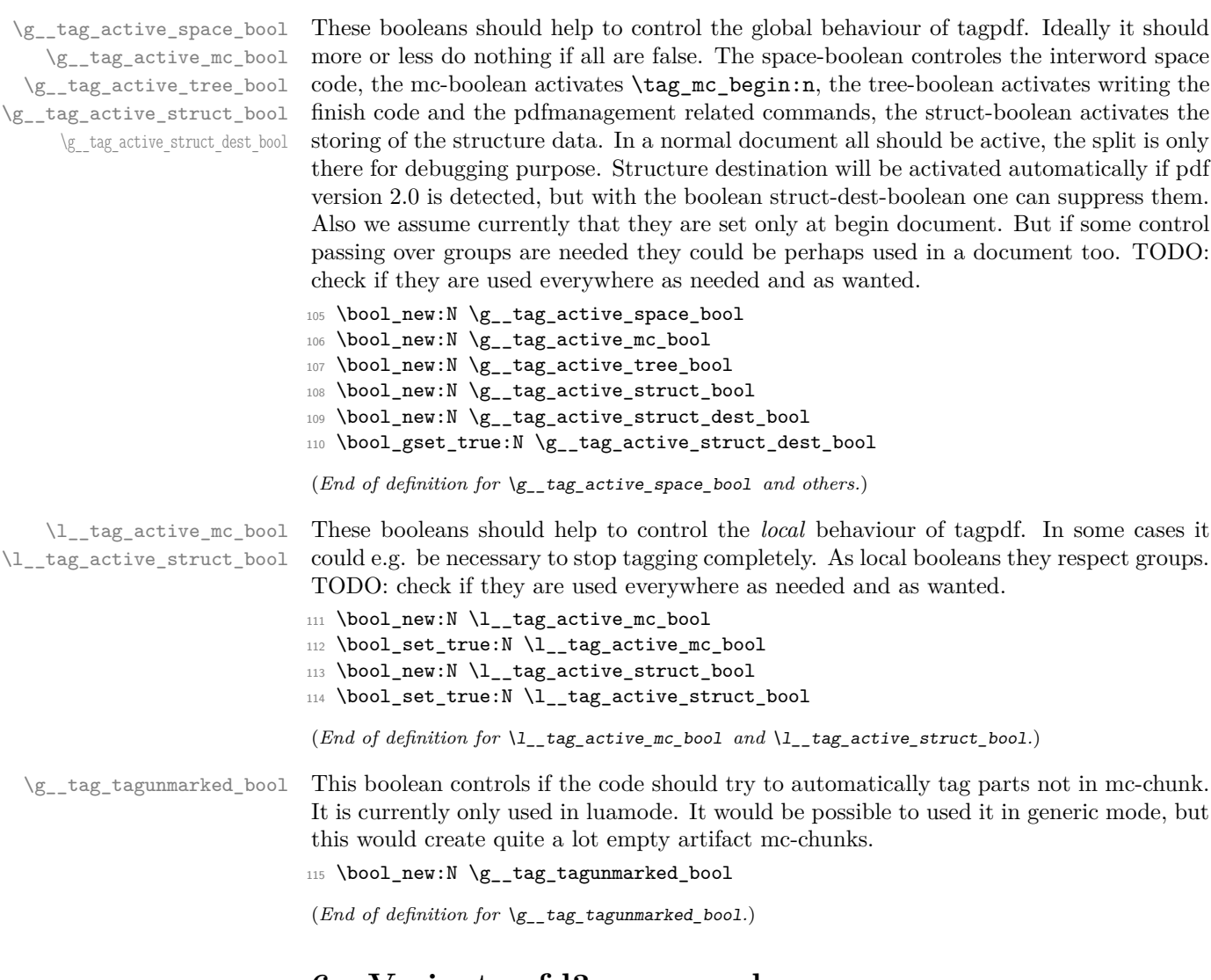

### <span id="page-9-0"></span>**6 Variants of l3 commands**

```
116 \prg_generate_conditional_variant:Nnn \pdf_object_if_exist:n {e}{T,F,TF}
117 \cs_generate_variant:Nn \pdf_object_ref:n {e}
118 \cs_generate_variant:Nn \pdfannot_dict_put:nnn {nne}
119 \cs_generate_variant:Nn \pdffile_embed_stream:nnn {nee,oee}
120 \cs_generate_variant:Nn \prop_gput:Nnn {Nee,Nen}
121 \cs_generate_variant:Nn \prop_put:Nnn {Nee}
122 \cs_generate_variant:Nn \prop_item:Nn {No,Ne}
123 \cs_generate_variant:Nn \seq_set_split:Nnn{Nne}
124 \cs_generate_variant:Nn \str_set_convert:Nnnn {Nonn, Noon, Nnon }
125 \cs_generate_variant:Nn \clist_map_inline:nn {on}
```
### <span id="page-9-1"></span>**7 Label and Reference commands**

To ease transition to properties we setup internal definition. They can be replaced by the property definitions once that is released.

```
\__tag_property_new:nnnn
__tag_property_gset:nnnn
 \__tag_property_ref:nnn
                                At first a command to define new properties
                                126 \cs_new_eq:NN \__tag_property_new:nnnn \property_new:nnnn
                                For the non-shipout code we need also the option to reset property
                                \verb|127| ~~\ccs_new_eq: NN \_{tag\_property\_gset:nnnn \hbox{property\_gset:nnnn}The command to reference while giving a local default.
                                128 \cs_new_eq:NN \__tag_property_ref:nnn \property_ref:nnn
                                129 \cs_new_eq:NN \_tag_property_ref:nn \property_ref:nn
                                The command to record
                                130 \cs_new_protected:Npn \__tag_property_record:nn #1#2
                                131 \qquad \qquad \qquad \qquad \qquad \qquad \qquad \qquad \qquad \qquad \qquad \qquad \qquad \qquad \qquad \qquad \qquad \qquad \qquad \qquad \qquad \qquad \qquad \qquad \qquad \qquad \qquad \qquad \qquad \qquad \qquad \qquad \qquad \qquad \qquad \qquad \qquad132 \\@bsphack
                                133 \property_record:nn{#1}{#2}
                                134 \@esphack
                                135 }
                                136
                                And a few variants
                                137 \cs_generate_variant:Nn \__tag_property_ref:nnn {enn}
                                138 \cs_generate_variant:Nn \__tag_property_ref:nn {en}
                                139 \cs_generate_variant:Nn \__tag_property_record:nn {en,eV}
                                 (End of definition for \__tag_property_new:nnnn , \__tag_property_gset:nnnn , and \__tag_property_-
                                ref:nnn.)
   \__tag_property_ref_lastpage:nn A command to retrieve the lastpage label, this will be adapted when there is a proper,
                                kernel lastpage label.
```

```
140 \cs_new:Npn \_tag_property_ref_lastpage:nn #1 #2
141 \, \text{f}142 \__tag_property_ref:nnn {@tag@LastPage}{#1}{#2}
143 }
```
(*End of definition for* \\_\_tag\_property\_ref\_lastpage:nn*.*)

### <span id="page-10-0"></span>**8 Setup label attributes**

[tagstruct](#page-5-0) [tagstructobj](#page-5-0) [tagabspage](#page-5-0) [tagmcabs](#page-5-0) [tagmcid](#page-5-0)

This are attributes used by the label/ref system. With structures we store the structure number tagstruct and the object reference tagstructobj. The second is needed to be able to reference a structure which hasn't been created yet. The alternative would be to create the object in such cases, but then we would have to check the object existence all the time.

With mc-chunks we store the absolute page number tagabspage, the absolute id tagmcabc, and the id on the page tagmcid.

```
144 \__tag_property_new:nnnn
145 { tagstruct } { now }
146 {0} { \int_use:N \c@g__tag_struct_abs_int }
147 \__tag_property_new:nnnn { tagstructobj } { now } {}
148 {
149 \pdf_object_if_exist:eT {__tag/struct/\int_use:N \c@g__tag_struct_abs_int}
150 \sqrt{ }\label{thm:151} $$\pdf\_object_ref:e_{\tag/struct}/int_use:N \c@g_tag\_struct_abs_int}$$152 }
```

```
153 - 3154 \__tag_property_new:nnnn
155 { tagabspage } { shipout }
156 {0} { \int_use:N \g_shipout_readonly_int }
157 \__tag_property_new:nnnn { tagmcabs } { now }
158 {0} { \int_use:N \c@g__tag_MCID_abs_int }
159
160 \flag_new:n { __tag/mcid }
161 \__tag_property_new:nnnn {tagmcid } { shipout }
162 {0} { \flag_height:n { __tag/mcid } }
163
```
(*End of definition for* tagstruct *and others. These functions are documented on page [6.](#page-5-0)*)

### <span id="page-11-0"></span>**9 Commands to fill seq and prop**

With most engines these are simply copies of the expl3 commands, but luatex will overwrite them, to store the data also in lua tables.

```
\__tag_prop_new:N
       \__tag_seq_new:N
    \__tag_prop_gput:Nnn 165 \cs_set_eq:NN \__tag_seq_new:N \seq_new:N
\__tag_seq_gput_right:Nn 166 \cs_set_eq:NN \__tag_prop_gput:Nnn \prop_gput:Nnn
      \__tag_seq_item:cn
167 \cs_set_eq:NN \__tag_seq_gput_right:Nn \seq_gput_right:Nn
     \__tag_prop_item:cn 168 \cs_set_eq:NN \__tag_seq_item:cn \seq_item:cn
       \__tag_seq_show:N <sup>169</sup> \cs_set_eq:NN \__tag_prop_item:cn \prop_item:cn
      \__tag_prop_show:N 170 \cs_set_eq:NN \__tag_seq_show:N \seq_show:N
                         ^{164} \cs_set_eq:NN \__tag_prop_new:N \verb|v:W|171 \cs_set_eq:NN \__tag_prop_show:N \prop_show:N
                         172 % cnx temporary needed for latex-lab-graphic code
                         173 \cs_generate_variant:Nn \__tag_prop_gput:Nnn { Nen , Nee, Nne , cnn, cen, cne, cno, cnx}
                         174 \cs_generate_variant:Nn \__tag_seq_gput_right:Nn { Ne , No, cn, ce }
                         175 \cs_generate_variant:Nn \__tag_prop_new:N { c }
                         176 \cs_generate_variant:Nn \__tag_seq_new:N { c }
                         177 \text{ \textdegree} \cs_generate_variant:Nn \__tag_seq_show:N { c }
                         178 \cs_generate_variant:Nn \__tag_prop_show:N { c }
```
(*End of definition for* \\_\_tag\_prop\_new:N *and others.*)

### <span id="page-11-1"></span>**10 General tagging commands**

[\tag\\_stop\\_group\\_begin:](#page-5-1) [\tag\\_stop\\_group\\_end:](#page-5-1) [\tag\\_stop:](#page-5-1) [\tag\\_start:](#page-5-1) [\tag\\_stop:n](#page-5-2) 180 { [\tag\\_start:n](#page-5-2) 181

We need commands to stop tagging in some places. This simply switches the two local booleans. In some cases tagging should only restart, if it actually was stopped before. For this it is possible to label a stop.

```
179 \cs_new_protected:Npn \tag_stop_group_begin:
      \group_begin:
182 \bool_set_false:N \l__tag_active_struct_bool
183 \bool_set_false:N \l__tag_active_mc_bool
184 \__tag_stop_para_ints:
185 }
186 \cs_set_eq:NN \tag_stop_group_end: \group_end:
187 \cs_set_protected:Npn \tag_stop:
```

```
188 {
189 \hspace{15pt} \text{*} \label{eq:189}190 \bool_set_false:N \l__tag_active_mc_bool
191 \qquad \qquad \setminus \_ \texttt{tag\_stop\_para\_ints:}192 }
193 \cs_set_protected:Npn \tag_start:
194 {
195 \bool_set_true:N \l__tag_active_struct_bool
196 \bool_set_true:N \l__tag_active_mc_bool
197 \__tag_start_para_ints:
198 }
199 \cs_set_eq:NN\tagstop\tag_stop:
200 \cs_set_eq:NN\tagstart\tag_start:
201 \prop_new:N\g__tag_state_prop
202 \cs_set_protected:Npn \tag_stop:n #1
203 {
204 \tag_if_active:TF
205 {
206 \bool_set_false:N \l__tag_active_struct_bool
207 \bool_set_false:N \l__tag_active_mc_bool
208 \__tag_stop_para_ints:
209 \prop_gput:Nnn \g__tag_state_prop { #1 }{ 1 }
210 }
211 f
\label{eq:3} $$212 $$ \propto \propto: Nn \g_tag\_state\_prop { #1 }213 }
214 }
215 \cs_set_protected:Npn \tag_start:n #1
216 \sim217 \prop_gpop:NnN \g__tag_state_prop {#1}\l__tag_tmpa_tl
218 \quark_if_no_value:NF \l__tag_tmpa_tl
219 \sqrt{21}{\tt \label{thm:1} \texttt{book\_set} true:N \ \lnot_l\_tag\_active\_struct\_bool}221 \bool_set_true:N \l__tag_active_mc_bool
222 \qquad \qquad \setminus \_tag{22}223 }
224 }
225 (/package)
226 \langle *base \rangle227 \cs_new_protected:Npn \tag_stop:{}
228 \cs_new_protected:Npn \tag_start:{}
229 \cs_new_protected:Npn \tagstop{}
230 \cs_new_protected:Npn \tagstart{}
231 \cs_new_protected:Npn \tag_stop:n #1 {}
232 \cs_new_protected:Npn \tag_start:n #1 {}
233 (/base)
```
(*End of definition for* \tag\_stop\_group\_begin: *and others. These functions are documented on page [6.](#page-5-1)*)

### <span id="page-12-0"></span>**11 Keys for tagpdfsetup**

TODO: the log-levels must be sorted

```
activate-space␣(setup-key)
    activate-mc␣(setup-key)
  activate-tree␣(setup-key)
activate-struct␣(setup-key)
   activate-all␣(setup-key)
no-struct-dest␣(setup-key)
                               Keys to (globally) activate tagging. activate-space activates the additional parsing
                               needed for interword spaces. It is not documented, the parsing is currently implicitly
                               activated by the known key interwordspace, as the code will perhaps move to some
                               other place, now that it is better separated. no-struct-dest allows to suppress structure
                               destinations.
                              234 (*package)
                              235 \keys_define:nn { __tag / setup }
                              236 {
                              237 activate-space .bool_gset:N = \{g_\_tag active_space_bool,
                              238 activate-mc .bool gset:N = \{g \text{ tag active mc } bool,239 activate-tree .bool_gset:N = \gtrsim_{g_\text{a}}active_tree_bool,
                              240 activate-struct .bool_gset:N = \g__tag_active_struct_bool,
                              241 activate-all .meta:n =
                              242 {activate-mc={#1},activate-tree={#1},activate-struct={#1}},
                              243 activate-all .default:n = true,
                              244 no-struct-dest .bool_gset_inverse:N = \gtrsim \gtrsim \frac{1}{2} active_struct_dest_bool,
                              245(End of definition for activate-space (setup-key) and others. These functions are documented on
                               page 6.)
            log_{1}(setup-key) The log takes currently the values none, v, vv, vvv, all. The description of the log
                               levels is in tagpdf-checks.
                              246 log .choice:,
                              247 log / none .code:n = {\int_set:Nn \l_tag_loglevel_int { 0 }},
                              248 log / v .code:n =
                              249 {
                              250 \int_2 \int_1 \left[ \int_2 \int_2 \int_1 \int_2 \int_2 \int_2 \int_2 \int_2 \int_2 \int_2 \int_2 \int_2 \int_2 \int_2 \int_2 \int_2 \int_2 \int_2 \int_2 \int_2 \int_2 \int_2 \int_2 \int_2 \int_2 \int_2 \int_2 \int_2251 \cs_set_protected:Nn \__tag_check_typeout_v:n { \iow_term:e {##1} }
                              252 \uparrow,
                              253 log / vv .code:n = {\int_set:Nn \l__tag_loglevel_int { 2 }},
                              254 log / vvv .code:n = {\int_set:Nn \l__tag_loglevel_int { 3 }},
                              255 log / all .code:n = {\int_set:Nn \l__tag_loglevel_int { 10 }},
                               (End of definition for log (setup-key). This function is documented on page 6.)
    tagunmarked␣(setup-key) This key allows to set if (in luamode) unmarked text should be marked up as artifact.
                               The initial value is true.
                              256 tagunmarked .bool_gset:N = \g__tag_tagunmarked_bool,
                              257 tagunmarked .initial:n = true,
                               (End of definition for tagunmarked (setup-key). This function is documented on page 6.)
      tabsorder␣(setup-key) This sets the tabsorder on a page. The values are row, column, structure (default)
                               or none. Currently this is set more or less globally. More finer control can be added if
                               needed.
                              258 tabsorder .choice:,
                              259 tabsorder / row .code:n =
                              260 \pdfmanagement_add:nnn { Page } {Tabs}{/R},
                              261 tabsorder / column .code:n =
                              262 \pdfmanagement_add:nnn { Page } {Tabs}{/C},
                              263 tabsorder / structure .code:n =
                              264 \pdfmanagement_add:nnn { Page } {Tabs}{/S},
```
 $265$  tabsorder / none .code:n =

```
266 \pdfmanagement_remove:nn {Page} {Tabs},
267 \qquad \qquad \mathtt{tabsorder} \qquad \quad \mathtt{.initial:} \texttt{n = structure,}268 uncompress .code: 1 = {\n\of\_uncompress: },
269 }
```
(*End of definition for* tabsorder (setup-key)*. This function is documented on page [6.](#page-5-8)*)

### <span id="page-14-0"></span>**12 loading of engine/more dependent code**

```
270 \sys_if_engine_luatex:T
271 {
272 \file_input:n {tagpdf-luatex.def}
273 }
274 \langle/package\rangle275 (*mcloading)
276 \bool_if:NTF \g__tag_mode_lua_bool
277 \{278 \RequirePackage {tagpdf-mc-code-lua} 279279 }
280 {
281 \RequirePackage {tagpdf-mc-code-generic} %
282 }
283 (/mcloading)
284 (*debug)
\texttt{285} \backslash \texttt{bool\_if:NTF} \backslash \texttt{g\_tag\_mode\_lua\_bool}286 {
287 \RequirePackage {tagpdf-debug-lua} }
288 }
289 {
290 \RequirePackage {tagpdf-debug-generic} %
291 }
292 \langle/debug)
```
# <span id="page-15-0"></span>**Part I The tagpdf-checks module Messages and check code Part of the tagpdf package**

### <span id="page-15-1"></span>**1 Commands**

<span id="page-15-6"></span>\tag\_if\_box\_tagged:NTF *?*

<span id="page-15-5"></span><span id="page-15-4"></span>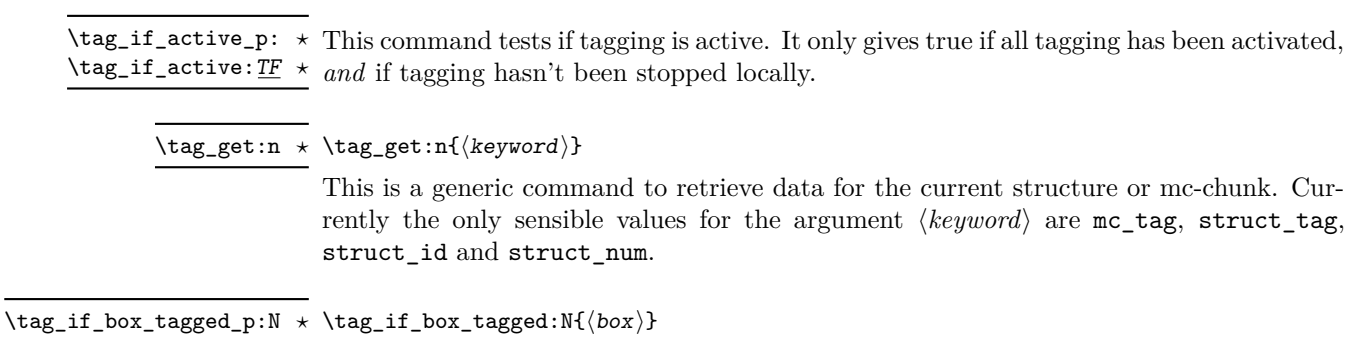

This tests if a box contains tagging commands. It relies currently on that the code that saved the box correctly set the command  $\lceil \text{tagbox}_\text{int\_use}:N_\text{u#1_t} \rceil$  to a positive value. The LaTeX commands will do that automatically at some time but it is in the responsability of the user to ensure that when using low-level code. If the internal command doesn't exist the box is assumed to be untagged.

### <span id="page-15-2"></span>**2 Description of log messages**

### <span id="page-15-3"></span>**2.1** \ShowTagging **command**

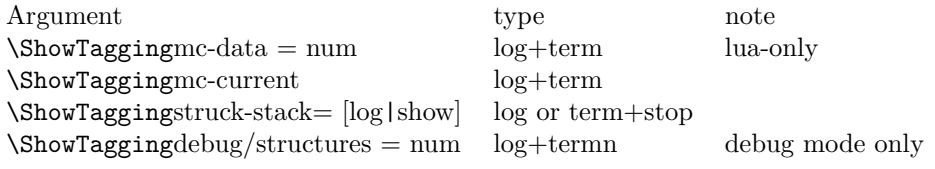

#### <span id="page-16-0"></span>**2.2 Messages in checks and commands**

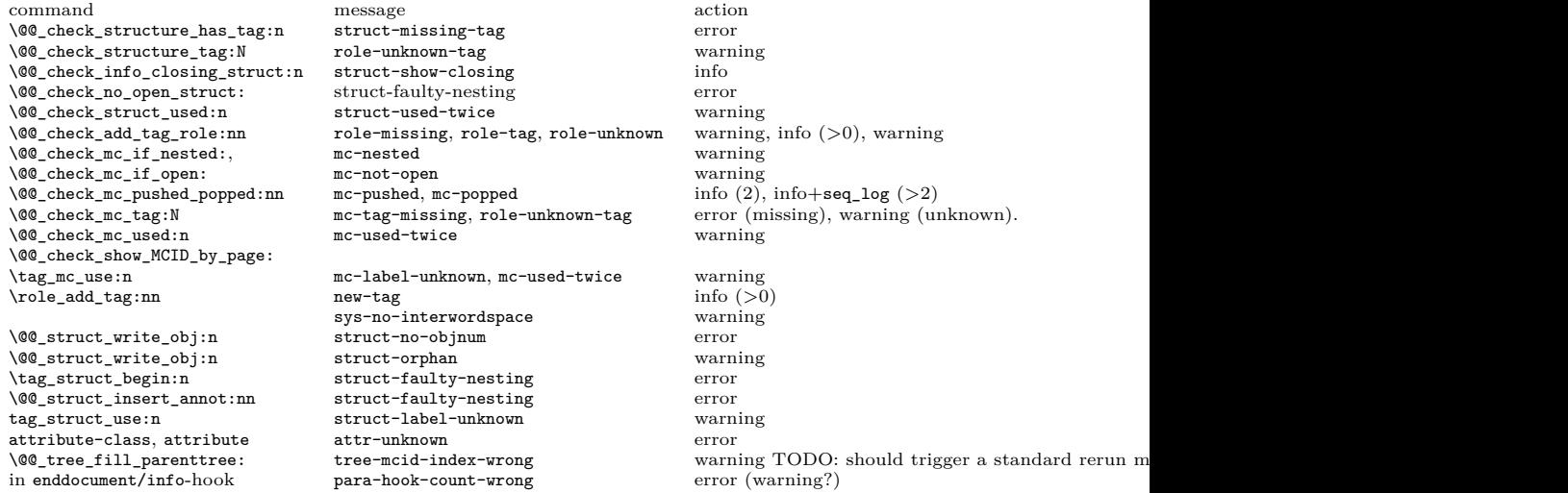

#### <span id="page-16-1"></span>**2.3 Messages from the ptagging code**

A few messages are issued in generic mode from the code which reinserts missing TMB/TME. This is currently done if log-level is larger than zero. TODO: reconsider log-level and messages when this code settles down.

### <span id="page-16-2"></span>**2.4 Warning messages from the lua-code**

The messages are triggered if the log-level is at least equal to the number.

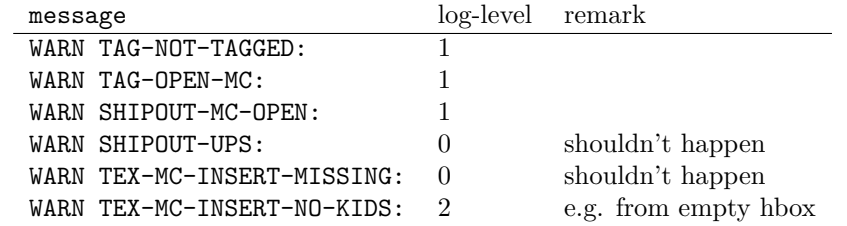

#### <span id="page-16-3"></span>**2.5 Info messages from the lua-code**

The messages are triggered if the log-level is at least equal to the number. TAG messages are from the traversing function, TEX from code used in the tagpdf-mc module. PARENTREE is the code building the parenttree.

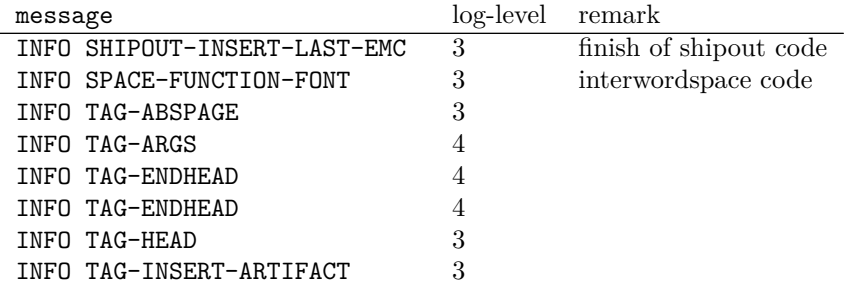

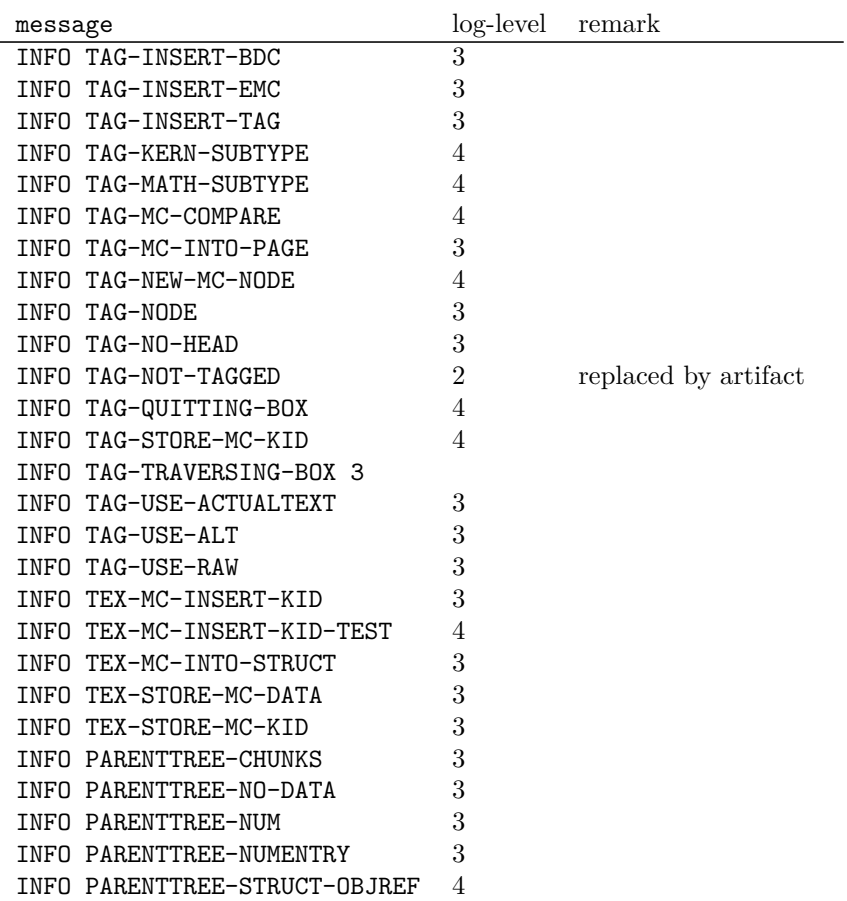

#### <span id="page-17-0"></span>**2.6 Debug mode messages and code**

If the package tagpdf-debug is loaded a number of commands are redefined and enhanced with additional commands which can be used to output debug messages or collect statistics. The commands are present but do nothing if the log-level is zero.

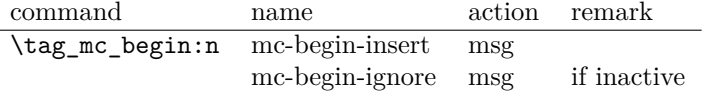

#### <span id="page-17-1"></span>**2.7 Messages**

<span id="page-17-2"></span>mc-nested Various messages related to mc-chunks. TODO document their meaning.

mc-tag-missing mc-label-unknown mc-used-twice mc-not-open mc-pushed mc-popped mc-current

<span id="page-18-2"></span>struct-no-objnum Various messages related to structure. TODO document their meaning. struct-faulty-nesting struct-missing-tag struct-used-twice struct-label-unknown struct-show-closing

<span id="page-18-3"></span>attr-unknown Message if an attribute i sunknown.

<span id="page-18-4"></span>role-missing Messages related to role mapping. role-unknown role-unknown-tag role-tag new-tag

<span id="page-18-5"></span>tree-mcid-index-wrong Used in the tree code, typically indicates the document must be rerun.

<span id="page-18-6"></span>sys-no-interwordspace Message if an engine doesn't support inter word spaces

<span id="page-18-7"></span>para-hook-count-wrong Message if the number of begin paragraph and end paragraph differ. This normally means faulty structure.

- $1$   $\langle$  @@=tag}
- 2  $\langle *header \rangle$

<sup>3</sup> \ProvidesExplPackage {tagpdf-checks-code} {2023-11-19} {0.98q}

<sup>4</sup> {part of tagpdf - code related to checks, conditionals, debugging and messages} 5  $\langle /$ header $\rangle$ 

### <span id="page-18-0"></span>**3 Messages**

#### <span id="page-18-1"></span>**3.1 Messages related to mc-chunks**

[mc-nested](#page-17-2) This message is issue is a mc is opened before the previous has been closed. This is not relevant for luamode, as the attributes don't care about this. It is used in the \@@\_check\_mc\_if\_nested: test. 6  $\langle *package \rangle$ 

<sup>7</sup> \msg\_new:nnn { tag } {mc-nested} { nested~marked~content~found~-~mcid~#1 }

(*End of definition for* mc-nested*. This function is documented on page [18.](#page-17-2)*)

#### [mc-tag-missing](#page-17-2) If the tag is missing

<sup>8</sup> \msg\_new:nnn { tag } {mc-tag-missing} { required~tag~missing~-~mcid~#1 }

(*End of definition for* mc-tag-missing*. This function is documented on page [18.](#page-17-2)*)

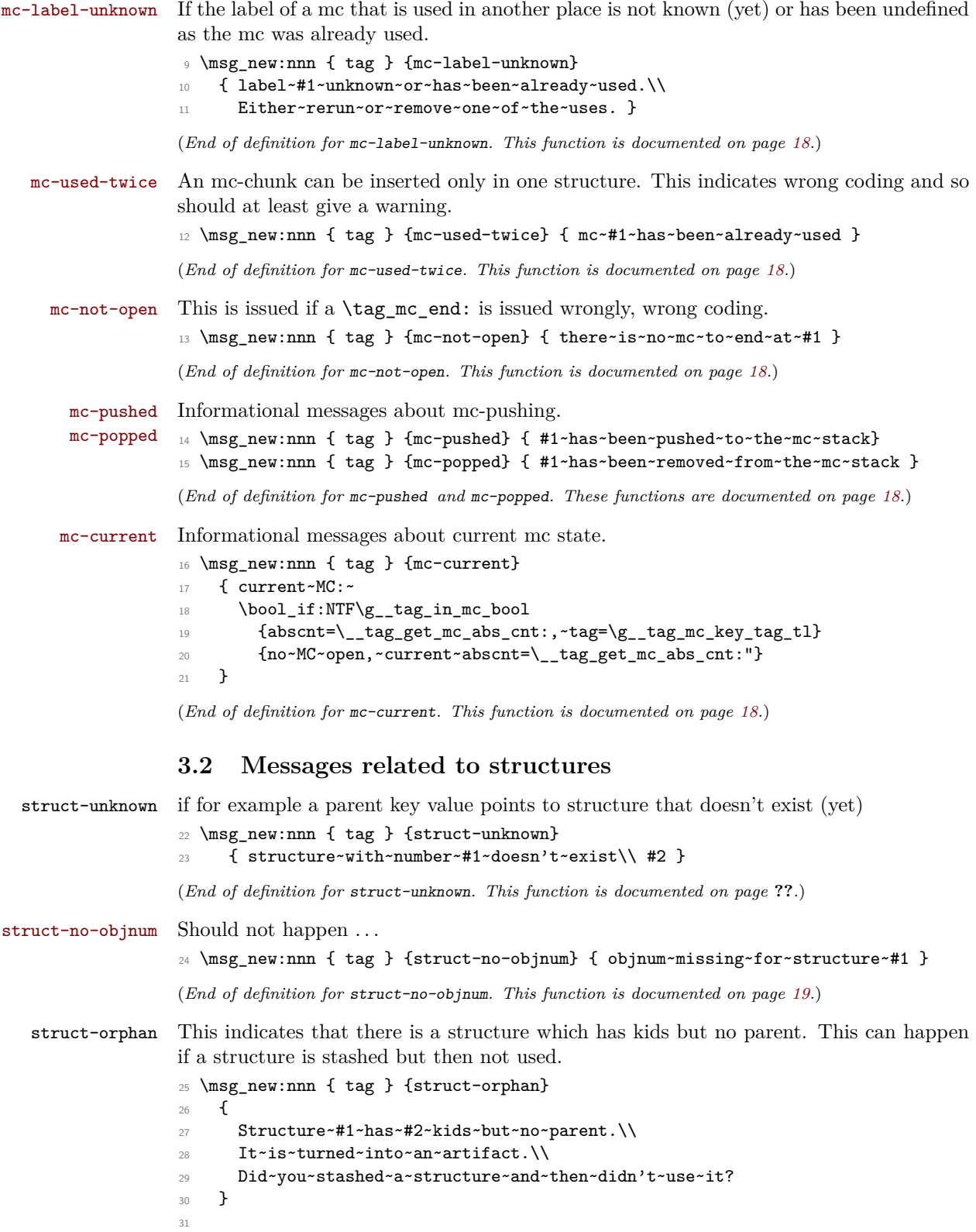

<span id="page-19-0"></span>20

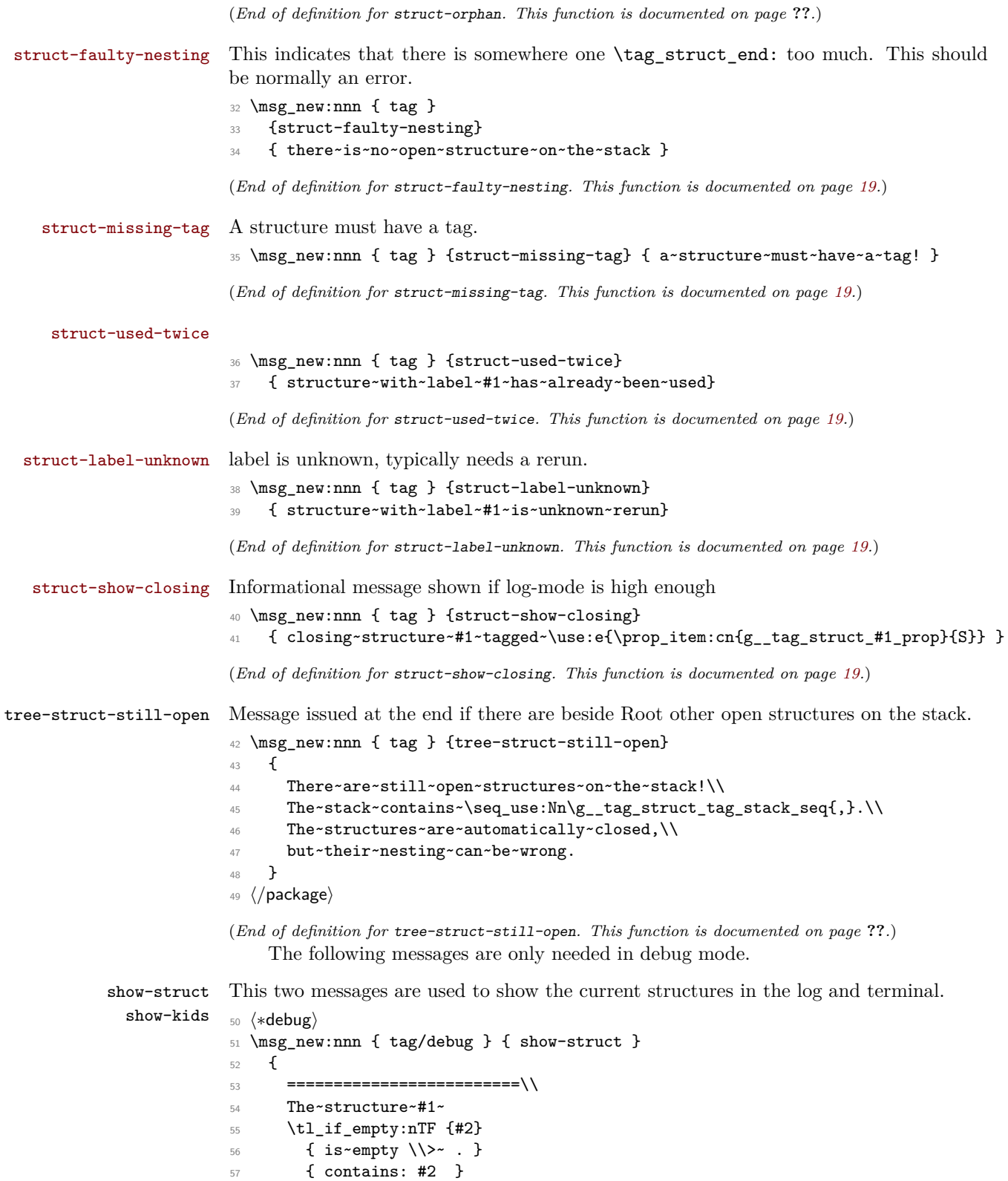

```
58 \lambda59 }
60 \msg_new:nnn { tag/debug } { show-kids }
61 {
62 The~structure~has~the~following~kids:
63 \tl_if_empty:nTF {#2}
64 { \\>~ NONE }
65 { #2 }
66 \quad \text{N}67 =========================
68 }
69 \langle/debug)
```
(*End of definition for* show-struct *and* show-kids*. These functions are documented on page* **??***.*)

#### <span id="page-21-0"></span>**3.3 Attributes**

Not much yet, as attributes aren't used so much.

#### [attr-unknown](#page-18-3)

```
70 (*package)
71 \msg_new:nnn { tag } {attr-unknown} { attribute~#1~is~unknown}
(End of definition for attr-unknown. This function is documented on page 19.)
```
#### <span id="page-21-1"></span>**3.4 Roles**

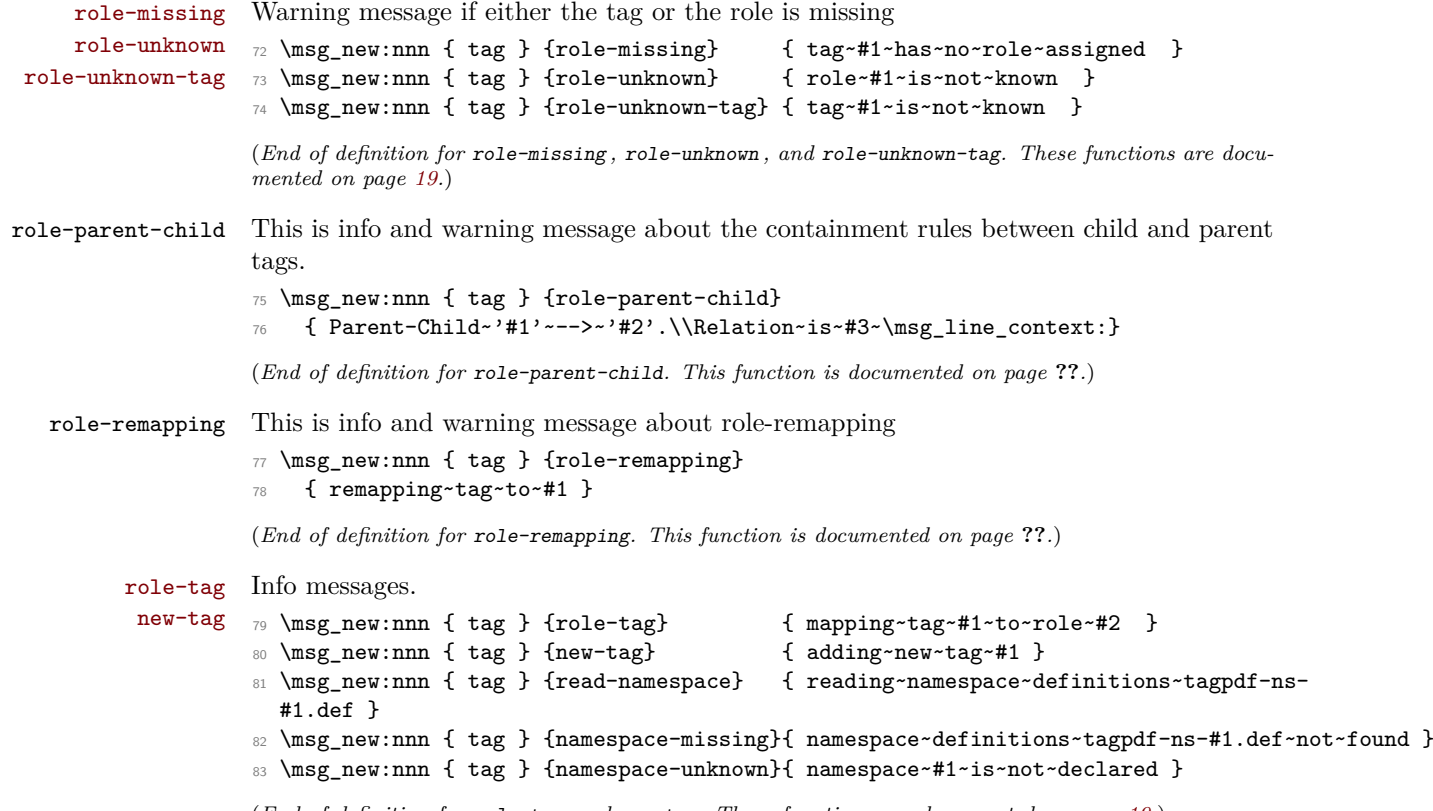

(*End of definition for* role-tag *and* new-tag*. These functions are documented on page [19.](#page-18-4)*)

#### <span id="page-22-0"></span>**3.5 Miscellaneous**

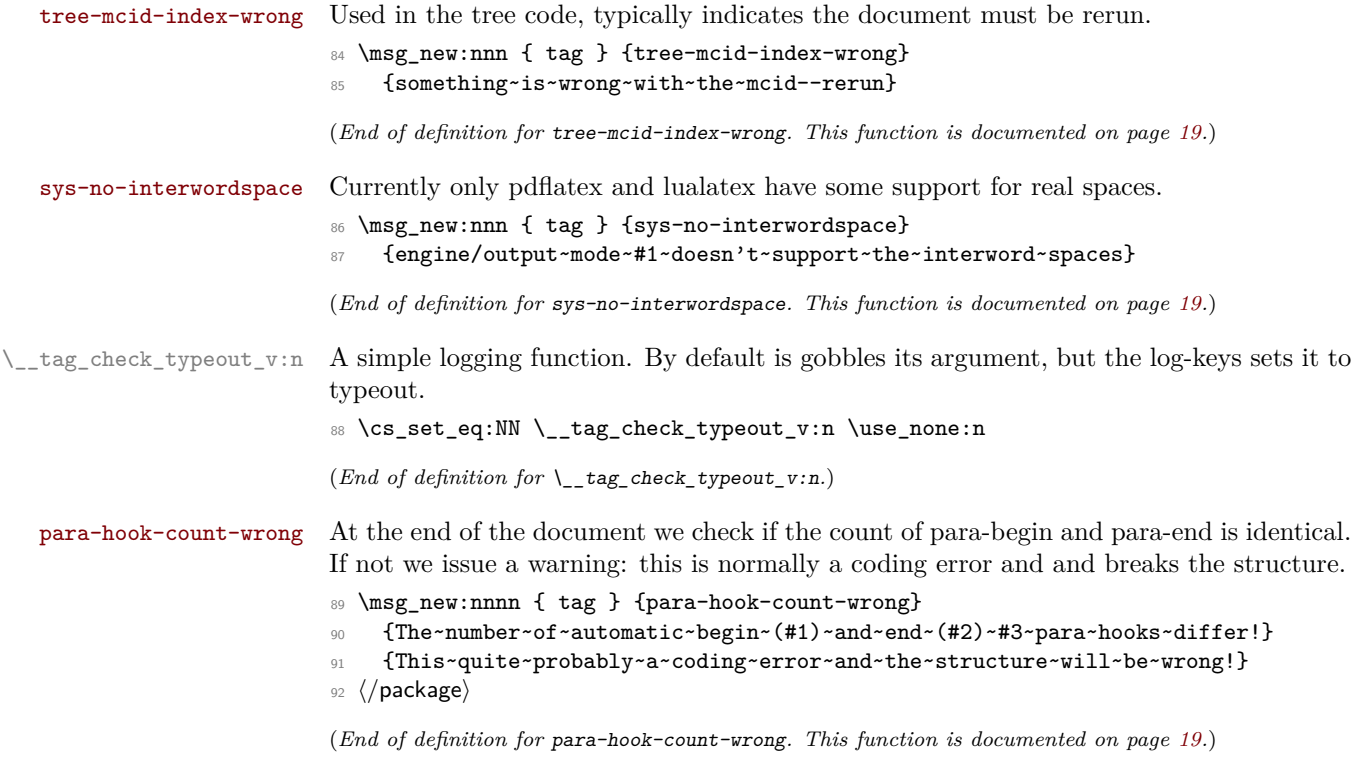

### <span id="page-22-1"></span>**4 Retrieving data**

[\tag\\_get:n](#page-15-4) This retrieves some data. This is a generic command to retrieve data. Currently the only sensible values for the argument are mc\_tag, struct\_tag and struct\_num.

```
93 \baselineskip=1.5em hase)\cs_new:Npn \tag_get:n #1 { \use:c {__tag_get_data_#1: } }
```
(*End of definition for* \tag\_get:n*. This function is documented on page [16.](#page-15-4)*)

### <span id="page-22-2"></span>**5 User conditionals**

[\tag\\_if\\_active\\_p:](#page-15-5) [\tag\\_if\\_active:](#page-15-5) TF true if all booleans, the global and the two local one are true. This tests if tagging is active. This allows packages to add conditional code. The test is

```
94 (*base)
95 \prg_new_conditional:Npnn \tag_if_active: { p , T , TF, F }
96 { \prg_return_false: }
97 \langle/base)
98 (*package)
99 \prg_set_conditional:Npnn \tag_if_active: { p , T , TF, F }
100 {
101 \bool_lazy_all:nTF
102 {
103 {\g__tag_active_struct_bool}
104 \{ \gimel_{\Box} \texttt{tag\_active\_mc\_bool} \}
```

```
105 \{ \gimel_1 \ \{ \gimel_2 \} \{ \gimel_3 \}\verb|{ll\_tag\_active\_struct\_bool|}107 {\l__tag_active_mc_bool}
108 }
109 {
110 \prg_return_true:
111 }
112 \qquad \qquad \qquad113 \prg_return_false:
114 }
115 }
116 (/package)
```
(*End of definition for* \tag\_if\_active:TF*. This function is documented on page [16.](#page-15-5)*)

[\tag\\_if\\_box\\_tagged\\_p:N](#page-15-6) [\tag\\_if\\_box\\_tagged:N](#page-15-6)TF This tests if a box contains tagging commands. It relies on that the code that saved the box correctly set \1\_tag\_box\_<br/>sbox\_number>\_tl to a positive value. The LaTeX commands will do that automatically at some time but it is in the responsability of the user to ensure that when using low-level code. If the internal command doesn't exist the box is assumed to be untagged.

```
117 (*base)
118 \prg_new_conditional:Npnn \tag_if_box_tagged:N #1 {p,T,F,TF}
119 \sim\verb|111111| = \verb|11111| + \verb|11111| + \verb|1111| + \verb|1111| + \verb|1111| + \verb|1111| + \verb|1111| + \verb|1111| + \verb|1111| + \verb|1111| + \verb|1111| + \verb|1111| + \verb|1111| + \verb|1111| + \verb|1111| + \verb|1111| + \verb|1111| + \verb|1111| + \verb|1111| + \verb|1111| + \verb|1111| + \verb|1111| + \verb|1111| +121 \left\{ \begin{array}{c} 1 \end{array} \right\}122 \int_compare:nNnTF {0\tl_use:c{l_tag_box_\int_use:N #1_tl}}>{0}
123 { \prg_return_true: }
124 { \prg_return_false: }
125 }
126 \sqrt{}127 \prg_{return\_false}:
128 % warning??
129 }
130 }
131 (/base)
```
(*End of definition for* \tag\_if\_box\_tagged:NTF*. This function is documented on page [16.](#page-15-6)*)

### <span id="page-23-0"></span>**6 Internal checks**

These are checks used in various places in the code.

#### <span id="page-23-1"></span>**6.1 checks for active tagging**

```
\setminus_tag_check_if_active_mc:TF
       \_tag_check_if_active_struct: TF 132 (*package)
                              This checks if mc are active.
                               133 \prg_new_conditional:Npnn \__tag_check_if_active_mc: {T,F,TF}
                               134 \, \text{f}135 \bool_lazy_and:nnTF { \g__tag_active_mc_bool } { \l__tag_active_mc_bool }
                               136 \big\{137 \prg_return_true:
                               138 }
                               139 {
```

```
140 \prg_{return_false:}141 }
142 }
143 \prg_new_conditional:Npnn \__tag_check_if_active_struct: {T,F,TF}
144 \, \text{f}145 \bool_lazy_and:nnTF { \g_tag_active_struct_bool } { \l_tag_active_struct_bool }
146 \left\{ \begin{array}{ccc} 1 & 4 & 1 \\ 1 & 4 & 1 \end{array} \right\}147 \prg_return_true:
148 }
149 {
150 \prg_return_false:
151 }
152 }
```

```
(End of definition for \__tag_check_if_active_mc:TF and \__tag_check_if_active_struct:TF.)
```
#### <span id="page-24-0"></span>**6.2 Checks related to structures**

\\_\_tag\_check\_structure\_has\_tag:n Structures must have a tag, so we check if the S entry is in the property. It is an error if this is missing. The argument is a number. The tests for existence and type is split in structures, as the tags are stored differently to the mc case.

```
153 \cs_new_protected:Npn \_tag_check_structure_has_tag:n #1 %#1 struct num
154 {
155 \prop_if_in:cnF { g__tag_struct_#1_prop }
156 {S}
157 {
158 \msg_error:nn { tag } {struct-missing-tag}
159 }
160 }
(End of definition for \__tag_check_structure_has_tag:n.)
```
\\_\_tag\_check\_structure\_tag:N This checks if the name of the tag is known, either because it is a standard type or has been rolemapped.

```
161 \cs_new_protected:Npn \__tag_check_structure_tag:N #1
162 \frac{1}{2}163 \prop_if_in:NoF \g__tag_role_tags_NS_prop {#1}
164 \left\{ \begin{array}{ccc} \end{array} \right\}165 \msg_warning:nne { tag } {role-unknown-tag} {#1}
166 }
167 }
```
(*End of definition for* \\_\_tag\_check\_structure\_tag:N*.*)

\ tag check info closing struct:n This info message is issued at a closing structure, the use should be guarded by log-level.

```
168 \cs_new_protected:Npn \__tag_check_info_closing_struct:n #1 %#1 struct num
169 {
170 \int_compare:nNnT {\l__tag_loglevel_int} > { 0 }
171 {
172 \msg_info:nnn { tag } {struct-show-closing} {#1}
173 }
174 }
175
176 \text{ } \csc generate_variant:Nn \_tag_check_info_closing_struct:n {o,e}
```
\\_\_tag\_check\_no\_open\_struct: This checks if there is an open structure. It should be used when trying to close a structure. It errors if false. \cs\_new\_protected:Npn \\_\_tag\_check\_no\_open\_struct: **{** 179 \msg\_error:nn { tag } {struct-faulty-nesting} } (*End of definition for* \\_\_tag\_check\_no\_open\_struct:*.*) \\_\_tag\_check\_struct\_used:n This checks if a stashed structure has already been used. \cs\_new\_protected:Npn \\_\_tag\_check\_struct\_used:n #1 %#1 label { 183 \prop\_get:cnNT {g\_\_tag\_struct\_\\_\_tag\_property\_ref:enn{tagpdfstruct-#1}{tagstruct}{unknown}\_prop} **{P}** 186 \l\_\_tag\_tmpa\_tl  $\qquad \qquad$   $\qquad$   $\$ 188 \msg\_warning:nnn { tag } {struct-used-twice} {#1} 189 }

(*End of definition for* \\_\_tag\_check\_info\_closing\_struct:n*.*)

 $(End\ of\ definition\ for\ \verb|\__tag\_check\_struct\_used:n.)$ 

#### <span id="page-25-0"></span>**6.3 Checks related to roles**

\\_\_tag\_check\_add\_tag\_role:nn This check is used when defining a new role mapping.

}

```
191 \cs_new_protected:Npn \__tag_check_add_tag_role:nn #1 #2 %#1 tag, #2 role
192 {
193 \tl_if_empty:nTF {#2}
194 {
195 \msg_error:nnn { tag } {role-missing} {#1}
196 }
197 {
198 \prop_get:NnNTF \g__tag_role_tags_NS_prop {#2} \l_tmpa_tl
199 \qquad \qquad \qquad \qquad \qquad \qquad \qquad \qquad \qquad \qquad \qquad \qquad \qquad \qquad \qquad \qquad \qquad \qquad \qquad \qquad \qquad \qquad \qquad \qquad \qquad \qquad \qquad \qquad \qquad \qquad \qquad \qquad \qquad \qquad \qquad \qquad \qquad200 \int \int \mathrm{Compare: nNnT} \{l_tag_loglevel(int) > { 0 }201 \qquad \qquad \qquad \qquad \qquad \qquad \qquad \qquad \qquad \qquad \qquad \qquad \qquad \qquad \qquad \qquad \qquad \qquad \qquad \qquad \qquad \qquad \qquad \qquad \qquad \qquad \qquad \qquad \qquad \qquad \qquad \qquad \qquad \qquad \qquad \qquad \qquad 202 \msg_info:nnnn { tag } {role-tag} {#1} {#2}
203 }
204 }
205 {
206 \msg_error:nnn { tag } {role-unknown} {#2}
207 }
208 }
209 }
Similar with a namespace
210 \cs_new_protected:Npn \__tag_check_add_tag_role:nnn #1 #2 #3 %#1 tag/NS, #2 role #3 namespace
211 {
\verb|212| \verb|\til_empty: nTF {#2}|
```

```
213 {
214 \msg_error:nnn { tag } {role-missing} {#1}
```

```
215 }
216 \left\{ \begin{array}{ccc} 2 & 2 & 1 \end{array} \right\}217 \propto \perp \propto \frac{1}{2}218 \qquad \qquad \text{ }219 \int \int \mathrm{Compare: nNnT} \{l_tag_loglevel(int) > { 0 }220 \qquad \qquad \textbf{1}221 \msg_info:nnnn { tag } {role-tag} {#1} {#2/#3}
222 }
223 }
224 \left\{ \begin{array}{ccc} 2 & 2 & 4 \end{array} \right\}225 \text{msg_error:nnn} { tag } {role-unknown} {#2/#3}226 \qquad }
227 }
228 }
```
(*End of definition for* \\_\_tag\_check\_add\_tag\_role:nn*.*)

#### <span id="page-26-0"></span>**6.4 Check related to mc-chunks**

\\_\_tag\_check\_mc\_if\_nested: \\_\_tag\_check\_mc\_if\_open: Two tests if a mc is currently open. One for the true (for begin code), one for the false part (for end code).

```
229 \cs_new_protected:Npn \__tag_check_mc_if_nested:
230 {
231 \qquad \qquad \setminus \_ \texttt{tag\_mc\_if\_in:T}232 \frac{1}{2}233 \msg_warning:nne { tag } {mc-nested} { \_tag_get_mc_abs_cnt: }
234 }
235 }
236
237 \cs_new_protected:Npn \__tag_check_mc_if_open:
238 {
239 \qquad \qquad \setminus \_ \texttt{tag\_mc\_if\_in}:F240 {
\mathbb{Z}_{241} \msg_warning:nne { tag } {mc-not-open} { \__tag_get_mc_abs_cnt: }
242 }
243 }
```

```
(End of definition for \__tag_check_mc_if_nested: and \__tag_check_mc_if_open:.)
```
\ tag check mc pushed popped:nn This creates an information message if mc's are pushed or popped. The first argument is a word (pushed or popped), the second the tag name. With larger log-level the stack is shown too.

```
244 \cs_new_protected:Npn \__tag_check_mc_pushed_popped:nn #1 #2
245 {
246 \int_compare:nNnT
247 \{ \lceil \log_{10} \rceil \leq \lceil \log_{10} \rceil \leq 1 \}248 { \msg_info:nne {tag}{mc-#1}{#2} }
249 \int_compare:nNnT
250 \{ \lceil \log_{2} \rceil\} { \lceil \log_{2} \rceil and \lceil \log_{2} \rceil and \lceil \log_{2} \rceil and \lceil \log_{2} \rceil251 {
252 \msg_info:nne {tag}{mc-#1}{#2}
253 \seq_log:N \g__tag_mc_stack_seq
\begin{array}{ccc}\n & & \rightarrow \\
 & & \rightarrow \\
 & & \rightarrow & \\
 & & \rightarrow & \\
 & & \rightarrow & \\
 & & \rightarrow & \\
 & & & \rightarrow & \\
 & & & \rightarrow & \\
 & & & \rightarrow & \\
 & & & \rightarrow & \\
 & & & \rightarrow & \\
 & & & \rightarrow & \\
 & & & \rightarrow & \\
 & & & \rightarrow & \\
 & & & \rightarrow & \\
 & & & \rightarrow & \\
 & & & \rightarrow & \\
 & & & \rightarrow & \\
 & & & \rightarrow & \\
 & & & \rightarrow & \\
 & & & \rightarrow & \n\end{array}255 }
```

```
\__tag_check_mc_tag:N This checks if the mc has a (known) tag.
```

```
256 \text{ } \csc 1 and \text{ } \text{ } and \text{ } \text{ } and \text{ } \text{ } and \text{ } \text{ } and \text{ } \text{ } and \text{ } and \text{ } and \text{ } and \text{ } and \text{ } and \text{ } and \text{ } and \text{ } and \text{ } and \text{ } and \text{ } and \text{ }257 {
258 \tl_if_empty:NT #1
259 {
\mathbb{Z}_{260} \msg_error:nne { tag } {mc-tag-missing} { \__tag_get_mc_abs_cnt: }
261 }
262 \prop_if_in:NoF \g__tag_role_tags_NS_prop {#1}
263 \uparrow264 \msg_warning:nne { tag } {role-unknown-tag} {#1}
265 }
266 }
```
(*End of definition for* \\_\_tag\_check\_mc\_tag:N*.*)

\g\_\_tag\_check\_mc\_used\_intarray \\_\_tag\_check\_init\_mc\_used: This variable holds the list of used mc numbers. Everytime we store a mc-number we will add one the relevant array index If everything is right at the end there should be only 1 until the max count of the mcid. 2 indicates that one mcid was used twice, 0 that we lost one. In engines other than luatex the total number of all intarray entries are restricted so we use only a rather small value of 65536, and we initialize the array only at first used, guarded by the log-level. This check is probably only needed for debugging. TODO does this really make sense to check? When can it happen??

```
267 \cs_new_protected:Npn \__tag_check_init_mc_used:
268 \sqrt{2}269 \intarray_new:Nn \g__tag_check_mc_used_intarray { 65536 }
270 \cs_gset_eq:NN \__tag_check_init_mc_used: \prg_do_nothing:
271 }
```
(*End of definition for* \g\_\_tag\_check\_mc\_used\_intarray *and* \\_\_tag\_check\_init\_mc\_used:*.*)

\\_\_tag\_check\_mc\_used:n This checks if a mc is used twice.

```
272 \cs_new_protected:Npn \ tag_check_mc_used:n #1 %#1 mcid abscnt
273 {
274 \int_compare:nNnT {\lceil \lceil \frac{\nu}{2} \rceil} > { 2 }
275 {
276 \__tag_check_init_mc_used:
277 \intarray_gset:Nnn \g__tag_check_mc_used_intarray
278 {#1}
279 { \intarray_item:Nn \g_tag_check_mc_used_intarray {#1} + 1 }
280 \int_compare:nNnT
281 \left\{ \begin{array}{c} 2 & \mathbf{1} \\ 2 & \mathbf{1} \end{array} \right\}282 \int \int \arctan x \, dx \geq \int \frac{\arctan x}{x} \, dx \leq \int \arctan x \, dx \leq \int \arctan x \, dx \leq \int \arctan x \, dx \leq \int \arctan x \, dx \leq \int \arctan x \, dx \leq \int \arctan x \, dx \leq \int \arctan x \, dx \leq \int \arctan x \, dx \leq \int \arctan x \, dx \leq 283 }
284 >
285 { 1 }
286 \left\{ \begin{array}{ccc} 2 & 2 & 3 \end{array} \right\}287 \msg_warning:nnn { tag } {mc-used-twice} {#1}
288 }
289 }
290 }
```
(*End of definition for* \\_\_tag\_check\_mc\_used:n*.*)

\\_tag\_check\_show\_MCID\_by\_page: This allows to show the mc on a page. Currently unused.

```
291 \text{ } \csc\_new\_protected: Npn \ \_tag{292}292293 \tl_set:Ne \l__tag_tmpa_tl
294 {
295 \__tag_property_ref_lastpage:nn
296 {abspage}
297 {-1}
298 }
299 \int_step_inline:nnnn {1}{1}
300 {
301 \lqcup \lqcup \lceil \frac{tag\_tmpa_t1}{\lqcup} \rceil302 }
303 {
304 \seq_clear:N \l_tmpa_seq
305 \int_step_inline:nnnn
306 {1}
307 {1}
308 {
309 \__tag_property_ref_lastpage:nn
310 {tagmcabs}
311 {-1}<br>312 }
312 }<br>313 }
313 \qquad \qquad$314 $\tilde\lambda$ . $\tilde\lambda$315 \{316 \__tag_property_ref:enn
317 {mcid-####1}
318 {tagabspage}
319 \{-1\}320 =rac{321}{322} ##1
322 }
323 \{324 \seq_gput_right:Ne \l_tmpa_seq
325 \left\{ \begin{array}{c} \end{array} \right.326 Page##1-####1-
327 \__tag_property_ref:enn
328 {mcid-####1}
329 {tagmcid}
330 {-1}\{331\} }
332 }
333 }
\text{334} \text{Seq\_show:N} \l\lceil \text{tmpa\_seq} \rceil\begin{array}{c} 335 \\ 336 \end{array}336 }
```
(*End of definition for* \\_\_tag\_check\_show\_MCID\_by\_page:*.*)

#### <span id="page-29-0"></span>**6.5 Checks related to the state of MC on a page or in a split stream**

The following checks are currently only usable in generic mode as they rely on the marks defined in the mc-generic module. They are used to detect if a mc-chunk has been split by a page break or similar and additional end/begin commands are needed.

\\_\_tag\_check\_mc\_in\_galley\_p: \\_\_tag\_check\_mc\_in\_galley:TF At first we need a test to decide if \tag\_mc\_begin:n (tmb) and \tag\_mc\_end: (tme) has been used at all on the current galley. As each command issues two slightly different marks we can do it by comparing firstmarks and botmarks. The test assumes that the marks have been already mapped into the sequence with  $\log_{mc}$  get\_marks:. As \seq\_if\_eq:NNTF doesn't exist we use the tl-test.

```
337 \prg_new_conditional:Npnn \_tag_check_if_mc_in_galley: { T,F,TF }
338 {
339 \tl_if_eq:NNTF \l__tag_mc_firstmarks_seq \l__tag_mc_botmarks_seq
340 { \prg_return_false: }
341 { \prg_return_true: }
342 }
```

```
(End of definition for \__tag_check_mc_in_galley:TF.)
```
\\_\_tag\_check\_if\_mc\_tmb\_missing\_p:  $\setminus$  tag check if mc tmb missing: TF This checks if a extra top mark ("extra-tmb") is needed. According to the analysis this the case if the firstmarks start with e- or b+. Like above we assume that the marks content is already in the seq's.

```
343 \prg_new_conditional:Npnn \__tag_check_if_mc_tmb_missing: { T,F,TF }
344 \frac{1}{2}345 \bool_if:nTF
346 {
347 \tr_if_eq_p:ee {\seq_item:Nn \l__tag_mc_firstmarks_seq {1}}{e-}
348 ||
349 \str_if_eq_p:ee {\seq_item:Nn \l__tag_mc_firstmarks_seq {1}}{b+}
350 }
351 { \prg_return_true: }
352 { \prg_return_false: }
353 }
```
(*End of definition for*  $\setminus$  tag check if mc tmb missing:TF.)

\\_\_tag\_check\_if\_mc\_tme\_missing\_p:  $\setminus$  tag check if mc tme missing: TF This checks if a extra bottom mark ("extra-tme") is needed. According to the analysis this the case if the botmarks starts with b+. Like above we assume that the marks content is already in the seq's.

```
354 \prg_new_conditional:Npnn \__tag_check_if_mc_tme_missing: { T,F,TF }
355 {
356 \str_if_eq:eeTF {\seq_item:Nn \l__tag_mc_botmarks_seq {1}}{b+}
357 { \prg_return_true: }
358 { \prg_return_false: }
359 }
(End of definition for \setminus tag check if mc tme missing:TF.)
```

```
360 \langle/package\rangle
```
361 (\*debug)

Code for tagpdf-debug. This will probably change over time. At first something for the mc commands.

```
362 \msg_new:nnn { tag / debug } {mc-begin} { MC~begin~#1~with~options:~\tl_to_str:n{#2}~[\msg_linecontext:
363 \msg_new:nnn { tag / debug } {mc-end} { MC~end~#1~[\msg_line_context:] }
364
365 \cs_new_protected:Npn \__tag_debug_mc_begin_insert:n #1
366 {
367 \int_compare:nNnT { \l__tag_loglevel_int } > {0}
368 {
369 \msg_note:nnnn { tag / debug } {mc-begin} {inserted} { #1 }
370 }
371 }
372 \cs_new_protected:Npn \__tag_debug_mc_begin_ignore:n #1
373 {
374 \int_compare:nNnT { \l_tag_loglevel_int } > {0}
375 {
376 \msg_note:nnnn { tag / debug } {mc-begin } {ignored} { #1 }
377 }
378 }
379 \cs_new_protected:Npn \__tag_debug_mc_end_insert:
380 {
381 \int_compare:nNnT { \l_tag_loglevel_int } > {0}
382 {
383 \msg_note:nnn { tag / debug } {mc-end} {inserted}
384 }
385 }
386 \cs_new_protected:Npn \__tag_debug_mc_end_ignore:
387 {
388 \int_compare:nNnT { \l__tag_loglevel_int } > {0}
389 {
390 \msg_note:nnn { tag / debug } {mc-end } {ignored}
391 }
392 }
And now something for the structures
393 \msg_new:nnn { tag / debug } {struct-begin}
394 {
395 Struct~\tag_get:n{struct_num}~begin~#1~with~options:~\tl_to_str:n{#2}~[\msg_line_context:]
396 }
397 \msg_new:nnn { tag / debug } {struct-end}
398 {
399 Struct~end~#1~[\msg_line_context:]
400 }
401 \msg_new:nnn { tag / debug } {struct-end-wrong}
402 \frac{f}{f}403 Struct~end~'#1'~doesn't~fit~start~'#2'~[\msg_line_context:]
404 }
405
406 \cs_new_protected:Npn \__tag_debug_struct_begin_insert:n #1
407 {
408 \int_compare:nNnT { \l__tag_loglevel_int } > {0}
409 {
410 \msg_note:nnnn { tag / debug } {struct-begin} {inserted} { #1 }
411 \seq_log:N \g__tag_struct_tag_stack_seq
```

```
412 }
413 }
414 \cs_new_protected:Npn \__tag_debug_struct_begin_ignore:n #1
415 \sim416 \int_compare:nNnT { \l__tag_loglevel_int } > {0}
417 {
\{\text{Hs}\}\<br>
\{\text{Hs}\}\ \{\text{Ht}\}\419 }
420 }
421 \cs_new_protected:Npn \__tag_debug_struct_end_insert:
422 \frac{1}{2}423 \int_compare:nNnT { \l_tag_loglevel_int } > {0}
424 \{425 \msg_note:nnn { tag / debug } {struct-end} {inserted}
426 \text{Seq}_1 \og: N \g__t \arg_\text{struct}_t \tag{427}427 }
428 }
429 \cs_new_protected:Npn \__tag_debug_struct_end_ignore:
430 {
431 \int_compare:nNnT { \l_tag_loglevel_int } > {0}
432 \, \text{f}433 \msg_note:nnn { tag / debug } {struct-end } {ignored}
434 }
435 }
436 \cs_new_protected:Npn \__tag_debug_struct_end_check:n #1
437 {
438 \int_compare:nNnT { \l_tag_loglevel_int } > {0}
439 {
440 \seq_get:NNT \g__tag_struct_tag_stack_seq \l__tag_tmpa_tl
441 {
442 \str_if_eq:eeF
443 {#1}
444 {\exp_last_unbraced:NV\use_i:nn \l__tag_tmpa_tl}
445 \left\{ \begin{array}{c} \end{array} \right.446 \msg_warning:nnee { tag/debug }{ struct-end-wrong }
447 {#1}
448 {\exp_last_unbraced:NV\use_i:nn \l__tag_tmpa_tl}
449 }
450 }
451 }
452 }
453
454 \langle/debug)
```
# <span id="page-32-0"></span>**Part II The tagpdf-user module Code related to LATEX2e user commands and document commands Part of the tagpdf package**

### <span id="page-32-1"></span>**1 Setup commands**

<span id="page-32-3"></span> $\texttt{\{key val list}\}$ 

This is the main setup command to adapt the behaviour of tagpdf. It can be used in the preamble and in the document (but not all keys make sense there).

 $\texttt{active\_}(\texttt{setup-key})$   $\;$  And additional setup key which combine the other activate keys  $\texttt{active\_mc}, \texttt{active\_acitive}$ tree, activate-struct and additionally add a document structure.

<span id="page-32-4"></span> $\tag{key val}$ 

\tagtool

The tagging of basic document elements will require a variety of small commands to configure and adapt the tagging. This command will collect them under a command interface. The argument is *one* key-value like string. This is work in progress and both syntax, known arguments and implementation can change!

### <span id="page-32-2"></span>**2 Commands related to mc-chunks**

 $\tag{key-val}$ \tagmcend \tagmcend

 $\{\langle label \rangle\}$ \tagmcuse

> These are wrappers around \tag\_mc\_begin:n, \tag\_mc\_end: and \tag\_mc\_use:n. The commands and their argument are documentated in the tagpdf-mc module. In difference to the expl3 commands, \tagmcbegin issues also an \ignorespaces, and \tagmcend will issue in horizontal mode an \unskip.

\tagmcifinTF \tagmcifin  ${\langle true\ code \rangle}{\langle false\ code \rangle}$ 

This is a wrapper around \tag\_mc\_if\_in:TF. and tests if an mc is open or not. It is mostly of importance for pdflatex as lualatex doesn't mind much if a mc tag is not correctly closed. Unlike the expl3 command it is not expandable.

The command is probably not of much use and will perhaps disappear in future versions. It normally makes more sense to push/pop an mc-chunk.

### <span id="page-33-0"></span>**3 Commands related to structures**

```
\tag**}\tagstructend
         \{\text{label}\}\tagstructend
\tagstructuse
```
These are direct wrappers around \tag\_struct\_begin:n, \tag\_struct\_end: and \tag\_struct\_use:n. The commands and their argument are documentated in the tagpdf-struct module.

### <span id="page-33-1"></span>**4 Debugging**

\ShowTagging \ShowTagging { $\{key-val\}$ }

This is a generic function to output various debugging helps. It not necessarly stops the compilation. The keys and their function are described below.

#### $\mathtt{mc}\text{-data}_\sqcup(\text{show-key})$   $\mathtt{mc}\text{-data}$  =  $\langle \textit{number}\rangle$

This key is (currently?) relevant for lua mode only. It shows the data of all mc-chunks created so far. It is accurate only after shipout (and perhaps a second compilation), so typically should be issued after a newpage. The value is a positive integer and sets the first mc-shown. If no value is given, 1 is used and so all mc-chunks created so far are shown.

#### mc-current mc-current␣(show-key)

This key shows the number and the tag of the currently open mc-chunk. If no chunk is open it shows only the state of the abs count. It works in all mode, but the output in luamode looks different.

#### mc-marks<sub>⊔</sub>(show-key) mc-marks = show|use

This key helps to debug the page marks. It should only be used at shipout in header or footer.

#### struct-stack<sub> $\cup$ </sub>(show-key) struct-stack = log|show

This key shows the current structure stack. With log the info is only written to the log-file, show stops the compilation and shows on the terminal. If no value is used, then the default is show.

### <span id="page-33-2"></span>**5 Extension commands**

The following commands and code parts are not core command of tagpdf. They either provide work-arounds for missing functionality elsewhere, or do a first step to apply tagpdf commands to document commands.

The commands and keys should be view as experimental!

This part will be regularly revisited to check if the code should go to a better place or can be improved and so can change easily.

#### <span id="page-34-0"></span>**5.1 Fake space**

\pdffakespace (lua-only) This provides a lua-version of the \pdffakespace primitive of pdftex.

#### <span id="page-34-1"></span>**5.2 Paratagging**

This is a first try to make use of the new paragraph hooks in a current LaTeX to automate the tagging of paragraph. It requires sane paragraph nesting, faulty code, e.g. a missing \par at the end of a low-level vbox can highly confuse the tagging. The tags should be carefully checked if this is used.

paratagging = true|false paratagging-show = true|false paratagging␣(setup-key) paratagging-show␣(setup-key)

> This keys can be used in \tagpdfsetup and enable/disable paratagging. parataggingshow puts small red numbers at the begin and end of a paragraph. This is meant as a debugging help. The number are boxes and have a (tiny) height, so they can affect typesetting.

\tagpdfparaOn

These commands allow to enable/disable para tagging too and are a bit faster then \tagpdfparaOff \tagpdfsetup. But I'm not sure if the names are good.

\tagpdfsuppressmarks This command allows to suppress the creation of the marks. It takes an argument which should normally be one of the mc-commands, puts a group around it and suppress the marks creation in this group. This command should be used if the begin and end command are at different boxing levels. E.g.

> \@hangfrom {

```
\tagstructbegin{tag=H1}%
 \tagmcbegin {tag=H1}%
#2
}
{#3\tagpdfsuppressmarks{\tagmcend}\tagstructend}%
```
#### <span id="page-34-2"></span>**5.3 Header and footer**

Header and footer are automatically excluded from tagging. This can be disabled with the following key. If some real content is in the header and footer, tagging must be restarted there explicitly. The key accepts the values true which surrounds the header with an artifact mc-chunk, false which disables the automatic tagging, and pagination which additionally adds an artifact structure with an pagination attribute.

exclude-header-footer␣(setup-key) exclude-header-footer = true|false|pagination

#### <span id="page-35-0"></span>**5.4 Link tagging**

Links need a special structure and cross reference system. This is added through hooks of the l3pdfannot module and will work automatically if tagging is activated.

Links should (probably) have an alternative text in the Contents key. It is unclear which text this should be and how to get it. Currently the code simply adds the fix texts url and ref. Another text can be added by changing the dictionary value:

\pdfannot\_dict\_put:nnn

- { link/GoTo }
- { Contents }

{ (ref) }

### <span id="page-35-1"></span>**6 User commands and extensions of document commands**

- $1$  (00=tag)
- 2 (\*header)
- <sup>3</sup> \ProvidesExplPackage {tagpdf-user} {2023-11-19} {0.98q}
- <sup>4</sup> {tagpdf user commands}
- 5  $\langle$ /header}

### <span id="page-35-2"></span>**7 Setup and preamble commands**

#### [\tagpdfsetup](#page-32-3)

```
6 (base)\NewDocumentCommand \tagpdfsetup { m }{}
7 (*package)
8 \RenewDocumentCommand \tagpdfsetup { m }
9 \frac{1}{2}10 \keys_set:nn { __tag / setup } { #1 }
11 }
12 \langle/package)
```
(*End of definition for* \tagpdfsetup*. This function is documented on page [33.](#page-32-3)*)

[\tag\\_tool:n](#page-32-4) [\tagtool](#page-32-4) This is a first definition of the tool command. Currently it uses key-val, but this should be probably be flattened to speed it up.

```
13 \base\\cs_new_protected:Npn\tag_tool:n #1 {}
14 \dede\\cs_set_eq:NN\tagtool\tag_tool:n
15 (*package)
16 \cs_set_protected:Npn\tag_tool:n #1
17 \frac{17}{2}18 \tag_if_active:T { \keys_set:nn {tag / tool}{#1} }
19 }
20 \cs_set_eq:NN\tagtool\tag_tool:n
<sub>21</sub> (/package)
```
(*End of definition for* \tag\_tool:n *and* \tagtool*. These functions are documented on page [33.](#page-32-4)*)
# **8 Commands for the mc-chunks**

```
\tagmcbegin
```

```
\tagmcend
\tagmcuse
            22 \langle *base \rangle23 \NewDocumentCommand \tagmcbegin { m }
            24 {
            25 \tag_mc_begin:n {#1}
            26 }
            27
            28
            29 \NewDocumentCommand \tagmcend { }
            30 {
            31 \tag_mc_end:
            32 }
            33
            34 \NewDocumentCommand \tagmcuse { m }
            35 {
            36 \tag_mc_use:n {#1}
            37 }
            38 \langle/base)
```
(*End of definition for* \tagmcbegin *,* \tagmcend *, and* \tagmcuse*. These functions are documented on page [33.](#page-32-0)*)

[\tagmcifinTF](#page-32-1) This is a wrapper around \tag\_mc\_if\_in: and tests if an mc is open or not. It is mostly of importance for pdflatex as lualatex doesn't mind much if a mc tag is not correctly closed. Unlike the expl3 command it is not expandable.

```
39 (*package)
40 \NewDocumentCommand \tagmcifinTF { m m }
41 {
42 \tag_mc_if_in:TF { #1 } { #2 }
43 }
44 \langle/package)
```
(*End of definition for* \tagmcifinTF*. This function is documented on page [33.](#page-32-1)*)

# **9 Commands for the structure**

[\tagstructbegin](#page-33-0) [\tagstructend](#page-33-0) These are structure related user commands. There are direct wrapper around the expl3 variants.

```
\tagstructuse
               45 (*base)
               46 \NewDocumentCommand \tagstructbegin { m }
               47 {
               48 \tag_struct_begin:n {#1}
               49 }
               50
               51 \NewDocumentCommand \tagstructend { }
               52 {
               53 \tag_struct_end:
               54 }
               55
               56 \NewDocumentCommand \tagstructuse { m }
               57 {
```
58 \tag\_struct\_use:n {#1} <sup>59</sup> } 60 (/base)

(*End of definition for* \tagstructbegin *,* \tagstructend *, and* \tagstructuse*. These functions are documented on page [34.](#page-33-0)*)

# **10 Debugging**

[\ShowTagging](#page-33-1) This is a generic command for various show commands. It takes a keyval list, the various keys are implemented below.

```
61 (*package)
62 \NewDocumentCommand\ShowTagging { m }
63 {
64 \keys_set:nn { __tag / show }{ #1}
65
66 }
```
(*End of definition for* \ShowTagging*. This function is documented on page [34.](#page-33-1)*)

[mc-data␣\(show-key\)](#page-33-2) This key is (currently?) relevant for lua mode only. It shows the data of all mc-chunks created so far. It is accurate only after shipout, so typically should be issued after a newpage. With the optional argument the minimal number can be set.

```
67 \keys_define:nn { __tag / show }
68 {
69 mc-data .code:n =
70 {
71 \sys_if_engine_luatex:T
\overline{12} \overline{12}73 \lua_now:e{ltx.__tag.trace.show_all_mc_data(#1,\__tag_get_mc_abs_cnt:,0)}
74 }
75 }
76, mc-data .default:n = 1
77 }
78
```
(*End of definition for* mc-data (show-key)*. This function is documented on page [34.](#page-33-2)*)

[mc-current␣\(show-key\)](#page-33-3) This shows some info about the current mc-chunk. It works in generic and lua-mode.

```
79 \keys_define:nn { __tag / show }
80 { mc-current .code:n =
81 {
82 \bool_if:NTF \g__tag_mode_lua_bool
83 {
84 \sys_if_engine_luatex:T
 85 \left\{ \begin{array}{c} \end{array} \right.86 \int_compare:nNnTF
87 \{ -2147483647 \}\frac{1}{2} \frac{1}{2} \frac{1}{2} \frac{1}{2} \frac{1}{2} \frac{1}{2} \frac{1}{2} \frac{1}{2} \frac{1}{2} \frac{1}{2} \frac{1}{2} \frac{1}{2} \frac{1}{2} \frac{1}{2} \frac{1}{2} \frac{1}{2} \frac{1}{2} \frac{1}{2} \frac{1}{2} \frac{1}{2} \frac{1}{2} \frac{1}{2} 89 \qquad \qquad 
90 \lambdalua_now:e
 91 \qquad \qquad 
92 tex.print
```

```
93 (tex.getattribute
94 (luatexbase.attributes.g__tag_mc_cnt_attr))<br>
}
 95 }
 96 \qquad\overline{97} \overline{5}98 \lambdalua_now:e
 99 \qquad \qquad100 ltx.__tag.trace.log
101 (
102 "mc-current:-no-MC-open,-current-abscnt
\begin{array}{ll} \texttt{103} & = \texttt{\texttt{key\_tag\_get\_mc\_abs\_cnt:}}" \\ \texttt{104} & \texttt{104} & \texttt{104} & \texttt{105} & \texttt{106} & \texttt{107} \\ \end{array}104, \sqrt{0}\frac{105}{2} )
106 texio.write_nl("")
107 }
108 }
109 \qquad \qquad110 \lua_now:e
\overline{\mathbf{1}} \overline{\mathbf{1}} \overline{\112 112 112 112 113 113 113 113 113 113 113 113 113 113 113 113 113 113 113 113 113 113 113 113 113 113 113 113 113 113 113 113 113 113 113 113 113 1
113 (
114 "mc-current:~abscnt=\__tag_get_mc_abs_cnt:=="
115 .
116 tex.getattribute(luatexbase.attributes.g__tag_mc_cnt_attr)
117 \cdot .
118 "~=>tag="
119 ...
120 tostring
121 (1tx.__tag.func.get_tag_from
122 (tex.getattribute
123 (luatexbase.attributes.g__tag_mc_type_attr)))
124 \bullet \bullet125 \blacksquare126 \bullet \bullet127 tex.getattribute
128 (luatexbase.attributes.g__tag_mc_type_attr)
\overline{\phantom{a}} , 0
\frac{130}{2} )
131 texio.write_nl("")
\overline{\phantom{a}} \overline{\phantom{a}} \overline{\phantom{a}} \overline{\phantom{a}}133 }
134 }
135 }
136 \left\{137 \msg_note:nn{ tag }{ mc-current }
138 }
139 }
140 }
```
(*End of definition for* mc-current (show-key)*. This function is documented on page [34.](#page-33-3)*)

[mc-marks␣\(show-key\)](#page-33-4) It maps the mc-marks into the sequences and then shows them. This allows to inspect the first and last mc-Mark on a page. It should only be used in the shipout (header/footer). 141 \keys\_define:nn { \_\_tag / show }

```
142 {
143 mc-marks .choice: ,
144 mc-marks / show .code:n =
145 {
146 \qquad \qquad \setminus \_ \texttt{tag\_mc\_get\_marks:}147 \__tag_check_if_mc_in_galley:TF
148 {
149 \iow_term:n {Marks~from~this~page:~}
150 }
151 \left\{ \begin{array}{c} \end{array} \right.152 \iow_term:n {Marks~from~a~previous~page:~}
153 }
\verb|154| = \verb|154| + \verb|124| + \verb|134| + \verb|144| + \verb|154| + \verb|154| + \verb|154| + \verb|154| + \verb|154| + \verb|154| + \verb|154| + \verb|154| + \verb|154| + \verb|154| + \verb|154| + \verb|154| + \verb|154| + \verb|154| + \verb|154| + \verb|154| + \verb|154| + \verb|154| + \verb|154| + \verb|154| + \verb|154| + \verb|154| + \verb|1155 \seq_show:N \l__tag_mc_botmarks_seq
156 \__tag_check_if_mc_tmb_missing:T
157 {
158 \iow_term:n {BDC~missing~on~this~page!}
159 }
160 \__tag_check_if_mc_tme_missing:T
161 {
162 \iow_term:n {EMC~missing~on~this~page!}
163 }
164 },
165 mc-marks / use .code:n =
166 {
167 \qquad \qquad \setminus \_ \texttt{tag\_mc\_get\_marks}:168 \__tag_check_if_mc_in_galley:TF
169 { Marks~from~this~page:~}
170 { Marks~from~a~previous~page:~}
171 \seq_use:Nn \l__tag_mc_firstmarks_seq {,~}\quad
172 \seq_use:Nn \l__tag_mc_botmarks_seq {,~}\quad
173 \__tag_check_if_mc_tmb_missing:T
174 \{175 BDC~missing~
176 }
\verb|\label|nc_tme_missing: T|178 {
179 EMC~missing
180 }
181 },
182 mc-marks .default:n = show
183 }
```
(*End of definition for* mc-marks (show-key)*. This function is documented on page [34.](#page-33-4)*)

#### [struct-stack␣\(show-key\)](#page-33-5)

```
184 \keys_define:nn { __tag / show }
185 \sim f
186 struct-stack .choice:
187 ,struct-stack / log .code:n = \seq_log:N \g__tag_struct_tag_stack_seq
188 , struct-stack / show .code:n = \seq_show:N \g__tag_struct_tag_stack_seq
189 ,struct-stack .default:n = show
190 }
191 (/package)
```
(*End of definition for* struct-stack (show-key)*. This function is documented on page [34.](#page-33-5)*)

debug/structures␣(show-key) The following key is available only if the tagpdf-debug package is loaded and shows all structures starting with the one with the number given by the key.

```
192 (*debug)
193 \keys_define:nn { __tag / show }
194 {
195 , debug/structures .code:n =
196 {
197 \int_step_inline:nnn{#1}{\c@g__tag_struct_abs_int}
198 \qquad \qquad199 \msg_term:nneeee
200 \{ tag/debug \} \{ show-struct \}201 { ##1 }
202 \qquad \qquad \text{ }203 \prop_map_function:cN
204 {g__tag_struct_debug_##1_prop}
205 \msg_show_item_unbraced:nn
206 \qquad \qquad \}207 { } { }
208 \msg_term:nneeee
209 { tag/debug } { show-kids }
210 \{ \# \# 1 \}211 \qquad \qquad \text{ }212 \seq_map_function:cN
213 discript of \{g_\text{m} tag_\text{r} s t \text{ not} \text{debug}_\text{r} k i ds_\text{r} \text{#1\_seq} \}214 \msg_show_item_unbraced:n
215 \qquad \qquad \}216 { } { }
217 }
218 }
219 ,debug/structures .default:n = 0
220 }
221 \sqrt{debug)
```
(*End of definition for* debug/structures (show-key)*. This function is documented on page* **??***.*)

# **11 Commands to extend document commands**

The following commands and code parts are not core command of tagpdf. They either provide work-arounds for missing functionality elsewhere, or do a first step to apply tagpdf commands to document commands. This part should be regularly revisited to check if the code should go to a better place or can be improved.

#### **11.1 new ref system**

Until l3ref is in the kernel, we provide a definition for **\newlabeldata** in the aux-file to avoid errors if a document switches between tagging and non-tagging.

```
222 (base)\AddToHook{begindocument}
```

```
223 (base) {\immediate\write\@mainaux{\string\providecommand\string\newlabeldata[2]{}}}
224 (*package)
```
#### **11.2 Document structure**

```
\g__tag_root_default_tl
  activate<sub>L</sub>(setup-key) <sub>225</sub> \tl_new:N\g__tag_root_default_tl
                          226 \tl_gset:Nn\g__tag_root_default_tl {Document}
                          227
                          228 \hook_gput_code:nnn{begindocument}{tagpdf}{\tagstructbegin{tag=\g__tag_root_default_tl}}
                          229 \hook_gput_code:nnn{tagpdf/finish/before}{tagpdf}{\tagstructend}
                          230
                          231 \keys_define:nn { __tag / setup}
                          232 \frac{1}{2}233 activate .code:n =
                          234 \frac{1}{234}235 \keys_set:nn { __tag / setup }
                          236 { activate-mc,activate-tree,activate-struct }
                          237 \tl_gset:Nn\g__tag_root_default_tl {#1}
                          238 },
                          239 activate .default:n = 1 Document
                          240241
```

```
(End of definition for \g__tag_root_default_tl and activate (setup-key). This function is docu-
mented on page 33.)
```
### **11.3 Structure destinations**

In TeXlive 2022 pdftex and luatex will offer support for structure destinations. The pdfmanagement has already backend support. We activate them if the prerequisites are there: structures should be activated, the code in the pdfmanagement must be there. Structure destinations are actually PDF 2.0 only but they don't harm in older PDF and can improve html export.

```
242 \AddToHook{begindocument/before}
243 {
244 \bool_lazy_all:nT
245 {
246 \{ \gtrsim_{\texttt{z}} \ { \gtrsim_{\texttt{z}} \ active_struct_dest_bool }
_{247} { \qquad \qquad { \qquad \qquad { \248 { \cs_if_exist_p:N \pdf_activate_structure_destination: }
249 }
250 \overline{5}251 \tl_set:Nn \l_pdf_current_structure_destination_tl { __tag/struct/\g__tag_struct_stack
252 \pdf_activate_structure_destination:
253 }
254 }
```
### **11.4 Fake space**

[\pdffakespace](#page-34-0) We need a luatex variant for \pdffakespace. This should probably go into the kernel at some time. We also provide a no-op version for dvi mode

```
255 \sys_if_engine_luatex:T
256 {
257 \NewDocumentCommand\pdffakespace { }
258 {
```
259 \\_\_tag\_fakespace: <sup>260</sup> }  $261$  } <sup>262</sup> \providecommand\pdffakespace{}

(*End of definition for* \pdffakespace*. This function is documented on page [35.](#page-34-0)*)

## **11.5 Paratagging**

The following are some simple commands to enable/disable paratagging. Probably one should add some checks if we are already in a paragraph.

\l\_\_tag\_para\_bool At first some variables.

```
\l__tag_para_flattened_bool
     \l__tag_para_show_bool 264 \langle/package)
     \g__tag_para_begin_int 265 (base)\bool_new:N \l__tag_para_flattened_bool
       \g__tag_para_end_int 266 (*package)
\g__tag_para_main_begin_int
267 \bool_new:N \l__tag_para_show_bool
  \g__tag_para_main_end_int
268 \int_new:N \g__tag_para_begin_int
\l__tag_para_tag_default_tl
269 \int_new:N \g__tag_para_end_int
        \l__tag_para_tag_tl
   \l__tag_para_main_tag_tl
                             263 \bool_new:N \l__tag_para_bool
                             270 \int_new:N \g__tag_para_main_begin_int
                             271 \int_new:N \g__tag_para_main_end_int
                             272 \tl_new:N \l__tag_para_tag_default_tl
                             273 \tl_set:Nn \l__tag_para_tag_default_tl { text }
                             274 \tl_new:N \l__tag_para_tag_tl
                              275 \tl_set:Nn \l__tag_para_tag_tl { \l__tag_para_tag_default_tl }
                              276 \tl_new:N \l__tag_para_main_tag_tl
                              277 \tl_set:Nn \l__tag_para_main_tag_tl {text-unit}
                              (End of definition for \l__tag_para_bool and others.)
     \__tag_gincr_para_main_begin_int:
      \__tag_gincr_para_main_end_int:
 _tag_gincr_para_begin_int:
 \__tag_gincr_para_end_int:
                              The global para counter should be set through commands so that \tag_stop: can stop
                              them.
                              278 \cs_new_protected:Npn \__tag_gincr_para_main_begin_int:
                             279 {
                              280 \int_gincr:N \g__tag_para_main_begin_int
                              281 }
                              282 \cs_new_protected:Npn \__tag_gincr_para_begin_int:
```
<sup>284</sup> \int\_gincr:N \g\_\_tag\_para\_begin\_int

```
287 \frac{1}{282}288 \int_gincr:N \g__tag_para_main_end_int
289 }
290 \cs_new_protected:Npn \__tag_gincr_para_end_int:
291 \sim f
```
<sup>286</sup> \cs\_new\_protected:Npn \\_\_tag\_gincr\_para\_main\_end\_int:

```
292 \int_gincr:N \g__tag_para_end_int
293 }
```
 $283 \frac{1}{2}$ 

<sup>285</sup> }

(*End of definition for* \\_\_tag\_gincr\_para\_main\_begin\_int: *and others.*)

```
\__tag_start_para_ints:
\verb|``_tag_stop_para_ints: _294 \verb|\vs_new_protected: Npn \verb|\__tag_start_para_ints:295 {
                       296 \cs_set_protected:Npn \__tag_gincr_para_main_begin_int:
                       297 {
                       298 \int_2 \int_gincr:N \g__tag_para_main_begin_int
                       299 }
                        300 \cs_set_protected:Npn \__tag_gincr_para_begin_int:
                        301 {
                        302 \int_gincr:N \g__tag_para_begin_int
                        303 }
                        304 \cs_set_protected:Npn \__tag_gincr_para_main_end_int:
                        305 \frac{1}{205}306 \int_gincr:N \g__tag_para_main_end_int
                        307 }
                        308 \cs_set_protected:Npn \__tag_gincr_para_end_int:
                        309 {
                        310 \int_g \in \Sigma . Note that \sum_{\text{max\_end\_int}311 }
                        312 }
                        313 \cs_new_protected:Npn \__tag_stop_para_ints:
                       314 \frac{1}{2}315 \cs_set_eq:NN \__tag_gincr_para_main_begin_int:\prg_do_nothing:
                       316 \cs_set_eq:NN \__tag_gincr_para_begin_int: \prg_do_nothing:
                       317 \cs_set_eq:NN \__tag_gincr_para_main_end_int: \prg_do_nothing:
                        318 \cs_set_eq:NN \__tag_gincr_para_end_int: \prg_do_nothing:
                        319 }
                        (End of definition for \__tag_start_para_ints: and \__tag_stop_para_ints:.)
                            TEMPORARLY FIX (2023-11-17). Until latex-lab is update we must adapt a sec
                        command:
                        320 \AddToHook{package/latex-lab-testphase-sec/after}
                        321 {
                        322 \cs_set_protected:Npn \@kernel@tag@hangfrom #1
                        323 {
                        324 \tagstructbegin{tag=\l__tag_para_tag_tl}
                        325 \ tag_gincr_para_begin_int:
                        326 \tagstructbegin{tag=Lbl}
                        327 \setbox\@tempboxa
                        328 \hbox
                        329 \qquad \qquad \textbf{1}330 \bool lazy and:nnT
                       331 {\tag_if_active_p:}
                        332 {\{ \g tag mode lua bool}
                        333 {\tagmcbegin{tag=Lbl}}
                        334 {+1}335 }
                        336 \tag_stop:n{hangfrom}
                        337 \hangindent \wd\@tempboxa\noindent
                       338 \tag_start:n{hangfrom}
                       339 \tagmcbegin{}\box\@tempboxa\tagmcend\tagstructend\tagmcbegin{}
                        340 }
                       341 }
```
and two adaptions from the block module:

```
342 \AddToHook{package/latex-lab-testphase-block/after}
                            343 {
                            344 \cs_set_protected:Npn \__block_start_para_structure:n #1 {
                            345 \__block_debug_typeout:n
                            346 { @endpe = \legacy_if:nTF { @endpe }{true}{false}
                            347 \on@line }
                            348 \legacy_if:nF { @endpe }
                            349 {
                            350 \bool_if:NF \l__tag_para_flattened_bool
                            351 \{352 \__tag_gincr_para_main_begin_int:
                            353 \text{tag\_struct\_begin:} \tag{354} \text{tag\_part} \end{align}354 }
                            355 }
                            356 \__tag_gincr_para_begin_int:
                            357 \__block_debug_typeout:n{increment~ P \on@line }
                            358 \tag_struct_begin:n
                            359 {
                            360 tag=\l__tag_para_tag_tl
                            361 ,attribute-class=\l_tag_para_attr_class_tl
                            362 }
                            363 \__tag_check_para_begin_show:nn {green}{#1}
                            364 \tag_mc_begin:n {}
                            365 }
                            366 \RemoveFromHook{para/end}[latex-lab-testphase-block]
                            367 \AddToHook{para/end}[latex-lab-testphase-block]
                            368 {
                            369 \bool_if:NT \l__tag_para_bool
                            370 {
                            371 \qquad \qquad \setminus \_tag_gincr_para_end_int:
                            372 \__block_debug_typeout:n{increment~ /P \on@line }
                            373 \tag_mc_end:
                            374 \_tag_check_para_end_show:nn {red}{}
                            375 \tag_struct_end:
                            376 \bool_if:NF \l__tag_para_flattened_bool
                            377 \qquad \qquad \textbf{1}378 \__tag_gincr_para_main_end_int:
                            379 \tag_struct_end:
                            380 }
                            381 }
                            382 }
                            383 }
                            384
    paratagging␣(setup-key)
paratagging-show␣(setup-key)
        paratag␣(setup-key)
         paratag␣(tool-key)
         unittag<sub>||</sub>(tool-key)para-flattened␣(tool-key)
                            These keys enable/disable locally paratagging, and the debug modus. It can affect the
                            typesetting if paratagging-show is used. The small numbers are boxes and they have a
                            (small) height. The paratag key sets the tag used by the next automatic paratagging,
                            it can also be changed with \tag_tool:n
                            385 \keys_define:nn { __tag / setup }
                           386 {
                            387 paratagging .bool_set:N = \l__tag_para_bool,
                            388 paratagging-show .bool_set:N = \l__tag_para_show_bool,
```

```
389 paratag . t1_set:N = \l__tag_para_tag_tl
390 }
391 \keys_define:nn { tag / tool}
392 \frac{1}{2}393 paratag .tl_set:N = \l__tag_para_tag_tl,
394 unittag .tl_set:N = \l__tag_para_main_tag_tl,
395 para-flattened .bool_set:N = \l__tag_para_flattened_bool
396 }
(End of definition for paratagging (setup-key) and others. These functions are documented on page
35.)
This fills the para hooks with the needed code.
397 \cs_new_protected:Npn \__tag_check_para_begin_show:nn #1 #2
398 %#1 color, #2 prefix
399 {
400 \bool_if:NT \l__tag_para_show_bool
401 \{402 \tag_mc_begin:n{artifact}
403 \llap{\color_select:n{#1}\tiny#2\int_use:N\g__tag_para_begin_int\ }
404 \text{tag\_mc\_end}:405 }
406 }
407
408 \cs_new_protected:Npn \__tag_check_para_end_show:nn #1 #2
409 %#1 color, #2 prefix
410 {
411 \bool_if:NT \l__tag_para_show_bool
412 \sim \sim413 \tag_mc_begin:n{artifact}
414 \lceil \cdot \cdot \cdot \cdot : n{#1}\tiny \n#2\int_use:N\g_tag_para\_end_int\}415 \tag_mc_end:
416 }
417 }
418
419 \AddToHook{para/begin}
420 {
421 \bool_if:NT \l__tag_para_bool
422 \quad 42423 \bool_if:NF \l__tag_para_flattened_bool
424 \left\{ \begin{array}{ccc} 4 & 2 & 4 \end{array} \right\}425 \__tag_gincr_para_main_begin_int:
426 \tag_struct_begin:n
427 \left\{ \begin{array}{c} 1 \end{array} \right.428 tag=\l__tag_para_main_tag_tl,
429 }
430 }
\lambda__tag_gincr_para_begin_int:
432 \tag_struct_begin:n {tag=\l__tag_para_tag_tl}
433 \__tag_check_para_begin_show:nn {green}{}
434 \tag_mc_begin:n {}
435 }
436 }
437 \AddToHook{para/end}
438 {
```

```
439 \bool_if:NT \l__tag_para_bool
440 {
441 \__tag_gincr_para_end_int:
442 \text{ \texttt{tag\_mc\_end:}}$\verb|__tag_check_para_end_show:nn {red}{}444 \tag_struct_end:
445 \bool_if:NF \l__tag_para_flattened_bool
446 \left\{ \begin{array}{ccc} 4 & 4 & 6 \\ 6 & 4 & 6 \\ 1 & 6 & 16 \\ 1 & 6 & 16 \\ 1 & 6 & 16 \\ 1 & 6 & 16 \\ 1 & 6 & 16 \\ 1 & 6 & 16 \\ 1 & 6 & 16 \\ 1 & 6 & 16 \\ 1 & 6 & 16 \\ 1 & 6 & 16 \\ 1 & 6 & 16 \\ 1 & 6 & 16 \\ 1 & 6 & 16 \\ 1 & 6 & 16 \\ 1 & 6 & 16 \\ 1 & 6 & 16 \\ 1 & 6 & 16 \\ 1 & 6 & 16 \\ 1 & 6 & 447 \__tag_gincr_para_main_end_int:
448 \tag_struct_end:
449 }
450 }
451 }
```
We check the para count at the end. If tagging is not active it is not a error, but we issue a warning as it perhaps indicates that the testphase code didn't guard everything correctly.

```
452 \AddToHook{enddocument/info}
453 {
454 \tag_if_active:F
455 \sim456 \msg_redirect_name:nnn { tag } { para-hook-count-wrong } { warning }
457458 \int_compare:nNnF {\g__tag_para_main_begin_int}={\g__tag_para_main_end_int}
459 \qquad \qquad \textbf{+}460 \msg_error:nneee
461 {tag}
462 {para-hook-count-wrong}
463 {\int_use:N\g__tag_para_main_begin_int}
464 {\int_use:N\g__tag_para_main_end_int}
465 {text-unit}
466 }
467 \int_compare:nNnF {\g__tag_para_begin_int}={\g__tag_para_end_int}
468 {
469 \msg_error:nneee
470 \{tag\}471 {para-hook-count-wrong}
472 {\int_use:N\g_tag_para_begin\_int}473 {\int_use:N\g__tag_para_end_int}
474 \{texttext{text}\}475 }
476 }
```
We need at least the new-or-1 code. In generic mode we also must insert the code to finish the MC-chunks

```
477 \@ifpackageloaded{footmisc}
478 {\PackageWarning{tagpdf}{tagpdf~has~been~loaded~too~late!}} %
479 {\RequirePackage{latex-lab-testphase-new-or-1}}
480
481 \AddToHook{begindocument/before}
482 \sqrt{6}483 \providecommand\@kernel@tagsupport@@makecol{}
484 \providecommand\@kernel@before@cclv{}
485 \bool_if:NF \g__tag_mode_lua_bool
486 {
```

```
487 \cs_if_exist:NT \@kernel@before@footins
                        488 {
                       489 \tl put right:Nn \@kernel@before@footins
                       490 \{\ \_tag{\footnotesize\491 \tl_put_right:Nn \@kernel@before@cclv
                        492 \left\{ \begin{array}{c} 492 \end{array} \right.493 \_tag_check_typeout_v:n {====>~In~\token_to_str:N \@makecol\c_space_tl\the\c@p
                       494 \__tag_add_missing_mcs_to_stream:Nn \@cclv {main}
                        495 }
                       496 \tl_put_right:Nn \@kernel@tagsupport@@makecol
                        497 \left\{ \begin{array}{c} 497 \end{array} \right.498 \__tag_check_typeout_v:n {====>~In~\token_to_str:N \@makecol\c_space_tl\the\c@p
                       499 \_tag_add_missing_mcs_to_stream:Nn \@outputbox {main}
                        500 }
                       501 \tl_put_right:Nn \@mult@ptagging@hook
                        502 \left\{ \begin{array}{c} \end{array} \right.503 \__tag_check_typeout_v:n {====>~In~\string\page@sofar}
                       504 \process@cols\mult@firstbox
                        505 \left\{ \begin{array}{c} \end{array} \right.506 \__tag_add_missing_mcs_to_stream:Nn \count@ {multicol}
                        507 }
                       508 \__tag_add_missing_mcs_to_stream:Nn \mult@rightbox {multicol}
                        509 }
                        510 }
                       511 }
                       512 }
                       513 (/package)
       \tagpdfparaOn
      \tagpdfparaOff
                       This two command switch para mode on and off. \tagpdfsetup could be used too but
                       is longer. An alternative is \tag_tool:n{para=false}
                       _{514} \langlebase\rangle\neqwcommand\tag{}515 (base)\newcommand\tagpdfparaOff{}
                       516 \langle *package \rangle517 \renewcommand\tagpdfparaOn {\bool_set_true:N \l__tag_para_bool}
                       518 \renewcommand\tagpdfparaOff{\bool_set_false:N \l__tag_para_bool}
                       519 \keys_define:nn { tag / tool}
                       520 {
                       521 para .bool_set:N = \lceil \frac{1}{1} \rceil tag_para_bool,
                       522 para-flattened .bool_set:N = \lceil \frac{1}{1} \rceil and \lceil \frac{1}{2} \rceil and \lceil \frac{1}{2} \rceil and \lceil \frac{1}{2} \rceil and \lceil \frac{1}{2} \rceil and \lceil \frac{1}{2} \rceil and \lceil \frac{1}{2} \rceil and \lceil \frac{1}{2} \rceil and \lceil \frac{1}{2} \rceil and \lceil \frac{1523 }
                        (End of definition for \tagpdfparaOn and \tagpdfparaOff. These functions are documented on page
                        35.)
\tagpdfsuppressmarks This command allows to suppress the creation of the marks. It takes an argument
                        which should normally be one of the mc-commands, puts a group around it and suppress
                        the marks creation in this group. This command should be used if the begin and end
                        command are at different boxing levels. E.g.
                         \@hangfrom
                          {
                            \tagstructbegin{tag=H1}%
```

```
48
```
\tagmcbegin {tag=H1}%

#2

```
}
{#3\tagpdfsuppressmarks{\tagmcend}\tagstructend}%
```

```
524 \NewDocumentCommand\tagpdfsuppressmarks{m}
525 {{\use:c{__tag_mc_disable_marks:} #1}}
```
(*End of definition for* \tagpdfsuppressmarks*. This function is documented on page [35.](#page-34-3)*)

## **11.6 Header and footer**

Header and footer should normally be tagged as artifacts. The following code requires the new hooks. For now we allow to disable this function, but probably the code should always there at the end. TODO check if Pagination should be changeable.

```
526 \cs_new_protected:Npn\__tag_hook_kernel_before_head:{}
527 \cs_new_protected:Npn\__tag_hook_kernel_after_head:{}
528 \cs_new_protected:Npn\__tag_hook_kernel_before_foot:{}
529 \cs_new_protected:Npn\__tag_hook_kernel_after_foot:{}
530
531 \AddToHook{begindocument}
532 \quad \text{f}533 \cs_if_exist:NT \@kernel@before@head
534 {
535 \tl_put_right:Nn \@kernel@before@head {\__tag_hook_kernel_before_head:}
536 \tl_put_left:Nn \@kernel@after@head {\__tag_hook_kernel_after_head:}
537 \tl_put_right:Nn \@kernel@before@foot {\__tag_hook_kernel_before_foot:}
538 \tl_put_left:Nn \@kernel@after@foot {\__tag_hook_kernel_after_foot:}
\begin{array}{c} 539 \\ 540 \end{array} }
540541
542 \bool_new:N \g__tag_saved_in_mc_bool
543 \cs_new_protected:Npn \__tag_exclude_headfoot_begin:
544 {
545 \bool_set_false:N \l__tag_para_bool
546 \bool_if:NTF \g__tag_mode_lua_bool
547 f
548 \tag_mc_end_push:
549 }
550 {
551 \bool_gset_eq:NN \g__tag_saved_in_mc_bool \g__tag_in_mc_bool
552 \bool_gset_false:N \g__tag_in_mc_bool
553 }
554 \tag_mc_begin:n {artifact}
555 \tag_stop:n{headfoot}
556 }
557 \cs_new_protected:Npn \__tag_exclude_headfoot_end:
558 {
559 \tag_start:n{headfoot}
560 \tag_mc_end:
561 \bool_if:NTF \g__tag_mode_lua_bool
562 {
563 \tag_mc_begin_pop:n{}
564 }
565 {
566 \bool_gset_eq:NN \g__tag_in_mc_bool\g__tag_saved_in_mc_bool
```
 } }

This version allows to use an Artifact structure

```
569 \__tag_attr_new_entry:nn {__tag/attr/pagination}{/O/Artifact/Type/Pagination}
570 \cs_new_protected:Npn \__tag_exclude_struct_headfoot_begin:n #1
571 \quad \textsf{f}572 \bool_set_false:N \l__tag_para_bool
573 \bool_if:NTF \g__tag_mode_lua_bool
574 \uparrow575 \tag_mc_end_push:
576 }
577 {
578 \bool_gset_eq:NN \g__tag_saved_in_mc_bool \g__tag_in_mc_bool
579 \bool_gset_false:N \g__tag_in_mc_bool
580 }
581 \tag_struct_begin:n{tag=Artifact,attribute-class=__tag/attr/#1}
582 \tag_mc_begin:n {artifact=#1}
583 \tag_stop:n{headfoot}
584 }
585
586 \cs_new_protected:Npn \__tag_exclude_struct_headfoot_end:
587 {
588 \tag_start:n{headfoot}
589 \tag_mc_end:
590 \tag_struct_end:
591 \bool_if:NTF \g__tag_mode_lua_bool
\mathcal{F}593 \tag_mc_begin_pop:n{}
594 }
595 {
\verb|596| \qquad \verb|\bool_gset_eq: NN \g__tag_in_mc_bool \g__tag_saved_in_mc_bool597 }
598 }
```
And now the keys

#### [exclude-header-footer␣\(setup-key\)](#page-34-4)

```
599 \keys_define:nn { __tag / setup }
600 {
601 exclude-header-footer .choice:,
602 exclude-header-footer / true .code:n =
603 {
604 \cs_set_eq:NN \__tag_hook_kernel_before_head: \__tag_exclude_headfoot_begin:
\verb|cos_set_eq:NN \_{tag\_hook\_kernel_before_foot: \_{tag\_exclude\_headfoot_begin}|}606 \cs_set_eq:NN \__tag_hook_kernel_after_head: \__tag_exclude_headfoot_end:
607 \cs_set_eq:NN \__tag_hook_kernel_after_foot: \__tag_exclude_headfoot_end:
608 },
609 exclude-header-footer / pagination .code:n =
610 {
611 \cs_set:Nn \__tag_hook_kernel_before_head: { \__tag_exclude_struct_headfoot_begin:n {pagination} }
612 \cs_set:Nn \__tag_hook_kernel_before_foot: { \__tag_exclude_struct_headfoot_begin:n {pagination} }
613 \cs_set_eq:NN \__tag_hook_kernel_after_head: \__tag_exclude_struct_headfoot_end:
\verb|614| @ & \verb|cs_set_eq: NN \_{taghoock\_kernel\_after_foot: \_{tag\_exclude\_struct\_headfoot\_end:}615 },
```

```
616 exclude-header-footer / false .code:n =
617 \{618 \cs_set_eq:NN \__tag_hook_kernel_before_head: \prg_do_nothing:
619 \cs_set_eq:NN \__tag_hook_kernel_before_foot: \prg_do_nothing:
\verb|6200| for the same number of the first end of the second end. The second end is not a more part of the second end. The second end is not a more part of the second end. The second end is not a more part of the second end. The second end is not a more part of the second end. The second end is not a more part of the third end. The second end is not a more part of the third end. The second end is not a more part of the third end. The second end is not a more part of the third end. The third end is not a more part of the third end. The third end is not a more part of the third end. The third end is not a more part of the third end. The third end is not a more part of the third end. The third end is not a more part of the third end. The third end is not a more part of the third end. The third end is not a more part of the third end. The third end is621 \cs_set_eq:NN \__tag_hook_kernel_after_foot: \prg_do_nothing:
622 },
623 exclude-header-footer .default:n = true,
624 exclude-header-footer .initial:n = true
625 }
```
(*End of definition for* exclude-header-footer (setup-key)*. This function is documented on page [35.](#page-34-4)*)

## **11.7 Links**

We need to close and reopen mc-chunks around links. Currently we handle URI and GoTo (internal) links. Links should have an alternative text in the Contents key. It is unclear which text this should be and how to get it.

```
626 \hook_gput_code:nnn
627 {pdfannot/link/URI/before}
628 {tagpdf}
629 {
630 \tag_mc_end_push:
631 \tag_struct_begin:n { tag=Link }
632 \tag_mc_begin:n { tag=Link }
633 \pdfannot_dict_put:nne
634 { link/URI }
635 { StructParent }
636 { \tag_struct_parent_int: }
637 }
638
639 \hook_gput_code:nnn
640 {pdfannot/link/URI/after}
641 {tagpdf}
642 {
643 \tag_struct_insert_annot:ee {\pdfannot_link_ref_last:}{\tag_struct_parent_int:}
644 \tag_mc_end:
645 \tag_struct_end:
646 \tag_mc_begin_pop:n{}
647 }
648
649 \hook_gput_code:nnn
650 {pdfannot/link/GoTo/before}
651 {tagpdf}
652 {
653 \tag_mc_end_push:
654 \tag_struct_begin:n{tag=Link}
655 \tag_mc_begin:n{tag=Link}
656 \pdfannot_dict_put:nne
657 { link/GoTo }
658 { StructParent }
659 { \tag_struct_parent_int: }
660 }
661
```

```
662 \hook_gput_code:nnn
663 {pdfannot/link/GoTo/after}
664 {tagpdf}
665 {
666 \tag_struct_insert_annot:ee {\pdfannot_link_ref_last:}{\tag_struct_parent_int:}
667 \tag_mc_end:
668 \tag_struct_end:
669 \tag_mc_begin_pop:n{}
670
671 }
672
673 % "alternative descriptions " for PAX3. How to get better text here??
674 \pdfannot_dict_put:nnn
675 { link/URI }
676 { Contents }
677 { (url) }
678
679 \pdfannot_dict_put:nnn
680 { link/GoTo }
681 { Contents }
682 { (ref) }
683
\langle/package>
```
# **Part III The tagpdf-tree module Commands trees and main dictionaries Part of the tagpdf package**

```
1 \langle \texttt{00=tag} \rangle
```

```
2 (*header)
```

```
3 \ProvidesExplPackage {tagpdf-tree-code} {2023-11-19} {0.98q}
```

```
4 {part of tagpdf - code related to writing trees and dictionaries to the pdf}
```

```
5 \langle/header}
```
# **1 Trees, pdfmanagement and finalization code**

The code to finish the structure is in a hook. This will perhaps at the end be a kernel hook. TODO check right place for the code The pdfmanagement code is the kernel hook after shipout/lastpage so all code affecting it should be before. Objects can be written later, at least in pdf mode.

```
6 \langle *package \rangle7 \hook_gput_code:nnn{begindocument}{tagpdf}
8 {
9 \bool_if:NT \g__tag_active_tree_bool
10 {
11 \text{sys\_if\_output\_pdf:TF}\overline{12} \overline{12}\verb+\AddToHook{enddocument/end} { \_ {1,2,3} \_ {1,3} \_ {1,4} \_ {2,5} \_ {3,6} \_ {4,7} \_ {4,8} \_ {5,6} \_ {6,7} \_ {7,8} \_ {8,8} \_ {9,9} \_ {1,9} \_ {1,9} \_ {1,9} \_ {1,9} \_ {1,9} \_ {1,9} \_ {1,9} \_ {1,9} \_ {1,9} \_ {1,9} \_ {1,9} \_ {1,9} \_ {1,9} \_ {1,9} \_ {1,9} \_ {1,9} \_ {1,9} \<sup>14</sup> }
\overline{15} \overline{15}\LambdaddToHook{shipout/lastpage} { \_tag_finish_structure: }
\frac{17}{2} }
18 }
19 }
```
## **1.1 Check structure**

\\_\_tag\_tree\_final\_checks:

```
20 \cs_new_protected:Npn \__tag_tree_final_checks:
21 \frac{1}{2}22 \int_compare:nNnF {\seq_count:N\g_tag_struct_stack_seq}={1}
23 {
24 \msg_warning:nn {tag}{tree-struct-still-open}
25 \int_step_inline:nnn{2}{\seq_count:N\g__tag_struct_stack_seq}
26 \{ \tag{} 2627 }
28 }
```
(*End of definition for* \\_\_tag\_tree\_final\_checks:*.*)

#### **1.2 Catalog: MarkInfo and StructTreeRoot**

The StructTreeRoot and the MarkInfo entry must be added to the catalog. We do it late so that we can win, but before the pdfmanagement hook.

 $tag/\text{struct}/0$  This is the object for the root object, the StructTreeRoot

```
29 \pdf\_object\_new:n { __tag/struct/0 }
(End of definition for __tag/struct/0.)
```

```
30 \hook_gput_code:nnn{shipout/lastpage}{tagpdf}
31 \frac{1}{2}32 \bool_if:NT \g__tag_active_tree_bool
33 \{34 \pdfmanagement_add:nnn { Catalog / MarkInfo } { Marked } { true }
35 \pdfmanagement add:nne
36 { Catalog }
37 { StructTreeRoot }
38 { \pdf_object_ref:n { __tag/struct/0 } }
<sup>39</sup> }
40 }
```
## **1.3 Writing the IDtree**

The ID are currently quite simple: every structure has an ID build from the prefix ID together with the structure number padded with enough zeros to that we get directly an lexical order. We ship them out in bundles At first a seq to hold the references for the kids

```
\g__tag_tree_id_pad_int
```
<sup>41</sup> \int\_new:N\g\_\_tag\_tree\_id\_pad\_int

```
(End of definition for \g__tag_tree_id_pad_int.)
    Now we get the needed padding
42 \cs_generate_variant:Nn \tl_count:n {e}
43 \hook_gput_code:nnn{begindocument}{tagpdf}
44 \quad \epsilon\verb|45| = \verb|\intgset|: \verb|\Mg_taggtree_id_pad_int|46 {\tl_count:e { \_tag_property_ref_lastpage:nn{tagstruct}{1000}}+1}
47 }
48
```
This is the main code to write the tree it basically splits the existing structure numbers in chunks of length 50 TODO consider is 50 is a good length.

```
49 \cs_new_protected:Npn \__tag_tree_write_idtree:
50 {
51 \tl_clear:N \l__tag_tmpa_tl
\verb|52| \qquad \verb|\tl_clear: N \ \verb|\ll_\_tag\_tmpb_t1|53 \int \int z \, \text{er}(S) \, dz \int \int \frac{1}{z} \, dz \, dx \int \int \frac{1}{z} \, dz \, dx54 \int_{54} \int_{54} \int_{54} \int_{20} \int_{0} \int_{0} \int_{0} \int_{0} \int_{0} \int_{0} \int_{0} \int_{0} \int_{0} \int_{0} \int_{0} \int_{0} \int_{0} \int_{0} \int_{0} \int_{0} \int_{0} \int_{0} \int_{0} \int_{0} \int_{0} \int_{0} \int_{\overline{55} \overline{15}56 \intint_incr:N\lceil \frac{1}{2} \rceil tag_tmpa_int
57 \tilde{l} \tilde{l} \tilde{l} \tilde{l} \tilde{l} \tilde{l} \tilde{l} \tilde{l} \tilde{l} \tilde{l} \tilde{l} \tilde{l} \tilde{l} \tilde{l} \tilde{l} \tilde{l} \tilde{l} \tilde{l} \tilde{l} \tilde{l} \tilde{l} \tilde{l} \tilde{l} \tilde{l} \tilde{l} \tilde{l} \tilde{l} 
58 {
59 \__tag_struct_get_id:n{##1}~\pdf_object_ref:n{__tag/struct/##1}~
```

```
60 }
\text{61} \text{int\_compare:} \text{nNnF } {\l1\_tag\_tmpa\_int} < {50} %
\overline{62} \overline{62}63 \pdf_object_unnamed_write:ne {dict}
\ell /Limits~[\lambda]_tag_struct_get_id:n{##1-\lambdal_tag_tmpa_int+1}~\lambda_tag_struct_get_id:n
\frac{65}{1} /Names~[\lceil \lceil \frac{tag\_tmpa\_t1}{1} \rceil]66 ,\verb|67| = \lt|t_put\_right:\verb|Ne\l_tag\_tmpb_t1 {\pdf\_object\_ref\_last:\c\_space_t1}|\delta\delta \int_zero:N \l__tag_tmpa_int
\text{69} \text{t1}_\text{clean}:N \setminus 1_\text{tag\_tmpa_t1}70 }
71 }
72 \tl_if_empty:NF \l__tag_tmpa_tl
\frac{73}{4}74 \pdf_object_unnamed_write:ne {dict}
\overline{75} \overline{\phantom{1}}76 /Limits~
77 \lceil\frac{\text{arg\_struct\_get\_id:n}{\text{deg\_tag\_struct\_abs\_int}-l\_tag\_tmp\_int+1}-78 \_tag_struct_get_id:n{\c@g__tag_struct_abs_int}]
\gamma<sup>79</sup> /Names~[\l__tag_tmpa_tl]
80 }
81 \tl_put_right:Ne\l__tag_tmpb_tl {\pdf_object_ref_last:}
82 }
83 \pdf_object_unnamed_write:ne {dict}{/Kids~[\l_tag_tmpb_tl]}
\lambda<sub>--</sub>tag_prop_gput:cne
85 {g_{-}}tag\_struct\_0\_prop }
86 { IDTree }
\begin{array}{ll}\n\text{87} \\
\text{88}\n\end{array} \text{ \qquad }\n\begin{array}{ll}\n\text{4} & \text{4} \\
\text{5} & \text{5} \\
\text{6} & \text{6}\n\end{array}88 }
```
## **1.4 Writing structure elements**

The following commands are needed to write out the structure.

\ tag tree write structtreeroot: This writes out the root object.

```
89 \pdf_version_compare:NnTF < {2.0}
90 {
91 \cs_new_protected:Npn \__tag_tree_write_structtreeroot:
92 {
93 \qquad \qquad \setminus \_tag{2.11} \qquad \qquad \setminus \_tag{2.22}{g_{-}}tag_struct_0_prop }
95 \{ ParentTree }
96 { \pdf_object_ref:n { __tag/tree/parenttree } }
97 \__tag_prop_gput:cne
98 {g_{-}tag\_struct\_0\_prop}99 { RoleMap }
100 { \pdf_object_ref:n { __tag/tree/rolemap } }
101 \qquad \qquad \setminus \_tag{0}102 \__tag_struct_get_dict_content:nN { 0 } \l__tag_tmpa_tl
103 \pdf_object_write:nne
104 \{ \_\_tag{\text{struct}}/0 \}105 {dict}
106 \{107 \lambda_1 tag tnpa_t1
```

```
108 }
                        109 }
                        110 }
                        no RoleMap in pdf 2.0
                        111 \t f112 \cs_new_protected:Npn \__tag_tree_write_structtreeroot:
                        113 f
                        \big\{\_\_\texttt{tag\_prop\_gput:cne}115 {g_{15}} {g_{16}} {g_{17}} {g_{18}} {g_{19}} {g_{10}} {g_{10}} {g_{10}} {g_{10}}116 { ParentTree }
                        117 { \pdf_object_ref:n { __tag/tree/parenttree } }
                        _{118} \_tag_struct_fill_kid_key:n { 0 }
                        119 \_tag_struct_get_dict_content:nN { 0 } \l_tag_tmpa_tl
                        120 \pdf object write:nne
                        121 \{ \_\_tag{\text{struct}}/0 \}122 {dict}
                        \overline{123} \overline{123}l_{-}tag_tmpa_tl
                        \frac{125}{ } }
                        126 }
                        127 - 7(End of definition for \__tag_tree_write_structtreeroot:.)
\__tag_tree_write_structelements: This writes out the other struct elems, the absolute number is in the counter.
                        128 \cs_new_protected:Npn \__tag_tree_write_structelements:
                        129 {
                        130 \int_step_inline:nnnn {1}{1}{\c@g_tag_struct_abs_int}
                        131 \{
```

```
_{132} \_tag_struct_write_obj:n { ##1 }
133 }
134 }
```
(*End of definition for* \\_\_tag\_tree\_write\_structelements:*.*)

# **1.5 ParentTree**

\_\_tag/tree/parenttree The object which will hold the parenttree

135 \pdf\_object\_new:n { \_\_tag/tree/parenttree }

(*End of definition for* \_\_tag/tree/parenttree*.*)

The ParentTree maps numbers to objects or (if the number represents a page) to arrays of objects. The numbers refer to two dictinct types of entries: page streams and real objects like annotations. The numbers must be distinct and ordered. So we rely on abspage for the pages and put the real objects at the end. We use a counter to have a chance to get the correct number if code is processed twice.

\c@g\_\_tag\_parenttree\_obj\_int This is a counter for the real objects. It starts at the absolute last page value. It relies on l3ref.

```
136 \newcounter { g_{\texttt{=}tag\_parenttree\_obj\_int} }
137 \hook_gput_code:nnn{begindocument}{tagpdf}
138 {
139 \int gset:Nn
```

```
140 \c@g__tag_parenttree_obj_int
                                  141 \{ \ \ }_{\_tag\_property\_ref\_lastpage:nn{abspage}{100} \ \ }142 }
                                   (End of definition for \c@g__tag_parenttree_obj_int.)
                                        We store the number/object references in a tl-var. If more structure is needed one
                                   could switch to a seq.
  \g__tag_parenttree_objr_tl
                                  143 \tl_new:N \g__tag_parenttree_objr_tl
                                   (End of definition for \g__tag_parenttree_objr_tl.)
          \ tag parenttree add objr:nn This command stores a StructParent number and a objref into the tl var. This is only
                                   for objects like annotations, pages are handled elsewhere.
                                  144 \text{ } \csc new_protected:Npn \_tag_parenttree_add_objr:nn #1 #2 %#1 StructParent number, #2 objref
                                  145 {
                                  146 \tl_gput_right:Ne \g__tag_parenttree_objr_tl
                                  \overline{147} \overline{f}148 \#1 \ \text{C}_space_tl #2 ^^J
                                  149 }
                                  150 }
                                   (End of definition for \__tag_parenttree_add_objr:nn.)
          \l_tag_parenttree_content_tl A tl-var which will get the page related parenttree content.
                                  151 \tl_new:N \l__tag_parenttree_content_tl
                                   (End of definition for \l__tag_parenttree_content_tl.)
\setminus tag tree fill parenttree: This is the main command to assemble the page related entries of the parent tree. It
                                   wanders through the pages and the mcid numbers and collects all mcid of one page.
                                  152 \cs_new_protected:Npn \__tag_tree_parenttree_rerun_msg: {}
                                  153 \text{ \textdegree} \cs_new_protected:Npn \__tag_tree_fill_parenttree:
                                  154 {
                                  \intint_step_inline:nnnn{1}{1}{\_tag_property_ref_lastpage:nn{abspage}{-1}} %not quite cleare
                                  156 { %page ##1
                                  157 \text{prop\_clear:N} \l1\_tag\_tmpa\_prop158 \int_step_inline:nnnn{1}{1}{\__tag_property_ref_lastpage:nn{tagmcabs}{-1}}
                                   159 \{160 %mcid####1
                                  161 \int_compare:nT
                                  162 {\_tag_property_ref:enn{mcid-####1}{tagabspage}{-1}=##1} %mcid is on current page
                                  163 \frac{1}{3} \frac{1}{3} \frac{1}{3} \frac{1}{3} \frac{1}{3} \frac{1}{3} \frac{1}{3} \frac{1}{3} \frac{1}{3} \frac{1}{3} \frac{1}{3} \frac{1}{3} \frac{1}{3} \frac{1}{3} \frac{1}{3} \frac{1}{3} \frac{1}{3} \frac{1}{3} \frac{1}{3} \frac{1}{3} \frac{1}{3} \frac{1164 \prop_put:Nee
                                  165 1 1 tag tag tmpa prop
                                  166 {\{\setminus \_\texttt{tag} \texttt{property\_ref:enn} \{ \texttt{mcid-###1} \} \{ \texttt{tagmcid} \{-1 \} \}}167 {\{prop\_item:} \alpha \_{g\_tag\_mc\_parenttree\_prop \{###1\}}168 }
                                   169 }
                                  \verb|170| = \verb|11_put_right:Ne\l_tag_parenttree\_content_t1\overline{171} \overline{171}172 \intint eval:n {##1-1}\c space tl
                                  \lbrack \text{c} \text{ space}_t \text{1} \text{ %} \rbrack174 }
```

```
175 \int_step_inline:nnnn
                     176 {0}
                     177 \{1\}178 { \prop_count:N \l__tag_tmpa_prop -1 }
                      179 \{180 \propto \propto 1_{10} \frac{t}{t} \frac{m}{T} \lceil \frac{t}{t} \rceil 1_{2} \frac{t}{t} \frac{m}{t}181 \{\% page#1:mcid##1:\l__tag_tmpa_tl :content
                     182 \tl_put_right:Ne \l__tag_parenttree_content_tl
                      \overline{183} \overline{183}\pdf\_object\_if\_exist:erF { __tag/struct/\l__tag_tmpl}185\text{186} \pdf_object_ref:e { __tag/struct/\l__tag_tmpa_tl }
                      \frac{187}{180}188\begin{array}{ccc}\n 189 & & \textbf{null} \\
 190 & & \end{array}\overline{\phantom{a}} \overline{\phantom{a}} \overline{\phantom{a}} \overline{\phantom{a}} \overline{\phantom{a}}191 \qquad \qquad \qquad \qquad \qquad \backslash c\_space\_t1192 }
                      193 }
                      194 \left\{195 \cs_set_protected:Npn \__tag_tree_parenttree_rerun_msg:
                      196\{\text{msg\_warning:nn} \ \{ tag \} \ \{tree-mcid-index-wrong\}198 }
                      199 }
                      200 }
                     201 \text{t1} put_right:Nn
                     202 \l_tag_parenttree_content_tl
                     203 \sqrt{26}204 \int<sup>\sim</sup>J
                     205 }
                     206 }
                     207 }
                      (End of definition for \__tag_tree_fill_parenttree:.)
\__tag_tree_lua_fill_parenttree: This is a special variant for luatex. lua mode must/can do it differently.
                     208 \cs_new_protected:Npn \__tag_tree_lua_fill_parenttree:
                     209 {
                     \verb|2100| \ltt1_set:Nn \l1_tag\_parenttree\_content_t1211 \{212 \lambdalua_now:e
                      213 \left\{\right.214 ltx.__tag.func.output_parenttree
                      215 \big(216 \intint use:N\gtrsim shipout readonly int
                      217 )
                      218 }
                     219 }
                     220 }
                      (End of definition for \__tag_tree_lua_fill_parenttree:.)
```
\ tag tree write parenttree: This combines the two parts and writes out the object. TODO should the check for lua be moved into the backend code?

```
221 \cs_new_protected:Npn \__tag_tree_write_parenttree:
222 \{223 \bool_if:NTF \g__tag_mode_lua_bool
224 f
\verb|1225| = \verb|122| \verb|122| \verb|122| \verb|122| \verb|122| \verb|122| \verb|122| \verb|122| \verb|122| \verb|122| \verb|122| \verb|122| \verb|122| \verb|122| \verb|122| \verb|122| \verb|122| \verb|122| \verb|122| \verb|122| \verb|122| \verb|122| \verb|122| \verb|122| \verb|122| \verb|122| \verb|122| \verb|122| \verb|122| \verb|122| \226 }
227 \uparrow\lambda<sub>-</sub>tag_tree_fill_parenttree:
229 }
230 \__tag_tree_parenttree_rerun_msg:
231 \tl_put_right:NV \l__tag_parenttree_content_tl\g__tag_parenttree_objr_tl
232 \pdf_object_write:nne { __tag/tree/parenttree }{dict}
233 {
234 /Nums\c_space_tl [\l__tag_parenttree_content_tl]
235 }
236 }
```
(*End of definition for* \\_\_tag\_tree\_write\_parenttree:*.*)

### **1.6 Rolemap dictionary**

The Rolemap dictionary describes relations between new tags and standard types. The main part here is handled in the role module, here we only define the command which writes it to the PDF.

\_\_tag/tree/rolemap At first we reserve again an object.

237  $\pdf\_version\_compare:NnT <$  {2.0} <sup>238</sup> {  $\text{239}$  \pdf\_object\_new:n { \_\_tag/tree/rolemap } 240 } (*End of definition for* \_\_tag/tree/rolemap*.*)

 $\setminus$  tag tree write rolemap: This writes out the rolemap, basically it simply pushes out the dictionary which has been filled in the role module.

```
241 \pdf_version_compare:NnTF < {2.0}
242 \{243 \cs_new_protected:Npn \__tag_tree_write_rolemap:
244 \left\{ \begin{array}{c} 244 \end{array} \right.245 \prop_map_inline:Nn\g__tag_role_rolemap_prop
246 \sim247 \tilde{L}_if_eq:nnF \{ ##1\}{##2}
248 \qquad \qquad \{249 \pdfdict_gput:nne {g__tag_role/RoleMap_dict}
250 {##1}
251 {\rho df_name\_from\_unicode\_e:n{##2}}252 }
253 }
254 \pdf_object_write:nne { __tag/tree/rolemap }{dict}
255 \left\{ \begin{array}{c} 255 \end{array} \right.256 \pdfdict_use:n{g__tag_role/RoleMap_dict}
257 }
258 }
259 }
```

```
260 {
261 \cs_new_protected:Npn \__tag_tree_write_rolemap:{}
262 }
263
```

```
(End of definition for \__tag_tree_write_rolemap:.)
```
## **1.7 Classmap dictionary**

Classmap and attributes are setup in the struct module, here is only the code to write it out. It should only done if values have been used.

```
\__tag_tree_write_classmap:
```

```
264 \cs_new_protected:Npn \__tag_tree_write_classmap:
265 {
266 \tl clear:N \l tag tmpa tl
267 \seq_gremove_duplicates:N \g__tag_attr_class_used_seq
\text{268} \seq_set_map:NNn \l__tag_tmpa_seq \g__tag_attr_class_used_seq
269 {
270 ##1\c_space_tl
271 \leq272 \prop_item:Nn
\gtrsim 273 \gtrsim \gtrsim \gtrsim \gtrsim \gtrsim \gtrsim \gtrsim \gtrsim \gtrsim \gtrsim \gtrsim \gtrsim \gtrsim \gtrsim \gtrsim \gtrsim \gtrsim \gtrsim \gtrsim \gtrsim \gtrsim \gtrsim \gtrsim \gtrsim \gtrsim \gtrsim \gtrsim \gtrsim \gtrsim \gtrsim 
274 {#1}275 >> >> \frac{275}{276} }
276 }
277 \tl_set:Ne \l__tag_tmpa_tl
278 {
279 \text{Seq}_use: Nn280 \lambda_2-tag_tmpa_seq
281 \{ \low\_newhere: \}282 }
283 \tl_if_empty:NF
284 \lambda_{-}tag_tmpa_tl
285 \sim\text{286} \pdf_object_new:n { __tag/tree/classmap }
287 \pdf_object_write:nne
288 {f_{\texttt{-}\texttt{-}tag/tree/classmap}}289 {dict}
290 \{ \lceil \log_{10} t \rceil \leq t \leq 1 \}291 \qquad \qquad \setminus \_tag{20} \qquad \qquad \setminus \_tag{21}292 {g_{-}}tag_struct_0_prop }
293 { ClassMap }
_{294} { \qquad \qquad { \qquad \qquad { \_tag/tree/classmap } }
295 }
296 }
```
(*End of definition for* \\_\_tag\_tree\_write\_classmap:*.*)

#### **1.8 Namespaces**

Namespaces are handle in the role module, here is the code to write them out. Namespaces are only relevant for pdf2.0.

\_\_tag/tree/namespaces

<sup>297</sup> \pdf\_object\_new:n { \_\_tag/tree/namespaces } (*End of definition for* \_\_tag/tree/namespaces*.*)

\ tag\_tree\_write\_namespaces:

```
298 \cs_new_protected:Npn \__tag_tree_write_namespaces:
299 {
300 \pdf_version_compare:NnF < {2.0}
301 \, \text{A}302 \prop_map_inline:Nn \g__tag_role_NS_prop
303 \{304 \pdfdict_if_empty:nF {g__tag_role/RoleMapNS_##1_dict}
305 \{306 \pdf_object_write:nne {__tag/RoleMapNS/##1}{dict}
307\pdfdict_use:n {g__tag_role/RoleMapNS_##1_dict}
309 }
310 \pdfdict_gput:nne{g__tag_role/Namespace_##1_dict}
311 {RoleMapNS}{\pdf_object_ref:n {__tag/RoleMapNS/##1}}
\frac{312}{ } }
313 \pdf_object_write:nne{tag/NS/##1}{dict}
314 \{\verb|\pdfdict_user:n {g_tag_role/Namespace_\#1_dict}316 }
317 }
318 \pdf_object_write:nne {__tag/tree/namespaces}{array}
319 \{\text{320} \prop_map_tokens:Nn \g__tag_role_NS_prop{\use_ii:nn}
321 }
322 }
323 }
```
(*End of definition for* \\_\_tag\_tree\_write\_namespaces:*.*)

#### **1.9 Finishing the structure**

This assembles the various parts. TODO (when tabular are done or if someone requests it): IDTree

```
\__tag_finish_structure:
```

```
324 \hook_new:n {tagpdf/finish/before}
325 \cs_new_protected:Npn \__tag_finish_structure:
326 {
{\tt 327} \qquad \verb+\bool_if:NT\g_\_tag_active\_tree\_bool328 \{329 \hook_use:n {tagpdf/finish/before}
330 \__tag_tree_final_checks:
331 \__tag_tree_write_parenttree:
332 \__tag_tree_write_idtree:
333 \__tag_tree_write_rolemap:
334 \__tag_tree_write_classmap:
335 \__tag_tree_write_namespaces:
336 \__tag_tree_write_structelements: %this is rather slow!!
```
 $\sum_{337}$   $\sum_{\text{tag\_tree\_write\_structure} \neq 338}$ <br> $339$  **}** }

```
(End of definition for \__tag_finish_structure:.)
```
# **1.10 StructParents entry for Page**

We need to add to the Page resources the StructParents entry, this is simply the absolute page number.

```
340 \hook_gput_code:nnn{begindocument}{tagpdf}
341 {
342 \bool_if:NT\g__tag_active_tree_bool
343 {
344 \hook_gput_code:nnn{shipout/before} { tagpdf/structparents }
345 \{346 \qquad \qquad \qquad \qquad \qquad \qquad \qquad \qquad \qquad \qquad \qquad \qquad \qquad \qquad \qquad \qquad \qquad \qquad \qquad \qquad \qquad \qquad \qquad \qquad \qquad \qquad \qquad \qquad \qquad \qquad \qquad \qquad \qquad \qquad \qquad \qquad \qquad \qquad \qquad \qquad \qquad \347 { Page }
348 { StructParents }
349 { \int_eval:n { \g_shipout_readonly_int} }
\begin{array}{ccc} & & & \text{350} & \text{351} & \text{351} & \text{352} & \text{353} & \text{354} & \text{355} & \text{356} & \text{357} & \text{367} & \text{376} & \text{388} & \text{396} & \text{316} & \text{316} & \text{316} & \text{326} & \text{336} & \text{347} & \text{357} & \text{367} & \text{376} & \text{386} & \text{386} & \text{396} & \text{396} & \text351 }
352 }
353 \langle/package\rangle
```
# **Part IV The tagpdf-mc-shared module Code related to Marked Content (mc-chunks), code shared by all modes Part of the tagpdf package**

# **1 Public Commands**

<span id="page-62-2"></span><span id="page-62-1"></span><span id="page-62-0"></span> $\tag*{$key$-values}$  \tag\_mc\_begin:n $\{\text{key$-values}\}$ \tag\_mc\_end: These commands insert the end code of the marked content. They don't end a group and in generic mode it doesn't matter if they are in another group as the starting commands. In generic mode both commands check if they are correctly nested and issue a warning if not. \tag\_mc\_end:  $\tag{label} \label{label:label} $$ \tag{label} $$ \tag{label} $$ \tag{label} $$$ These command allow to record a marked content that was stashed away before into the current structure. A marked content can be used only once – the command will issue a warning if an mc is use a second time.  $\texttt{\label{eq:1} \tag{name} \tag{name} }$ \tag\_mc\_artifact\_group\_end: \tag\_mc\_artifact\_group\_end: New: 2019-11-20 This command pair creates a group with an artifact marker at the begin and the end. Inside the group the tagging commands are disabled. It allows to mark a complete region as artifact without having to worry about user commands with tagging commands.  $\langle name \rangle$  should be a value allowed also for the artifact key. It pushes and pops mcchunks at the begin and end. TODO: document is in tagpdf.tex \tag\_mc\_end\_push:  $\tag**} \tag***} \tag***} \tag***} \tag***} \tag***} \tag***} \label{eq:3} \tag***} \label{eq:3} \begin{equation*} \begin{cases} \mathcal{L}_{\text{max}} \left\{ \frac{1}{\left( \frac{1}{\left( \frac{1}{\left( \frac{1}{\left( \frac{1}{\left( \frac{1}{\left( \frac{1}{\left( \frac{1}{\left( \frac{1}{\left( \frac{1}{\left( \frac{1}{\left( \frac{1}{\left( \frac{1}{\left( \frac{1}{\left( \frac{1}{\left( \frac{1}{\left( \frac{1$ New: 2021-04-22 If there is an open mc chunk, \tag\_mc\_end\_push: ends it and pushes its tag of the (global) stack. If there is no open chunk, it puts  $-1$  on the stack (for debugging)  $\tag{10.1}$ mc begin pop:n removes a value from the stack. If it is different from  $-1$  it opens a tag with it. The reopened mc chunk looses info like the alt text for now. \tag\_mc\_end\_push: \tag\_mc\_if\_in\_p: \* \tag\_mc\_if\_in:TF {\true code}} {\false code}} \tag\_mc\_if\_in: <u>TF</u> *\** Determines if a mc-chunk is open.

<span id="page-63-0"></span>\tag\_mc\_reset\_box:N \* \tag\_mc\_reset\_box:N *{* $\{box\}$ }

New: 2023-06-11 This resets in lua mode the mc attributes to the one currently in use. It does nothing in generic mode.

# **2 Public keys**

The following keys can be used with \tag\_mc\_begin:n, \tagmcbegin, \tag\_mc\_begin\_pop:n,

- tag<sub>□</sub>(mc-key) This key is required, unless artifact is used. The value is a tag like P or H1 without a slash at the begin, this is added by the code. It is possible to setup new tags. The value of the key is expanded, so it can be a command. The expansion is passed unchanged to the PDF, so it should with a starting slash give a valid PDF name (some ascii with numbers like H4 is fine).
- artifact<sub>⊔</sub>(mc-key) This will setup the marked content as an artifact. The key should be used for content that should be ignored. The key can take one of the values pagination, layout, page, background and notype (this is the default).
	- raw<sub>⊔</sub>(mc-key) This key allows to add more entries to the properties dictionary. The value must be correct, low-level PDF. E.g.  $raw= / Alt_{\sqcup}$ (Hello) will insert an alternative Text.
	- alt<sub>⊔</sub>(mc-key) This key inserts an /Alt value in the property dictionary of the BDC operator. The value is handled as verbatim string, commands are not expanded. The value will be expanded first once. If it is empty, nothing will happen.
- <span id="page-63-1"></span> $\texttt{actualtext}_\cup(\texttt{mc-key})$  This key inserts an /ActualText value in the property dictionary of the BDC operator. The value is handled as verbatim string, commands are not expanded. The value will be expanded first once. If it is empty, nothing will happen.
	- $\texttt{label\_unc-key}$  This key sets a label by which one can call the marked content later in another structure (if it has been stashed with the stash key). Internally the label name will start with tagpdf-.
	- stash<sub>u</sub>(mc-key) This "stashes" an mc-chunk: it is not inserted into the current structure. It should be normally be used along with a label to be able to use the mc-chunk in another place. The code is splitted into three parts: code shared by all engines, code specific to luamode and code not used by luamode.

# **3 Marked content code – shared**

```
1 \langle @@=tag}
```
2  $\langle *header \rangle$ 

<sup>3</sup> \ProvidesExplPackage {tagpdf-mc-code-shared} {2023-11-19} {0.98q}

<sup>4</sup> {part of tagpdf - code related to marking chunks -

- code shared by generic and luamode }
- 6 (/header)

## **3.1 Variables and counters**

MC chunks must be counted. I use a latex counter for the absolute count, so that it is added to  $c1@c$ kpt and restored e.g. in tabulars and align.  $\int \int_C \log_c @Q_MCID\_int$ and \tl\_put\_right:Nn\cl@@ckpt{\@elt{g\_uf\_test\_int}} would work too, but as the name is not expl3 then too, why bother? The absolute counter can be used to label and to check if the page counter needs a reset.

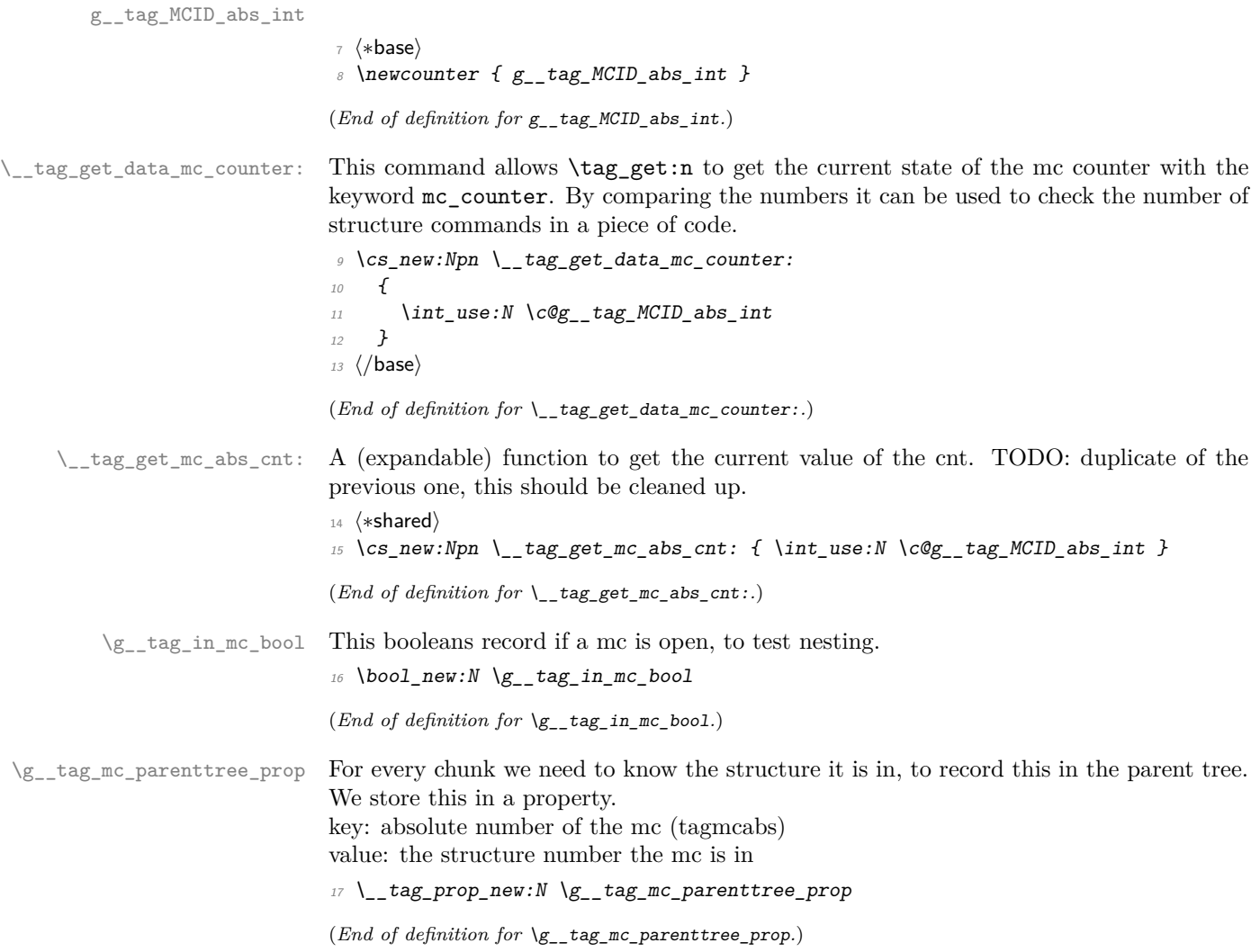

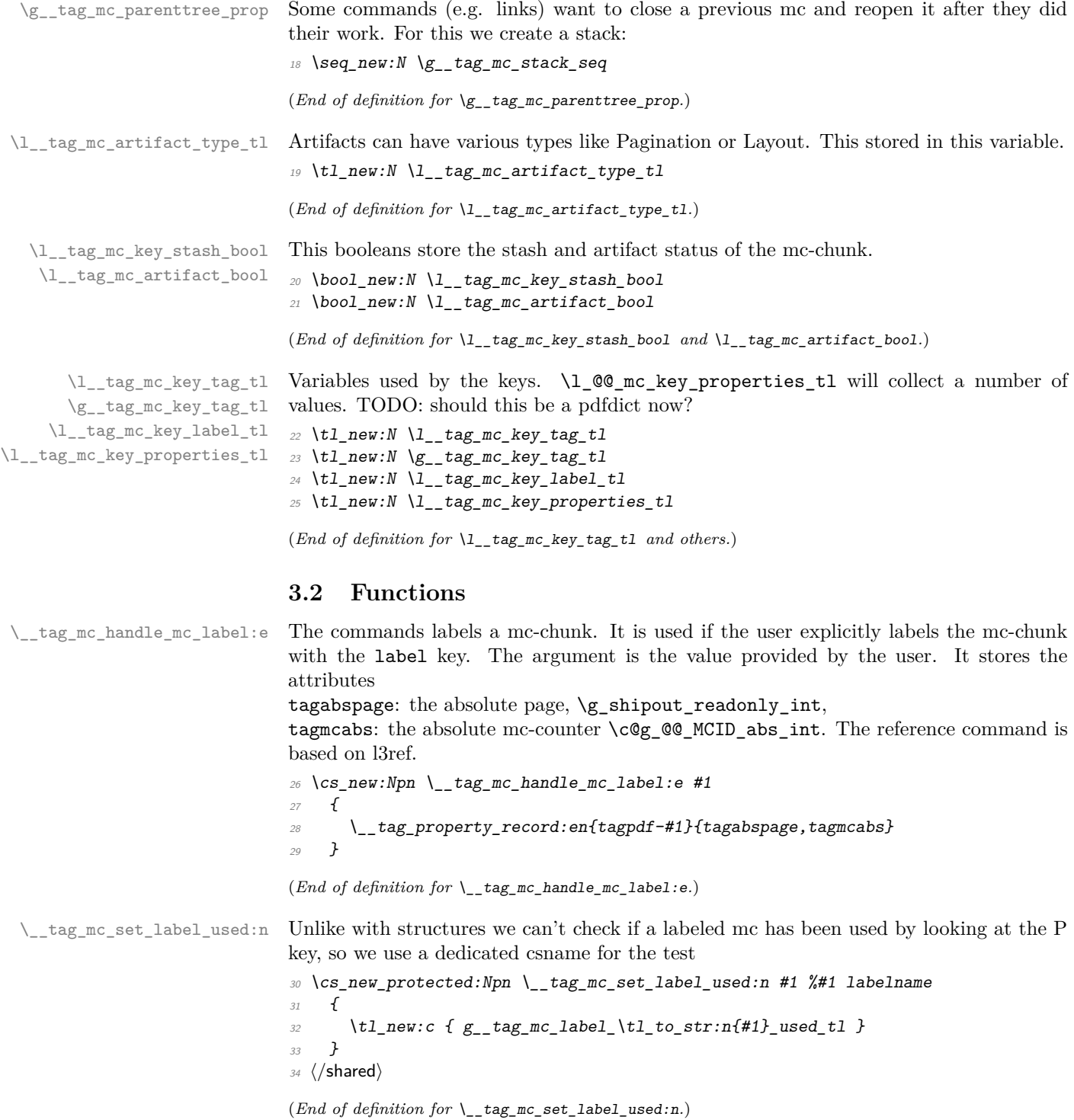

```
\tag_mc_use:n These command allow to record a marked content that was stashed away before into the
               current structure. A marked content can be used only once – the command will issue a
               warning if an mc is use a second time. The argument is a label name set with the label
               key.
```
TODO: is testing for struct the right test?

```
35 \text{ (base)} \text{c} new_protected:Npn \tag_mc_use:n #1 { \_tag_whatsits: }
                                  36 (*shared)
                                  37 \cs_set_protected:Npn \tag_mc_use:n #1 %#1: label name
                                  38 {
                                  39 \__tag_check_if_active_struct:T
                                   40 \sim \sim41 \text{ltl\_set:Ne } \lceil \tceil \text{ltl\_tag\_tmpa_t1} \lceil \tceil \text{ltl\_tag\_property\_ref:nnn{tagpdf=#1}{tagmcabs}{}}42 \tl_if_empty:NTF\l__tag_tmpa_tl
                                   43 \left\{\right.\{\text{msg\_warming:nnn }\{tag\} {mc-label-unknown} {#1}
                                   45 }
                                   46\cos_if\_free: cTF { g\_tag\_mc\_label\_tl\_to\_str:n{#1}_used_t1 }
                                   48 \left\{ \begin{array}{c} 48 \end{array} \right.\setminus \_\texttt{tag\_tag\_mc\_handle\_stash:e} { \setminus \setminus \_\texttt{tag\_tmpa\_t1} }
                                  50 \_{\_tag{#1}} \_\_\_tag{#1}\overline{\phantom{a}} \overline{\phantom{a}} \overline{\phantom{a}}\overline{52} \overline{\phantom{0}}53 \{\text{msg\_warning: nnn } \tag{+1}\}\overline{54} }
                                   \overline{55} }
                                   56 }
                                  57 }
                                  58 (/shared)
                                  (End of definition for \tag_mc_use:n. This function is documented on page 63.)
        \tag_mc_artifact_group_begin:n
\tag_mc_artifact_group_end:
                                  This opens an artifact of the type given in the argument, and then stops all tagging. It
                                  creates a group. It pushes and pops mc-chunks at the begin and end.
                                  _{59} \langlebase\rangle\csc_new_protected:Npn \tag{Bem} artifact_group_begin:n #1 {}
                                  60 (base)\cs_new_protected:Npn \tag_mc_artifact_group_end:{}
                                  61 (*shared)
                                  \mathfrak{so}\ \backslash\mathtt{cs\_set\_protected}\colon\mathtt{Map}\ \backslash\mathtt{tag\_mc\_artifact\_group\_begin}:n \#163 \frac{1}{2}64 \tag_mc_end_push:
                                  65 \tag_mc_begin:n {artifact=#1}
                                  66 \tag_stop_group_begin:
                                  67 }
                                  68
                                  69 \cs_set_protected:Npn \tag_mc_artifact_group_end:
                                  70 {
                                  71 \tag_stop_group_end:
                                  72 \tag_mc_end:
                                  73 \tag_mc_begin_pop:n{}
                                  74 }
```

```
75 \langle/shared)
```
(*End of definition for* \tag\_mc\_artifact\_group\_begin:n *and* \tag\_mc\_artifact\_group\_end:*. These functions are documented on page [63.](#page-62-1)*)

[\tag\\_mc\\_reset\\_box:N](#page-63-0) This allows to reset the mc-attributes in box. On base and generic mode it should do nothing.

```
76 \{base\} \csimeq_T 4
```
(*End of definition for* \tag\_mc\_reset\_box:N*. This function is documented on page [64.](#page-63-0)*)

```
\tag_mc_end_push:
\tag_mc_begin_pop:n \pi \base\\cs_new_protected:Npn \tag_mc_end_push: {}
                            78 \text{ (base)} \csimeq \text{power}_{\text{protected}:Npn} \tag{bag\_mc\_begin\_pop:n #1}79 (*shared)
                            80 \cs<sup>80</sup> \cs_set_protected:Npn \tag{push}81 \text{ }82 \big\} \big\} \big\} \big\} \big\} \big\} \big\} \big\} \big\} \big\} \big\} \big\} \big\} \big\} \big\} \big\} \big\} \big\} \big\} \big\} \big\} \big\} \big\{ \big\} \big\} \big\} \big\} \big\} \big\} \big\{ \big\} 83 {
                            84 \qquad \qquad \setminus \_tag{Eq\_mc\_if\_in:TF}\overline{\mathcal{S}} \overline{\mathcal{S}}86 \text{Seq\_gpush:Ne} \gtrsim \frac{\arg\max_{s \in S} \{ \text{tag\_get: n } \{mc\_tag\}} }{c}87 \big\{\_\_tag{\text{eq}}\} and \big\{\_\_tag{\text{eq}}\}88 {y} f pushed }
                            89 { \tag_get:n {mc_tag} }
                            \begin{array}{cc} \text{{\it 90}}\\ \text{{\it 91}}\end{array}\qquad \qquad \begin{array}{cc} \text{{\it 1}}\\ \text{{\it 20}}\end{array}\overline{91} }
                            \overline{92} \overline{1}\verb|93| \verb|8eq_gpush: Nn \verb|8g_tag_mc_stack_seq {\text{-1}}\lambda tag_check_mc_pushed_popped:nn { pushed }{-1}
                            \overline{95} }
                            96 }
                            97 }
                            98
                            99 \cs_set_protected:Npn \tag_mc_begin_pop:n #1
                           100 {
                           101 \qquad \qquad \setminus \_tag{10} \qquad \qquad \setminus \_tag{10}102 \qquad \qquad\log_{103} \seq_gpop:NNTF \g__tag_mc_stack_seq \l__tag_tmpa_tl
                           104 \{105 \tilde{t}_1 \tilde{t}_eq: NnTF \ l_tag_tmpa_t1 \{-1\}106 \{107 \_tag_check_mc_pushed_popped:nn {popped}{-1}
                           108 }
                           \overline{109} \overline{109}110 \__tag_check_mc_pushed_popped:nn {popped}{\l__tag_tmpa_tl}
                           (111) \text{tag\_mc\_begin}:n \text{tag=}\lceil \text{tag\_tmpa\_tl}, \#1 \rceil\frac{112}{2} }
                           113 }
                           114 \{115 \__tag_check_mc_pushed_popped:nn {popped}{empty~stack,~nothing}
                           \frac{116}{117} }
                           117 }
                           118 }
```
(*End of definition for* \tag\_mc\_end\_push: *and* \tag\_mc\_begin\_pop:n*. These functions are documented on page [63.](#page-62-2)*)

### **3.3 Keys**

This are the keys where the code can be shared between the modes.

[stash␣\(mc-key\)](#page-63-1) \_\_artifact-bool \_\_artifact-type

the two internal artifact keys are use to define the public artifact. For now we add support for the subtypes Header and Footer. Watermark,PageNum, LineNum,Redaction,Bates will be added if some use case emerges. If some use case for /BBox and /Attached emerges, it will be perhaps necessary to adapt the code.

```
119 \keys_define:nn { __tag / mc }
120 \{121 stash .bool_set:N = \lceil \frac{1}{\text{deg\_mc\_key\_stash\_bool}} \rceil122 \qquad \qquad \_ \text{artifact-bool} .bool_set:N = \lceil \frac{1}{\text{atagger}} \rceil artifact_bool,
123 __artifact-type .choice:,
124 __artifact-type / pagination .code:n =
125 \{126 \tl_set:Nn \l__tag_mc_artifact_type_tl { Pagination }
127 },
128 __artifact-type / pagination/header .code:n =
129 f
130 \tl_set:Nn \l__tag_mc_artifact_type_tl { Pagination/Subtype/Header }
131 },
132 __artifact-type / pagination/footer .code:n
133 \{134 \tl_set:Nn \l__tag_mc_artifact_type_tl { Pagination/Subtype/Footer }
135 },
136 __artifact-type / layout .code:n =
137 {
138 \tl_set:Nn \l__tag_mc_artifact_type_tl { Layout }
139 },
140 __artifact-type / page .code:n
\overline{141} \overline{141}142 \tl_set:Nn \l__tag_mc_artifact_type_tl { Page }
143 },
144 __artifact-type / background .code:n =
145 {
146 \tl_set:Nn \l__tag_mc_artifact_type_tl { Background }
147 },
148 __artifact-type / notype .code:n =
149 \{150 \{t\} set:Nn \lceil t \rceil tag_mc_artifact_type_tl {}
151 },
152 __artifact-type / .code:n
153 {
154 \{t1\_set:Nn \ l_\_tag\_mc\_artifact\_type\_t1 \}155 },
156 }
```
(*End of definition for* stash (mc-key) *,* \_\_artifact-bool *, and* \_\_artifact-type*. This function is documented on page [64.](#page-63-1)*)

157  $\langle$ /shared)

# **Part V The tagpdf-mc-generic module Code related to Marked Content (mc-chunks), generic mode Part of the tagpdf package**

# **1 Marked content code – generic mode**

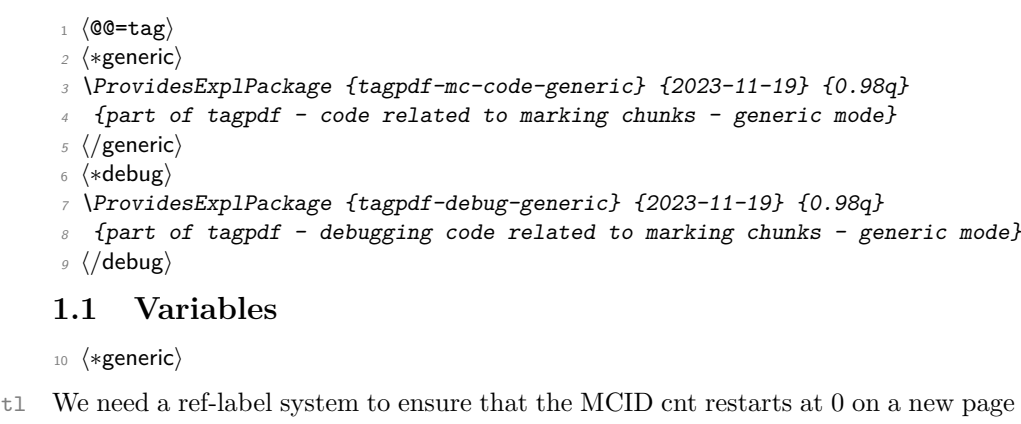

\l\_\_tag\_mc\_ref\_abspage\_tl We need a ref-label system to ensure that the MCID cnt restarts at 0 on a new page This will be used to store the tagabspage attribute retrieved from a label.

11 \tl new:N \l tag mc ref abspage tl

(*End of definition for* \l\_\_tag\_mc\_ref\_abspage\_tl*.*)

\l\_\_tag\_mc\_tmpa\_tl temporary variable

<sup>12</sup> \tl\_new:N \l\_\_tag\_mc\_tmpa\_tl

(*End of definition for* \l\_\_tag\_mc\_tmpa\_tl*.*)

\g\_\_tag\_mc\_marks a marks register to keep track of the mc's at page breaks and a sequence to keep track of the data for the continuation extra-tmb. We probably will need to track mc-marks in more than one stream, so the seq contains the name of the stream.

<sup>13</sup> \newmarks \g\_\_tag\_mc\_marks

(*End of definition for* \g\_\_tag\_mc\_marks*.*)

\g\_\_tag\_mc\_main\_marks\_seq \g\_\_tag\_mc\_footnote\_marks\_seq \g\_\_tag\_mc\_multicol\_marks\_seq Each stream has an associated global seq variable holding the bottom marks from the  $/a$ previous chunk in the stream. We provide three by default: main, footnote and multicol. TODO: perhaps an interface for more streams will be needed.

```
14 \ \text{Seq_new}: N \ \text{lg\_tag\_mc\_main\_marks\_seq}15 \text{ \textdegree} \seq_new:N \g__tag_mc_footnote_marks_seq
16 \text{ \textdegree} \seq_new:N \g__tag_mc_multicol_marks_seq
```
<sup>(</sup>*End of definition for* \g\_\_tag\_mc\_main\_marks\_seq *,* \g\_\_tag\_mc\_footnote\_marks\_seq *, and* \g\_\_tag\_ mc\_multicol\_marks\_seq*.*)

\l\_\_tag\_mc\_firstmarks\_seq \l\_\_tag\_mc\_botmarks\_seq

The marks content contains a number of data which we will have to access and compare, so we will store it locally in two sequences. topmarks is unusable in LaTeX so we ignore it.

```
17 \text{ Neg_new}: N \setminus l_tag_mc_firstmarks_seq
18 \text{Seq_new}:N \quad \lceil \frac{1}{\text{tag\_mc\_botmarks\_seq}}\rceil(End of definition for \l__tag_mc_firstmarks_seq and \l__tag_mc_botmarks_seq.)
```
## **1.2 Functions**

\\_\_tag\_mc\_begin\_marks:nn \\_\_tag\_mc\_artifact\_begin\_marks:n \ tag\_mc\_end\_marks:

```
set two marks to be able to detect the case when no mark is on a page/galley. MC-begin
commands will set (b,-,data) and (b,+,data), MC-end commands will set (e,-,data) and
(e,+,data).
19 \cs_new_protected:Npn \__tag_mc_begin_marks:nn #1 #2 %#1 tag, #2 label
```
Generic mode need to set marks for the page break and split stream handling. We always

```
20 \sim f
21 \text{lex\_marks}: D \ S_-\text{tag\_mc\_marks}22 \left\{\right.23 b-, %first of begin pair
24 \int_use:N\c@g__tag_MCID_abs_int, %mc-num
25 \gtrsim \frac{1}{2}tag_struct_stack_current_tl, %structure num
26 #1, %tag
27 \bool_if:NT \l__tag_mc_key_stash_bool{stash}, % stash info
28 #2, %label
29 }
\texttt{30} \texttt{\textbackslash} tex_marks :<br>D \texttt{\textbackslash} g\_tag\_mc\_marks\frac{31}{2} \left\{ \begin{array}{c} 31 & 31 \\ 31 & 31 \end{array} \right\}32 b+, % second of begin pair
33 \intint use:N\deg tag MCID abs int, \dim-num
34 \g_tag_struct_stack_current_tl, %structure num
35 #1, %tag
36 \bool_if:NT \l__tag_mc_key_stash_bool{stash}, % stash info
37 #2, %1abel
38 }
39 }
40 \cs_generate_variant:Nn \__tag_mc_begin_marks:nn {oo}
41 \cs_new_protected:Npn \__tag_mc_artifact_begin_marks:n #1 %#1 type
42 \left( \begin{array}{cc} 42 \end{array} \right)43 \tex_marks:D \g_tag_mc_marks
44 \qquad45 b-, %first of begin pair
46 \int \int \int \text{use: } N \cdot \text{deg}_{1} \cdot \text{deg}_{2} \cdot \text{MCLD}_{2} \cdot \text{abs}_{1} \cdot \text{G} \cdot \text{MCLD}_{3}47 -1, %structure num
48 #1 %type
49 }
50 \text{text\_marks}: D \ S_-\text{tag\_mc\_marks}\overline{\mathbf{51}} \overline{\mathbf{51}}52 b+, %first of begin pair
53 \intint_use:N\deg__tag_MCID_abs_int, %mc-num
54 -1, %structure num
55 #1 %Type
56 }
57 }
```

```
58
                          59 \ \text{Cs\_new\_protected: Npn} \ \_\texttt{tag\_mc\_end\_marks:}60 \frac{f}{g}61 \tex_marks:D \g__tag_mc_marks
                           \overline{62} \overline{62}63 e-, %first of end pair
                          64 \int_use:N\c@g__tag_MCID_abs_int, %mc-num
                           \chi_{g_{-}}tag_struct_stack_current_tl, %structure num
                           66 }
                          \delta7 \tex_marks:D \g__tag_mc_marks
                           68 {
                          69 e+, %second of end pair
                          \verb|70| \verb| \int_1 use: N \c@g_tag_MCID_abs_int, %mc-num\chi<sub>71</sub> \chi<sub>2</sub>_tag_struct_stack_current_tl, %structure num
                          72 }
                          73 }
                          (End of definition for \__tag_mc_begin_marks:nn , \__tag_mc_artifact_begin_marks:n , and \__tag_-
                          mc end marks:.)
tag mc disable marks: This disables the marks. They can't be reenabled, so it should only be used in groups.
                          74 \cs_new_protected:Npn \__tag_mc_disable_marks:
                          75 \frac{1}{2}76 \cs_set_eq:NN \__tag_mc_begin_marks:nn \use_none:nn
                          \tau \cs_set_eq:NN \__tag_mc_artifact_begin_marks:n \use_none:n
                          78 \cs_set_eq:NN \__tag_mc_end_marks: \prg_do_nothing:
                          79 }
                          (End of definition for \__tag_mc_disable_marks:.)
  \__tag_mc_get_marks: This stores the current content of the marks in the sequences. It naturally should only
                          be used in places where it makes sense.
                          80 \cs_new_protected:Npn \__tag_mc_get_marks:
                          81 {
                          82 \exp args:NNe
                          83 \seq_set_from_clist:Nn \l__tag_mc_firstmarks_seq
                          84 { \tex_firstmarks:D \g__tag_mc_marks }
                          85 \text{key} \text{args}: \text{NNe}86 \seq_set_from_clist:Nn \l__tag_mc_botmarks_seq
                          87 { \tex_botmarks:D \g__tag_mc_marks }
                          88 }
                          (End of definition for \setminus tag mc get marks:.)
   \setminus_tag_mc_store:nnn This inserts the mc-chunk \langle mc\text{-}num \rangle into the structure struct-num after the \langle mc\text{-}prev \rangle.
                          The structure must already exist. The additional mcid dictionary is stored in a property.
                          The item is retrieved when the kid entry is built. We test if there is already an addition
                          and append if needed.
                          89 \cs_new_protected:Npn \_tag_mc_store:nnn #1 #2 #3 %#1 mc-prev, #2 mc-num #3 structure-
                             num
                          90 {
                          91 %\prop_show:N \g__tag_struct_cont_mc_prop
                          \text{pprop\_get:} \text{NnNTF } \gtrsim \text{tag\_struct\_cont\_mc\_prop} \text{ #1} \ltrsim \text{tag\_tmpa_t1}93 {
```
```
94 \prop_gput:Nne \g__tag_struct_cont_mc_prop {#1}{ \l__tag_tmpa_tl \__tag_struct_mcid_d
95 }
96 \overline{f}97 \prop_gput:Nne \g__tag_struct_cont_mc_prop {#1}{ \__tag_struct_mcid_dict:n {#2}}
98 }
99 \prop_gput:Nee \g__tag_mc_parenttree_prop
100 \quad 42101 {43}102 }
103 \cs_generate_variant:Nn \__tag_mc_store:nnn {eee}
```
(*End of definition for* \\_\_tag\_mc\_store:nnn*.*)

\\_\_tag\_mc\_insert\_extra\_tmb:n \\_\_tag\_mc\_insert\_extra\_tme:n These two functions should be used in the output routine at the place where a mc-literal could be missing due to a page break or some other split. They check (with the help of the marks) if a extra-tmb or extra-tme is needed. The tmb command stores also the mc into the structure, the tme has to store the data for a following extra-tmb. The argument takes a stream name like main or footnote to allow different handling there. The content of the marks must be stored before (with  $\Diamond \otimes \mathbb{R}$  get marks: or manually) into  $\lceil$  QC mc firstmarks seq and  $\lceil$  QC mc botmarks seq so that the tests can use them.

```
104 \cs_new_protected:Npn \__tag_mc_insert_extra_tmb:n #1 % #1 stream: e.g. main or footnote
105 \frac{105}{105}106 \ tag check typeout v:n {=>~ first~ \seq use:Nn \l tag mc firstmarks seq {,~}}
107 \ tag check typeout v:n {=>~ bot~ \seq use:Nn \l tag mc botmarks seq {,~}}
108 \__tag_check_if_mc_tmb_missing:TF
109 {
110 \qquad \qquad \setminus tag check typeout v:n {=>~ TMB~ ~ missing~ --~ inserted}
111 %test if artifact
112 \int_1 \int_2 \int_2 \int_3 \int_5 \int_6 \int_7 \int_8 \int_6 \int_7 \int_8 \int_7 \int_8 \int_8 \int_8 \int_8 \int_8 \int_8 \int_8 \int_8 \int_8 \int_8 \int_8 \int_8 \int_8 \int_8 \int_8 \int_8 \int_8 \int_8 \int_8 
  1}
\overline{113} \overline{13}114 \tl_set:Ne \l__tag_tmpa_tl { \seq_item:cn { g__tag_mc_#1_marks_seq } {4} }
115 \qquad \qquad \ tag mc handle artifact:N \l tag tmpa tl
116 }
\frac{117}{2} \left\{ \frac{1}{2} \right\}118 \exp_args:Ne
119 \qquad \qquad \setminus \_tag{10}\overline{120} \overline{120}121<br>
\text{Seq\_item:cn} { g_{\text{mg\_mc\_#1\_marks\_seq}} } {4}
\overline{122} }
123 \text{str\_if\_eq:eeTF}124 \left\{\text{125} \seq_item:cn { g_tag_mc_#1_marks_seq } {5}
\frac{126}{ } }
\{ \}128 \left\{129 %store
130 \qquad \qquad tag mc store:eee
\overline{131} \overline{131}\text{132} \text{132} \text{132} \text{133}\frac{133}{ } }
134 { \int_{eval:n} \cog_tag_MCID_abs_int }\overline{135} \overline{135}
```

```
\text{136} \text{136} \text{14} \text{15} \text{15} \text{16} \text{17} \text{18} \text{19} \text{13} \text{19} \text{13} \text{19} \text{10} \text{11} \text{12} \text{13} \text{14} \text{15} \text{16} \text{17} \text{18} \text{19} \text{19} \text\frac{137}{ } }
138 }
\overline{139} \overline{139}140 %stashed -> warning!!
\frac{141}{ } }
142 }
143 }
144 \{\setminus__tag_check_typeout_v:n {=>~ TMB~ not~ missing}
146 }
147 }
148
149 \cs_new_protected:Npn \__tag_mc_insert_extra_tme:n #1 % #1 stream, eg. main or footnote
150 \frac{150}{150}151 \ tag check if mc tme missing: TF
152 \{153 \__tag_check_typeout_v:n {=>~ TME~ ~ missing~ --~ inserted}
\lambda<sub>__</sub>tag_mc_emc:
155 \seq_gset_eq:cN
156 {f} g_tag_mc_#1_marks_seq }
157 \lambda_1 tag\_mc_botmarks\_seq158 }
159 {
160 \__tag_check_typeout_v:n {=>~ TME~ not~ missing}
161 }
162 }
```
(*End of definition for* \\_\_tag\_mc\_insert\_extra\_tmb:n *and* \\_\_tag\_mc\_insert\_extra\_tme:n*.*)

#### **1.3 Looking at MC marks in boxes**

\\_\_tag\_add\_missing\_mcs:Nn Assumptions:

- test for tagging active outside;
- mark retrieval also outside.

This takes a box register as its first argument (or the register number in a count register, as used by multicol). It adds an extra tmb at the top of the box if necessary and similarly an extra tme at the end. This is done by adding hboxes in a way that the positioning and the baseline of the given box is not altered. The result is written back to the box.

The second argument is the stream this box belongs to und is currently either main for the main galley, footnote for footnote note text, or multicol for boxes produced for columns in that environment. Other streams may follow over time.

```
163 \text{ \textdegree} \cs_new_protected:Npn\__tag_add_missing_mcs:Nn #1 #2 {
164 \vbadness \@M
165 \forall Tuzz \langle c \_max\_dim166 \vbox_set_to_ht:Nnn #1 { \box_ht:N #1 } {
167 \hbox_set:Nn \l__tag_tmpa_box { \__tag_mc_insert_extra_tmb:n {#2} }
\hbar box_set:Nn \l__tag_tmpb_box { \__tag_mc_insert_extra_tme:n {#2} }
\lim_{169} \int_compare:nNnT {\l_tag_loglevel_int} > { 0 }
170 \qquad \qquad \qquad \qquad \qquad \qquad \qquad \qquad \qquad \qquad \qquad \qquad \qquad \qquad \qquad \qquad \qquad \qquad \qquad \qquad \qquad \qquad \qquad \qquad \qquad \qquad \qquad \qquad \qquad \qquad \qquad \qquad \qquad \qquad \qquad \qquad \
```
 $171$   $\text{Seq\_log:c}$  {  $g_{\text{sq\_tag\_mc\_#2\_marks\_seq}}$ }  $172$  }

The box placed on the top gets zero size and thus will not affect the box dimensions of the box we are modifying.

173 \box\_set\_ht:Nn \l\_\_tag\_tmpa\_box \c\_zero\_dim

174 \box\_set\_dp:Nn \l\_\_tag\_tmpa\_box \c\_zero\_dim

The box added at the bottom will get the depth of the original box. This way we can arrange that from the outside everything looks as before.

175 \box set ht:Nn \l tag tmpb box \c zero dim

 $176$  \box\_set\_dp:Nn \l\_\_tag\_tmpb\_box { \box\_dp:N #1 }

We need to set **\boxmaxdepth** in case the original box has an unusually large depth, otherwise that depth is not preserved when we string things together.

```
177 \boxmaxdepth \@maxdepth
178 \box_use_drop:N \l__tag_tmpa_box
```

```
179 \forallbox_unpack_drop:N #1
```
Back up by the depth of the box as we add that later again.

```
180 \tex_kern:D -\box_dp:N \l_tag_tmpb_box
```
And we don't want any glue added when we add the box.

```
181 \nointerlineskip
182 \text{box\_use\_drop}:N \ l_\_tag\_tmpb\_box183 }
184 }
```
(*End of definition for* \\_\_tag\_add\_missing\_mcs:Nn*.*)

\ tag add missing mcs to stream:Nn This is the main command to add mc to the stream. It is therefor guarded by the mc-boolean.

> If we aren't in the main stream then processing is a bit more complicated because to get at the marks in the box we need to artifically split it and then look at the split marks.

> First argument is the box to update and the second is the "stream". In lua mode the command is a no-op.

```
185 \cs_new_protected:Npn \__tag_add_missing_mcs_to_stream:Nn #1#2
186 {
\verb|187| \verb|187| \verb|187| \verb|187| \verb|187| \verb|187| \verb|187| \verb|187| \verb|187| \verb|187| \verb|187| \verb|187| \verb|187| \verb|187| \verb|187| \verb|187| \verb|187| \verb|187| \verb|187| \verb|187| \verb|187| \verb|187| \verb|187| \verb|187| \verb|187| \verb|187| \verb|187| \verb|187| \verb|187| \verb|187| \verb|187| \verb|
```
First set up a temp box for trial splitting.

 $188$   $\vee$  badness \maxdimen

 $189$  \box\_set\_eq:NN \l\_\_tag\_tmpa\_box #1

Split the box to the largest size available. This should give us all content (but to be sure that there is no issue we could test out test box is empty now (not done).

<sup>190</sup> \vbox\_set\_split\_to\_ht:NNn \l\_\_tag\_tmpa\_box \l\_\_tag\_tmpa\_box \c\_max\_dim

As a side effect of this split we should now have the first and bottom split marks set up. We use this to set up  $\lceil \cdot \rceil$  tag\_mc\_firstmarks\_seq

```
191 \exp_args:NNe
```

```
192 \seq_set_from_clist:Nn \l__tag_mc_firstmarks_seq
193 { \tex_splitfirstmarks:D \g_tag_mc_marks }
```
Some debugging info:

```
194 % \iow_term:n { First~ mark~ from~ this~ box: }<br>195 % \seq log:N \l tag mc firstmarks seq
           \seq_log:N \l__tag_mc_firstmarks_seq
```
If this mark was empty then clearly the bottom mark will too be empty. Thus in this case we make use of the saved bot mark from the previous chunk. Note that if this is the first chunk in the stream the global seq would contain a random value, but then we can't end in this branch because the basis assumption is that streams are properly marked up so the first chunk would always have a mark at the beginning!

```
196 \seq_if_empty:NTF \l__tag_mc_firstmarks_seq
197 \{198 \qquad \qquad \setminus \_tag{198}199 \{200 No~ marks~ so~ use~ saved~ bot~ mark:~
\text{201} \seq_use:cn {g__tag_mc_#2_marks_seq} {,~} \iow_newline:
202 }
\text{203} \text{203} \text{204} \text{205} \text{206} \text{207} \text{208} \text{208} \text{209} \text{209} \text{209} \text{209} \text{209} \text{209} \text{209} \text{209} \text{209} \text{209} \text{209} \text{209} \text{209} \text{209}
```
We also update the bot mark to the same value so that we can later apply  $\setminus$  tag\_add missing\_mcs:Nn with the data structures in place (see assumptions made there).

```
\texttt{204} \texttt{Seq\_set\_eq:NN} \ l_\_tag\_mc\_botmarks\_seq} \ l_205205 }
```
If there was a first mark then there is also a bot mark (and it can't be the same as our marks always come in pairs). So if that branch is chosen we update  $\lvert \cdot \rvert$  tag mc botmarks\_seq from the bot mark.

```
206 \left\{\right.207 \bigcup_{\substack{t \in \mathcal{L}}} \text{tag\_check\_typeout\_v:n}208 \sim209 Pick~v pick~v pe not~v dot~v r210 \, }
211 \exp_args:NNe
212 \seq_set_from_clist:Nn \l__tag_mc_botmarks_seq
213 \{ \text{text\_splitbotmarks}: D \}_{g_\text{ang\_m} \}214 }
```
Finally we call \\_\_tag\_add\_missing\_mcs:Nn to add any missing tmb/tme as needed,

```
215 \bigcup_{215} tag_add_missing_mcs:Nn #1 {#2}
216 %%
217 \seq_gset_eq:cN {g_{z} tag_mc_#2_marks_seq} \l__tag_mc_botmarks_seq
218 %%
219 }
220 }
```
(*End of definition for* \\_\_tag\_add\_missing\_mcs\_to\_stream:Nn*.*)

 $\setminus$ \_tag\_mc\_if\_in\_p:  $\texttt{\_tag\_mc\_if\_in}:TF}$ [\tag\\_mc\\_if\\_in\\_p:](#page-62-0) [\tag\\_mc\\_if\\_in:](#page-62-0)TF

This is a test if a mc is open or not. It depends simply on a global boolean: mc-chunks are added linearly so nesting should not be relevant.

One exception are header and footer (perhaps they are more, but for now it doesn't seem so, so there are no dedicated code to handle this situation): When they are built and added to the page we could be both inside or outside a mc-chunk. But header and footer should ignore this and not push/pop or warn about nested mc. It is therefore important there to set and reset the boolean manually. See the tagpddocu-patches.sty for an example.

```
221 \prg_new_conditional:Nnn \__tag_mc_if_in: {p,T,F,TF}
222 \{223 \bool_if:NTF \g__tag_in_mc_bool
224 \{ \n\preceq \int f \cdot \nabla f225 { \prg_return_false: }
226 }
227
228 \prg_new_eq_conditional:NNn \tag_mc_if_in: \_tag_mc_if_in: {p,T,F,TF}
(End of definition for \__tag_mc_if_in:TF and \tag_mc_if_in:TF. This function is documented on page
63.)
```
 $\setminus _{\texttt{--tag\_mc\_bmc}}$ :n \\_\_tag\_mc\_emc: \\_\_tag\_mc\_bdc:nn

These are the low-level commands. There are now equal to the pdfmanagement commands generic mode, but we use an indirection in case luamode need something else. change 04.08.2018: the commands do not check the validity of the arguments or try to escape them, this should be done before using them. change 2023-08-18: we are delaying the writing to the shipout.

```
229 % #1 tag, #2 properties
\verb|230| \sc \sc sc\_set_eq: NN \ \_\tag{bmc\_bmc:n \ pdf_bmc:n}\verb|231| \sc \sc sc\_set_eq: NN \ \ }_tag \tt{pdf\_enc}.232 \cs_set_eq:NN \__tag_mc_bdc:nn \pdf_bdc:nn
233 \cs_set_eq:NN \__tag_mc_bdc_shipout:ee \pdf_bdc_shipout:ee
(End of definition for \__tag_mc_bmc:n , \__tag_mc_emc: , and \__tag_mc_bdc:nn.)
```
\\_\_tag\_mc\_bdc\_mcid:nn \\_\_tag\_mc\_bdc\_mcid:n \\_\_tag\_mc\_handle\_mcid:nn \\_\_tag\_mc\_handle\_mcid:VV This create a BDC mark with an /MCID key. Most of the work here is to get the current number value for the MCID: they must be numbered by page starting with 0 and then successively. The first argument is the tag, e.g. P or Span, the second is used to pass more properties. Starting with texlive 2023 this is much simpler and faster as we can use delay the numbering to the shipout. We also define a wrapper around the low-level command as luamode will need something different.

```
234 \bool if:NTF\g tag delayed shipout bool
235 {
236 \hook gput code:nnn {shipout/before}{tagpdf}{ \flag_clear:n { __tag/mcid } }
237 \cs_set_protected:Npn \__tag_mc_bdc_mcid:nn #1 #2
238 {
239 \int\int\int g\infty: \int\int\int g\left(\frac{dy}{dy}\right) abs int
240 \__tag_property_record:eV
241 \left\{\right.242 mcid-\int_use:N \c@g__tag_MCID_abs_int
243 }
244 \{c_{z}\}_{targ\_property\_mc\_clist}245 \downarrow tag mc bdc shipout:ee
246 {#1}
247 \sim248 /MCID~\flag_height:n { __tag/mcid }
^{249} \flag_raise:n { __tag/mcid }~ #2
250 }
\begin{array}{ccc} 251 & & & \ \end{array} }
252if the engine is too old, we have to revert to earlier method.
253 {
```
 $254$  \msg\_new:nnn { tagpdf } { old-engine }

```
255 {
256 The~engine~or~the~PDF management~is~too~old~or\\
257 delayed~shipout~has~been~disabled.\\
258 Fast~numbering~of~MC-chunks~not~available.\\
259 More~compilations~will~be~needed~in~generic~mode.
260 }
261 \msg_warning:nn { tagpdf} { old-engine }
262 \__tag_prop_new:N \g__tag_MCID_byabspage_prop
263 \int_new:N \g__tag_MCID_tmp_bypage_int
264 \cs_generate_variant:Nn \__tag_mc_bdc:nn {ne}
revert the attribute:
265 \__tag_property_gset:nnnn {tagmcid } { now }
266 { \int_use:N \g__tag_MCID_tmp_bypage_int }
\cos \cs_new_protected:Npn \_tag_mc_bdc_mcid:nn #1 #2
268 {
269 \int_gincr:N \c@g__tag_MCID_abs_int
270 \tl_set:Ne \l__tag_mc_ref_abspage_tl
271 \{272 \__tag_property_ref:enn %3 args
273 \{274 mcid-\int_use:N \cQg_tag_MCID_abs_int
275 }
276 { tagabspage }
277 \{-1\}278 }
279 \prop_get:NoNTF
280 \g__tag_MCID_byabspage_prop
281 \left\{\right.282 \lambda_1_tag_mc_ref_abspage_tl
283 }
284 \lambda_2-tag\_mc\_tmpa_t1285 \sim\%key already present, use value for MCID and add 1 for the next
287 \int \int f(x) \, dx \int g_{t} \, dx \int g_{t} \, dx \int f(x) \, dx \int f(x) \, dx \int f(x) \, dx288 \bigcup_{288} \text{tag\_prop\_gput:} Nee
\chi_{g_{-}}tag_MCID_byabspage_prop
290 { \l__tag_mc_ref_abspage_tl }
291 \{ \int \int_C \text{eval:n } {\lceil \cdot 2 \rceil} \}292
293 \sim294 %key not present, set MCID to 0 and insert 1
295 \int \int gzero:N \left( g_t \right) dA\setminus__tag_prop_gput:Nee
297 \qquad \qquad \qquad \qquad \qquad \qquad \qquad \qquad \qquad \qquad \qquad \qquad \qquad \qquad \qquad \qquad \qquad \qquad \qquad \qquad \qquad \qquad \qquad \qquad \qquad \qquad \qquad \qquad \qquad \qquad \qquad \qquad \qquad \qquad \qquad \qquad \qquad \298 \{ \lceil \log_{10} r \rceil \leq 1 \}299 {1}
300 }
301 \__tag_property_record:eV
302303 mcid-\int_use:N \c@g__tag_MCID_abs_int
304 }
305 \c__tag_property_mc_clist
306 \bigcup_{-\texttt{tag\_mc\_bdc:ne}}307 {41}
```

```
308 { /MCID~\int_eval:n { \g__tag_MCID_tmp_bypage_int }~ \exp_not:n { #2 } }
                           309 }
                           310 }
                           311 \cs_new_protected:Npn \__tag_mc_bdc_mcid:n #1
                           312 \frac{1}{2}\sum_{313} \_tag_mc_bdc_mcid:nn {#1} {}
                           314 }
                           315
                           316 \cs_new_protected:Npn \__tag_mc_handle_mcid:nn #1 #2 %#1 tag, #2 properties
                           317 {
                           318 \_tag_mc_bdc_mcid:nn {#1} {#2}
                           319 }
                           320
                           321 \cs_generate_variant:Nn \__tag_mc_handle_mcid:nn {VV}
                           (End of definition for \__tag_mc_bdc_mcid:nn , \__tag_mc_bdc_mcid:n , and \__tag_mc_handle_mcid:nn.)
\__tag_mc_handle_stash:n
\__tag_mc_handle_stash:e
                           This is the handler which puts a mc into the the current structure. The argument is the
                           number of the mc. Beside storing the mc into the structure, it also has to record the
                           structure for the parent tree. The name is a bit confusing, it does not handle mc with
                           the stash key \ldots TODO: why does luamode use it for begin + use, but generic mode
```

```
only for begin?
322 \cs_new_protected:Npn \__tag_mc_handle_stash:n #1 %1 mcidnum
323 \frac{1}{2}324 \__tag_check_mc_used:n {#1}
325 \__tag_struct_kid_mc_gput_right:nn
326 { \g__tag_struct_stack_current_tl }
327 {41}328 \prop_gput:Nee \g__tag_mc_parenttree_prop
329 \{41\}330 { \{g_{z}\}_{z} { \{g_{z}\}_{z} struct_stack_current_tl }
331 }
332 \text{ \& general} \text{C} separate_variant:Nn \__tag_mc_handle_stash:n { e }
(End of definition for \__tag_mc_handle_stash:n.)
```
\\_\_tag\_mc\_bmc\_artifact: \\_\_tag\_mc\_bmc\_artifact:n \\_\_tag\_mc\_handle\_artifact:N Two commands to create artifacts, one without type, and one with. We define also a wrapper handler as luamode will need a different definition. TODO: perhaps later: more properties for artifacts

```
333 \cs_new_protected:Npn \__tag_mc_bmc_artifact:
334 {
335 \__tag_mc_bmc:n {Artifact}
336 }
337 \cs_new_protected:Npn \__tag_mc_bmc_artifact:n #1
338 {
339 \_tag_mc_bdc:nn {Artifact}{/Type/#1}
340 }
341 \cs_new_protected:Npn \__tag_mc_handle_artifact:N #1
342 % #1 is a var containing the artifact type
343 \sqrt{}344 \int_gincr:N \c@g__tag_MCID_abs_int
345 \tl_if_empty:NTF #1
346 { \lceil \cdot \rfloor tag_mc_bmc_artifact: }
347 { \exp_args:NV\_{\text{1}} tag_mc_bmc_artifact:n #1 }
348 }
```

```
(End of definition for \__tag_mc_bmc_artifact: , \__tag_mc_bmc_artifact:n , and \__tag_mc_handle_-
                        artifact:N.)
\__tag_get_data_mc_tag: This allows to retrieve the active mc-tag. It is use by the get command.
                        349 \cs_new:Nn \__tag_get_data_mc_tag: { \g__tag_mc_key_tag_tl }
                        350 (/generic)
                        (End of definition for \setminus tag get data mc tag:.)
       \tag_mc_begin:n
          \tag_mc_end:
                        These are the core public commands to open and close an mc. They don't need to be
                        in the same group or grouping level, but the code expect that they are issued linearly.
                        The tag and the state is passed to the end command through a global var and a global
                        boolean.
                        351 \sse)\cs_new_protected:Npn \tag_mc_begin:n #1 { \_tag_whatsits: \int_gincr:N \c@g__tag_MCID_abs_int }
                        352 \text{ (base)} \csimeq \text{prev\_protected}:Nn \tag_mc_end:{ \_tag_whatsits: }
                        353 (*generic | debug)
                        354 (*generic)
                        355 \cs_set_protected:Npn \tag_mc_begin:n #1 %#1 keyval
                        356 {
                        357 \qquad \qquad \setminus \_tag{10} \text{Lap\_check\_if active mc:}358 {
                        359 (/generic)
                        360 (*debug)
                        361 \cs_set_protected:Npn \tag_mc_begin:n #1 %#1 keyval
                        362 {
                        363 \__tag_check_if_active_mc:TF
                        364 {
                        365 \_tag_debug_mc_begin_insert:n { #1 }
                        366 (/debug)
                        367 \group_begin: %hm
                        \lambda_{1/2} tag_check_mc_if_nested:
                        369 \bool_gset_true:N \g__tag_in_mc_bool
                        set default MC tags to structure:
                        370 \tl_set_eq:NN \l__tag_mc_key_tag_tl \g__tag_struct_tag_tl
                        371 \tl_gset_eq:NN\g__tag_mc_key_tag_tl \g__tag_struct_tag_tl
                        372 \keys_set:nn { __tag / mc } {#1}
                        373 \bool_if:NTF \l__tag_mc_artifact_bool
                        374 { %handle artifact
                        \setminus \_tag{1} tag_mc_handle_artifact:N \setminus \_tag{1} tag_mc_artifact_type_tl
                        376 \text{exp\_args}:NV\verb|377|378 }
                        379 					{ %handle mcid type
                        380 \__tag_check_mc_tag:N \l__tag_mc_key_tag_tl
                        381 \__tag_mc_handle_mcid:VV
                        \lambda<sup>382</sup> \lambda<sup>1</sup>__tag_mc_key_tag_tl
                        383 \l__tag_mc_key_properties_tl
                        384 \__tag_mc_begin_marks:oo{\l__tag_mc_key_tag_tl}{\l__tag_mc_key_label_tl}
                        \verb|\til_1f_empty: NF {{\lceil \lambda_1 \rceil}} tag_mc_key_label_t1}\overline{386} \overline{4}387 \exp_args:NV
                        388 \_tag_mc_handle_mc_label:e \l__tag_mc_key_label_tl
                        389 }
```

```
390 \bool_if:NF \l__tag_mc_key_stash_bool
391 \{392 \exp_args:NV\__tag_struct_get_parentrole:nNN
393 \g__tag_struct_stack_current_tl
\verb|\lq__targ_get_parent_tmp_a_t]|395 \l__tag_get_parent_tmpb_tl
396 \__tag_check_parent_child:VVnnN
397 \l_tag_get_parent_tmpa_tl
398 \lambda_1_tag_get_parent_tmpb_tl
399 {MC}_{} {MC}{}
400 \l_tag_parent_child_check_tl
401 \int_compare:nNnT {\l__tag_parent_child_check_tl}<{0}
402403 \prop_get:cnN
\label{eq:4.1} \{ \ \underline{g\_tag\_struct\_ \backslash g\_tag\_struct\_stack\_current\_tl\_prop} \}405 \{S\}\lambda_{1} tag_tmpa_tl
407 \msg_warning:nneee
408 \{ tag \}409 {role-parent-child}
410 { \l__tag_get_parent_tmpa_tl/\l__tag_get_parent_tmpb_tl }
{411} {MC-(real content)}412 {10} {10} {10} {10} {10} {10} {10} {10} {10} {10} {10} {10} {10} {10} {10} {10} {10} {10} {10} {10} {10} {10} {10} {10} {10} {10} {10} {10} {10} {10} {10}413 (struct~\g__tag_struct_stack_current_tl,~\l__tag_tmpa_tl)
\frac{414}{ } \frac{1}{2}415 }
\_{tag\_tag\_handle\_stash:e { \in \cog\_tag_MCID\_abs\_int }
417 }
418 }
419 \group_end:
420 }
421 (*debug)
422423 \__tag_debug_mc_begin_ignore:n { #1 }
424 }
425 \langle /debug)
426 }
427 (*generic)
428 \cs_set_protected:Nn \tag_mc_end:
429 \{\lambda_{-1}tag_check_if_active_mc:T
431 \uparrow432 \langle/generic\rangle433 (*debug)
434 \cs_set_protected:Nn \tag_mc_end:
435 {
\label{eq:436} \begin{array}{lll} \sqrt{1-\frac{1}{2}}\log\_check\_if\_active\_mc:TF \end{array}437 \{\lambda_{138} \lambda_{25} \lambda_{38} \lambda_{438} \lambda_{50} \lambda_{60} \lambda_{70} \lambda_{80} \lambda_{90} \lambda_{10} \lambda_{11}439 (/debug)
\setminus_tag_check_mc_if_open:
\verb|441| \verb|142| \verb|142| \verb|142| \verb|142| \verb|142| \verb|142| \verb|142| \verb|142| \verb|142| \verb|142| \verb|142| \verb|142| \verb|142| \verb|142| \verb|142| \verb|142| \verb|142| \verb|142| \verb|142| \verb|142| \verb|142| \verb|142| \verb|142| \verb|142| \verb|142| \verb|142| \verb|142| \verb|142| \verb|142| \verb|142| \verb|\text{442} \tl_gset:Nn \g__tag_mc_key_tag_tl { }
\lambda_{-}tag\_mc\_enc:
```

```
\lambda_{-} tag_mc_end_marks:
445 }
446 (*debug)
447 \uparrow\label{eq:zeta448} \texttt{ \texttt{u448}} \qquad \qquad \texttt{ \texttt{u22}~\texttt{deg\_mc\_end\_ignore:}449 }
450 \langle/debug)
451 }
452 (/generic | debug)
```
(*End of definition for* \tag\_mc\_begin:n *and* \tag\_mc\_end:*. These functions are documented on page [63.](#page-62-1)*)

#### **1.4 Keys**

Definitions are different in luamode. tag and raw are expanded as \lua\_now:e in lua does it too and we assume that their values are safe.

```
tag␣(mc-key)
        raw<sub>□</sub>(mc-key)alt_{\Box}(mc-key)\mathtt{actualtext}_\cup(\mathtt{mc-key}) 455 \{label_{\sqcup} (mc-key)
  artifact␣(mc-key)
                         453 (*generic)
                        454 \keys define:nn { tag / mc }
                        t_{456} tag .code:n = % the name (H,P,Span) etc
                         457 {
                         \text{458} \tl_set:Ne \l__tag_mc_key_tag_tl { #1 }
                         \text{459} \tl_gset:Ne \g__tag_mc_key_tag_tl { #1 }
                         460 },
                         461 raw .code:n =
                         462 <del>f</del>
                         463 \tl_put_right:Ne \l__tag_mc_key_properties_tl { #1 }
                         <sup>464</sup> },
                         465 alt .code:n = % Alt property
                         466 \{467 \str_set_convert:Noon
                         \lambda_{468} \lambda_{1}_tag_tmpa_str
                         469 { #1 }
                         470 \{ default \}471 { utf16/hex }
                         \texttt{472} \qquad \texttt{\textbackslash} t1\_put\_right:Nn \ \lq1\_tag\_mc\_key\_properties\_t1 \ \lq /Alt \texttt{472}\text{473} \tl_put_right:No \l__tag_mc_key_properties_tl { \l__tag_tmpa_str>~ }
                         474 },
                         475 alttext .meta:n = {alt=#1},
                         476 actualtext .code:n = % ActualText property
                         477 \{\verb|#78 | \verb|#1_if_empty: of \verb|#11|479 \qquad \qquad \textbf{1}\verb|str_set_count: Moon\lambda_{1} \lambda_{1} \lambda_{2} \tau_{\text{map}} \tau_{\text{up}}482 { #1 }
                         483 \qquad \qquad \qquad \qquad \qquad \qquad \qquad \qquad \qquad \qquad \qquad \qquad \qquad \qquad \qquad \qquad \qquad \qquad \qquad \qquad \qquad \qquad \qquad \qquad \qquad \qquad \qquad \qquad \qquad \qquad \qquad \qquad \qquad \qquad \qquad \qquad \484 { utf16/hex }
                         485 \tl_put_right:Nn \l__tag_mc_key_properties_tl { /ActualText~< }
                         \text{486} \tl_put_right:No \l__tag_mc_key_properties_tl { \l__tag_tmpa_str>~ }
                         487 }
```

```
\begin{array}{ccccc} & & \ & \textcolor{red}{\textbf{1}}, & \\ & & \textcolor{red}{\textbf{1}} & \\ \textcolor{red}{\textbf{1}} & & \textcolor{red}{\textbf{1}} & \textcolor{red}{\textbf{1}} & \textcolor{red}{\textbf{1}} & \textcolor{red}{\textbf{1}} & \textcolor{red}{\textbf{1}} \textcolor{red}{\textbf{1}} \end{array} \quad \text{and} \quad \begin{array}{c} \textcolor{red}{\textbf{1}} & \textcolor{red}{\textbf{1}} & \textcolor{red}{\textbf{1}} & \textcolor{red}{\textbf{1}} & \textcolor{red}{\textbf{1}} & \text\begin{array}{lcl} \textit{489} & \textit{label } .t1\_set:N & = \backslash 1\_tag\_mc\_key\_label\_tl}, \end{array}490 artifact .code:n =
491 \qquad \qquad \qquad \qquad \qquad \qquad \qquad \qquad \qquad \qquad \qquad \qquad \qquad \qquad \qquad \qquad \qquad \qquad \qquad \qquad \qquad \qquad \qquad \qquad \qquad \qquad \qquad \qquad \qquad \qquad \qquad \qquad \qquad \qquad \qquad \qquad \qquad492 \text{key\_args:} Nne
493 \keys_set:nn
 494 \{ \_\_tag{100} \}495 { __artifact-bool, __artifact-type=#1 }
496 },
497 artifact .default:n = {notype}
498 }
499 (/generic)
```
(*End of definition for* tag (mc-key) *and others. These functions are documented on page [64.](#page-63-0)*)

# **Part VI The tagpdf-mc-luacode module Code related to Marked Content (mc-chunks), luamode-specific Part of the tagpdf package**

The code is splitted into three parts: code shared by all engines, code specific to luamode and code not used by luamode.

### **1 Marked content code – luamode code**

luamode uses attributes to mark mc-chunks. The two attributes used are defined in the backend file. The backend also load the lua file, as it can contain functions needed elsewhere. The attributes for mc are global (between 0.6 and 0.81 they were local but this was reverted). The attributes are setup only in lua, and one should use the lua functions to set and get them.

g\_@@\_mc\_type\_attr: the value represent the type

 $g_{\text{enc\_cnt}\_attr:$  will hold the \c@g\_@@\_MCID\_abs\_int value

Handling attribute needs a different system to number the page wise mcid's: a  $\tag{tagger}$ ...  $\tag{tagger}$  are no longer surrounds exactly one mc chunk: it can be split at page breaks. We know the included mcid(s) only after the ship out. So for the struct ->  $\text{imomial mapping}$  we need to record struct ->  $\text{imomial function}$  (in  $\gtrsim$  @\_mc\_parenttree\_prop and/or a lua table and at shipout mc-cnt->  $_{\text{u}}$  mcid,  $_{\text{u}}$  mcid, ...} and when building the trees connect both.

Key definitions are overwritten for luatex to store that data in lua-tables. The data for the mc are in ltx.@@.mc[absnum]. The fields of the table are:

tag : the type (a string)

raw : more properties (string)

label: a string.

artifact: the presence indicates an artifact, the value (string) is the type. kids: a array of tables

 ${1 = {kid = num2, page =pagenum1}, _{u2 = {kid = num2, page = pagenum2}, ...}$ this describes the chunks the mc has been split to by the traversing code parent: the number of the structure it is in. Needed to build the parent tree.

```
1 \langle @@=tag}
```
2 (\*luamode)

<sup>3</sup> \ProvidesExplPackage {tagpdf-mc-code-lua} {2023-11-19} {0.98q}

<sup>4</sup> {tagpdf - mc code only for the luamode }

<sub>5</sub>  $\langle$ /luamode $\rangle$ 

6  $\langle$ \*debug $\rangle$ 

<sup>7</sup> \ProvidesExplPackage {tagpdf-debug-lua} {2023-11-19} {0.98q}

8 {part of tagpdf - debugging code related to marking chunks - lua mode}

<sup>9</sup> (/debug)

The main function which wanders through the shipout box to inject the literals. if the new callback is there, it is used.

```
10 (*luamode)
11 \hook_gput_code:nnn{begindocument}{tagpdf/mc}
12 \qquad \mathcal{L}13 \bool_if:NT\g__tag_active_space_bool
\frac{14}{\sqrt{2}} \frac{14}{\sqrt{2}}15 \lambda 1ua now:e16 \{17 if~luatexbase.callbacktypes.pre_shipout_filter~then-
18 luatexbase.add_to_callback("pre_shipout_filter", function(TAGBOX)~
19 ltx._{-}tag.func.\,space\_charge\_chars\_shipout(TAGB0X)-return\_true-20 end, "tagpdf")\sim21 if~luatexbase.declare_callback_rule~then~
22 luatexbase.declare_callback_rule("pre_shipout_filter", "luaotfload.dvi", "after")
23 end~
<sup>24</sup> end<br><sup>25</sup> }
25 }
26 \lambdalua_now:e
27 \qquad \qquad \textbf{f}28 if~luatexbase.callbacktypes.pre_shipout_filter~then~
29 token.get next()~30 end
31 }\@secondoftwo\@gobble
\frac{32}{2} \left\{\right.33 \hook_gput_code:nnn{shipout/before}{tagpdf/lua}
\overline{34} \overline{4}35 \lambdalua_now:e
\{ 1tx._{\_}tag{2} . \{ 1tx._{\_}tag{2} .} \}\frac{37}{2} }
38 }
39 }
40 \bool_if:NT\sqrt{g_t}tag_active_mc_bool
41 \left\{ \begin{array}{ccc} 4 & 4 \end{array} \right\}42 \lambda \lambda \lambda \mu \alpha \mu \sigma \mu \sigma43 \left\{\right.44 if~luatexbase.callbacktypes.pre_shipout_filter~then~
45 luatexbase.add to callback("pre shipout filter", function(TAGBOX)~\sim46 ltx.__tag.func.mark_shipout(TAGBOX)~return~true~
47 end, "tagpdf")~
48 end
49 }
50 \lambdalua now:e
\overline{\mathbf{51}} \overline{\mathbf{51}}52 if~luatexbase.callbacktypes.pre_shipout_filter~then~
53 token.get_next()~
54 end
55 }\@secondoftwo\@gobble
\overline{56} \overline{\mathbf{6}}57 \hook_gput_code:nnn{shipout/before}{tagpdf/lua}
\overline{\mathbf{f}} \overline{\mathbf{f}}59 \lambdalua now:e
60 \{ ltx._{\_}tag{ }limc.max_k\_shipout (tex.box["ShipoutBox"]) }
\delta1 }
```
 $\delta$ <sup>2</sup> } <sup>63</sup> } <sup>64</sup> }

 $\overline{92}$  ) <sup>93</sup> }  $94$   $\lambda$ lua\_now:e 95  $\epsilon$ 

<sup>97</sup> (

<sup>101</sup> )

96 tex.setattribute

100  $\qquad \qquad \searrow$ \_tag\_get\_mc\_abs\_cnt:

<sup>99</sup> luatexbase.attributes.g\_\_tag\_mc\_cnt\_attr,

 $^{98}$   $\hspace{1cm}$  "global",

#### **1.1 Commands**

\\_tag\_add\_missing\_mcs\_to\_stream:Nn This command is used in the output routine by the ptagging code. It should do nothing in luamode.

65 \cs\_new\_protected:Npn \ tag\_add\_missing\_mcs\_to\_stream:Nn #1#2 {}

```
(End of definition for \__tag_add_missing_mcs_to_stream:Nn.)
```
\\_\_tag\_mc\_if\_in\_p: This tests, if we are in an mc, for attributes this means to check against a number.

```
\setminus__tag_mc_if_in:\underline{TF}\tag_mc_if_in_p:
        \tag_mc_if_in:TF
                                66 \prg_new_conditional:Nnn \__tag_mc_if_in: \{p, T, F, TF\}67 \frac{1}{2}68 \int_compare:nNnTF
                                 69 { -2147483647 }
                                 70 =71 {\lceil \lambda \ln 2 \cdot n \cdot n \cdot n \rceil}\overline{z} \overline{z} \overline{73 tex.print(\int_use:N \c_document_cctab,tex.getattribute(luatexbase.attributes.g_t.
                                 \frac{74}{ } }
                                 75 }
                                 76 { \prg_return_false: }
                                 77 { \prg_{return\_true:} }
                                 78 }
                                 79
                                 80 \prg_new_eq_conditional:NNn \tag_mc_if_in: \_ tag_mc_if_in: {p,T,F,TF}
                                 (End of definition for \__tag_mc_if_in:TF and \tag_mc_if_in:TF. This function is documented on page
                                 63.)
\__tag_mc_lua_set_mc_type_attr:n
\__tag_mc_lua_set_mc_type_attr:o
\__tag_mc_lua_unset_mc_type_attr:
                                This takes a tag name, and sets the attributes globally to the related number.
                                 81 \cs_new:Nn \__tag_mc_lua_set_mc_type_attr:n % #1 is a tag name
                                 82 \frac{1}{2}83 %TODO ltx.__tag.func.get_num_from("#1") seems not to return a suitable number??
                                 \texttt{\#4} \qquad \verb+\til_set:Ne\l1_tag_tmpa_t11\l1ua_now:efltx._tag.func.output_tnum_from ("#1") } \}85 \lua_now:e
                                 86 \qquad87 tex.setattribute
                                 88 (
                                 89 "global",
                                 \mathcal{G}^0 luatexbase.attributes.g__tag_mc_type_attr,
                                 91 \lambda \lambda \mu tag tmpa tl
```

```
102 }
                             103 }
                             104
                             105 \text{ \&}generate_variant:Nn\_tag_mc_lua_set_mc_type_attr:n { o }
                             106
                             107 \cs_new:Nn \__tag_mc_lua_unset_mc_type_attr:
                             108 {
                             109 \lambdalua_now:e
                             \overline{110} \overline{10}111 tex.setattribute
                             112 (
                             "global",114 luatexbase.attributes.g_tag_mc_type_attr,
                             115 -2147483647
                             116 )
                             117 }
                             118 \lambda 1ua now:e
                             119 \{120 tex.setattribute
                             121 (
                             "global",123 luatexbase.attributes.g__tag_mc_cnt_attr,
                             124 -2147483647
                             125 )
                             126 }
                             127 }
                             128
                             (End of definition for \__tag_mc_lua_set_mc_type_attr:n and \__tag_mc_lua_unset_mc_type_attr:.)
\__tag_mc_insert_mcid_kids:n
    \__tag_mc_insert_mcid_single_kids:n
                             These commands will in the finish code replace the dummy for a mc by the real mcid
                             kids we need a variant for the case that it is the only kid, to get the array right
                             129 \cs_new:Nn \_tag_mc_insert_mcid_kids:n
                             130 \frac{f}{f}131 \lua_now:e { ltx.__tag.func.mc_insert_kids (#1,0) }
                             132 }
                             133
                             134 \cs_new:Nn \__tag_mc_insert_mcid_single_kids:n
                             135 \{136 \lua_now:e {ltx.__tag.func.mc_insert_kids (#1,1) }
                             137 }
                             (End of definition for \__tag_mc_insert_mcid_kids:n and \__tag_mc_insert_mcid_single_kids:n.)
    \__tag_mc_handle_stash:n
    \__tag_mc_handle_stash:e
                             This is the lua variant for the command to put an mcid absolute number in the current
                             structure.
                             138 (/luamode)
                             139 (*luamode | debug)
                             140 (luamode)\cs_new_protected:Npn \__tag_mc_handle_stash:n #1 %1 mcidnum
                             141 (debug) \cs_set_protected:Npn \__tag_mc_handle_stash:n #1 %1 mcidnum
                             142 \frac{142}{1}_{143} \ tag check mc used:n { #1 }
                             144 \seq_gput_right:cn % Don't fill a lua table due to the command in the item,
```

```
145 % so use the kernel command
```

```
\begin{array}{lcl} \mathit{146} & \quad \mathit{if} & \mathit{g\_tag\_struct\_kids\_}\backslash \mathit{g\_tag\_struct\_stack\_current\_tl\_seq} \end{array}147
                         148 \__tag_mc_insert_mcid_kids:n {#1}%
                         149 }
                         150 \langle debug\rangle \seq_gput_right:cn % Don't fill a lua table due to the command in the item,
                         \frac{1}{151} (debug) \frac{1}{151} (debug)
                         _{152} \langle debug\rangle \qquad \{g_{\_tag\_struct\_debug\_kids\_}\g_{\_tag\_struct\_stack\_current\_tl\_seq} \}153 \langledebug\rangle {
                         154 \text{ (debug)} \text{MC} \sim #1\%155 \langle debug\rangle }
                         156 \lua_now:e
                         157 f
                         158 ltx.__tag.func.store_struct_mcabs
                         159 (
                         \gtrsim \qquad \qquad \gtrsim \qquad \qquad \frac{160}{160}161 )
                         162 }
                         163 \prop_gput:Nee
                         164 \g__tag_mc_parenttree_prop
                         165 { #1 }
                         166 { \g__tag_struct_stack_current_tl }
                         167 }
                         168 (/luamode | debug)
                         169 (*luamode)
                         170 \text{ } \text{ } \text{c}s_generate_variant:Nn \__tag_mc_handle_stash:n { e }
                         (End of definition for \__tag_mc_handle_stash:n.)
\tag_mc_begin:n This is the lua version of the user command. We currently don't check if there is nesting
                         as it doesn't matter so much in lua.
                         171 \cs set protected:Nn \tag mc begin:n
                         172 \frac{172}{2}\label{eq:17} \begin{array}{lll} \text{\bf{173}} & \hspace{3.8cm} & \texttt{\bf{17}}_t = \texttt{\bf{17}}_t \texttt{\bf{17}}_t \texttt{\bf{17}}_t \texttt{\bf{17}}_t \texttt{\bf{17}}_t \texttt{\bf{17}}_t \texttt{\bf{17}}_t \texttt{\bf{17}}_t \texttt{\bf{17}}_t \texttt{\bf{17}}_t \texttt{\bf{17}}_t \texttt{\bf{17}}_t \texttt{\bf{17}}_t \texttt{\bf{17}}_t \texttt{\bf{17}}_t \texttt{\bf{1174 {
```

```
175 \group_begin:
176 %\__tag_check_mc_if_nested:
177 \bool_gset_true:N \g__tag_in_mc_bool
178 \bool_set_false:N\lq\lq\_tag\_mc\_artifact\_bool179 \tl_clear:N \l__tag_mc_key_properties_tl
180 \int_gincr:N \c@g__tag_MCID_abs_int
```
set the default tag to the structure:

```
181 \text{ht}<sub>2</sub>set_eq:NN \l__tag_mc_key_tag_tl \g__tag_struct_tag_tl
\verb|182| and \verb|12|, \verb|12|, \verb|13|, \verb|13|, \verb|14|, \verb|14|, \verb|14|, \verb|14|, \verb|14|, \verb|14|, \verb|14|, \verb|14|, \verb|14|, \verb|14|, \verb|14|, \verb|14|, \verb|14|, \verb|14|, \verb|14|, \verb|14|, \verb|14|, \verb|14|, \verb|14|, \verb|14|, \verb|14|, \verb|14|, \verb|14|, \verb|14|, \verb|14|, \verb|14|, \verb183 \lambdalua now:e
184 \{155 ltx.__tag.func.store_mc_data(\__tag_get_mc_abs_cnt:,"tag","\g__tag_struct_tag_tl"
186 }
187 \text{keys\_set:nn} { __tag / mc }{ label={}, #1 }
188 %check that a tag or artifact has been used
\lambda_{189} \lambda_{24} tag_check_mc_tag:N \lambda_{1}_tag_mc_key_tag_tl
190 %set the attributes:
\setminus_tag_mc_lua_set_mc_type_attr:o { \setminusl__tag_mc_key_tag_tl }
\verb|192|  \verb|192|  \verb|111|  \verb|111|  \verb|122|  \verb|122|  \verb|122|  \verb|122|  \verb|122|  \verb|122|  \verb|122|  \verb|122|  \verb|122|  \verb|122|  \verb|122|  \verb|122|  \verb|122|  \verb|122|  \verb|122|  \verb|122|  \verb|122|  \verb|122|  \verb|122|  \verb|122|  \verb|122|  \verb|122|  \verb|122|  \verb|1193 193 193 193 193 193 193 199 199 199 199 199 199 199
```

```
\text{194} \text{11}_if\_empty:NF \ {\l1\_tag\_mc\_key\_label\_tl}\overline{195} \overline{195}196 \text{exp} \text{ args}:NV197 \__tag_mc_handle_mc_label:e \l__tag_mc_key_label_tl
198 }
199 % if not stashed record the absolute number
200 \bool_if:NF \l__tag_mc_key_stash_bool
201 \bigg\{202 \exp_args:NV\__tag_struct_get_parentrole:nNN
203 \g_tag_struct_stack_current_tl
204 \lambda_1 \lambda_2 \lambda_3 \lambda_4 \lambda_5 \lambda_6 \lambda_7 \lambda_8 \lambda_9 \lambda_1 \lambda_2 \lambda_3 \lambda_7 \lambda_8 \lambda_9 \lambda_1 \lambda_2 \lambda_3 \lambda_7 \lambda_8 \lambda_9 \lambda_1 \lambda_2 \lambda_3 \lambda_7 \lambda_8 \lambda_9 \lambda_8 \lambda_9 \lambda_1 \lambda_2\lambda_{1} tag_get_parent_tmpb_tl
206 \__tag_check_parent_child:VVnnN
207 \lambda_1 \lambda_2 \lambda_3 \lambda_4 \lambda_5 \lambda_6 \lambda_7 \lambda_8 \lambda_9 \lambda_1 \lambda_2 \lambda_3 \lambda_7 \lambda_8 \lambda_9 \lambda_1 \lambda_2 \lambda_3 \lambda_7 \lambda_8 \lambda_9 \lambda_1 \lambda_2 \lambda_3 \lambda_7 \lambda_8 \lambda_9 \lambda_1 \lambda_2 \lambda_3 \lambda_7208 \lambda_2 \lambda_3 \lambda_4 \lambda_5 \lambda_6 \lambda_7 \lambda_8 \lambda_9 \lambda_1 \lambda_2 \lambda_3 \lambda_7 \lambda_8 \lambda_9 \lambda_1 \lambda_2 \lambda_3 \lambda_7 \lambda_8 \lambda_9 \lambda_1 \lambda_2 \lambda_3 \lambda_7 \lambda_8 \lambda_9 \lambda_1 \lambda_2 \lambda_3 \lambda_7 \lambda_8209 {MC}{}
210 \lqcup \lqcup \lqcup \lqcup \lqcup \lqcup \lqcup \lqcup \lqcup \lqcup \lqcup \lqcup \lqcup \lqcup \lqcup \lqcup \lqcup \lqcup \lqcup \lqcup \lqcup \lqcup \lqcup \lqcup \lqcup \lqcup \lqcup \lqcup \lqcup \lqcup \lqcup 211 \int_compare:nNnT {\l__tag_parent_child_check_tl}<{0}
212 \left\{213 \prop_get:cnN
{g}_{214} { {g}_{z} tag_struct_ \g__tag_struct_stack_current_tl _prop}
215 \{S\}\lambda<sup>216</sup> \lambda<sub>-</sub>tag_tag_tmpa_tl
217 \msg_warning:nneee
218 { tag }
219 {role-parent-child}
220 \{\lceil \lceil \log\det_p\rfloor\rfloor\} \{\lceil \lceil \log\det_p\rfloor\rfloor\}221 \{MC-(real\ content)\}\222 \sim223 not~allowed~
224 (struct~\g__tag_struct_stack_current_tl,~\l__tag_tmpa_tl)
\frac{225}{3}\frac{226}{ } }
227 \qquad \qquad \setminus \_tag{127} \qquad \qquad \searrow \qquad \qquad \searrow \qquad \228 }229 }
230 \qquad \qquad \qquad \setminus \text{group\_end}:231 }
232 }
```

```
(End of definition for \tag_mc_begin:n. This function is documented on page 63.)
```
#### [\tag\\_mc\\_end:](#page-62-1) TODO: check how the use command must be guarded.

```
233 \cs_set_protected:Nn \tag_mc_end:
234 {
235 \bigcup_{x \in \mathcal{X}} \mathsf{c}\mathsf{heck}\_if_x \_\mathsf{active}\_m\mathsf{c}:T236 {
237 %\_tag_check_mc_if_open:
238 \bool_gset_false:N \g__tag_in_mc_bool
239 \bool_set_false:N\l__tag_mc_artifact_bool
\lambda_tag_mc_lua_unset_mc_type_attr:
\verb|ll_set|: \verb|M| \verb|ll_tag_mc_key_tag_t1| \{ }242 \text{ltl}_gset:Nn \gtrsim_{g_{1}}tag_mc_key_tag_tl { }
\begin{array}{ccc} & & & \text{243} \\ & & & \text{244} \\ & & & \text{244} \end{array}244
```
(*End of definition for* \tag\_mc\_end:*. This function is documented on page [63.](#page-62-1)*)

[\tag\\_mc\\_reset\\_box:N](#page-63-6) This allows to reset the mc-attributes in box. On base and generic mode it should do nothing.

```
245 \cs_set_protected:Npn \tag_mc_reset_box:N #1
246 <del>{</del>
247 \lambdalua_now:e
248 {
249 local~type=tex.getattribute(luatexbase.attributes.g__tag_mc_type_attr)
250 local~mc=tex.getattribute(luatexbase.attributes.g__tag_mc_cnt_attr)
251 ltx.__tag.func.update_mc_attributes(tex.getbox(\int_use:N #1),mc,type)
\begin{array}{ccc} 252 & & & \ \end{array}<br>253 }
253 }
```
(*End of definition for* \tag\_mc\_reset\_box:N*. This function is documented on page [64.](#page-63-6)*)

\\_\_tag\_get\_data\_mc\_tag: The command to retrieve the current mc tag. TODO: Perhaps this should use the attribute instead.

```
254 \text{ \&\n 254 } \csc new: Npn \_{tagget_data_mc_tag: \{ \& g_tag_mc_keg_t1 \}
```

```
(End of definition for \__tag_get_data_mc_tag:.)
```
#### **1.2 Key definitions**

```
tagcupmc-key)
        raw_{\sqcup}(mc-key)
         \mathtt{alt}_{\square}(\mathtt{mc-key})_{_{-256}} {
actualtext<sub>L</sub>(mc-key) 257
      \texttt{label\_(mc-key)} 258 {
  \texttt{artifact}_{\sqcup}(\texttt{mc-key}) \quad \texttt{259}TODO: check conversion, check if local/global setting is right.
                          255 \keys define:nn { tag / mc }
                                   tag .code:n = %\tilde{L}_set:Ne \qquad \tilde{L}__tag_mc\;key\_tag_t1 \{ #1 }260 \tl_gset:Ne \g__tag_mc_key_tag_tl { #1 }
                          261 \lambdalua now:e
                          262 {
                          263 ltx. tag.func.store mc data(\ tag get mc abs cnt:, "tag", "#1")
                          264 }
                          265 },
                          266 raw .code:n =
                          267 \qquad268 \tl put right:Ne \l tag mc key properties tl { #1 }
                          269 \lambdalua_now:e
                           270 \sim271 ltx_{1} ltx_{27} ltx_{37} ltx_{48}. func.store_mc_data(\__tag_get_mc_abs_cnt:,"raw","#1")
                           272 }
                          273 },
                          274 alt .code:n = % Alt property
                          275 \sim276 \tilde{\text{t1}}_if\_empty: of \{ \#1 \}277 \qquad \qquad \text{ }278 \text{str}\_set\_convert:Noon\lambda_{279} \lambda_{1} tag_tmpa_str
                          280 { #1 }
                          281 \qquad \qquad \qquad \qquad \qquad \qquad \qquad \qquad \qquad \qquad \qquad \qquad \qquad \qquad \qquad \qquad \qquad \qquad \qquad \qquad \qquad \qquad \qquad \qquad \qquad \qquad \qquad \qquad \qquad \qquad \qquad \qquad \qquad \qquad \qquad \qquad \282 { utf16/hex }
                          283 \tl_put_right:Nn \l__tag_mc_key_properties_tl { /Alt~< }
```

```
\text{ltl\_put\_right}: No \setminus l\_tag\_mc\_key\_properties\_tl { \setminus l\_tag\_tmpa\_str> }
285 \lambdalua_now:e
286287 ltx.__tag.func.store_mc_data
288 (
289 \__tag_get_mc_abs_cnt:,"alt","/Alt~<\str_use:N \l__tag_tmpa_str>"
290 )
291 }
292 }
293 },
294 alttext .meta:n = {alt=#1},
295 actualtext .code:n = % Alt property
296 {
297 \tilde{t}_i \tilde{t}_i \tilde{t}_i \tilde{t}_i298 \sim299 \str_set_convert:Noon
300 \lambda_{--} tag_tmpa_str
301 \{ H1 \}302 { default }
303 { utf16/hex }
304 \tl_put_right:Nn \l__tag_mc_key_properties_tl { /Alt~< }
305 \tl_put_right:No \l__tag_mc_key_properties_tl { \l__tag_tmpa_str>~ }
\begin{matrix} & & & \\ 306 & & & \\ 307 & & & \\ \end{matrix}307308 ltx.__tag.func.store_mc_data
309 (
\setminus_tag_get_mc_abs_cnt:,
311 "actualtext",
312 "/ActualText~<\str_use:N \l__tag_tmpa_str>"
\frac{313}{2} )
314 }
315 }
316 },
317 label .code:n =
318 {
319 \lt l set:Nn\lceil_{\text{z}}\rceil tag_mc_key_label_tl { #1 }
320 \lambdalua_now:e
321 \{322 ltx.__tag.func.store_mc_data
323\sum_{1 \leq j \leq n} \text{tag\_get\_mc\_abs\_cnt:}, "label", "#1"
325 )
326 }
327 },
328 __artifact-store .code:n =
329 {
330 \lambdalua_now:e
331 \{332 ltx.__tag.func.store_mc_data
333\lambda_tag_get_mc_abs_cnt:,"artifact","#1"
\frac{335}{2} )
336 }
337 },
```

```
338 artifact .code:n =
339 {
340 \verb|\exp_args: Mne|341 \verb|\keys_set:nn|342 {f_{ -\text{-}}tag / mc}\label{eq:3.1} \begin{array}{l} \textit{343} \\[-2mm] \textit{43} \end{array} \qquad \qquad \begin{array}{l} \textit{4} \\ \textit{5} \end{array} \qquad \begin{array}{l} \textit{4} \\ \textit{6} \end{array} \qquad \begin{array}{l} \textit{5} \\ \textit{7} \end{array} \qquad \begin{array}{l} \textit{5} \\ \textit{8} \end{array} \qquad \begin{array}{l} \textit{5} \\ \textit{9} \end{array} \qquad \begin{array}{l} \textit{6} \\ \textit{1} \end{array} \qquad \begin{array}{344 \text{key\_args:} Nne
\sum_{345} \keys_set:nn
346 \{ \_\_tag{10cm} \}\{ __artifact-store=\l__tag_mc_artifact_type_tl }
348 },
349 artifact .default:n = { notype }<br>350 }
350 \,351
352 \langle/luamode\rangle
```
(*End of definition for* tag (mc-key) *and others. These functions are documented on page [64.](#page-63-0)*)

# **Part VII The tagpdf-struct module Commands to create the structure Part of the tagpdf package**

# **1 Public Commands**

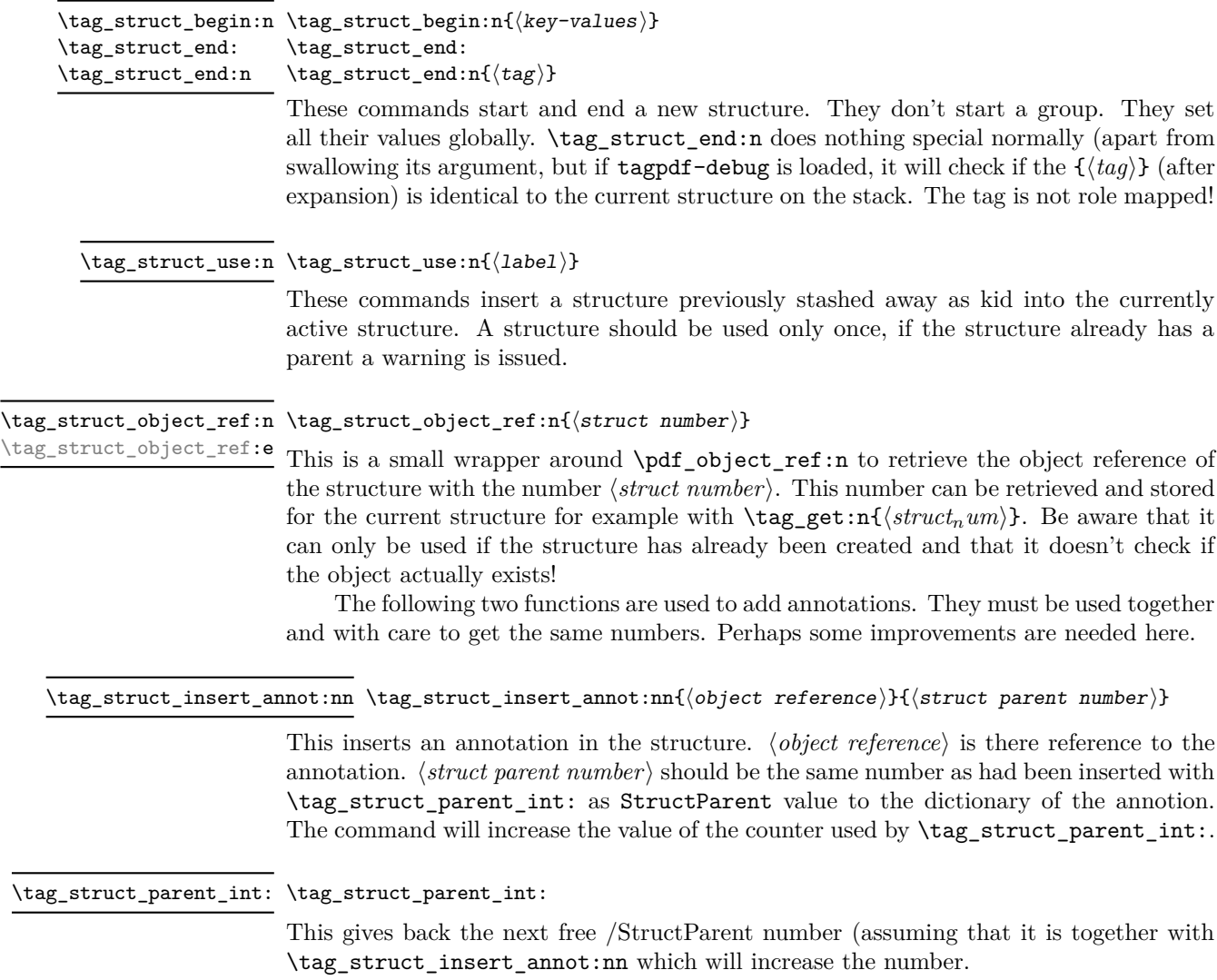

# **2 Public keys**

# **2.1 Keys for the structure commands**

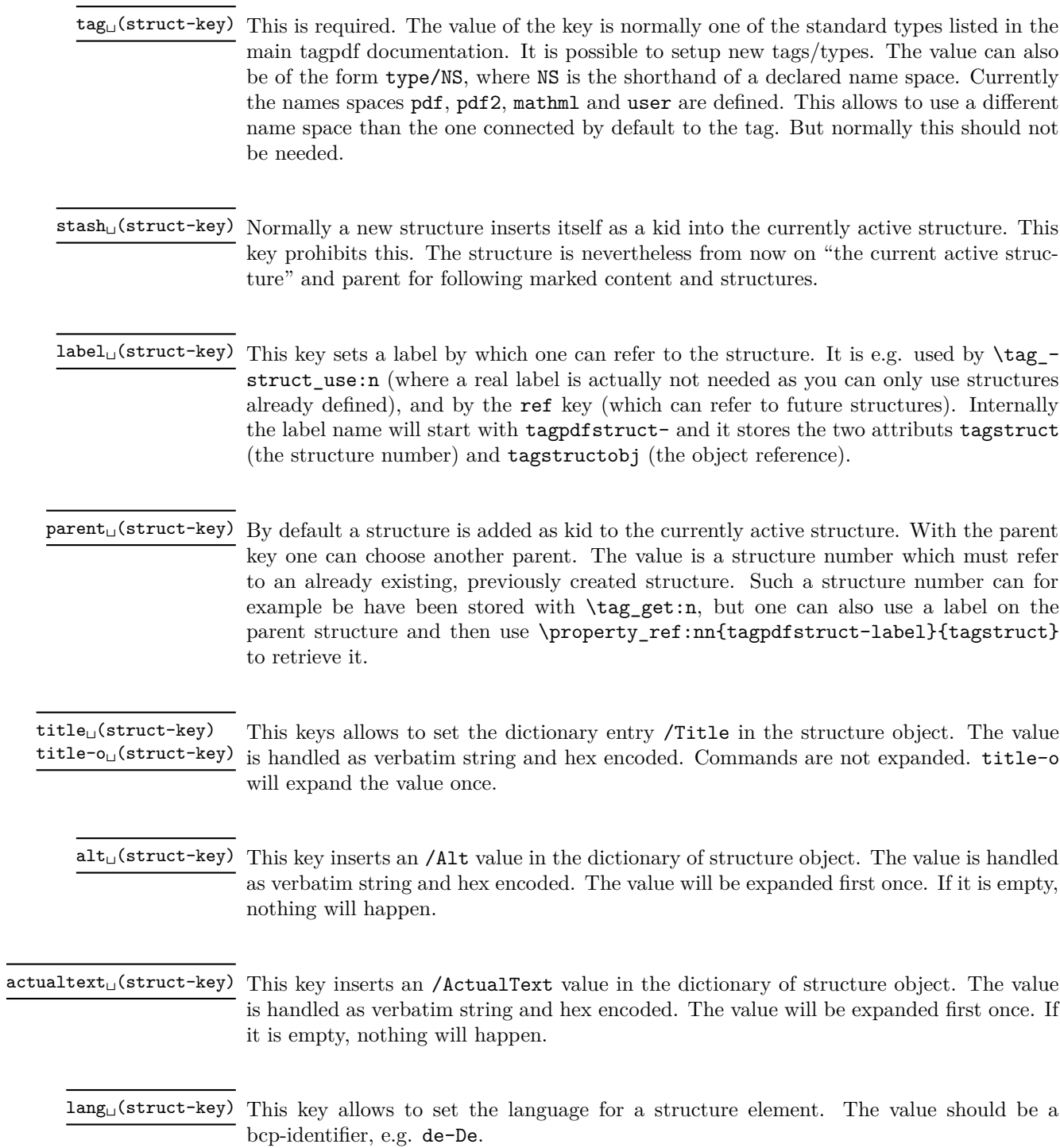

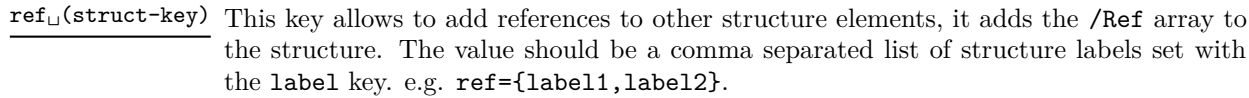

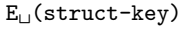

This key sets the /E key, the expanded form of an abbreviation or an acronym (I couldn't think of a better name, so I sticked to E).

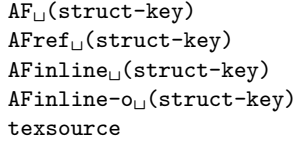

 $AF = \langle object \ name \rangle$ AFref =  $\langle object reference \rangle$ AF-inline =  $\langle \text{text} \; \text{content} \rangle$ 

These keys allows to reference an associated file in the structure element. The value *(object name)* should be the name of an object pointing to the **/Filespec** dictionary as expected by \pdf\_object\_ref:n from a current l3kernel.

The value AF-inline is some text, which is embedded in the PDF as a text file with mime type text/plain. AF-inline-o is like AF-inline but expands the value once.

Future versions will perhaps extend this to more mime types, but it is still a research task to find out what is really needed.

texsource is a special variant of AF-inline-o which embeds the file as .tex source with the /AFrelationship key set to /Source.

The argument of AF is an object name referring an embedded file as declared for example with  $\pdf$  object  $new:n$  or with the l3pdffile module. AF expands its argument (this allows e.g. to use some variable for automatic numbering) and can be used more than once, to associate more than one file.

The argument of AFref is an object reference to an embedded file or a variable expanding to such a object reference in the format as you would get e.g. from \pdf\_ object\_ref\_last: or \pdf\_object\_ref:n (and which is different for the various engines!). The key allows to make use of anonymous objects. Like AF the AFref key expands its argument and can be used more than once, to associate more than one file. *It does not check if the reference is valid!*

The inline keys can be used only once per structure. Additional calls are ignored.

This key takes as argument a comma list of attribute names (use braces to protect the commas from the external key-val parser) and allows to add one or more attribute dictionary entries in the structure object. As an example attribute␣(struct-key)

\tagstructbegin{tag=TH,attribute= TH-row}

Attribute names and their content must be declared first in \tagpdfsetup.

attribute-class␣(struct-key)

This key takes as argument a comma list of attribute class names (use braces to protect the commas from the external key-val parser) and allows to add one or more attribute classes to the structure object.

Attribute class names and their content must be declared first in \tagpdfsetup.

#### **2.2 Setup keys**

 ${\tt newattribute\_(setup-key) \; new attribute = \{\langle name \rangle\}\{\langle Content \rangle\}}$ 

This key can be used in the setup command \tagpdfsetup and allow to declare a new attribute, which can be used as attribute or attribute class. The value are two brace groups, the first contains the name, the second the content.

```
\tagpdfsetup
{
 newattribute =
  {TH-col}{/O /Table /Scope /Column},
 newattribute =
   {TH-row}{/O /Table /Scope /Row},
  }
```
root-A $\texttt{F}_{\sqcup}$ (setup-key) root-A $\texttt{F}$  =  $\langle$ object name $\rangle$ 

This key can be used in the setup command \tagpdfsetup and allows to add associated files to the root structure. Like AF it can be used more than once to add more than one file.

```
1 \langle @@=tag}
2 (*header)
3 \ProvidesExplPackage {tagpdf-struct-code} {2023-11-19} {0.98q}
4 {part of tagpdf - code related to storing structure}
5 \langle/header}
```
## **3 Variables**

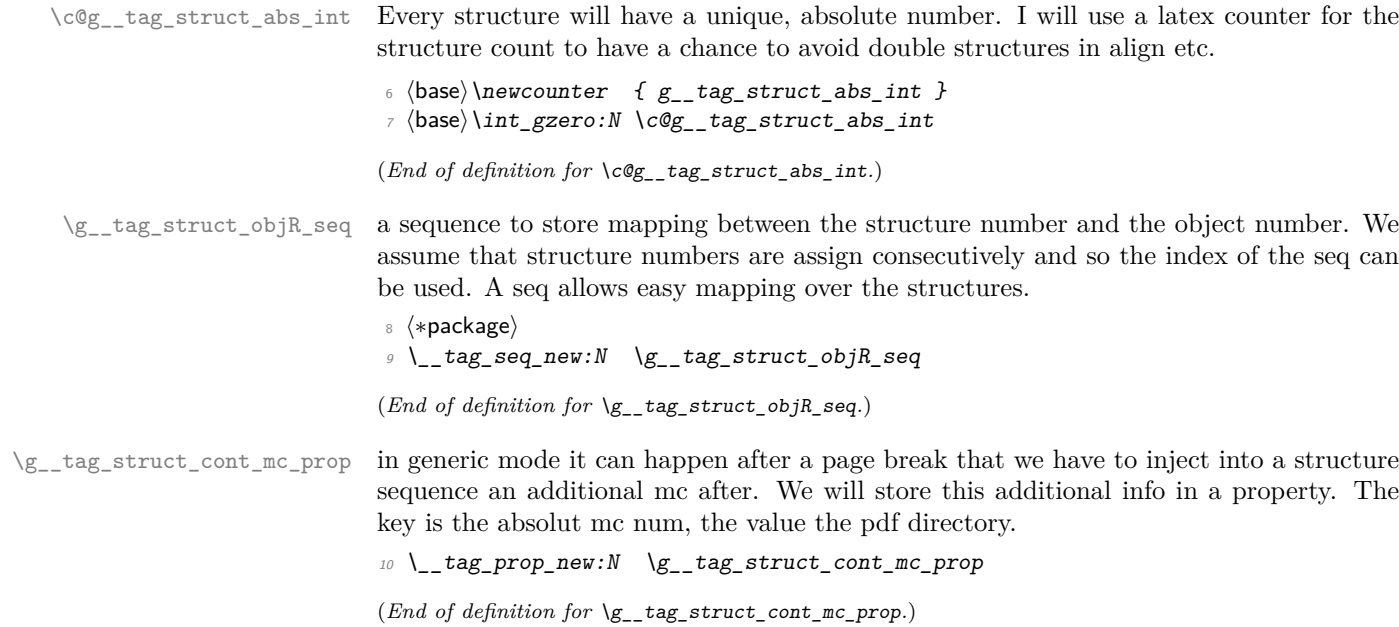

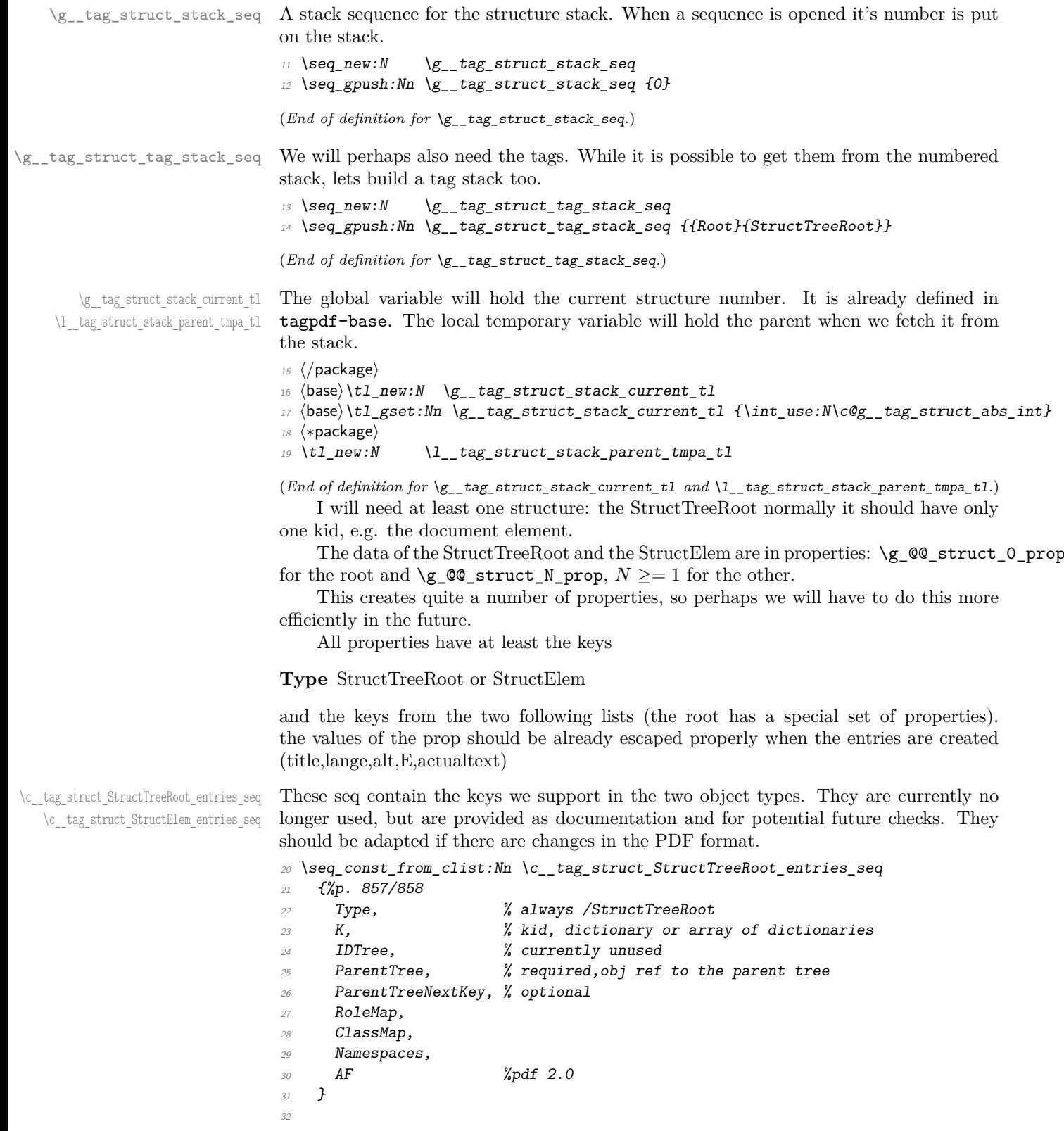

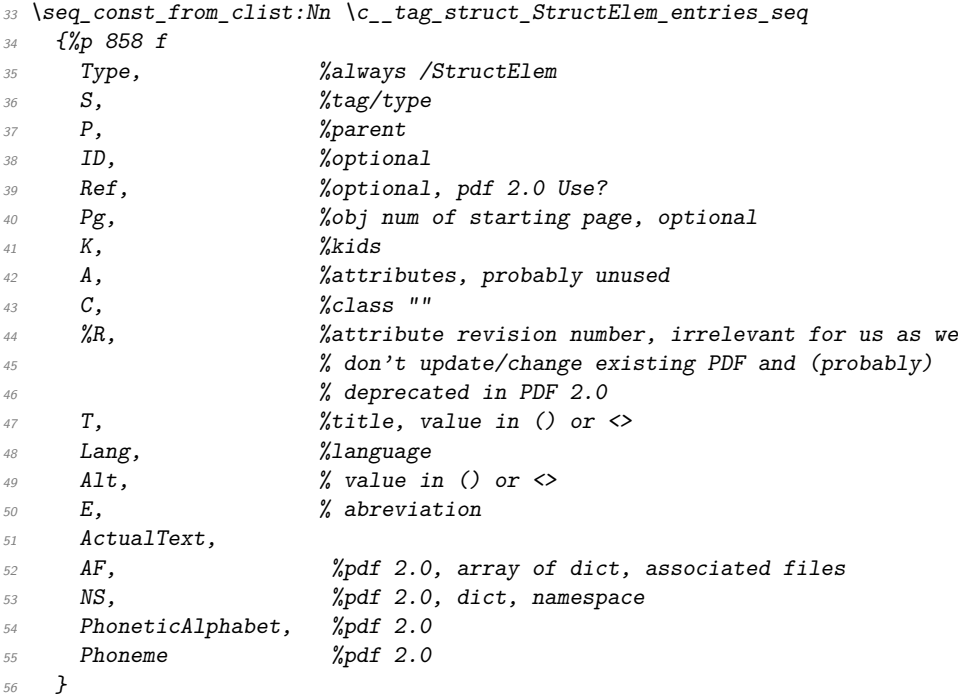

(*End of definition for* \c\_\_tag\_struct\_StructTreeRoot\_entries\_seq *and* \c\_\_tag\_struct\_StructElem\_ entries\_seq*.*)

### **3.1 Variables used by the keys**

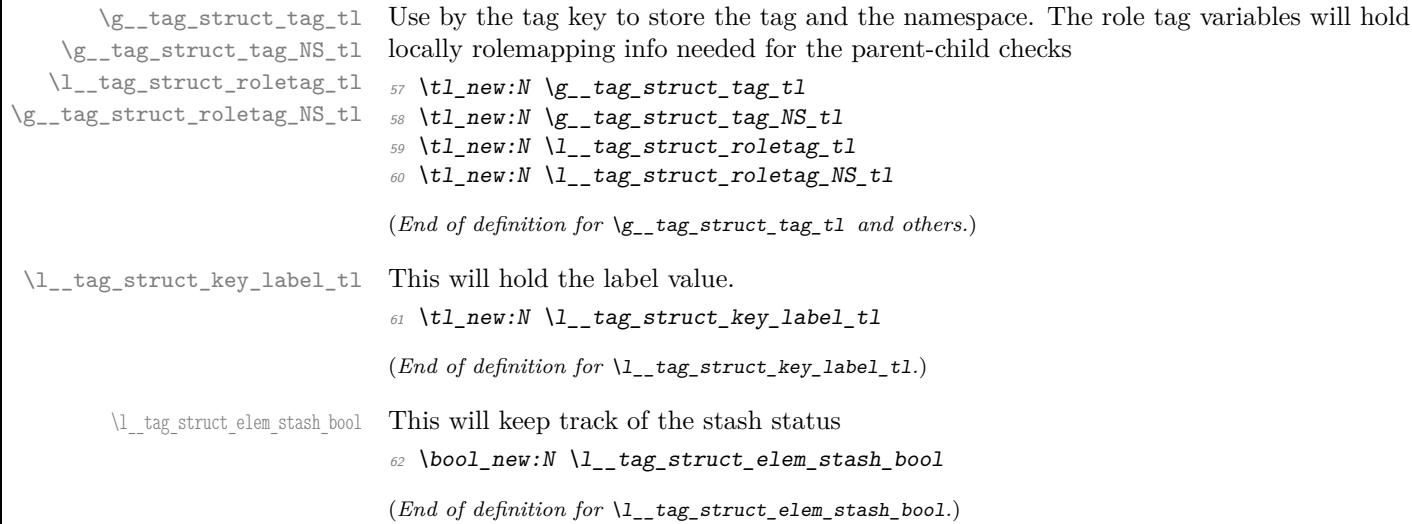

#### **3.2 Variables used by tagging code of basic elements**

\g\_\_tag\_struct\_dest\_num\_prop This variable records for (some or all, not clear yet) destination names the related structure number to allow to reference them in a Ref. The key is the destination. It is currently used by the toc-tagging and sec-tagging code.

> 63 (/package)  $\left\langle \text{base}\right\rangle \backslash prop\_new:N \ \text{bg\_tag\_struct\_dest\_num\_prop}$ 65  $\langle *package \rangle$

(*End of definition for* \g\_\_tag\_struct\_dest\_num\_prop*.*)

\g\_\_tag\_struct\_ref\_by\_dest\_prop This variable contains structures whose Ref key should be updated at the end to point to structured related with this destination. As this is probably need in other places too, it is not only a toc-variable.

<sup>66</sup> \prop\_new:N \g\_\_tag\_struct\_ref\_by\_dest\_prop

(*End of definition for* \g\_\_tag\_struct\_ref\_by\_dest\_prop*.*)

### **4 Commands**

The properties must be in some places handled expandably. So I need an output handler for each prop, to get expandable output see [https://tex.stackexchange.com/](https://tex.stackexchange.com/questions/424208) [questions/424208](https://tex.stackexchange.com/questions/424208). There is probably room here for a more efficient implementation. TODO check if this can now be implemented with the pdfdict commands. The property contains currently non pdf keys, but e.g. object numbers are perhaps no longer needed as we have named object anyway.

```
\__tag_struct_output_prop_aux:nn
```

```
\_tag_new_output_prop_handler:n 67 \cs_new:Npn \__tag_struct_output_prop_aux:nn #1 #2 %#1 num, #2 key
                        68 \frac{6}{5}69 \quad \text{prop\_if\_in:cnT}70 { g__tag_struct_#1_prop }
                        71 \{ H2 \}72 \{\c space_tl/#2~ \prop_item:cn{ g_tag_struct_#1_prop } { #2 }
                        74 }
                        75 }
                        76
                        77 \text{ } \cs_new_protected:Npn \_tag_new_output_prop_handler:n #1
                        78 {
                        79 \cs_new:cn { __tag_struct_output_prop_#1:n }
                        80 {
                        81 \bigcup_{-} tag\_struct\_output\_prop\_aux:nn {#1}{##1}
                        \frac{82}{ } }
                        83 }
                        84 (/package)
```
(*End of definition for* \\_\_tag\_struct\_output\_prop\_aux:nn *and* \\_\_tag\_new\_output\_prop\_handler:n*.*)

\\_\_tag\_struct\_prop\_gput:nnn The structure props must be filled in various places. For this we use a common command which also takes care of the debug package:

- 85 (\*package | debug)
- 86 (package)\cs\_new\_protected:Npn \\_tag\_struct\_prop\_gput:nnn #1 #2 #3

```
87 (debug)\cs_set_protected:Npn \__tag_struct_prop_gput:nnn #1 #2 #3
88 {
89 \__tag_prop_gput:cnn
90 { g__tag_struct_#1_prop }{#2}{#3}
91 \langledebug\rangle\preceqprop_gput:cnn { g__tag_struct_debug_#1_prop } {#2} {#3}
92 }
93 \cs_generate_variant:Nn \_tag_struct_prop_gput:nnn {nne,nee,nno}
94 \langle/package | debug)
```
(*End of definition for* \\_\_tag\_struct\_prop\_gput:nnn*.*)

#### **4.1 Initialization of the StructTreeRoot**

The first structure element, the StructTreeRoot is special, so created manually. The underlying object is @@/struct/0 which is currently created in the tree code (TODO move it here). The ParentTree and RoleMap entries are added at begin document in the tree code as they refer to object which are setup in other parts of the code. This avoid timing issues.

95 (\*package) <sup>96</sup> \tl\_gset:Nn \g\_\_tag\_struct\_stack\_current\_tl {0}

\\_\_tag\_pdf\_name\_e:n

```
97 \cs_new:Npn \__tag_pdf_name_e:n #1{\pdf_name_from_unicode_e:n{#1}}
98 (/package)
```
(*End of definition for* \\_\_tag\_pdf\_name\_e:n*.*)

```
g__tag_struct_0_prop
g__tag_struct_kids_0_seq 99 (*package)
                             100 \__tag_prop_new:c { g__tag_struct_0_prop }
                             101 \__tag_new_output_prop_handler:n {0}
                             102 \text{ } \big\{\text{ }tag\_seq\_new: c \text{ } f \text{ } g\_\text{ }tag \text{ } kids\_0\_seq \text{ } s103
                             104 \__tag_struct_prop_gput:nne
                             105 { 0 }
                             106 { Type }
                             107 { \pdf_name_from_unicode_e:n {StructTreeRoot} }
                             108
                             109 \__tag_struct_prop_gput:nne
                             110 { 0 }
                             111 { S }
                             112 { \pdf_name_from_unicode_e:n {StructTreeRoot} }
                             113
                             114 \__tag_struct_prop_gput:nne
                             115 { 0 }
                             116 { rolemap }
                             117 { {StructTreeRoot}{pdf} }
                             118
                             119 \__tag_struct_prop_gput:nne
                             120 { 0 }
                             121 { parentrole }
                             122 { {StructTreeRoot}{pdf} }
                             123
```
Namespaces are pdf 2.0. If the code moves into the kernel, the setting must be probably delayed.

124 \pdf\_version\_compare:NnF < {2.0}  $125 \frac{125}{125}$ 126 \\_\_tag\_struct\_prop\_gput:nne  $127$   $\{0\}$ 128 { Namespaces } 129  $\{ \phi\}$  {  $\phi\}$  } <sup>130</sup> } 131 (/package)

In debug mode we have to copy the root manually as it is already setup:

```
132 \langle \text{delay} \rangle \prop_new:c { g_{z} tag_struct_debug_0_prop }
```

```
133 (debug) \seq_new:c { g__tag_struct_debug_kids_0_seq }
```

```
134 \langle \text{debug} \rangle \prop_gset_eq:cc { g__tag_struct_debug_0_prop }{ g__tag_struct_0_prop }
```

```
135 (debug) \prop_gremove: cn { g_tag_struct_debug_0_prop }{Namespaces}
```
(*End of definition for* g\_\_tag\_struct\_0\_prop *and* g\_\_tag\_struct\_kids\_0\_seq*.*)

#### **4.2 Adding the /ID key**

Every structure gets automatically an ID which is currently simply calculated from the structure number.

```
\__tag_struct_get_id:n
```

```
136 (*package)
137 \cs_new:Npn \__tag_struct_get_id:n #1 %#1=struct num
138 {
139 (
140 ID.
141 \prg_replicate:nn
142 \{ \int_abs:n{\g_tage\_tree_id\_pad\_int - \tl_{count:e} \int t_0\_arabic:n {\#1 } } \}143 \{0\}144 \int_{t_0}^{t_1} f(t) \arcsin\left\{ 1 \right\}145 )
146 }
```
(*End of definition for* \\_\_tag\_struct\_get\_id:n*.*)

#### **4.3 Filling in the tag info**

\ tag struct set tag info:nnn This adds or updates the tag info to a structure given by a number. We need also the original data, so we store both.

```
147 \pdf_version_compare:NnTF < {2.0}
148 {
\cos\left(149\right) \cs_new_protected:Npn \__tag_struct_set_tag_info:nnn #1 #2 #3
150 %#1 structure number, #2 tag, #3 NS
151 f
152 \__tag_struct_prop_gput:nne
153 { #1 }
154 { S }
155 \{ \phi_1 f_2 \text{ name\_from\_unicode\_e:n } \#2 \} \156 }
157 }
```

```
158 \frac{158}{256}159 \cs_new_protected:Npn \__tag_struct_set_tag_info:nnn #1 #2 #3
160 \overline{f}161 \_tag_struct_prop_gput:nne
162 { #1 }
163 { S }
164 { \pdf_name_from_unicode_e:n {#2} } %
165 \prop_get:NnNT \g__tag_role_NS_prop {#3} \l__tag_get_tmpc_tl
166 \{167 \__tag_struct_prop_gput:nne
168 \overline{f} \overline{f} \overline{f} \overline{f}169 { NS }
170 \{ \lceil \lceil \text{lag\_get\_tmpc\_t} \rceil \} \rceil\frac{171}{ } }
172 }
173 }
174 \cs_generate_variant:Nn \__tag_struct_set_tag_info:nnn {eVV}
(End of definition for \__tag_struct_set_tag_info:nnn.)
```
\ tag struct get parentrole:nNN We also need a way to get the tag info needed for parent child check from parent structures.

```
175 \cs_new_protected:Npn \__tag_struct_get_parentrole:nNN #1 #2 #3
176 %#1 struct num, #2 tlvar for tag, #3 tlvar for NS
177 \overline{f}178 \prop_get:cnNTF
179 {g_{12}}\text{ tag\_startuct\_#1\_prop}180 { parentrole }
181 \lambda_1 \lambda_2 \lambda_3 \lambda_4 \lambda_5 \lambda_6 \lambda_7 \lambda_8 \lambda_9 \lambda_1 \lambda_2 \lambda_3 \lambda_7 \lambda_8 \lambda_9 \lambda_1 \lambda_2 \lambda_3 \lambda_7 \lambda_8 \lambda_9 \lambda_1 \lambda_2 \lambda_3 \lambda_7 \lambda_8 \lambda_9 \lambda_1 \lambda_2 \lambda_3 \lambda_7182 \{183 \tl_set:Ne #2{\exp_last_unbraced:NV\use_i:nn \l__tag_get_tmpc_tl}
184 \tilde{\text{184}} \text{129} \text{136} \text{138} \text{188} \text{189} \text{189} \text{199} \text{100} \text{11} \text{12} \text{139} \text{139} \text{140} \text{150} \text{160} \text{170} \text{181} \text{182} \text{193} \text{194} \text{19<sup>185</sup> }
186 \{187 \text{ } \text{ } \text{ } \text{ } \text{ } \text{ } \text{ } \text{ } \text{ } \text{ } \text{ } \text{ } \text{ } \text{ } \text{ } \text{ } \text{ } \text{ } \text{ } \text{ } \text{ } \text{ } \text{ } \text{ } \text{ } \text{ } \text{ } \text{ } \text{ } \text{ } \text{ }188 \text{ltl}_\text{clean}:N\#3<sup>189</sup> }
190 }
191 \cs_generate_variant:Nn\__tag_struct_get_parentrole:nNN {eNN}
```

```
(End of definition for \__tag_struct_get_parentrole:nNN.)
```
#### **4.4 Handlings kids**

Commands to store the kids. Kids in a structure can be a reference to a mc-chunk, an object reference to another structure element, or a object reference to an annotation (through an OBJR object).

\\_\_tag\_struct\_kid\_mc\_gput\_right:nn \\_\_tag\_struct\_kid\_mc\_gput\_right:ne The command to store an mc-chunk, this is a dictionary of type MCR. It would be possible to write out the content directly as unnamed object and to store only the object reference, but probably this would be slower, and the PDF is more readable like this. The code doesn't try to avoid the use of the /Pg key by checking page numbers. That imho only slows down without much gain. In generic mode the page break code will perhaps

to have to insert an additional mcid after an existing one. For this we use a property list At first an auxiliary to write the MCID dict. This should normally be expanded!

```
192 \cs_new:Npn \__tag_struct_mcid_dict:n #1 %#1 MCID absnum
193 {
194 <<
195 /Type \c_space_tl /MCR \c_space_tl
196 /Pg
197 \c_space_tl
198 \pdf_pageobject_ref:n { \__tag_property_ref:enn{mcid-#1}{tagabspage}{1} }
199 /MCID \c_space_tl \__tag_property_ref:enn{mcid-#1}{tagmcid}{1}
200 >>
201 }
<sub>202</sub> (/package)
203 (*package | debug)
204 \langlepackage\rangle\cos_1new_protected:Npn \_{tag*} struct_kid_mc_gput_right:nn #1 #2 %#1 structure num, #2
205 \delta (debug) \cs_set_protected:Npn \__tag_struct_kid_mc_gput_right:nn #1 #2 %#1 structure num, #2 MC
206 {
207 \__tag_seq_gput_right:ce
208 { g<sub>__</sub>tag_struct_kids_#1_seq }
209 \sim210 \qquad \qquad \qquad \searrow tag_struct_mcid_dict:n {#2}
211212 \langle \text{debug} \rangle \seq_gput_right:cn
213 \langledebug\rangle { g<sub>_</sub>tag_struct_debug_kids_#1_seq }
214 (debug) \qquad \qquad {
215 \langle debug\rangle MC~#2
216 (debug) }
217 \__tag_seq_gput_right:cn
218 {f g_{-} tag_{-} struct_{kids_{+} #1_seq} }
219 \sim 5
220 \prop_item:Nn \g__tag_struct_cont_mc_prop {#2}
221 }
222 - 7223 \package\\cs_generate_variant:Nn \__tag_struct_kid_mc_gput_right:nn {ne}
(End of definition for \__tag_struct_kid_mc_gput_right:nn.)
```
\\_\_tag\_struct\_kid\_struct\_gput\_right:nn \\_\_tag\_struct\_kid\_struct\_gput\_right:ee This commands adds a structure as kid. We only need to record the object reference in the sequence.

```
224 \text{ (package)}\csc_1new_protected:Npn\__tag_struct_kid_struct_gput_right:nn #1 #2 %#1 num of parent s
225 \text{ (debug)}\csc_sset_protected:Npn\__tag_struct_kid_struct_gput_right:nn #1 #2 %#1 num of parent str
226 {
227 \qquad \qquad \setminus \_tag\_seq\_gput\_right:ce228 \{g\} tag struct kids #1 seq }
229 f
230 \text{pdf\_object\_ref:n } \{\_\text{tag}/\text{struct}/\text{#2 }\}231 }
232 \text{ (debug)} \seq_gput_right:cn
233 \text{ (debug)} { g_{--}tag_struct_debug_kids_#1_seq }
234 \langledebug\rangle {
235 \langle debug\rangle Struct~#2
236 \langle debug\rangle }
237 }
238
```
239 \package\\cs\_generate\_variant:Nn \\_\_tag\_struct\_kid\_struct\_gput\_right:nn {ee}

(*End of definition for*  $\langle$  tag struct kid struct gput right:nn.)

\\_\_tag\_struct\_kid\_OBJR\_gput\_right:nnn \\_\_tag\_struct\_kid\_OBJR\_gput\_right:eee

At last the command to add an OBJR object. This has to write an object first. The first argument is the number of the parent structure, the second the (expanded) object reference of the annotation. The last argument is the page object reference

```
_{240} \langlepackage\rangle\csc_1new_protected:Npn\backslash_tag_struct_kid_OBJR_gput_right:nnn #1 #2 #3 \%#1 num of parent
_{241} \langlepackage\rangle \langle#2 obj reference
242 hpackagei %#3 page object reference
243 (debug)\cs set protected:Npn\ tag struct kid OBJR gput right:nnn #1 #2 #3
244 \frac{1}{244}245 \pdf_object_unnamed_write:nn
246 { dict }
247 {
248 /Type/OBJR/Obj~#2/Pg~#3
249 \frac{1}{2}250 \qquad \qquad \setminus \_tag\_seq\_gput\_right:ce251 { g_{\texttt{--}} tag_struct_kids #1 seq }
252 \sim f
253 \ndf\_object\_ref\_last:
254 }
255 \text{ (debug)} \seq_gput_right:ce
256 \text{ (delay)} { g_{-} tag_struct_debug_kids_#1_seq }
257 \langle debug\rangle {
258 (debug) OBJR~reference
259 (debug) }
260 }
261 (/package | debug)
262 (*package)
263 \cs_generate_variant:Nn\__tag_struct_kid_OBJR_gput_right:nnn { eee }
```

```
(End of definition for \__tag_struct_kid_OBJR_gput_right:nnn.)
```
\\_\_tag\_struct\_exchange\_kid\_command:N \\_\_tag\_struct\_exchange\_kid\_command:c

In luamode it can happen that a single kid in a structure is split at a page break into two or more mcid. In this case the lua code has to convert put the dictionary of the kid into an array. See issue 13 at tagpdf repo. We exchange the dummy command for the kids to mark this case.

```
264 \cs_new_protected:Npn\__tag_struct_exchange_kid_command:N #1 %#1 = seq var
265 {
266 \seq_gpop_left:NN #1 \l__tag_tmpa_tl
267 \regex_replace_once:nnN
268 { \c{\L_{tag\_mc\_insert\_mcid\_kids:n}} }
269 { \c{\c{}\_\texttt{tag\_mc\_insert\_mcid\_single\_kids:n\}} }
270 \l tag tmpa tl
271 \text{Seq\_gput\_left:NV #1 } l_\_tag\_tmpa\_tl272 }
273
274 \cs_generate_variant:Nn\__tag_struct_exchange_kid_command:N { c }
(End of definition for \__tag_struct_exchange_kid_command:N.)
```
\\_\_tag\_struct\_fill\_kid\_key:n This command adds the kid info to the K entry. In lua mode the content contains commands which are expanded later. The argument is the structure number.

```
275 \cs_new_protected:Npn \__tag_struct_fill_kid_key:n #1 %#1 is the struct num
276 {
277 \bool_if:NF\g_tag_mode_lua_bool
278 {
279 \text{Seq\_clear}:N \ l_\_tag\_tmpa\_seq280 \seq_map_inline:cn { g__tag_struct_kids_#1_seq }
_{281} { \seq_put_right:Ne \l__tag_tmpa_seq { ##1 } }
282 \% \seq\_show:c { g_{\_tag\_struct\_kids\_#1\_seq} }
283 %\seq_show:N \l__tag_tmpa_seq
284 \seq_remove_all:Nn \l__tag_tmpa_seq {}
285 %\seq_show:N \l__tag_tmpa_seq
\verb|2866| \verb|286| \verb|286| \verb|286| \verb|286| \verb|286| \verb|286| \verb|286| \verb|286| \verb|286| \verb|286| \verb|286| \verb|286| \verb|286| \verb|286| \verb|286| \verb|286| \verb|286| \verb|286| \verb|286| \verb|286| \verb|286| \verb|286| \verb|286| \verb|286| \verb|286| \verb|286| \verb|286| \verb|286| \verb|286| \verb|286| \verb287 }
288
289 \intint_case:nnF
290 {
291 \seq count: c
292 {
g_{293} g_{24} tag_struct_kids_#1_seq
294 }
295 }
296 {
297 { 0 }
298 \{ \} %no kids, do nothing
299 { 1 } % 1 kid, insert
300301 % in this case we need a special command in
302 % luamode to get the array right. See issue #13
303 \bool_if:NT\g__tag_mode_lua_bool
304 \{305 \__tag_struct_exchange_kid_command:c
306 {g_{\texttt{--}}}\texttt{tag\_struct\_kids\_#1\_seq}307 }
308 \__tag_struct_prop_gput:nne
309 {41}310 \{K\}\overline{\mathbf{311}} \overline{\mathbf{4}}312 \text{ \texttt{seq} } \texttt{item:} \texttt{cn}313314 g_tag_struct_kids_#1_seq
\frac{315}{2} }
316 \{1\}317 }
318 } %
319 }
320 { %many kids, use an array
\label{eq:z1} \verb|121| + \verb|122| + \verb|122| + \verb|122| + \verb|122| + \verb|122| + \verb|122| + \verb|122| + \verb|122| + \verb|122| + \verb|122| + \verb|122| + \verb|122| + \verb|122| + \verb|122| + \verb|122| + \verb|122| + \verb|122| + \verb|122| + \verb|122| + \verb|122| + \verb|122| + \verb|122| + \verb|122| + \verb|122| + \verb|122| + \verb|1322 {#1}323 {K}324 \{325326 \searrow \seq use: cn
\overline{327} \overline{4}328 g_tag_struct_kids_#1_seq
```

```
\frac{329}{ } }
330\{c\_space\_t1\}332 }
\frac{333}{ }334 }
335 }
336 }
337
```
(*End of definition for* \\_\_tag\_struct\_fill\_kid\_key:n*.*)

#### **4.5 Output of the object**

\ tag struct get dict content:nN This maps the dictionary content of a structure into a tl-var. Basically it does what \pdfdict\_use:n does. TODO!! this looks over-complicated. Check if it can be done with pdfdict now.

> <sup>338</sup> \cs\_new\_protected:Npn \\_\_tag\_struct\_get\_dict\_content:nN #1 #2 %#1: stucture num <sup>339</sup> {  $_{340}$  \tl\_clear:N #2  $341$  \seq\_map\_inline:cn

```
342 \uparrow343 c tag struct
344 \int_compare:nNnTF{#1}={0}{StructTreeRoot}{StructElem}
345 _entries_seq
346 }
347 \{348 \tl_put_right:Ne
349 #2
350 \{\text{351} \prop_if_in:cnT
352 {g_{-}\texttt{tag\_struct\_}\texttt{\#1\_prop}}353 \{ \# \# \}354355 \c_{\texttt{space_t1/}}Some keys needs the option to format the key, e.g. add brackets for an array
356 \cs if exist use:cTF { tag struct format ##1:e}
\overline{357} \overline{\phantom{1}}358 { \prop_item:cn{ g__tag_struct_#1_prop } { ##1 } }
\overline{\phantom{a}} 359 \overline{\phantom{a}}360 \{\text{Prop}\item:cn{ g__tag_struct_#1_prop } { ##1 }
362 }
\frac{363}{ } }
364 }
365 }
366 }
```
(*End of definition for* \\_\_tag\_struct\_get\_dict\_content:nN*.*)

\\_\_tag\_struct\_format\_Ref:n Ref is an array, we store only the content to be able to extend it so the formatting command adds the brackets:

<sup>367</sup> \cs\_new:Nn\\_\_tag\_struct\_format\_Ref:n{[#1]}

368 \cs generate variant:Nn\ tag struct format Ref:n{e}

(*End of definition for* \\_\_tag\_struct\_format\_Ref:n*.*)

 $\_\text{tag}$  struct\_write\_obj:n This writes out the structure object. This is done in the finish code, in the tree module and guarded by the tree boolean.

```
369 \cs_new_protected:Npn \__tag_struct_write_obj:n #1 % #1 is the struct num
370 \frac{1}{2}371 \pdf_object_if_exist:nTF { __tag/struct/#1 }
372 {
```
It can happen that a structure is not used and so has not parent. Simply ignoring it is problematic as it is also recorded in the IDTree, so we make an artifact out of it.

```
373 \prop_get:cnNF { g__tag_struct_#1_prop } {P}\l__tag_tmpb_tl
374 \{\text{375} \text{prop\_gput:}\text{CB} g_{\text{f\_tag\_struct}} \text{PD} \text{PD} \text{PD} \text{PD} \text{PD} \text{PD} \text{PD} \text{PD} \text{PD} \text{PD} \text{PD} \text{PD} \text{PD} \text{PD} \text{PD} \text{PD} \text{PD} \text{PD} \text{PD} \text{PD} \text{PD} \text{PD} \text{\text{376} \prop_gput:cne { g__tag_struct_#1_prop } {S}{/Artifact}
377 \seq_if_empty:cF {g__tag_struct_kids_#1_seq}
378 \{379 \msg_warning:nnee
                     \{tag\}{struct-orphan}
382 \{ H1 \}383 { \text{ \{ \text{seq\_count}: \text{cfg\_tag\_struct\_kids\_#1\_seq} \}}384 }
385 }
386 \_tag_struct_fill_kid_key:n { #1 }
387 \__tag_struct_get_dict_content:nN { #1 } \l__tag_tmpa_tl
388 \exp_args:Ne
389 \pdf_object_write:nne
390 \{ \_\_tag{\text{struct}}\}391 {dict}
392\lambda_1_tag_tmpa_tl\c_space_tl
\verb|/ID~\verb|/_tag\_struct\_get_id:n{#1}|395 }
396
397 }
398 {
\text{399} \msg_error:nnn { tag } { struct-no-objnum } { #1}
400 }
401 }
```
\ tag struct insert annot:nn This is the command to insert an annotation into the structure. It can probably be used for xform too.

Annotations used as structure content must

- 1. add a StructParent integer to their dictionary
- 2. push the object reference as OBJR object in the structure
- 3. Add a Structparent/obj-nr reference to the parent tree.

For a link this looks like this

<sup>(</sup>*End of definition for* \\_\_tag\_struct\_write\_obj:n*.*)

```
\tag_struct_begin:n { tag=Link }
        \tag_mc_begin:n { tag=Link }
(1) \pdfannot_dict_put:nne
          { link/URI }
          { StructParent }
          { \int_use:N\c@g_@@_parenttree_obj_int }
   <start link> link text <stop link>
(2+3) \@@_struct_insert_annot:nn {obj ref}{parent num}
        \tag_mc_end:
        \tag_struct_end:
402 \text{ } \csc 100 \cs_new_protected:Npn \__tag_struct_insert_annot:nn #1 #2 %#1 object reference to the annotation
403 %#2 structparent number
404 \sim \sim405 \bool_if:NT \g_tag_active_struct_bool
406 \{407 %get the number of the parent structure:
408 \qquad \qquad \searrow \texttt{seq\_get}: \textit{NNF}\chi_{g_{-}}tag_struct_stack_seq
410 \l__tag_struct_stack_parent_tmpa_tl
411 \left\{\right.\{\text{Higgs}\}\ \{\text{tag}\}\ \{\text{struct-faulty-nesting}\}413 }
414 %put the obj number of the annot in the kid entry, this also creates
415 %the OBJR object
416 \__tag_property_record:nn {@tag@objr@page@#2 }{ tagabspage }
417 \__tag_struct_kid_OBJR_gput_right:eee
418 \left\{\right.419 \l__tag_struct_stack_parent_tmpa_tl
420 }421 \left\{\right.422 \#1 %
423 }
424 \left\{\right.\text{425} \pdf_pageobject_ref:n { \_tag_property_ref:nnn {@tag@objr@page@#2 }{ tagabspage }
426 }
427 % add the parent obj number to the parent tree:
428 \exp_args:Nne
\verb|+|_tag_parenttree\_add\_objr:nn|430431 \#2432 }
433 \{434 \pdf_object_ref:e { __tag/struct/\l_ tag_struct_stack_parent_tmpa_tl }
435 }
436 % increase the int:
437 \setminus stepcounter{ g_{z} tag_parenttree_obj_int }
438 }
439
```
(*End of definition for* \\_\_tag\_struct\_insert\_annot:nn*.*)

\\_\_tag\_get\_data\_struct\_tag: this command allows \tag\_get:n to get the current structure tag with the keyword struct\_tag.
```
440 \cs_new:Npn \__tag_get_data_struct_tag:
                            441 {
                            442 \exp args:Ne
                            443 \tl_tail:n
                            444 f
                            445 \prop_item:cn {g__tag_struct_\g__tag_struct_stack_current_tl _prop}{S}
                            446 }
                            447 }
                             (End of definition for \__tag_get_data_struct_tag:.)
\__tag_get_data_struct_id: this command allows \tag_get:n to get the current structure id with the keyword
                             struct_id.
                            448 \cs_new:Npn \__tag_get_data_struct_id:
                            449 {
                            \setminus__tag_struct_get_id:n \setminusg__tag_struct_stack_current_tl}
                            451452 (/package)
                             (End of definition for \__tag_get_data_struct_id:.)
\__tag_get_data_struct_num: this command allows \tag_get:n to get the current structure number with the keyword
                             struct_num. We will need to handle nesting
                            453 (*base)454 \cs_new:Npn \__tag_get_data_struct_num:
                            455 \overline{4}\{456 \} \{g_{-}tag_{struct\_stack\_current\_tl}\}457 }
                            458 (/base)
                             (End of definition for \__tag_get_data_struct_num:.)
    \setminus tag get data struct counter: this command allows \tag{et:n} to get the current state of the structure counter with
                             the keyword struct_counter. By comparing the numbers it can be used to check the
                             number of structure commands in a piece of code.
                            459 (*base)
                            460 \cs_new:Npn \__tag_get_data_struct_counter:
                            461 \frac{4}{1}462 \int_use:N \c@g__tag_struct_abs_int
                            463 }
                            464 (/base)
                             (End of definition for \__tag_get_data_struct_counter:.)
                             5 Keys
```
This are the keys for the user commands. we store the tag in a variable. But we should be careful, it is only reliable at the begin.

```
label␣(struct-key)
     stash␣(struct-key)
    parent␣(struct-key)
        \texttt{tag}_{\sqcup}(\texttt{struct-key}) 467 {
     title<sub>L</sub>(struct-key) 468
   title-o␣(struct-key)
       alt_{\Box}(struct-key)
actualtext␣(struct-key)
      lang␣(struct-key)
       ref␣(struct-key)
          E␣(struct-key)
                            465 (*package)
                            466 \keys define:nn { tag / struct }
                                   label .tl set:N = \l tag struct key label tl.
                                                                         109
```

```
469 stash .bool_set:N = \lceil l__tag_struct_elem_stash_bool,
470 parent .code:n =
471 f
472 \bool_lazy_and:nnTF
473 \{\text{Prop}_if\_exist\_p:c \{ g\_tag\_struct\int\_eval:n \{ #1\} \, prop \}475 }
476 \{477 \int_0^{\frac{1}{7}} \int_0^{\frac{m}{2}} f(x) dx = p: n\ \{ \frac{41}{\sqrt{g_1}} \cdot \frac{1}{\sqrt{g_2}} \cdot \frac{1}{\sqrt{g_1}} \}478 }
479 { \tl_set:Ne \l_tag_struct_stack_parent_tmpa_tl { \int_eval:n {#1} } }
480 \{481 \msg_warning:nnee { tag } { struct-unknown }
482 \{ \int \int e \, val \colon I \{ \#1 \} \}483 { parent~key~ignored }
484 }
485 },
486 parent .default:n = \{-1\},
487 tag .code:n = % S property
488 {
\text{489} \text{89} \text{49} \text{49} \text{40} \text{41}490 \tl_gset:Ne \g__tag_struct_tag_tl { \seq_item:Nn\l__tag_tmpa_seq {1} }
\lt1_{gset:Ne} \gtrsim \text{tag\_struct\_tag\_NS_t1} \seq\_item: Nn\l - tag\_tmpa\_seq {2} }492 \__tag_check_structure_tag:N \g__tag_struct_tag_tl
493 },
494 title .code:n = % T property
495 {
496 \str_set_convert:Nnnn
\lambda<sup>497</sup> \lambda<sub>__</sub>tag_tmpa_str
498 { #1 }
499 { default }
500 { utf16/hex }
\verb|+|502 { \int_{use:N} \cog_tag_struct_abs\_int }
503 { T }
_{504} \{ \langle \lbrack 1\_tag\_tmpa\_str> \}505 },
506 title-o .code:n = % T property
507 {
508 \str_set_convert:Nonn
509 \lambda_2-tag_tmpa_str
510 { #1 }
511 \{ default \}512 { utf16/hex }
513 \__tag_struct_prop_gput:nne
514 { \int\int\log_1 tag_struct_abs_int }515 { T }
516 { \langle l_{-}tag_{tmpa\_str} }
517 },
518 alt .code:n = % Alt property
519 {
\verb|520| \tl_if_empty:oF{#1}
\overline{521} \overline{f}522 \str_set_convert:Noon
```

```
523 \lambda<sub>-tag_tmpa_str</sub>
524 \{ H1 \}525 \qquad \qquad \qquad \qquad \qquad \qquad \qquad \qquad \qquad \qquad \qquad \qquad \qquad \qquad \qquad \qquad \qquad \qquad \qquad \qquad \qquad \qquad \qquad \qquad \qquad \qquad \qquad \qquad \qquad \qquad \qquad \qquad \qquad \qquad \qquad \qquad \526 { utf16/hex }
527 \big\{\_\_tag{\texttt{user}}\right.528 { \int \int \c{g_t \atop \c{g_t \atop \c{m \atop \c{m -1 }}}}529 { Alt }
530 \{\langle \}l_{\_tag{long\_tmpa\_str>}\}531 }
532 },
533 alttext .meta:n = {alt=#1},
534 actualtext .code: n = % ActualText property
535 \{$536 \verb|\tl_if_empty: of \{\#1\}$\overline{537} \overline{1}538 \str_set_convert:Noon
539 \lambda<sup>1</sup>_tag_tmpa_str
540 { #1 }
541 \{ default \}542 { utf16/hex }
543 \__tag_struct_prop_gput:nne
\label{eq:3.1} \mbox{\normalsize{ \{ \infty, 100 \} \}} \mbox{\normalsize{ \}} \mbox{\normalsize{ \545 { ActualText }
546 \{\langle \mathcal{L}_1_{\text{max}}\rangle\}547 }
548 },
549 lang .code:n = % Lang property
550 {
551 \__tag_struct_prop_gput:nne
552 { \int_use:N \c@g__tag_struct_abs_int }
553 { Lang }
554 \{ (#1) }
555 },
Ref is an array, the brackets are added through the formatting command.
556 ref .code:n = % ref property
557 {
558 \text{ltl}_c \text{learn}: N\text{l}_t tag_tmpa_tl
559 \clist_map_inline:on {#1}
\overline{560} \overline{1}561 \tilde{L}_put\_right:Ne \ l_\_tag\_tmpa\_tlf \sim \frac{1}{\pi} \frac{1}{\pi} \563 }
\verb|1_{148_x} startuct\_gput\_data\_ref:ee|565 { \int_use:N \c@g_tag_struct_abs_int } {\l_ tag_tmpa_tl}
566 },
567 E .code:n = % E property
568 {
569 \str_set_convert:Nnon
570 \lambda<sup>1</sup>__tag_tmpa_str
571 \{ H1 \}572 { default }
573 \{ \text{utf16/hex} \}\setminus_tag_struct_prop_gput:nne
575 { \int_use:N \c@g_tag_struct_abs_int }
```
  $\{E\}$   $\{ \langle \lceil \frac{tag\_tmpa\_str}{\rceil} \rceil \}$  }, }

(*End of definition for* label (struct-key) *and others. These functions are documented on page [94.](#page-93-0)*)

```
AF␣(struct-key)
     AFref␣(struct-key)
 AFinline␣(struct-key)
AFinline-o␣(struct-key)
```
keys for the AF keys (associated files). They use commands from l3pdffile! The stream variants use txt as extension to get the mimetype. TODO: check if this should be configurable. For math we will perhaps need another extension.  $AF/AFref$  is an array and can be used more than once, so we store it in a tl. which is expanded. AFinline currently uses the fix extention txt. texsource is a special variant which creates a tex-file, it expects a tl-var as value (e.g. from math grabbing)

This variable is used to number the AF-object names

 \cs\_generate\_variant:Nn \pdffile\_embed\_stream:nnN {neN} \cs\_new\_protected:Npn \\_\_tag\_struct\_add\_inline\_AF:nn #1 #2

```
580 \int_new:N\gtrsim_tag_struct_AFobj_int
```

```
\g__tag_struct_AFobj_int
```

```
583 % #1 content, #2 extension
584 {
585 \group_begin:
586 \int_gincr:N \g__tag_struct_AFobj_int
587 \pdffile embed stream:neN
588 {#1}
589 {tag-AFfile\int_use:N\g__tag_struct_AFobj_int.#2}
590 \lceil l_-\text{tag\_tmpa\_tl}\rceil\verb|591| \verb|12| \verb|13| \verb|13| \verb|14| \verb|14| \verb|15| \verb|16| \verb|16| \verb|16| \verb|16| \verb|16| \verb|16| \verb|16| \verb|16| \verb|16| \verb|16| \verb|16| \verb|16| \verb|16| \verb|16| \verb|16| \verb|16| \verb|16| \verb|592 { \int_use:N \c@g__tag_struct_abs_int }
593 \{ \lceil \lambda_1 \ldots \lambda_n \rceil \leq t \}\verb|+ \verb|+| \verb|+| \verb|+| \verb|+| \verb|+| \verb|+| \verb|+| \verb|+| \verb|+| \verb|+| \verb|+| \verb|+| \verb|+|595 { \int_use:N \c@g__tag_struct_abs_int }
596 { AF }
597 {
598 [
599 \text{ } \times c\frac{600}{\text{g\_tag\_struct\_\int\_eval:n} \cdot \text{deg\_tag\_struct\_abs\_int\_AF_t1}}601 ]
602 }
603 \group_end:
604 }
605
606 \cs_generate_variant:Nn \__tag_struct_add_inline_AF:nn {on}
607 \cs new protected:Npn \ tag struct add AF:nn #1 #2 % #1 struct num #2 object reference
608 {
609 \tl_if_exist:cTF
610 \uparrowg_{--}tag_struct_#1_AF_tl<br>
g_{--}tag_struct_#1_AF_tl
612 }
613 {
614 \text{t1} gput right:ce
615 { g tag struct #1 AF tl }
616 \{ \begin{array}{c} \begin{array}{c} \text{616} \end{array} \end{array} \{ \begin{array}{c} \text{616} \end{array}617 }
```

```
618 {
\delta^{19} \verb|\tl_new:c|620 {g_{-}tag\_struct\_#1\_AF_{-}tl}621 \tl_gset:ce
622 \{g_{-}tag_{struct_{+}}#1_{AF_{-}}t1\}623 \{ \#2 \}624 }
625 }
626 \cs_generate_variant:Nn \__tag_struct_add_AF:nn {en,ee}
627 \keys_define:nn { __tag / struct }
628 {
629 AF .code:n = % AF property
630 \{\text{631} \text{pdf\_object\_if\_exist:} \text{eff } \{\#1\}632 \{633 \_tag_struct_add_AF:ee { \int_use:N \c@g__tag_struct_abs_int }{\pdf_object_ref:e
634 \__tag_struct_prop_gput:nne
635 \{ \int \left( \text{use}: N \ \text{ceg\_tag\_struct\_abs\_int} \} \right)636 \{ AF\}637 \{\overline{638} \overline{1}639 \times \text{t1}_\text{use:}\text{c}\{g_{\texttt{cut}}\}_{\texttt{out}} \{g_{\texttt{cut}}\}_{\texttt{out}} \{X_{\texttt{out}}\}_{\texttt{out}} \}\overline{a} \overline{a} \overline{<sup>642</sup> }
643 }
644 \{\frac{645}{646} % message?
646
<sup>647</sup>,
648 AFref .code:n = % AF property
649 f
\sub{550} \__tag_struct_add_AF:ee { \int_use:N \c@g__tag_struct_abs_int }{#1}
\big\{\_\_tag{\:1.51} \Big\} \_\_tag{\:1.51}\textit{for} \begin{array}{c} \textit{dist\_use:N} \ \textit{deg\_tag\_struct\_abs\_int} \ \} \end{array}653 { AF }
654 \{655656 \text{t1}_\text{use:c}\{ g_{\text{start}} \in \hat{\setminus} \in \{\text{eval:n } \{\text{deg}_{\text{start}} \neq \text{all } \} \}<sup>658</sup> J
659 }
660 },
661, AFinline.code:n =
662 <del>f</del>
\setminus__tag_struct_add_inline_AF:nn {#1}{txt}
664 }
665 , AFinline-o .code:n =
666 {
\bigcup_{667} tag\_struct\_add\_inline\_AF:on {#1}{txt}
668 }
669 , texsource .code:n =
670 \{671 \group_begin:
```

```
672 \pdfdict_put:nnn { l_pdffile/Filespec }{AFRelationship} { /Source }
\lambda_{s} \lambda_{-} tag_struct_add_inline_AF:on {#1}{tex}
674 \group_end:
675 }
676 , mathml .code: n =
677 \{678 \group_begin:
679 \pdfdict_put:nnn { l_pdffile/Filespec }{AFRelationship} { /Supplement }
\delta\delta\delta0 \_tag_struct_add_inline_AF:on {#1}{xml}
\gamma<sub>681</sub> \group_end:
682 }
683 }
```
(*End of definition for* AF (struct-key) *and others. These functions are documented on page [95.](#page-94-2)*)

[root-AF␣\(setup-key\)](#page-95-0) The root structure can take AF keys too, so we provide a key for it. This key is used with \tagpdfsetup, not in a structure!

```
684 \keys_define:nn { __tag / setup }
685 {
686 root-AF .code:n =
687 {
\text{688} \pdf_object_if_exist:nTF {#1}
689 {
690 \lceil \cdot \rceil \lceil \cdot \cdot \rceil \lceil \cdot \cdot \rceil \lceil \cdot \rceil \lceil691 \__tag_struct_prop_gput:nne
692 { 0 }
693 { AF }
694 \{\epsilon<sup>695</sup>
696 \text{ } \text{ } \text{ } \text{ } \text{ } \text{ } \text{ } \text{ } \text{ } \text{ } \text{ } \text{ } \text{ } \text{ } \text{ } \text{ } \text{ } \text{ } \text{ } \text{ } \text{ } \text{ } \text{ } \text{ } \text{ } \text{ } \text{ } \text{ } \text{ } \text{ } \text{ }697 {g_{-}tag\_struct\_0\_AF_t1}698 ]
699 }
700 }
701 \{702
703 }
704 },
705 }
706 (/package)
```
(*End of definition for* root-AF (setup-key)*. This function is documented on page [96.](#page-95-0)*)

#### **6 User commands**

```
\tag_struct_begin:n
  \tag_struct_end: _{707} (base)\cs_new_protected:Npn \tag_struct_begin:n #1 {\int_gincr:N \c@g__tag_struct_abs_int}
                     708 \{base\} \csim protected: Npn \tag{base}709 (base)\cs_new_protected:Npn \tag_struct_end:n{}
                     710 (*package | debug)
                     711 (package)\cs_set_protected:Npn \tag_struct_begin:n #1 %#1 key-val
                     712 (debug)\cs_set_protected:Npn \tag_struct_begin:n #1 %#1 key-val
                     713 {
```

```
714 \langlepackage\rangle\ _ tag_check_if_active_struct: T
715 \langle debug\rangle \__tag_check_if_active_struct:TF
716 \frac{1}{2}\gamma<sup>717</sup> \group_begin:
\verb|718| \verb|+| 2116 T: N \c@g_tag_struct_abs_info|719 \__tag_prop_new:c { g__tag_struct_\int_eval:n { \c@g__tag_struct_abs_int }_prop }
\langle /20 \langle /20 \langle /20 \langle /20 \langle /20 \langle /20 \langle /20 \langle /20 \langle /20 \langle /20 \langle /20 \langle /20 \langle /20 \langle /20 \langle /20 \langle /20 \langle /20 \langle /20 \langle /20 \langle /20 \langle /20 \langle /20 \langle /20 \langle /20 \langle 
721 \__tag_new_output_prop_handler:n {\int_eval:n { \c@g__tag_struct_abs_int }}
722 \__tag_seq_new:c { g__tag_struct_kids_\int_eval:n { \c@g__tag_struct_abs_int }_seq}
723 \delta \seq_new:c { g__tag_struct_debug_kids_\int_eval:n {\c@g__tag_struct_abs_int}_seq }
724 \text{key\_args}: Ne
725 \pdf_object_new:n
_{726} \{ _\_tag/struct/\int_{eval:n} { \csc_{ag\_target\_abs\_int} } }
727 \__tag_struct_prop_gput:nnn
_{728} { \int_use:N \c@g__tag_struct_abs_int }
729 { Type }
730 { /StructElem }
731 \tl_set:Nn \l__tag_struct_stack_parent_tmpa_tl {-1}
732 \keys_set:nn { __tag / struct} { #1 }
733 \__tag_struct_set_tag_info:eVV
_{734} { \int_use:N \c@g__tag_struct_abs_int }
\{g_{z}\}_{tang\_startuct\_tag\_t1}\chi_{g_{-}}tag_struct_tag_NS_tl
737 \__tag_check_structure_has_tag:n { \int_use:N \c@g__tag_struct_abs_int }
738 \tl if empty:NF
739 \l__tag_struct_key_label_tl
740741 \__tag_property_record:eV
742 {tagpdfstruct-\l__tag_struct_key_label_tl}
\mathcal{C}_{\texttt{--}}tag_property_struct_clist
744 }
The structure number of the parent is either taken from the stack or has been set with
the parent key.
```

```
745 \int compare:nNnT { \l tag struct stack parent tmpa tl } = { -1 }
746 \{747 \seq\text{get}:NNF748 \qquad \qquad \qquad \qquad \qquad \qquad \qquad \qquad \qquad \qquad \qquad \qquad \qquad \qquad \qquad \qquad \qquad \qquad \qquad \qquad \qquad \qquad \qquad \qquad \qquad \qquad \qquad \qquad \qquad \qquad \qquad \qquad \qquad \qquad \qquad \qquad \qquad \qquad \qquad \qquad \qquad749 \l__tag_struct_stack_parent_tmpa_tl
750\{\text{msg\_error:nn} \{ tag \} \} struct-faulty-nesting }
\frac{752}{ } }
753 }
754 \text{Seq\_gpush:} \N \gtrsim \frac{\text{std\_struct\_stack\_seq}}{\text{deg\_targ\_struct\_abs\_int}}755 \qquad \qquad \setminus \_tag{VNN}\chi_{g_{-}}tag_struct_tag_tl
\chi_{g_-}tag_struct_tag_NS_tl
758 \lambda tag struct roletag tl
759 \l__tag_struct_roletag_NS_tl
to target role and role NS
760 \__tag_struct_prop_gput:nne
_{761} { \int_use:N \c@g__tag_struct_abs_int }
```

```
762 { rolemap }
```

```
763 \{\{l_1_{tag\_struct\_roletag\_tl}\} \{l_2_{tag\_struct\_roletag\_NL}\}765 }
```
we also store which role to use for parent/child test. If the role is one of Part, Div, NonStruct we have to retrieve it from the parent. If the structure is stashed, this must be updated!

```
766 \str_case:VnTF \l__tag_struct_roletag_tl
767 \left\{ \begin{array}{c} \end{array} \right.768 {Part} {}
769 {Div} {}
770 {NonStruct} {}
771 }
772773 \prop_get:cnNT
774 \{g_{-}tag_{-}struct_{-}\lvert_{1}\rvert\} {g_{-}tag_{-}} {g_{-}}t {g_{-}}t {g_{-}}t {g_{-}}t {g_{-}}t {g_{-}}t {g_{-}}t {g_{-}}t {g_{-}}t {g_{-}}t {g_{-}}t {g_{-}}t {g_{-}}t {g_{-}}t {g_{-}}t {g_{-}}t {g_{-}}t {g_{-}}t {g_{-}}t {g_{-}}775 { parentrole }
1_tag_get_tmpc_tl
\overline{777} \overline{6}778 \__tag_struct_prop_gput:nno
_{779} { \int_use:N \c@g__tag_struct_abs_int }
780 { parentrole }
\overline{f} \overline{f} \overline{\lambda_{1} tag_get_tmpc_tl
\begin{array}{ccc} \text{783} & & \text{ } \end{array}784 }
785 }
786787 \__tag_struct_prop_gput:nne
788 \{ \int \text{use:} N \c0g \tag{} }789 { parentrole }
790791 {\l__tag_struct_roletag_tl}{\l__tag_struct_roletag_NS_tl}
792 }
793 }
794 \seq_gpush:Ne \g__tag_struct_tag_stack_seq
{({\chi_{g\_tag\_struct\_tag\_t}})}796 \tl_gset:NV \g__tag_struct_stack_current_tl \c@g__tag_struct_abs_int
797 %\seq_show:N \g__tag_struct_stack_seq
798 \text{bool\_if:} \textit{NF}799 \l__tag_struct_elem_stash_bool
800 \{
```
check if the tag can be used inside the parent. It only makes sense, if the structure is actually used here, so it is guarded by the stash boolean. For now we ignore the namespace!

```
801 \__tag_struct_get_parentrole:eNN
802 {\{\lvert \}} \{ \lvert \} \{ \lvert \} \{ \lvert \}803 \l_tag_get_parent_tmpa_tl
804 \l_tag_get_parent_tmpb_tl
805 \_tag_check_parent_child:VVVVN
806 \l_tag_get_parent_tmpa_tl
807 \l_tag_get_parent_tmpb_tl
\chi_{g_{-t}}tag_struct_tag_tl
```
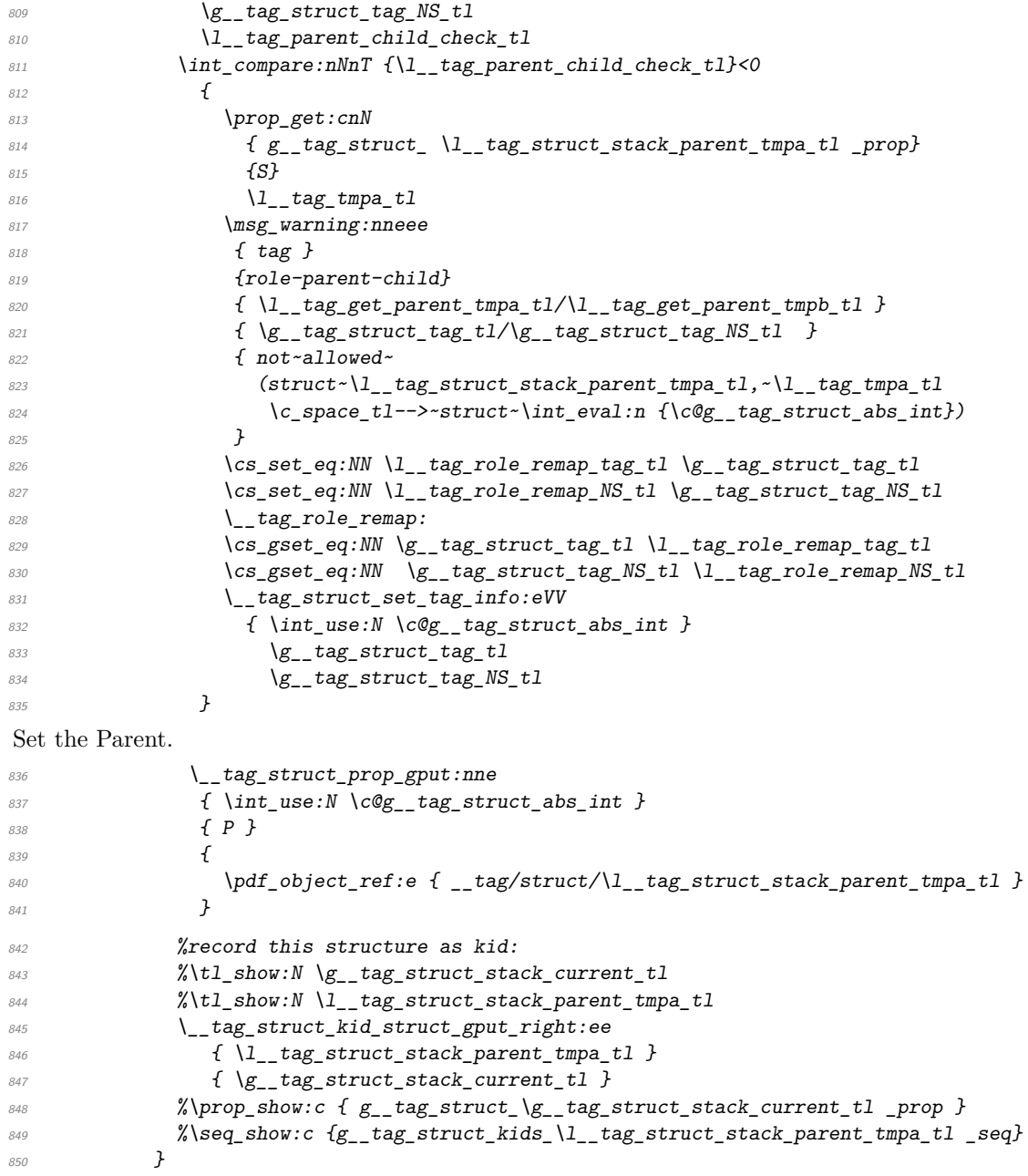

the debug mode stores in second prop and replaces value with more suitable ones. (If the structure is updated later this gets perhaps lost, but well ...) This must be done outside of the stash boolean.

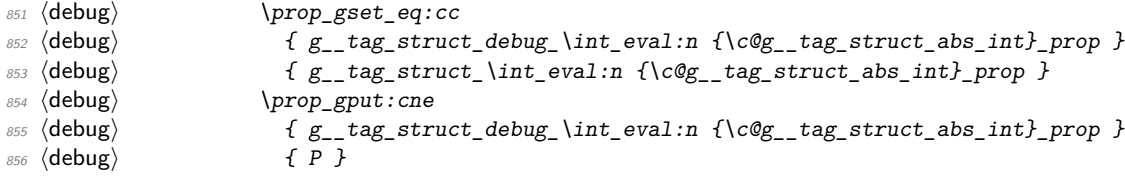

```
\delta<sub>857</sub> (debug) \qquad \qquad {
\texttt{858} \backslash \text{debug} \backslash \text{bool\_if:NTF} \backslash \textbf{1\_tag\_struct\_elem\_stash\_bool}859 (debug) {no\text{-}parent:\text{-}stashed}\delta60 (debug) and \{861 \langledebug\rangle parent~structure:~\lambda_1 tag_struct_stack_parent_tmpa_tl\lambda c_space_tl =~
862 (debug) \lambda_1_tag_get_parent_tmpa_tl
\frac{863}{ } (debug) \qquad \qquad }
864 (debug) }
\langle \delta_{865} \rangle (debug) \langle \text{prop\_gput:} \rangle\frac{866}{\text{666}} (debug) \{ g_\_tag\_struct\_debug\_\int \log_\_tag\_struct\_abs\_int\_prop \}867 (debug)
\langle \text{debug} \rangle { \{ \text{Vg\_tag\_struct\_tag\_NS\_tl } \}869 \gamma / (prop_show: c { g_tag_struct_\g_tag_struct_stack_current_tl _prop }
870 %\seq_show:c {g__tag_struct_kids_\l__tag_struct_stack_parent_tmpa_tl _seq}
871 (debug) \_tag_debug_struct_begin_insert:n { #1 }
872 \qquad \qquad \qquad \setminus \text{group\_end}:873 }
874 hdebugi{ \__tag_debug_struct_begin_ignore:n { #1 }}
875 }
876 (package) \cs set protected:Nn \tag struct end:
877 (debug)\cs_set_protected:Nn \tag_struct_end:
878 { %take the current structure num from the stack:
879 %the objects are written later. lua mode hasn't all needed info vet
880 %\seq_show:N \g__tag_struct_stack_seq
881 (package) \ tag check if active struct: T882 (debug)\__tag_check_if_active_struct:TF
883 {
\text{884} \seq_gpop:NN \g_tag_struct_tag_stack_seq \l_tag_tmpa_tl
885 \seq_gpop:NNTF \g__tag_struct_stack_seq \l__tag_tmpa_tl
886 \left\{\right.\sum_{s \in S} \qquad \qquad \q888 }
889 \{\ \setminus \_\_tag{\mathit{theo\_open\_struct:}}\ \}% % % % get the previous one, shouldn't be empty as the root should be there
891 \seq_get:NNTF \g__tag_struct_stack_seq \l__tag_tmpa_tl
892 \left\{\right.893 \tl_gset:NV \g_tag_struct_stack_current_tl \l__tag_tmpa_tl
894 }
895 \left\{\right.\sum_{0.996} \sum_{\text{0.07}} tag_check_no_open_struct:
897 }
\texttt{898} \verb+899_get: NNT \g_\_tag\_struct\_tag\_stack\_seq \l_1\_tag\_tmpa\_tl}899 {
900 \tilde{t} \tilde{t} gset:Ne \chi tag struct tag tl
901 \{ \exp last unbraced:NV\use i:nn \l1 tag tmpat l \}902 \prop_get:NVNT\g__tag_role_tags_NS_prop \g__tag_struct_tag_tl\l__tag_tmpa_tl
903 \{\text{1} \quad \text{1} \quad \text{1} \quad \text{1} \quad \text{2} \quad \text{2} \quad \text{2} \quad \text{3}905 }
906 }
\left\langle \mathrm{debug} \right\rangle \backslash _{-} tag_debug_struct_end_insert:
908909 \langle debug\rangle{\__tag_debug_struct_end_ignore:}
910 - 3
```

```
011
912 \cs_set_protected:Npn \tag_struct_end:n #1
913 \frac{1}{2}914 \text{ (delay)}\l - tag\_debug\_struct\_end\_check:n{#1}915 \text{tag\_struct\_end}:916 }
917 (/package | debug)
```
(*End of definition for* \tag\_struct\_begin:n *and* \tag\_struct\_end:*. These functions are documented on page [93.](#page-92-0)*)

[\tag\\_struct\\_use:n](#page-92-1) This command allows to use a stashed structure in another place. TODO: decide how it should be guarded. Probably by the struct-check.

```
918 (base) \cs_new_protected:Npn \tag_struct_use:n #1 {}
919 (*package | debug)
920 \cs_set_protected:Npn \tag_struct_use:n #1 %#1 is the label
921 \{\bigcup_{922} \bigcup_{\text{tag\_check\_if\_active\_struct}:T}923 \{924 \prop_if_exist:cTF
{ \begin{array}{c} g_{25} = \texttt{figure1} \cup \texttt{figure2} \cup \texttt{degree3} \cup \texttt{degree4} \cup \texttt{degree4} \cup \texttt{degree4} \cup \texttt{degree4} \cup \texttt{name4} \cup \texttt{name4} \cup \texttt{degree4} \cup \texttt{degree4} \cup \texttt{degree4} \cup \texttt{degree4} \cup \texttt{degree4} \cup \texttt{degree4} \cup \texttt{degree4} \cup \texttt{degree4} \cup \texttt{degree4} \cup \texttt{degree4} \cup \texttt{degree4} \cup \texttt{degree4} \cup \texttt{degree4} \cup \texttt{degree4} \\frac{926}{ }\sum_{927} \qquad \qquad \setminus \_tag{#1}928 %add the label structure as kid to the current structure (can be the root)
929 \__tag_struct_kid_struct_gput_right:ee
930 {g_{20}} {g_{20}}tag_struct_stack_current_tl }
931 \{ \ \}_\text{\_tag\_tag\_property\_ref: enn\+tagpdfstruct=#1}\{tagstruct\+f0\}932 %add the current structure to the labeled one as parents
933 \qquad \qquad \setminus \_tag{2.5} ag_prop_gput: cne
934 { g_{\texttt{2}} tag_struct_\__tag_property_ref:enn{tagpdfstruct-#1}{tagstruct}{0}_prop }
935 \{P\}\overline{936} \overline{1}937 \pdf\_object\_ref:e { _tag/struct}/g\_tag\_struct\_stack\_current\_tl }938 }
debug code
939 (debug) \prop_gput: cne
940 \langledebug\rangle \{ g_{t} tag_struct_debug_\_tag_property_ref:enn{tagpdfstruct-#1}{tagstruct}{0}
941 \langle debug\rangle \{ P \}942 \langledebug\rangle {
943 (debug) parent~structure: \gtrsim_{g_-}tag_struct_stack_current_tl\c_space_tl=
\frac{944}{\text{4ebug}} \gtrsim \frac{1}{45} \qquad \qquad \frac{1}{245} \qquad \qquad \frac{1}{245} \qquad \qquad \frac{1}{245} \qquad \qquad \frac{1}{245} \qquad \qquad \frac{1}{245} \qquad \qquad \frac{1}{245} \qquad \qquad \frac{1}{245} \qquad \qquad \frac{1}{245} \qquad \qquad \frac{1}{245} \qquad \qquad \frac{1}{245} \qquad \qquad \frac945 \langledebug)
```
check if the tag is allowed as child. Here we have to retrieve the tag info for the child, while the data for the parent is in the global tl-vars:

```
946 \__tag_struct_get_parentrole:eNN
947 {\sum_{\textit{tag\_property\_ref:enn}\{tagf}} tag_property_ref:enn{tagpdfstruct-#1}{tagstruct}{0}}
948 \lambda_1 tag_tmpa_tl
\lambda<sup>949</sup> \lambda<sup>949</sup> \lambda<sup>949</sup>
950 \__tag_check_parent_child:VVVVN
\gtrsim \qquad \qquad \searrow \qquad \qquad \searrow \{g_{z}\}_{\text{mag\_struct\_tag\_NS\_t1}}953 \lambda_{-}tag\_tmpa_t1954 \lambda_{--}tag_tmpb_tl
```

```
955 \l_tag_parent_child_check_tl
                      956 \int_compare:nNnT {\l__tag_parent_child_check_tl}<0
                      957 \{958 \cs_set_eq:NN \l__tag_role_remap_tag_tl \g__tag_struct_tag_tl
                      \cos \csc-set-eq:NN \1__tag_role_remap_NS_tl \g__tag_struct_tag_NS_tl
                      \bigcup_{\underline{\hspace{1cm}}} \texttt{tag\_role\_remap:}961 \cs_gset_eq:NN \g__tag_struct_tag_tl \l__tag_role_remap_tag_tl
                      \text{SUS}_2 \cs_gset_eq:NN \g__tag_struct_tag_NS_tl \l__tag_role_remap_NS_tl
                      963 \_tag_struct_set_tag_info:eVV
                      \frac{964}{100} { \int_use:N \c@g__tag_struct_abs_int }
                      965 \g__tag_struct_tag_tl
                      966 \gtrsim 12.12 \gtrsim 12.12 \gtrsim 12.12 \gtrsim 12.12 \gtrsim 12.12 \gtrsim 12.12 \gtrsim 12.12 \gtrsim 12.12 \gtrsim 12.12 \gtrsim 12.12 \gtrsim 12.12 \gtrsim 12.12 \gtrsim 12.12 \gtrsim 12.12 \gtrsim 12.12 \gtrsim 12.12 \gtrsim 12
                      967 }
                      968 }
                      969 \{970 \msg_warning:nnn{ tag }{struct-label-unknown}{#1}
                      \frac{971}{ } }
                      972 }
                      973 }
                      974 (/package | debug)
                      (End of definition for \tag_struct_use:n. This function is documented on page 93.)
\tag_struct_use_num:n This command allows to use a stashed structure in another place. differently to the
                      previous command it doesn't use a label but directly a structure number to find the
                      parent. TODO: decide how it should be guarded. Probably by the struct-check.
                      975 (base) \cs_new_protected:Npn \tag_struct_use_num:n #1 {}
                      976 (*package | debug)
                      977 \cs_set_protected:Npn \tag_struct_use_num:n #1 %#1 is structure number
                      978 {
                      979 \__tag_check_if_active_struct:T
                      980 f
                      981 \propto \text{prop\_if\_exist:} cTF982 {g_{-}tag\_struct\_#1\_prop} %
                      983 \{984 \prop_get:cnNT
                      985 {g_{\texttt{m}} tag_struct_#1_prop}
                      986 {P}987 \lambda_1 tag tnpa_t1\overline{988} \overline{f}989 \msg_warning:nnn { tag } {struct-used-twice} {#1}
                      990 }
                                    %add the \#1 structure as kid to the current structure (can be the root)
                      992 \__tag_struct_kid_struct_gput_right:ee
                      993 {g_{22} tag\_struct\_stack\_current\_tl}994 { #1 }
                      995 %add the current structure to \#1 as parent
                      996 \_tag_struct_prop_gput:nne
                      997 { #1 }
                      998 { P }
                      \overline{999} \overline{1}1000 \pdf_object_ref:e { __tag/struct/\g__tag_struct_stack_current_tl }
                     1001 }
                     1002 (debug) \prop_gput:cne
```
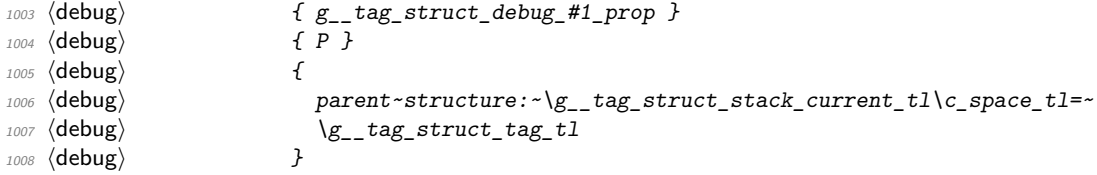

check if the tag is allowed as child. Here we have to retrieve the tag info for the child, while the data for the parent is in the global tl-vars:

```
1009 \__tag_struct_get_parentrole:eNN
1010 \{ #1\}1011 \lambda_1 \lambda_2 \tau \lambda \tau \lambda \tau1012 \lambda_1 tag\_tmpb_t11013 \__tag_check_parent_child:VVVVN
\chi_{g_{-}tag\_struct\_tag\_tl}1015 \qquad \qquad1016 \lambda_1 tag tnpa_t11017 \lambda_1 tag\_tmpb_t11018 \l_tag_parent_child_check_tl
1019 \int_compare:nNnT {\l__tag_parent_child_check_tl}<0
\overline{1020} \overline{1020}1021 \text{Cs}\text{-}set\text{-}eq:NN \ l_\_tag\_role\_remap\_tag\_tl \ g_\_tag\_struct\_tag\_tl}1022 \text{Sc}_set_eq: NN \l_\_tag\_role\_remap_Ns_tl \l_\_tag\_struct\_tag_Ns_tl1023 \ tag_role_remap:
1024 \cs_gset_eq:NN \g__tag_struct_tag_tl \l__tag_role_remap_tag_tl
1025 \text{Cs}_gset_eq:NN \gtrsim tag_struct_tag_NS_tl \lceil \cdot \cdot \rceil tag_role_remap_NS_tl
1026 \_tag_struct_set_tag_info:eVV
1027 { \int_use:N \c@g__tag_struct_abs_int }
\gtrsim \qquad \qquad \gtrsim \qquad \qquad \log_{1028} \text{struct\_tag\_t1}\chi_{g_{-}tag\_struct\_tag\_NS_t1}1030 }
1031 }
\overline{1032} \overline{1032}1033 \msg_warning:nnn{ tag }{struct-label-unknown}{#1}
1034 }
1035 }
1036 }
1037 (/package | debug)
```
(*End of definition for* \tag\_struct\_use\_num:n*. This function is documented on page* **??***.*)

[\tag\\_struct\\_object\\_ref:n](#page-92-2) This is a command that allows to reference a structure. The argument is the number which can be get for the current structure with  $\tau$  get:n{struct\_num} TODO check if it should be in base too.

> 1038 (\*package) <sup>1039</sup> \cs\_new:Npn \tag\_struct\_object\_ref:n #1  $1040 \frac{1}{2}$ 1041 \pdf\_object\_ref:n {\_\_tag/struct/#1}  $1042$  } <sup>1043</sup> \cs\_generate\_variant:Nn \tag\_struct\_object\_ref:n {e} (*End of definition for* \tag\_struct\_object\_ref:n*. This function is documented on page [93.](#page-92-2)*)

\tag\_struct\_gput:nnn This is a command that allows to update the data of a structure. This often can't done simply by replacing the value, as we have to preserve and extend existing content. We use therefore dedicated functions adjusted to the key in question. The first argument is the number of the structure, the second a keyword referring to a function, the third the value. Currently the only keyword is ref which updates the Ref key (an array)

```
1044 \cs_new_protected:Npn \tag_struct_gput:nnn #1 #2 #3
1045 {
1046 \cs_if_exist_use:cF {__tag_struct_gput_data_#2:nn}
1047 { %warning??
\begin{array}{ccc}\n 1048 \quad & \text{use\_none:nn} \\
 \text{1040} \quad & \text{else\_none:nn}\n \end{array}10491050 {#1}{#3}
1051 }
1052 \cs_generate_variant:Nn \tag_struct_gput:nnn {ene,nne}
1053 (/package)
```
(*End of definition for* \tag\_struct\_gput:nnn*. This function is documented on page* **??***.*)

```
\__tag_struct_gput_data_ref:nn
```

```
1054 (*package)
1055 \cs_new_protected:Npn \__tag_struct_gput_data_ref:nn #1 #2
1056 % #1 receiving struct num, #2 list of object ref
1057 {
1058 \prop_get:cnN
1059 {g_{1059}} {g_{200}} {g_{21}} {g_{22}} {g_{32}} {g_{100}} {g_{11}} {g_{12}} {g_{22}} {g_{11}} {g_{12}} {g_{13}} {g_{14}} {g_{15}} {g_{16}} {g_{17}} {g_{18}} {g_{19}} {g_{100}} {g_{100}} {g_{100}} {g_{100}} {g_{100}}1060 {Ref}
1061 \lambda_1 tag\_get\_tmpc_t11062 \__tag_struct_prop_gput:nne
1063 f #1 }
1064 \qquad \qquad \qquad \qquad \qquad \qquad \qquad \qquad \qquad \qquad \qquad \qquad \qquad \qquad \qquad \qquad \qquad \qquad \qquad \qquad \qquad \qquad \qquad \qquad \qquad \qquad \qquad \qquad \qquad \qquad \qquad \qquad \qquad \qquad \qquad \qquad1065 { \quark if no value:NF\l tag get tmpc tl { \l tag get tmpc tl\c space tl }#2 }
1066 }
1067 \cs_generate_variant:Nn \__tag_struct_gput_data_ref:nn {ee}
```
(*End of definition for* \\_\_tag\_struct\_gput\_data\_ref:nn*.*)

[\tag\\_struct\\_insert\\_annot:nn](#page-92-3) \tag\_struct\_insert\_annot:ee \tag\_struct\_insert\_annot:ee [\tag\\_struct\\_parent\\_int:](#page-92-4) This are the user command to insert annotations. They must be used together to get the numbers right. They use a counter to the StructParent and \tag\_struct\_insert\_annot:nn increases the counter given back by \tag\_struct\_parent\_int:.

It must be used together with \tag\_struct\_parent\_int: to insert an annotation. TODO: decide how it should be guarded if tagging is deactivated.

<sup>1068</sup> \cs\_new\_protected:Npn \tag\_struct\_insert\_annot:nn #1 #2 %#1 should be an object reference <sup>1069</sup> %#2 struct parent num  $1070 \frac{1}{20}$ 

```
1071 \__tag_check_if_active_struct:T
1072 \uparrow_{1073} \ tag struct insert annot:nn {#1}{#2}1074 }
1075 }
1076
1077 \cs_generate_variant:Nn \tag_struct_insert_annot:nn {xx,ee}
1078 \cs_new:Npn \tag_struct_parent_int: {\int_use:c { c@g_tag_parenttree_obj_int }}
1079
1080 \langle/package\rangle1081
```
(*End of definition for* \tag\_struct\_insert\_annot:nn *and* \tag\_struct\_parent\_int:*. These functions are documented on page [93.](#page-92-3)*)

# **7 Attributes and attribute classes**

```
1082 (*header)
```

```
1083 \ProvidesExplPackage {tagpdf-attr-code} {2023-11-19} {0.98q}
1084 {part of tagpdf - code related to attributes and attribute classes}
1085 (/header)
```
#### **7.1 Variables**

```
\g__tag_attr_entries_prop
\g__tag_attr_class_used_seq
```
\g\_tag\_attr\_objref\_prop name. \1\_@@\_attr\_value\_tl is used to build the attribute array or key. Everytime an \l\_\_tag\_attr\_value\_tl attribute is used for the first time, and object is created with its content, the name-object \g\_@@\_attr\_entries\_prop will store attribute names and their dictionary content. \g\_@@\_attr\_class\_used\_seq will hold the attributes which have been used as class reference relation is stored in  $\gtrsim$  00 attr objref prop

```
1086 (*package)
1087 \prop_new:N \g__tag_attr_entries_prop
1088 \seq_new:N \g__tag_attr_class_used_seq
_{1089} \tl_new:N \l_tag_attr_value_tl
1090 \prop_new:N \g__tag_attr_objref_prop %will contain obj num of used attributes
```
(*End of definition for* \g\_\_tag\_attr\_entries\_prop *and others.*)

#### **7.2 Commands and keys**

\\_\_tag\_attr\_new\_entry:nn [newattribute␣\(setup-key\)](#page-95-1)

This allows to define attributes. Defined attributes are stored in a global property. newattribute expects two brace group, the name and the content. The content typically needs an /O key for the owner. An example look like this.

TODO: consider to put them directly in the ClassMap, that is perhaps more effective.

```
\tagpdfsetup
   {
    newattribute =
     {TH-col}{/O /Table /Scope /Column},
    newattribute =
     {TH-row}{/O /Table /Scope /Row},
    }
1091 \cs_new_protected:Npn \__tag_attr_new_entry:nn #1 #2 %#1:name, #2: content
1092 {
1093 \prop_gput:Nen \g__tag_attr_entries_prop
1094 {\pdf_name_from_unicode_e:n{#1}}{#2}<br>1095 }
1095 }
1096
1097 \keys_define:nn { __tag / setup }
1098 {
1099 newattribute .code:n =
1100 \{1101 \__tag_attr_new_entry:nn #1
\frac{1102}{1102} }
1103
```
(*End of definition for* \\_\_tag\_attr\_new\_entry:nn *and* newattribute (setup-key)*. This function is documented on page [96.](#page-95-1)*)

[attribute-class␣\(struct-key\)](#page-94-3) attribute-class has to store the used attribute names so that they can be added to the ClassMap later.

```
1104 \keys_define:nn { __tag / struct }
1105 \sim1106 attribute-class .code:n =
1107 \uparrow1108 \clist_set:Ne \l__tag_tmpa_clist { #1 }
1109 \seq_set_from_clist:NN \l__tag_tmpb_seq \l__tag_tmpa_clist
 we convert the names into pdf names with slash
1110 \seq_set_map_e:NNn \l__tag_tmpa_seq \l__tag_tmpb_seq
\overline{1111} \overline{1111}1112 \qquad \qquad \qquad \qquad \qquad \qquad \qquad \qquad \qquad \qquad \qquad \qquad \qquad \qquad \qquad \qquad \qquad \qquad \qquad \qquad \qquad \qquad \qquad \qquad \qquad \qquad \qquad \qquad \qquad \qquad \qquad \qquad \qquad \qquad \qquad \qquad \qquad1113 }
1114 \text{Seq\_map\_inline}:Nn \setminus l<sub>--</sub>tag_tmpa_seq
1115 \{1116 \prop_if_in:NnF \g__tag_attr_entries_prop {##1}
\overline{1117} \overline{1117}1118 \msg_error:nnn { tag } { attr-unknown } { ##1 }
1119 }
1120 \seq_gput_left:Nn\g__tag_attr_class_used_seq { ##1}
1121 }
1122 \text{ltl\_set:Ne } \lceil \text{ltl\_tag\_tmpa\_tl} \rceil1123 \{1124 \int_{1124} \int_{\infty}^{x} \seq 2 \int_{\infty}^{x} \seq 2 \int_{\infty}^{x} \seq 2 \int_{\infty}^{x} \seq 2 \int_{\infty}^{x} \seq 2 \int_{\infty}^{x} \seq 2 \int_{\infty}^{x} \seq 2 \int_{\infty}^{x} \seq 2 \int_{\infty}^{x} \seq 2 \int_{\infty}^{x} \seq 2 \int_{\infty}^{x} \seq 2 \int_{\infty}1125 \seq_use:Nn \l_tag_tmpa_seq { \c_space_tl }
1126 \int_1 1126 \int_2 1126 \int_1 1126 \int_2 1126 \int_2 1126 \int_2 1126 \int_2 1126 \int_2 1126 \int_2 1126 \int_2 1126 \int_2 1126 \int_2 1126 \int_2 1126 \int_2 1126 \int_2 1126 \int_2 1126 \int_2 1126 \int_2 1126 
1127 }
1128 \int_compare:nT { \seq_count:N \l__tag_tmpa_seq > 0 }
1129 \{1130 \_tag_struct_prop_gput:nne
1131 { \int \c{g_t \atop \c{g_tag\_target\_abs\_int } } }1132 { C }
1133 \{ \lceil \lceil \log_2 \rceil \text{t} \rceil \}1134 %\prop_show:c { g__tag_struct_\int_eval:n {\c@g__tag_struct_abs_int}_prop }
1135 }
1136 }
1137 }
```
(*End of definition for* attribute-class (struct-key)*. This function is documented on page [95.](#page-94-3)*)

#### [attribute␣\(struct-key\)](#page-94-4)

```
1138 \keys_define:nn { __tag / struct }
1139 {
1140 attribute .code:n = % A property (attribute, value currently a dictionary)
\overline{1141} \overline{f}1142 \clist_set:Ne \l__tag_tmpa_clist { #1 }
\verb|l143| \verb|Vclist_if_empty:NF \verb|l_tag_tmpa_clist|1144 \qquad \qquad \qquad \qquad \qquad \qquad \qquad \qquad \qquad \qquad \qquad \qquad \qquad \qquad \qquad \qquad \qquad \qquad \qquad \qquad \qquad \qquad \qquad \qquad \qquad \qquad \qquad \qquad \qquad \qquad \qquad \qquad \qquad \qquad \qquad \qquad 1145 \seq_set_from_clist:NN \l__tag_tmpb_seq \l__tag_tmpa_clist
 we convert the names into pdf names with slash
\text{1146} \seq_set_map_e:NNn \l__tag_tmpa_seq \l__tag_tmpb_seq
\overline{1147} \overline{1147}1148 \text{pdf name from unicode e:n } {# #1}
```

```
1149 }
\verb|1150| \verb|\t1_set:Ne \verb|\l_tag_attr_value_t1|\overline{1151} \overline{1151}\int_{1152} \int_compare:nT { \seq_count:N \l__tag_tmpa_seq > 1 }{[}%]
\frac{1153}{}1154 \seq_map_inline:Nn \l__tag_tmpa_seq
\overline{1155} \overline{1155}1156 \prop_if_in:NnF \g__tag_attr_entries_prop {##1}
\overline{1157} \overline{1157}1158 \text{msg\_error:nnn} { tag } { attr-unknown } { ##1 }
\frac{1159}{} }
\verb|prop_if_in:NnF \g_\_tag_attr\_object\_prop \{ \# \# 1\}\{\%\\prop_show:N \g__tag_attr_entries_prop
1162 \pdf_object_unnamed_write:ne
1163 { dict }
1164 \left\{\text{prop\_item:} \\hspace{.1cm} 1166 \hspace{.1cm} \hspace{.1cm}1167 \prop_gput:Nne \g__tag_attr_objref_prop {##1} {\pdf_object_ref_last:}
\frac{1168}{9} \frac{1}{2}1169 \lt l1\_put\_right:Ne \lceil l_\_tag\_attr\_value\_tl \rceil\overline{1170} \overline{1170}\c_space_tl
1172 \text{prop\_item:} \mathbb{R} \setminus \mathbb{G}_{\text{map}} {##1}
\frac{1173}{} }
\texttt{\%} \qquad \quad \  \  \backslash \texttt{tl\_show:N} \ \ \backslash \texttt{l\_tag\_attr\_value\_tl}1175 }
1176 \tl_put_right:Ne \l__tag_attr_value_tl
1177 \{ \%1178 \int_compare:nT { \seq_count:N \l__tag_tmpa_seq > 1 }{]}%
1179 }
\texttt{1180} \qquad \texttt{\%} \qquad \texttt{\`t1\_show:N \ } \verb|\l_tag_attr_value_t1|\label{eq:z} \verb|1181| \verb|1181| \verb|1181| \verb|1181| \verb|1181| \verb|1181| \verb|1181| \verb|1181| \verb|1181| \verb|1181| \verb|1181| \verb|1181| \verb|1181| \verb|1181| \verb|1181| \verb|1181| \verb|1181| \verb|1181| \verb|1181| \verb|1181| \verb|1181| \verb|1181| \verb|1181| \verb|1181| \verb|1181| \verb|1181| \verb|111182 { \int \int \c{g_t \}} \c{g_t \}}1183 \{A\}\label{eq:3} \begin{array}{ll} \{ \ \backslash 1\_tag\_attr\_value\_t1 \ \} \\ \end{array}1185 }
1186 },
1187 }
1188 \langle/package\rangle
```

```
(End of definition for attribute (struct-key). This function is documented on page 95.)
```
# **Part VIII The tagpdf-luatex.def Driver for luatex Part of the tagpdf package**

```
1 (00=tag)
```

```
2 (*luatex)
```

```
3 \ProvidesExplFile {tagpdf-luatex.def} {2023-11-19} {0.98q}
```

```
4 {tagpdf~driver~for~luatex}
```
# **1 Loading the lua**

The space code requires that the fall back font has been loaded and initialized, so we force that first. But perhaps this could be done in the kernel.

```
\epsilon {
\delta \fontencoding{TU}\fontfamily{lmr}\fontseries{m}\fontshape{n}\fontsize{10pt}{10pt}\selectfon
7 }
```

```
8 \lua_now:e { tagpdf=require('tagpdf.lua') }
```
The following defines wrappers around prop and seq commands to store the data also in lua tables. I probably want also lua tables I put them in the ltx.@@.tables namespaces The tables will be named like the variables but without backslash To access such a table with a dynamical name create a string and then use ltx.@@.tables[string] Old code, I'm not quite sure if this was a good idea. Now I have mix of table in ltx.@@.tables and ltx.@@.mc/struct. And a lot is probably not needed. TODO: this should be cleaned up, but at least roles are currently using the table!

```
\__tag_prop_new:N
       \__tag_seq_new:N
   \__tag_prop_gput:Nnn
\__tag_seq_gput_right:Nn
     \__tag_seq_item:cn
    \__tag_prop_item:cn
      \__tag_seq_show:N
     \__tag_prop_show:N
                           9 \cs_set_protected:Npn \__tag_prop_new:N #1
                          10 \frac{f}{f}11 \prop_new:N #1
                          12 \lua_now:e { ltx.__tag.tables.\cs_to_str:N#1 = {} }
                          13 }
                          14
                          15
                          16 \cs_set_protected:Npn \__tag_seq_new:N #1
                          17 \frac{f}{f}18 \searrow Seq new: N #1
                          19 \lua_now:e { ltx.__tag.tables.\cs_to_str:N#1 = {} }
                          20 }
                          21
                          22
                          23 \cs_set_protected:Npn \__tag_prop_gput:Nnn #1 #2 #3
                          24 \frac{1}{2}25 \prop_gput:Nnn #1 { #2 } { #3 }
                          26 \lua_now:e { ltx.__tag.tables.\cs_to_str:N#1 ["#2"] = "#3" }
                          27
                          28
                          29
```

```
30 \cs_set_protected:Npn \__tag_seq_gput_right:Nn #1 #2
31 \frac{1}{2}\text{32} \seq_gput_right:Nn #1 { #2 }
33 \lua_now:e { table.insert(ltx.__tag.tables.\cs_to_str:N#1, "#2") }
34 }
35
36 %Hm not quite sure about the naming
37
38 \cs_set:Npn \__tag_seq_item:cn #1 #2
39 {
40 \lua_now:e { tex.print(ltx.__tag.tables.#1[#2]) }
41 }
42
43 \text{ } \csc\text{.} \text{set:} N \text{pn} \_tag_prop_item: cn #1 #2
44 \{45 \lua_now:e { tex.print(ltx. tag.tables.#1["#2"]) }
46 }
47
48 %for debugging commands that show both the seq/prop and the lua tables
49 \cs_set_protected:Npn \__tag_seq_show:N #1
50 {
51 \seq_show:N #1
52 \lua_now:e { ltx.__tag.trace.log ("lua~sequence~array~\cs_to_str:N#1",1) }
53 \lua_now:e { ltx.__tag.trace.show_seq (ltx.__tag.tables.\cs_to_str:N#1) }
54 }
55
56 \cs_set_protected:Npn \__tag_prop_show:N #1
57 \{58 \prop_show:N #1
59 \lua_now:e {ltx.__tag.trace.log ("lua~property~table~\cs_to_str:N#1",1) }
\delta0 \lua_now:e {ltx.__tag.trace.show_prop (ltx.__tag.tables.\cs_to_str:N#1) }
61 }
(End of definition for \__tag_prop_new:N and others.)
62 \langle/luatex}
The module declaration
63 \langle *|ua\rangle64 -- tagpdf.lua
65 -- Ulrike Fischer
66
67 local ProvidesLuaModule = {
68 name = "tagpdf",
\omega_{69} version = "0.98q", --TAGVERSION
70 date = "2023-11-19", --TAGDATE
71 description = "tagpdf lua code",
72 license = "The LATEX Project Public License 1.3c"
73 }
74
75 if luatexbase and luatexbase.provides_module then
76 luatexbase.provides_module (ProvidesLuaModule)
77 end
78
79 - \Gamma[
```

```
80 The code has quite probably a number of problems
81 - more variables should be local instead of global
82 - the naming is not always consistent due to the development of the code
83 - the traversing of the shipout box must be tested with more complicated setups
84 - it should probably handle more node types
85 -
86 - -1187
Some comments about the lua structure.
```

```
88 - -\Gamma\Gamma89 the main table is named ltx. tag. It contains the functions and also the data
90 collected during the compilation.
91
92 ltx. tag.mc will contain mc connected data.
93 ltx.__tag.struct will contain structure related data.
94 ltx.__tag.page will contain page data
95 ltx.<sub>--</sub>tag.tables contains also data from mc and struct (from older code). This needs cleaning
                There are certainly dublettes, but I don't dare yet \dots97 ltx.__tag.func will contain (public) functions.
98 ltx.__tag.trace will contain tracing/loging functions.
99 local funktions starts with
100 functions meant for users will be in ltx.tag
101
102 functions
103 ltx.__tag.func.get_num_from (tag): takes a tag (string) and returns the id number
104 ltx.__tag.func.output_num_from (tag): takes a tag (string) and prints (to tex) the id number
105 ltx.__tag.func.get_tag_from (num): takes a num and returns the tag
106 ltx.__tag.func.output_tag_from (num): takes a num and prints (to tex) the tag
107 ltx.__tag.func.store_mc_data (num,key,data): stores key=data in ltx.__tag.mc[num]
108 ltx. tag.func.store mc_label (label,num): stores label=num in ltx. tag.mc.labels
109 ltx.__tag.func.store_mc_kid (mcnum,kid,page): stores the mc-kids of mcnum on page page
110 ltx.__tag.func.store_mc_in_page(mcnum,mcpagecnt,page): stores in the page table the number o
111 ltx.__tag.func.store_struct_mcabs (structnum,mcnum): stores relations structnum<->mcnum (abs)
112 ltx.<sub>__</sub>tag.func.mc_insert_kids (mcnum): inserts the /K entries for mcnum by wandering through
113 ltx.__tag.func.mark_page_elements(box,mcpagecnt,mccntprev,mcopen,name,mctypeprev) : the main
114 ltx. __tag.func.mark_shipout (): a wrapper around the core function which inserts the last EM
115 ltx.__tag.func.fill_parent_tree_line (page): outputs the entries of the parenttree for this parent
116 ltx.__tag.func.output_parenttree(): outputs the content of the parenttree
117 ltx.__tag.func.pdf_object_ref(name): outputs the object reference for the object name
118 ltx.<sub>--</sub>tag.func.markspaceon(), ltx.<sub>--</sub>tag.func.markspaceoff(): (de)activates the marking of positions for
119 ltx.__tag.trace.show_mc_data (num,loglevel): shows ltx.__tag.mc[num] is the current log leve
120 ltx.<sub>--</sub>tag.trace.show_all_mc_data (max,loglevel): shows a maximum about mc's if the current log level
121 ltx. tag.trace.show seq: shows a sequence (array)
122 ltx.__tag.trace.show_struct_data (num): shows data of structure num
123 ltx.__tag.trace.show_prop: shows a prop
124 ltx.__tag.trace.log
125 ltx.__tag.trace.showspaces : boolean
126 - -11127
```
This set-ups the main attribute registers. The mc\_type attribute stores the type (P, Span etc) encoded as a num, The mc\_cnt attribute stores the absolute number and allows so to see if a node belongs to the same mc-chunk.

The interwordspace attr is set by the function @@\_mark\_spaces, and marks the place where spaces should be inserted. The interwordfont attr is set by the function @@\_mark\_spaces too and stores the font, so that we can decide which font to use for the real space char.

```
128 local mctypeattributeid = luatexbase.new_attribute ("g_tag_mc_type_attr")
129 local mccntattributeid = luatexbase.new attribute ("g_tag_mc_cnt_attr")
130 local iwspaceattributeid = luatexbase.new attribute ("g_tag_interwordspace_attr")
131 local iwfontattributeid = luatexbase.new_attribute ("g tag_interwordfont_attr")
with this token we can query the state of the boolean and so detect if unmarked nodes
should be marked as attributes
```

```
132 local tagunmarkedbool= token.create("g__tag_tagunmarked_bool")
133 local truebool = token.create("c_true_bool")
```
Now a number of local versions from global tables. Not all is perhaps needed, most node variants were copied from lua-debug.

```
134 local catlatex = luatexbase.registernumber("catcodetable@latex")
135 local tableinsert = table.insert
136 local nodeid = node.id
137 local nodecopy = node.copy
138 local nodegetattribute = node.get attribute
139 local nodesetattribute = node.set_attribute
140 local nodehasattribute = node.has_attribute
141 local nodenew = node.new
142 local nodetail = node.tail
143 local nodeslide = node.slide
144 local noderemove = node.remove
145 local nodetraverseid = node.traverse_id
146 local nodetraverse = node.traverse
147 local nodeinsertafter = node.insert after
148 local nodeinsertbefore = node.insert_before
149 local pdfpageref = pdf.pageref
150
151 local fonthashes = fonts.hashes
152 local identifiers = fonthashes.identifiers
153 local fontid = font.id
154
155 local HLIST = node.id("hlist")
156 local VLIST = node.id("vlist")
157 \text{ local RULE} = node.id("rule")
158 local DISC = node.id("disc")
159 local GLUE = node.id("glue")
160 local GLYPH = node.id("glyph")
161 local KERN = node.id("kern")
162 local PENALTY = node.id("penalty")
163 local LOCAL_PAR = node.id("local_par")
164 local MATH = node.id("math")
Now we setup the main table structure. ltx is used by other latex code too!
165 ltx = ltx or \{ \}\begin{array}{lll} \text{\tiny 166}\ \text{ltx.-\_tag} & = \ \text{ltx.-\_tag} & \text{or}\ \{\}\ \text{\tiny 167}\ \text{ltx.-\_tag.mc} & = \ \text{ltx.-\_tag.mc} & \text{or}\ \{\}\ \end{array}= ltx._{-}tag.mc or { } -- mc data
168 ltx. __ tag.struct = ltx. __ tag.struct or { } -- struct data
169 ltx.__tag.tables = ltx.__tag.tables or { } -- tables created with new prop and new seq.
170 -- wasn't a so great idea ...
```

```
171 -- g_{\texttt{--}} tag_role_tags_seq used by tag<-> is in this tables
172<br>172 -- used for pure lua tables too now!<br>173 ltx.__tag.page = ltx.__tag.page or { } -- page data, currently only i
173 ltx.__tag.page = ltx.__tag.page or { } -- page data, currently only i->{0->mcnum, 1->mc
174 ltx. __tag.trace = ltx. __tag.trace or { } -- show commands
175 ltx.__tag.func = ltx.__tag.func or { } -- functions
176 ltx. _tag.conf = ltx. _tag.conf or { } -- configuration variables
```
# **2 Logging functions**

```
__tag_log
      ltx.__tag.trace.log
                          This rather simple log function takes as argument a message (string) and a number and
                          will output the message to the log/terminal if the current loglevel is greater or equal than
                           num.
                          177 local _{-}tag_{-}log =
                          178 function (message, loglevel)
                          _{179} if (loglevel or 3) \leq tex.count["l_tag_loglevel_int"] then
                          180 texio.write_nl("tagpdf: ".. message)
                          181 end
                          182 end
                          183
                          184 ltx. __tag.trace.log = __tag_log
                           (End of definition for __tag_log and ltx.__tag.trace.log.)
ltx.__tag.trace.show_seq This shows the content of a seq as stored in the tables table. It is used by the
                           \@@_seq_show:N function. It is not used in user commands, only for debugging, and
                           so requires log level > 0.
                          185 function ltx.__tag.trace.show_seq (seq)
                          186 if (type(seq) == "table") then
                          187 for i, v in ipairs (seq) do
                          188 __tag_log ("[" .. i .. "] => " .. tostring(v), 1)
                          189 end
                          190 else
                          191 __tag_log ("sequence " .. tostring(seq) .. " not found", 1)
                          192 end
                          193 end
                           (End of definition for ltx.__tag.trace.show_seq.)
         __tag_pairs_prop
ltx.__tag.trace.show_prop
                          This shows the content of a prop as stored in the tables table. It is used by the
                          \@@_prop_show:N function.
                          194 local _{-}tag_pairs_prop =
                          195 function (prop)
                          196 local a = {}
                          197 for n in pairs(prop) do tableinsert(a, n) end
                          198 table.sort(a)
                          199 local i = 0 -- iterator variable
                          200 local iter = function () -- iterator function
                          201 i = j + 1202 if a[i] == nil then return nil
                          203 else return a[i], prop[a[i]]
```

```
205 end
206 return iter
```
<sup>204</sup> end

```
207 end
208
209210 function ltx.__tag.trace.show_prop (prop)
211 if (type(prop) == "table") then
212 for i,v in __tag_pairs_prop (prop) do
213 _{213} _{223} _{234} _{245} _{254} _{268} ({}''[" _{11} _{12} _{13} _{14} _{15} _{17} _{18} _{19} _{10} _{11}214 end
215 else
216 __tag_log ("prop " .. tostring(prop) .. " not found or not a table",1)
217 end
218 end
```

```
(End of definition for __tag_pairs_prop and ltx.__tag.trace.show_prop.)
```
ltx.\_\_tag.trace.show\_mc\_data This shows some data for a mc given by num. If something is shown depends on the log level. The function is used by the following function and then in \ShowTagging

```
219 function ltx. tag.trace.show mc data (num, loglevel)
                       220 if ltx. __ tag and ltx. __ tag.mc and ltx. __ tag.mc[num] then
                       221 for k,v in pairs(ltx.__tag.mc[num]) do
                       222 tag log ("mc"..num..": "..tostring(k).."=>"..tostring(v),loglevel)
                       223 end
                       224 if ltx.__tag.mc[num]["kids"] then
                       225 __tag_log ("mc" .. num .. " has " .. #ltx.__tag.mc[num]["kids"] .. " kids",loglevel)
                       226 for k,v in ipairs(ltx.__tag.mc[num]["kids"]) do
                       227 tag log ("mc ".. num .. " kid "..k.." =>" .. v.kid.." on page " ..v.page,loglevel)
                       228 end
                       229 end
                       230 else
                       231 __tag_log ("mc"..num.." not found",loglevel)
                       232 end
                       233 end
                        (End of definition for ltx.__tag.trace.show_mc_data.)
ltx.__tag.trace.show_all_mc_data This shows data for the mc's between min and max (numbers). It is used by the
                        \ShowTagging function.
                       234 function ltx.__tag.trace.show_all_mc_data (min,max,loglevel)
                       235 for i = min, max do
                       236 ltx.__tag.trace.show_mc_data (i,loglevel)
                       237 end
                       238 texio.write_nl("")
                       239 end
                        (End of definition for ltx.__tag.trace.show_all_mc_data.)
ltx. tag.trace.show struct data This function shows some struct data. Unused but kept for debugging.
                       240 function ltx.__tag.trace.show_struct_data (num)
                       241 if ltx. __tag and ltx. __tag.struct and ltx. __tag.struct [num] then
                       242 for k,v in ipairs(ltx.__tag.struct[num]) do
                       243 tag log ("struct "..num..": "..tostring(k).."=>"..tostring(v),1)
                       244 end
                       245 else
                       246 __tag_log ("struct "..num.." not found ", 1)
                       247 end
                       248 end
```
(*End of definition for* ltx.\_\_tag.trace.show\_struct\_data*.*)

# **3 Helper functions**

#### **3.1 Retrieve data functions**

```
__tag_get_mc_cnt_type_tag This takes a node as argument and returns the mc-cnt, the mc-type and and the tag
                            (calculated from the mc-cnt.
                           249 local _{-}tag_get_mc_cnt_type_tag = function (n)
                           250 local mccnt = nodegetattribute(n,mccntattributeid) or -1
                           251 local mctype = nodegetattribute(n, mctypeattributeid) or -1
                           252 local tag = ltx._{-} tag.func.get_tag_from(mctype)
                           253 return mccnt,mctype,tag
                           254 end
                           (End of definition for __tag_get_mc_cnt_type_tag.)
    __tag_get_mathsubtype This function allows to detect if we are at the begin or the end of math. It takes as
                           argument a mathnode.
                           255 local function __tag_get_mathsubtype (mathnode)
                           256 if mathnode.subtype == 0 then
                           257 subtype = "beginmath"
                           258 else
                           259 subtype = "endmath"
                           260 end
                           261 return subtype
                           262 end
                           (End of definition for __tag_get_mathsubtype.)
 ltx. tag.tables.role tag attribute The first is a table with key a tag and value a number (the attribute) The second is an
                           array with the attribute value as key.
                           263 ltx.__tag.tables.role_tag_attribute = {}
                           264 ltx.__tag.tables.role_attribute_tag = {}
                           (End of definition for ltx.__tag.tables.role_tag_attribute.)
 ltx.__tag.func.alloctag
                           265 local _{-}tag_alloctag =
                           266 function (tag)
                           267 if not ltx.__tag.tables.role_tag_attribute[tag] then
                           268 table.insert(ltx.__tag.tables.role_attribute_tag,tag)
                           269 ltx.__tag.tables.role_tag_attribute[tag]=#ltx.__tag.tables.role_attribute_tag
                           _{270} _{\_tag\_log} ("Add "..tag.." "..ltx._{\_tag}.tables.role_tag_attribute[tag],3)
                           271 end
                           272 end
                           273 ltx. _tag.func.alloctag = _tag_alloctag
                           (End of definition for ltx.__tag.func.alloctag.)
```
\_\_tag\_get\_num\_from ltx.\_\_tag.func.get\_num\_from ltx. tag.func.output num from

These functions take as argument a string tag, and return the number under which is it recorded (and so the attribute value). The first function outputs the number for lua, while the output function outputs to tex.

local  $_{274}$  tag\_get\_num\_from =

```
275 function (tag)
276 if ltx.__tag.tables.role_tag_attribute[tag] then
277 a= ltx.__tag.tables.role_tag_attribute[tag]
278 else
279 a= -1280 end
281 return a
282 end
283
284 ltx. __tag.func.get_num_from = __tag_get_num_from
285
286 function ltx.__tag.func.output_num_from (tag)
287 local num = _{-}tag_get_num_from (tag)
288 tex.sprint(catlatex,num)
289 if num == -1 then
290 __tag_log ("Unknown tag "..tag.." used")
291 end
292 end
(End of definition for __tag_get_num_from , ltx.__tag.func.get_num_from , and ltx.__tag.func.output_-
num from.)
```
\_\_tag\_get\_tag\_from These functions are the opposites to the previous function: they take as argument a ltx.\_\_tag.func.get\_tag\_from number (the attribute value) and return the string tag. The first function outputs the ltx.\_tag.func.output\_tag\_from string for lua, while the output function outputs to tex.

```
293 local __tag_get_tag_from =
294 function (num)
295 if ltx.__tag.tables.role_attribute_tag[num] then
296 a = ltx.__tag.tables.role_attribute_tag[num]297 else
298 a= "UNKNOWN"
299 end
300 return a
301 end
302
303 ltx.__tag.func.get_tag_from = __tag_get_tag_from
304
305 function ltx.__tag.func.output_tag_from (num)
306 tex.sprint(catlatex,__tag_get_tag_from (num))
307 end
(End of definition for __tag_get_tag_from , ltx.__tag.func.get_tag_from , and ltx.__tag.func.output_-
tag_from.)
```
ltx.\_\_tag.func.store\_mc\_data This function stores for key=data for mc-chunk num. It is used in the tagpdf-mc code, to store for example the tag string, and the raw options.

```
308 function ltx.__tag.func.store_mc_data (num,key,data)
309 ltx.__tag.mc[num] = ltx.__tag.mc[num] or { }
310 ltx.__tag.mc[num][key] = data
311 __tag_log ("INFO TEX-STORE-MC-DATA: "..num.." => "..tostring(key).." => "..tostring(data),3
312 end
```

```
(End of definition for ltx.__tag.func.store_mc_data.)
        ltx. tag.func.store mc_label This function stores the label=num relationship in the labels subtable. TODO: this is
                               probably unused and can go.
                              313 function ltx.__tag.func.store_mc_label (label,num)
                              314 ltx.__tag.mc["labels"] = ltx.__tag.mc["labels"] or { }
                              315 ltx. __ tag.mc.labels [label] = num
                              316 end
                               (End of definition for ltx.__tag.func.store_mc_label.)
ltx.__tag.func.store_mc_kid This function is used in the traversing code. It stores a sub-chunk of a mc mcnum into
                               the kids table.
                              317 function ltx. tag.func.store mc kid (mcnum, kid, page)
                              318 ltx.__tag.trace.log("INFO TAG-STORE-MC-KID: "..mcnum.." => " .. kid.." on page " .. page,3)
                              319 ltx.__tag.mc[mcnum]["kids"] = ltx.__tag.mc[mcnum]["kids"] or { }
                              320 local kidtable = {kid=kid,page=page}
                              321 tableinsert(ltx.__tag.mc[mcnum]["kids"], kidtable )
                              322 end
                               (End of definition for ltx.__tag.func.store_mc_kid.)
        ltx. tag.func.mc_num_of_kids This function returns the number of kids a mc mcnum has. We need to account for the
                               case that a mc can have no kids.
                              323 function ltx.__tag.func.mc_num_of_kids (mcnum)
                              324 local num = 0
                              325 if ltx.__tag.mc[mcnum] and ltx.__tag.mc[mcnum]["kids"] then
                              326 num = #1tx.__tag.mc[mcnum]["kids"]
                              327 end
                              328 ltx.__tag.trace.log ("INFO MC-KID-NUMBERS: " .. mcnum .. "has " .. num .. "KIDS",4)
                              329 return num
                              330 end
                               (End of definition for ltx.__tag.func.mc_num_of_kids.)
```
#### **3.2 Functions to insert the pdf literals**

```
tag_backend_create_emc_node
__tag_insert_emc_node
                      This insert the emc node. We support also dvips and dvipdfmx backend
                      331 local tag backend create emc node
                      332 if tex.outputmode == 0 then
                      333 if token.get macro("c sys backend str") == "dvipdfmx" then
                      334 function tag backend create emc node ()
                      335 local emcnode = nodenew("whatsit","special")
                      336 emcnode.data = "pdf:code EMC"
                      337 return emcnode
                      338 end
                      339 else -- assume a dvips variant
                      340 function tag backend create emc node ()
                      341 local emcnode = nodenew ("whatsit", "special")
                      342 emcnode.data = "ps:SDict begin mark /EMC pdfmark end"
                      343 return emcnode
                      344 end
                      345 end
                      346 else -- pdf mode
```

```
347 function __tag_backend_create_emc_node ()
                       348 local emcnode = nodenew("whatsit","pdf_literal")
                       349 emcnode.data = "EMC"
                       350 emcnode.mode=1
                       351 return emcnode
                       352 end
                       353 end
                       354
                       355 local function __tag_insert_emc_node (head,current)
                       356 local emcnode= __tag_backend_create_emc_node()
                       357 head = node.insert before(head, current, emcnode)
                       358 return head
                       359 end
                       (End of definition for __tag_backend_create_emc_node and __tag_insert_emc_node.)
  _tag_backend create bmc_node
__tag_insert_bmc_node
                       This inserts a simple bmc node
                       360 local __tag_backend_create_bmc_node
                       361 if tex.outputmode == 0 then
                       362 if token.get_macro("c_sys_backend_str") == "dvipdfmx" then
                       363 function tag backend create bmc node (tag)
                       364 local bmcnode = nodenew("whatsit","special")
                       365 bmcnode.data = "pdf:code /"..tag.." BMC"
                       366 return bmcnode
                       367 end
                       368 else -- assume a dvips variant
                       369 function __tag_backend_create_bmc_node (tag)
                       370 local bmcnode = nodenew("whatsit","special")
                       371 bmcnode.data = "ps: SDict begin mark/"..tag.." BMC pdfmark end"
                       372 return bmcnode
                       373 end
                       374 end
                       375 else -- pdf mode
                       376 function __tag_backend_create_bmc_node (tag)
                       377 local bmcnode = nodenew("whatsit","pdf_literal")
                       378 bmcnode.data = \sqrt{''}..tag.." BMC"
                       370 bmcnode mode=1
                       380 return bmcnode
                       381 end
                       382 end
                       383
                       384 local function __tag_insert_bmc_node (head,current,tag)
                       385 local bmcnode = _ttag_backend_create_bmc_node (tag)
                       386 head = node.insert_before(head,current,bmcnode)
                       387 return head
                       388 end
                       (End of definition for __tag_backend_create_bmc_node and __tag_insert_bmc_node.)
 __tag_backend_create_bdc_node
This inserts a bcd node with a fix dict. TODO: check if this is still used, now that we
__tag_insert_bdc_node
create properties.
```
 local \_\_tag\_backend\_create\_bdc\_node 

```
391 if tex.outputmode == 0 then
```

```
392 if token.get_macro("c_sys_backend_str") == "dvipdfmx" then
393 function __tag_backend_create_bdc_node (tag,dict)
394 local bdcnode = nodenew("whatsit","special")
395 bdcnode.data = "pdf:code /"..tag.." <<"..dict..">> BDC"
396 return bdcnode
397 end
398 else -- assume a dvips variant
399 function __tag_backend_create_bdc_node (tag,dict)
400 local bdcnode = nodenew("whatsit","special")
401 bdcnode.data = "ps:SDict begin mark/"..tag.."<<"..dict..">> BDC pdfmark end"
402 return bdcnode
403 end
404 end
405 else -- pdf mode
406 function __tag_backend_create_bdc_node (tag,dict)
407 local bdcnode = nodenew("whatsit","pdf_literal")
408 bdcnode.data = "/"..tag.."<<"..dict..">> BDC"
409 bdcnode.mode=1
410 return bdcnode
411 end
412 end
413
414 local function __tag_insert_bdc_node (head,current,tag,dict)
415 bdcnode= tag backend create bdc node (tag,dict)
416 head = node.insert_before(head,current,bdcnode)
417 return head
418 end
```
(*End of definition for* \_\_tag\_backend\_create\_bdc\_node *and* \_\_tag\_insert\_bdc\_node*.*)

\_\_tag\_pdf\_object\_ref ltx. tag.func.pdf object ref This allows to reference a pdf object reserved with the l3pdf command by name. The return value is  $n_{\text{u}}/n_{\text{u}}$ , if the object doesn't exist, n is 0. TODO: is uses internal l3pdf commands, this should be properly supported by l3pdf

```
419 local function __tag_pdf_object_ref (name)
420 local tokenname = {}^{\prime}c_{2}pdf_backend_object_{}^{\prime}..name..{}^{\prime}_int'
421 local object = token.create(tokenname).index..' 0 R'
422 return object
423 end
424 ltx.__tag.func.pdf_object_ref=__tag_pdf_object_ref
(End of definition for __tag_pdf_object_ref and ltx.__tag.func.pdf_object_ref.)
```
# **4 Function for the real space chars**

\_\_tag\_show\_spacemark A debugging function, it is used to inserts red color markers in the places where space chars can go, it can have side effects so not always reliable, but ok.

```
425 local function tag show spacemark (head, current, color, height)
426 local markcolor = color or "1 0 0"
427 local markheight = height or 10
428 local pdfstring
```

```
429 if tex.outputmode == 0 then
```

```
430 -- ignore dvi mode for now
```

```
431 else
```

```
432 pdfstring = node.new("whatsit","pdf_literal")
                         433 pdfstring.data =
                         434 string.format("q "..markcolor.." RG "..markcolor.." rg 0.4 w 0 %g m 0 %g 1 S Q",-
                           3,markheight)
                         435 head = node.insert_after(head,current,pdfstring)
                         436 return head
                         437 end
                         438 end
                         (End of definition for __tag_show_spacemark.)
        __tag_fakespace
ltx.__tag.func.fakespace
                         This is used to define a lua version of \pdffakespace
                        439 local function __tag_fakespace()
                         440 tex.setattribute(iwspaceattributeid,1)
                         441 tex.setattribute(iwfontattributeid,font.current())
                         442 end
                         443 ltx.__tag.func.fakespace = __tag_fakespace
                         (End of definition for __tag_fakespace and ltx.__tag.func.fakespace.)
       tag mark spaces a function to mark up places where real space chars should be inserted. It only sets
                         attributes, these are then be used in a later traversing which inserts the actual spaces.
                         When space handling is activated this function is inserted in some callbacks.
                         444 --[[ a function to mark up places where real space chars should be inserted
                         445 it only sets an attribute.
                         446 - -11447
                         448 local function __tag_mark_spaces (head)
                         449 local inside_math = false
                         450 for n in nodetraverse(head) do
                         451 local id = n.id
                         452 if id == GLYPH then
                         453 local glyph = n
                         454 if glyph.next and (glyph.next.id == GLUE)
                         455 and not inside_math and (glyph.next.width >0)
                         456 then
                         \texttt{nodesetattribute}(\textit{glyph.next}, \textit{ivspaceattribute}, 1)\mathit{458} nodesetattribute(glyph.next,iwfontattributeid,glyph.font)
                         459 -- for debugging
                         460 if ltx.__tag.trace.showspaces then
                         _{-}tag_show_spacemark (head,glyph)
                         462 end
                         463 elseif glyph.next and (glyph.next.id==KERN) and not inside_math then
                         464 local kern = glyph.next
                         465 if kern.next and (kern.next.id== GLUE) and (kern.next.width >0)
                         466 then
                         467 nodesetattribute(kern.next,iwspaceattributeid,1)
                         468 nodesetattribute(kern.next,iwfontattributeid,glyph.font)
                         469 end
                         470 end
                         471 -- look also back
                         472 if glyph.prev and (glyph.prev.id == GLUE)
                         473 and not inside_math
                         474 and (glyph.prev.width >0)
```

```
475 and not nodehasattribute(glyph.prev,iwspaceattributeid)
476 then
477 nodesetattribute(glyph.prev,iwspaceattributeid,1)
478 nodesetattribute(glyph.prev,iwfontattributeid,glyph.font)
479 -- for debugging
480 if ltx._tag.trace.showspaces then
481 ___tag_show_spacemark (head, glyph)
482 end
483 end
484 elseif id == PENALTY then
485 local glyph = n
486 -- ltx.__tag.trace.log ("PENALTY ".. n.subtype.."VALUE"..n.penalty,3)
487 if glyph.next and (glyph.next.id == GLUE)
488 and not inside_math and (glyph.next.width >0) and n.subtype==0
489 then
490 nodesetattribute(glyph.next,iwspaceattributeid,1)
491 -- nodesetattribute(glyph.next,iwfontattributeid,glyph.font)
492 -- for debugging
493 if ltx.__tag.trace.showspaces then
494 __tag_show_spacemark (head,glyph)
405 end
496 end
497 elseif id == MATH then
498 inside math = (n.subtype == 0)499 end
500 end
501 return head
502 end
(End of definition for __tag_mark_spaces.)
Theses functions add/remove the function which marks the spaces to the callbacks
pre linebreak filter and hpack filter
503 local function __tag_activate_mark_space ()
504 if not luatexbase.in callback ("pre linebreak filter", "markspaces") then
506 luatexbase.add_to_callback("hpack_filter",__tag_mark_spaces,"markspaces")
507 end
508 end
509
```

```
__tag_activate_mark_space
ltx.__tag.func.markspaceon
ltx.__tag.func.markspaceoff
```

```
505 luatexbase.add_to_callback("pre_linebreak_filter",__tag_mark_spaces,"markspaces")
510 ltx.__tag.func.markspaceon=__tag_activate_mark_space
511
512 local function tag deactivate mark space ()
513 if luatexbase.in_callback ("pre_linebreak_filter","markspaces") then
514 luatexbase.remove from callback("pre linebreak filter", "markspaces")
515 luatexbase.remove_from_callback("hpack_filter","markspaces")
516 end
517 end
518
519 ltx.__tag.func.markspaceoff=__tag_deactivate_mark_space
(End of definition for __tag_activate_mark_space , ltx.__tag.func.markspaceon , and ltx.__tag.func.markspaceoff.)
     We need two local variable to setup a default space char.
```

```
520 local default_space_char = nodenew(GLYPH)
```

```
521 local default_fontid = fontid("TU/lmr/m/n/10")
522 default_space_char.char = 32
523 default space char.font = default fontid
```
And a function to check as best as possible if a font has a space:

```
524 local function __tag_font_has_space (fontid)
525 t= fonts.hashes.identifiers[fontid]
526 if luaotfload.aux.slot_of_name(fontid,"space")
527 or t.characters and t.characters[32] and t.characters[32]["unicode"]==32
528 then
529 return true
530 else
531 return false
532 end
533 end
```
\_\_tag\_space\_chars\_shipout ltx. tag.func.space chars shipout

These is the main function to insert real space chars. It inserts a glyph before every glue which has been marked previously. The attributes are copied from the glue, so if the tagging is done later, it will be tagged like it.

```
534 local function __tag_space_chars_shipout (box)
535 local head = box.head
536 if head then
537 for n in node.traverse(head) do
538 local spaceattr = nodegetattribute(n,iwspaceattributeid) or -1539 if n.id == HLIST then -- enter the hlist
_{540} _{20} _{20} _{20} _{20} _{20} _{20} _{20} _{20} _{20} _{20} _{20} _{20} _{20} _{20} _{20} _{20} _{20} _{20} _{20} _{20} _{20} _{20} _{20} _{20} _{20} _{20} _{20} _{20} _{20} _{20} _{2541 elseif n.id == VLIST then -- enter the vlist
542 __tag_space_chars_shipout (n)
543 elseif n.id == GLUE then
544 if ltx.__tag.trace.showspaces and spaceattr==1 then
_{545} _{25} _{25} _{26} _{58} _{58} _{58} _{58} _{58} _{58} _{58} _{58} _{58} _{58} _{58} _{58} _{58} _{58} _{58} _{58} _{58} _{58} _{58} _{58} _{58} _{58} _{58} _{58} _{58} _{58} _{58} _{5546 end
547 if spaceattr==1 then
548 local space
549 local space_char = node.copy(default_space_char)
550 local curfont = nodegetattribute(n,iwfontattributeid)
551 ltx.__tag.trace.log ("INFO SPACE-FUNCTION-FONT: ".. tostring(curfont),3)
552 if curfont and
553 -- luaotfload.aux.slot_of_name(curfont,"space")
554 __tag_font_has_space (curfont)
555 then
556 space_char.font=curfont
557 end
558 head, space = node.insert_before(head, n, space_char) --
559 n.width = n.width - space.width
560 space.attr = n.attr
561 end
562 end
563 end
564 box.head = head
565 end
566 end
567
568 function ltx.__tag.func.space_chars_shipout (box)
```
 \_\_tag\_space\_chars\_shipout (box) end

(*End of definition for* \_\_tag\_space\_chars\_shipout *and* ltx.\_\_tag.func.space\_chars\_shipout*.*)

## **5 Function for the tagging**

ltx. tag.func.mc\_insert\_kids This is the main function to insert the K entry into a StructElem object. It is used in tagpdf-mc-luacode module. The single attribute allows to handle the case that a single mc on the tex side can have more than one kid after the processing here, and so we get the correct array/non array setup.

```
571 function ltx.__tag.func.mc_insert_kids (mcnum,single)
572 if ltx. tag.mc[mcnum] then
573 ltx.__tag.trace.log("INFO TEX-MC-INSERT-KID-TEST: " .. mcnum,4)
574 if ltx.__tag.mc[mcnum]["kids"] then
575 if #ltx.__tag.mc[mcnum]["kids"] > 1 and single==1 then
576 tex.sprint("[")
577 end
578 for i,kidstable in ipairs( ltx.__tag.mc[mcnum]["kids"] ) do
579 local kidnum = kidstable["kid"]
580 local kidpage = kidstable["page"]
581 local kidpageobjnum = pdfpageref(kidpage)
582 ltx.__tag.trace.log("INFO TEX-MC-INSERT-KID: " .. mcnum ..
583 " insert KID " ..i..
584 " with num " .. kidnum ..
585 " on page " .. kidpage.."/"..kidpageobjnum,3)
586 tex.sprint(catlatex,"<</Type /MCR /Pg "..kidpageobjnum .. " 0 R /MCID "..kidnum.. ">> " )
587 end
588 if #ltx.__tag.mc[mcnum]["kids"] > 1 and single==1 then
589 tex.sprint("]")
590 end
591 else
592 -- this is typically not a problem, e.g. empty hbox in footer/header can
593 -- trigger this warning.
594 ltx.__tag.trace.log("WARN TEX-MC-INSERT-NO-KIDS: "..mcnum.." has no kids",2)
595 if single==1 then
596 tex.sprint("null")
597 end
598 end
599 else
600 ltx.__tag.trace.log("WARN TEX-MC-INSERT-MISSING: "..mcnum.." doesn't exist",0)
601 end
602 end
```
(*End of definition for* ltx.\_\_tag.func.mc\_insert\_kids*.*)

ltx. tag.func.store\_struct\_mcabs This function is used in the tagpdf-mc-luacode. It store the absolute count of the mc into the current structure. This must be done ordered.

function ltx.\_\_tag.func.store\_struct\_mcabs (structnum,mcnum)

ltx.\_\_tag.struct[structnum]=ltx.\_\_tag.struct[structnum] or { }

ltx.\_\_tag.struct[structnum]["mc"]=ltx.\_\_tag.struct[structnum]["mc"] or { }

- -- a structure can contain more than on mc chunk, the content should be ordered
- tableinsert(ltx.\_\_tag.struct[structnum]["mc"],mcnum)

```
608 ltx.__tag.trace.log("INFO TEX-MC-INTO-STRUCT: "..
                         609 mcnum.." inserted in struct "..structnum,3)
                         610 -- but every mc can only be in one structure
                         611 ltx. __ tag.mc[mcnum] = ltx. __ tag.mc[mcnum] or { }
                         612 ltx.__tag.mc[mcnum]["parent"] = structnum
                         613 end
                         614
                          (End of definition for ltx.__tag.func.store_struct_mcabs.)
  ltx. tag.func.store mc_in_page This is used in the traversing code and stores the relation between abs count and page
                         count.
                         615 -- pay attention: lua counts arrays from 1, tex pages from one
                         616 -- mcid and arrays in pdf count from 0.
                         617 function ltx.__tag.func.store_mc_in_page (mcnum,mcpagecnt,page)
                         618 ltx.__tag.page[page] = ltx.__tag.page[page] or {}
                         619 ltx.__tag.page[page][mcpagecnt] = mcnum
                         620 ltx.__tag.trace.log("INFO TAG-MC-INTO-PAGE: page " .. page ..
                         \text{``i} inserting MCID " .. mcpagecnt .. " => " .. mcnum, 3)
                         622 end
                          (End of definition for ltx.__tag.func.store_mc_in_page.)
ltx.__tag.func.update_mc_attributes This updates the mc-attributes of a box. It should only be used on boxes which don't
                          contain structure elements. The arguments are a box, the mc-num and the type (as a
                          number)
                         623 local function __tag_update_mc_attributes (head, mcnum, type)
                         624 for n in node.traverse(head) do
                         625 node.set attribute(n,mccntattributeid,mcnum)
                         626 node.set_attribute(n,mctypeattributeid,type)
                         627 if n.id == HLIST or n.id == VLIST then
                         628 __tag_update_mc_attributes (n.list,mcnum,type)
                         629 end
                         630 end
                         631 return head
                         632 end
                         633 ltx.__tag.func.update_mc_attributes = __tag_update_mc_attributes
                          (End of definition for ltx.__tag.func.update_mc_attributes.)
 ltx. tag.func.mark page elements This is the main traversing function. See the lua comment for more details.
                         634 - -\Gamma635 Now follows the core function
                         636 It wades through the shipout box and checks the attributes
                         637 ARGUMENTS
                         638 box: is a box,
                         639 mcpagecnt: num, the current page cnt of mc (should start at -1 in shipout box), needed for
                         640 mccntprev: num, the attribute cnt of the previous node/whatever - if different we have a
                         641 mcopen: num, records if some bdc/emc is open
                         642 These arguments are only needed for log messages, if not present are replaces by fix stri
                         643 name: string to describe the box
                         644 mctypeprev: num, the type attribute of the previous node/whatever
                         645
                         646 there are lots of logging messages currently. Should be cleaned up in due course.
```

```
647 One should also find ways to make the function shorter.
648 - -11649
650 function ltx.__tag.func.mark_page_elements (box,mcpagecnt,mccntprev,mcopen,name,mctypeprev)
651 local name = name or ("SOMEBOX")
652 local mctypeprev = mctypeprev or -1
653 local abspage = status.total_pages + 1 -- the real counter is increased
\overline{654} -- inside the box so one off
\overline{\phantom{a}} -- if the callback is not used. (???)
656 ltx.__tag.trace.log ("INFO TAG-ABSPAGE: " .. abspage,3)
657 ltx.__tag.trace.log ("INFO TAG-ARGS: pagecnt".. mcpagecnt..
658 " prev "..mccntprev ..
659 " type prev "..mctypeprev,4)
660 ltx.__tag.trace.log ("INFO TAG-TRAVERSING-BOX: ".. tostring(name)..
661 " TYPE ".. node.type(node.getid(box)),3)
662 local head = box.head -- ShipoutBox is a vlist?
663 if head then
664 mccnthead, mctypehead,taghead = __tag_get_mc_cnt_type_tag (head)
665 ltx.__tag.trace.log ("INFO TAG-HEAD: " ..
666 node.type(node.getid(head))..
\text{MCT}..tostring(mccnthead)..
\text{C}^{668} " => TAG " .. tostring(mctypehead)..
\begin{array}{rcl} \text{669} & \text{``} & \text{''} & \text{``} & \text{``} &670 else
671 ltx.__tag.trace.log ("INFO TAG-NO-HEAD: head is "..
672 tostring(head),3)
673 end
674 for n in node.traverse(head) do
675 local mccnt, mctype, tag = __tag_get_mc_cnt_type_tag (n)
676 local spaceattr = nodegetattribute(n,iwspaceattributeid) or -1
677 ltx.__tag.trace.log ("INFO TAG-NODE: "..
\mathfrak{g}_{78} node.type(node.getid(n))..
\mathcal{H} \mathcal{H} \mathcal{H}'... tostring(mccnt)...
\text{F} => TAG ".. tostring(mctype)..
\frac{1}{681} \blacksquare \blacktriangleright \blacksquare \blacksquare \blacktriangleright \blacksquare \ldots tostring(tag), 3)
682 if n.id == HLIST
683 then - enter the hlist
684 mcopen,mcpagecnt,mccntprev,mctypeprev=
685 ltx.__tag.func.mark_page_elements (n,mcpagecnt,mccntprev,mcopen,"INTERNAL HLIST",mctype
686 elseif n.id == VLIST then -- enter the vlist
687 mcopen,mcpagecnt,mccntprev,mctypeprev=
688 ltx.__tag.func.mark_page_elements (n,mcpagecnt,mccntprev,mcopen,"INTERNAL VLIST",mctype
689 elseif n.id == GLUE and not n.leader then -- at glue real space chars are inserted, but the
690 -- been done if the previous shipout wandering, so here it
691 elseif n.id == LOCAL_PAR then -- local_par is ignored
692 elseif n.id == PENALTY then -- penalty is ignored<br>693 elseif n.id == KERN then -- kern is ignored
693 elseif n.id == KERN then
694 ltx.__tag.trace.log ("INFO TAG-KERN-SUBTYPE: "..
695 node.type(node.getid(n)).." "..n.subtype, 4)
696 else
697 -- math is currently only logged.
698 -- we could mark the whole as math
699 -- for inner processing the mlist_to_hlist callback is probably needed.
700 if n.id == MATH then
```

```
701 ltx.__tag.trace.log("INFO TAG-MATH-SUBTYPE: "..
702 node.type(node.getid(n)).." "..__tag_get_mathsubtype(n),4)
703 end
704 -- endmath
705 ltx.__tag.trace.log("INFO TAG-MC-COMPARE: current "..
706 mccnt.." prev "..mccntprev,4)
707 if mccnt~=mccntprev then -- a new mc chunk
708 ltx.__tag.trace.log ("INFO TAG-NEW-MC-NODE: "..
709 node.type(node.getid(n))..
710 MC"..tostring(mccnt)..
711 " <=> PREVIOUS "..tostring(mccntprev), 4)
712 if mcopen \sim=0 then \sim there is a chunk open, close it (hope there is only one ...
713 box.list=__tag_insert_emc_node (box.list,n)
714 mcopen = mcopen - 1
715 ltx.__tag.trace.log ("INFO TAG-INSERT-EMC: " ..
716 mcpagecnt .. " MCOPEN = " .. mcopen, 3)
717 if mcopen ~= 0 then
718 ltx.__tag.trace.log ("WARN TAG-OPEN-MC: " .. mcopen,1)
719 end
720 end
721 if ltx.__tag.mc[mccnt] then
722 if ltx.__tag.mc[mccnt]["artifact"] then
723 ltx.__tag.trace.log("INFO TAG-INSERT-ARTIFACT: "..
724 tostring(ltx.__tag.mc[mccnt]["artifact"]),3)
725 if ltx.__tag.mc[mccnt]["artifact"] == "" then
726 box.list = __tag_insert_bmc_node (box.list,n,"Artifact")
727 else
\alpha box.list = __tag_insert_bdc_node (box.list,n,"Artifact", "/Type /"..ltx.__tag.mc[mccnt]
729 end
730 else
731 ltx.__tag.trace.log("INFO TAG-INSERT-TAG: "..
732 tostring(tag), 3)
733 mcpagecnt = mcpagecnt +1
734 ltx.__tag.trace.log ("INFO TAG-INSERT-BDC: "..mcpagecnt,3)
735 local dict= "/MCID "..mcpagecnt
736 if ltx.__tag.mc[mccnt]["raw"] then
737 ltx._tag.trace.log("INFO TAG-USE-RAW: "..
T38 tostring(ltx.__tag.mc[mccnt]["raw"]),3)
739 dict= dict .. " " .. ltx.__tag.mc[mccnt]["raw"]
740 end
741 if ltx.__tag.mc[mccnt]["alt"] then
742 ltx.__tag.trace.log("INFO TAG-USE-ALT: "..
\text{toString}(ltx._{\_}\texttt{tag}.\texttt{mc}[\texttt{mcont}]\texttt{['alt"}]),3)
744 dict= dict .. " " .. ltx.__tag.mc[mccnt]["alt"]
745 end
746 if ltx.__tag.mc[mccnt]["actualtext"] then
747 ltx.__tag.trace.log("INFO TAG-USE-ACTUALTEXT: "..
748 tostring(ltx.__tag.mc[mccnt]["actualtext"]),3)
749 dict= dict .. " " .. ltx.__tag.mc[mccnt]["actualtext"]
750 end
751 box.list = __tag_insert_bdc_node (box.list,n,tag, dict)
752 ltx.__tag.func.store_mc_kid (mccnt,mcpagecnt,abspage)
753 ltx.__tag.func.store_mc_in_page(mccnt,mcpagecnt,abspage)
754 ltx.__tag.trace.show_mc_data (mccnt,3)
```

```
755 end
                           756 mcopen = mcopen + 1
                           757 else
                           758 if tagunmarkedbool.mode == truebool.mode then
                           759 ltx.__tag.trace.log("INFO TAG-NOT-TAGGED: this has not been tagged, using artifact",2)
                           760 box.list = _ttag_insert_bmc_node (box.list,n,"Artifact")
                           761 mcopen = mcopen + 1
                           762 else
                           763 ltx.__tag.trace.log("WARN TAG-NOT-TAGGED: this has not been tagged",1)
                           764 end
                           765 end
                           766 mccntprev = mccnt
                           767 end
                           768 end -- end if
                           769 end -- end for
                           770 if head then
                           771 mccnthead, mctypehead,taghead = __tag_get_mc_cnt_type_tag (head)
                           772 ltx.__tag.trace.log ("INFO TAG-ENDHEAD: " ..
                           773 node.type(node.getid(head))..
                           774 " MC"..tostring(mccnthead)..
                           \text{''} \implies \text{TAG} \text{''} \text{...} \text{toString} \text{(mctypehead)} \text{...}" => "..tostring(taghead),4)
                           777 else
                           778 ltx. tag.trace.log ("INFO TAG-ENDHEAD: ".. tostring(head), 4)
                           779 end
                           780 ltx.__tag.trace.log ("INFO TAG-QUITTING-BOX "..
                           781 tostring(name)..
                           782 " TYPE ".. node.type(node.getid(box)),4)
                           783 return mcopen,mcpagecnt,mccntprev,mctypeprev
                           784 end
                           785
                           (End of definition for ltx.__tag.func.mark_page_elements.)
ltx.__tag.func.mark_shipout This is the function used in the callback. Beside calling the traversing function it also
                           checks if there is an open MC-chunk from a page break and insert the needed EMC
                           literal.
                           786 function ltx.__tag.func.mark_shipout (box)
                           787 mcopen = ltx.__tag.func.mark_page_elements (box,-1,-100,0,"Shipout",-1)
                           788 if mcopen~=0 then -- there is a chunk open, close it (hope there is only one ...
                           789 local emcnode = __tag_backend_create_emc_node ()
                           790 local list = box.list
                           791 if list then
                           792 list = node.insert_after (list,node.tail(list),emcnode)
                           793 mcopen = mcopen - 1
                           794 ltx.__tag.trace.log ("INFO SHIPOUT-INSERT-LAST-EMC: MCOPEN " .. mcopen,3)
                           795 else
                           796 ltx.__tag.trace.log ("WARN SHIPOUT-UPS: this shouldn't happen",0)
                           797 end
                           798 if mcopen ~=0 then
                           799 ltx.__tag.trace.log ("WARN SHIPOUT-MC-OPEN: " .. mcopen,1)
                           800 end
                           801 end
                           802 end
```
(*End of definition for* ltx.\_\_tag.func.mark\_shipout*.*)

## **6 Parenttree**

ltx. tag.func.fill parent tree line ltx. tag.func.output parenttree

<span id="page-144-0"></span>These functions create the parent tree. The second, main function is used in the tagpdftree code. TODO check if the tree code can move into the backend code.

```
803 function ltx.__tag.func.fill_parent_tree_line (page)
804 -- we need to get page-> i=kid -> mcnum -> structnum
805 -- pay attention: the kid numbers and the page number in the parent tree start with 0!
806 local numsentry =""
807 local pdfpage = page-1
808 if ltx.__tag.page[page] and ltx.__tag.page[page][0] then
809 mcchunks=#ltx.__tag.page[page]
810 ltx.__tag.trace.log("INFO PARENTTREE-NUM: page "..
811 page.." has "..mcchunks.."+1 Elements ",4)
812 for i=0.mcchunks do
813 -- what does this log??
814 ltx. tag.trace.log("INFO PARENTTREE-CHUNKS: "..
815 ltx. _ tag.page [page] [i], 4)
816 end
817 if mcchunks == 0 then
818 -- only one chunk so no need for an array
819 local mcnum = ltx.__tag.page[page][0]
820 local structnum = ltx. __tag.mc[mcnum]["parent"]
821 local propname = "g__tag_struct_"..structnum.."_prop"
822 --local objref = ltx.__tag.tables[propname]["objref"] or "XXXX"
823 local objref = __tag_pdf_object_ref('__tag/struct/'..structnum)
824 ltx.__tag.trace.log("INFO PARENTTREE-STRUCT-OBJREF: =====>"..
825 tostring(objref), 5)
826 numsentry = pdfpage .. " [".. objref .. "]"
827 ltx. tag.trace.log("INFO PARENTTREE-NUMENTRY: page " ..
828 page.. " num entry = ".. numsentry, 3)
829 else
830 numsentry = pdfpage .. " ["
831 for i=0,mcchunks do
832 local mcnum = ltx.__tag.page[page][i]
833 local structnum = ltx. __tag.mc[mcnum]["parent"] or 0
834 local propname = "g__tag_struct_"..structnum.."_prop"
835 --local objref = ltx. tag.tables[propname]["objref"] or "XXXX"
836 local objref = tag pdf object ref(' tag/struct/'..structnum)
837 numsentry = numsentry .. " ".. objref
838 end
839 numsentry = numsentry .. "] "
840 ltx.__tag.trace.log("INFO PARENTTREE-NUMENTRY: page " ..
B41 page.. " num entry = ".. numsentry, 3)
842 end
843 else
1tx. tag.trace.log ("INFO PARENTTREE-NO-DATA: page "..page,3)
845 end
846 return numsentry
847 end
848
849 function ltx.__tag.func.output_parenttree (abspage)
```

```
850 for i=1,abspage do
{\it s}_{51} \quad \hbox{line = ltx._\_tag.func.fill\_parent\_tree\_line (i) ...} \quad \hbox{''``J''}852 tex.sprint(catlatex,line)
853 end
854 end
```
(*End of definition for* ltx.\_\_tag.func.fill\_parent\_tree\_line *and* ltx.\_\_tag.func.output\_parenttree*.*)

```
855 (/lua)
```
## <span id="page-146-2"></span>**Part IX The tagpdf-roles module Tags, roles and namesspace code Part of the tagpdf package**

<span id="page-146-1"></span>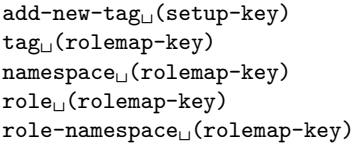

The add-new-tag key can be used in \tagpdfsetup to declare and rolemap new tags. It takes as value a key-value list or a simple new-tag/old-tag. The key-value list knows the following keys:

- **tag** This is the name of the new tag as it should then be used in \tagstructbegin.
- **namespace** This is the namespace of the new tag. The value should be a shorthand of a namespace. The allowed values are currently pdf, pdf2, mathml,latex, latex-book and user. The default value (and recommended value for a new tag) is user. The public name of the user namespace is tag/NS/user. This can be used to reference the namespace e.g. in attributes.
- **role** This is the tag the tag should be mapped too. In a PDF 1.7 or earlier this is normally a tag from the pdf set, in PDF 2.0 from the pdf, pdf2 and mathml set. It can also be a user tag. The tag must be declared before, as the code retrieves the class of the new tag from it. The PDF format allows mapping to be done transitively. But tagpdf can't/won't check such unusual role mapping.
- **role-namespace** If the role is a known tag the default value is the default namespace of this tag. With this key a specific namespace can be forced.

Namespaces are mostly a PDF 2.0 property, but it doesn't harm to set them also in a PDF 1.7 or earlier.

#### <span id="page-146-0"></span>\tag\_check\_child:nnTF \tag\_check\_child:nn{ $\tag{hamespace}$  {\true code}} {\false code}}

This checks if the tag  $\langle taq \rangle$  from the name space  $\langle namespace \rangle$  can be used at the current position. In tagpdf-base it is always true.

```
1 (00=tag)
```

```
2 √∗header
```
<span id="page-146-3"></span><sup>3</sup> \ProvidesExplPackage {tagpdf-roles-code} {2023-11-19} {0.98q}

<sup>4</sup> {part of tagpdf - code related to roles and structure names}

5  $\langle$ /header}

## **1 Code related to roles and structure names**

6  $\langle *package \rangle$ 

#### **1.1 Variables**

Tags are used in structures (\tagstructbegin) and mc-chunks (\tagmcbegin).

They have a name (a string), in lua a number (for the lua attribute), and in PDF 2.0 belong to one or more name spaces, with one being the default name space.

Tags of structures are classified, e.g. as grouping, inline or block level structure (and a few special classes like lists and tables), and must follow containments rules depending on their classification (for example a inline structure can not contain a block level structure). New tags inherit their classification from their rolemapping to the standard namespaces (pdf and/or pdf2). We store this classification as it will probably be needed for tests but currently the data is not much used. The classification for math (and the containment rules) is unclear currently and so not set.

The attribute number is only relevant in lua and only for the MC chunks (so tags with the same name from different names spaces can have the same number), and so only stored if luatex is detected.

Due to the namespaces the storing and processing of tags and there data are different in various places for PDF  $2.0$  and PDF  $\langle 2.0$ , which makes things a bit difficult and leads to some duplications. Perhaps at some time there should be a clear split.

This are the main variables used by the code:

\g\_\_tag\_role\_tags\_NS\_prop This is the core list of tag names. It uses tags as keys and the shorthand (e.g. pdf2, or mathml) of the default name space as value.

In pdf 2.0 the value is needed in the structure dictionaries.

- \g\_\_tag\_role\_tags\_class\_prop This contains for each tag a classification type. It is used in pdf  $\langle 2.0$ .
- \g\_\_tag\_role\_NS\_prop This contains the names spaces. The values are the object references. They are used in pdf 2.0.
- \g\_\_tag\_role\_rolemap\_prop This contains for each tag the role to a standard tag. It is used in pdf<2.0 for tag checking and to fill at the end the RoleMap dictionary.
- **g\_@@\_role/RoleMap\_dict** This dictionary contains the standard rolemaps. It is relevant only for pdf  $<2.0$ .
- \g\_\_tag\_role\_NS\_<ns>\_prop This prop contains the tags of a name space and their role. The props are also use for remapping. As value they contain two brace groups: tag and namespace. In pdf <2.0 the namespace is empty.
- \g\_\_tag\_role\_NS\_<ns>\_class\_prop This prop contains the tags of a name space and their type. The value is only needed for pdf 2.0.
- $\gtrsim$  tag role index prop This prop contains the standard tags (pdf in pdf<2.0,  $pdf.pdf2 + mathml in pdf 2.0$  as keys, the values are a two-digit number. These numbers are used to get the containment rule of two tags from the intarray.
- \l\_\_tag\_role\_debug\_prop This property is used to pass some info around for info messages or debugging.

<span id="page-148-1"></span><span id="page-148-0"></span>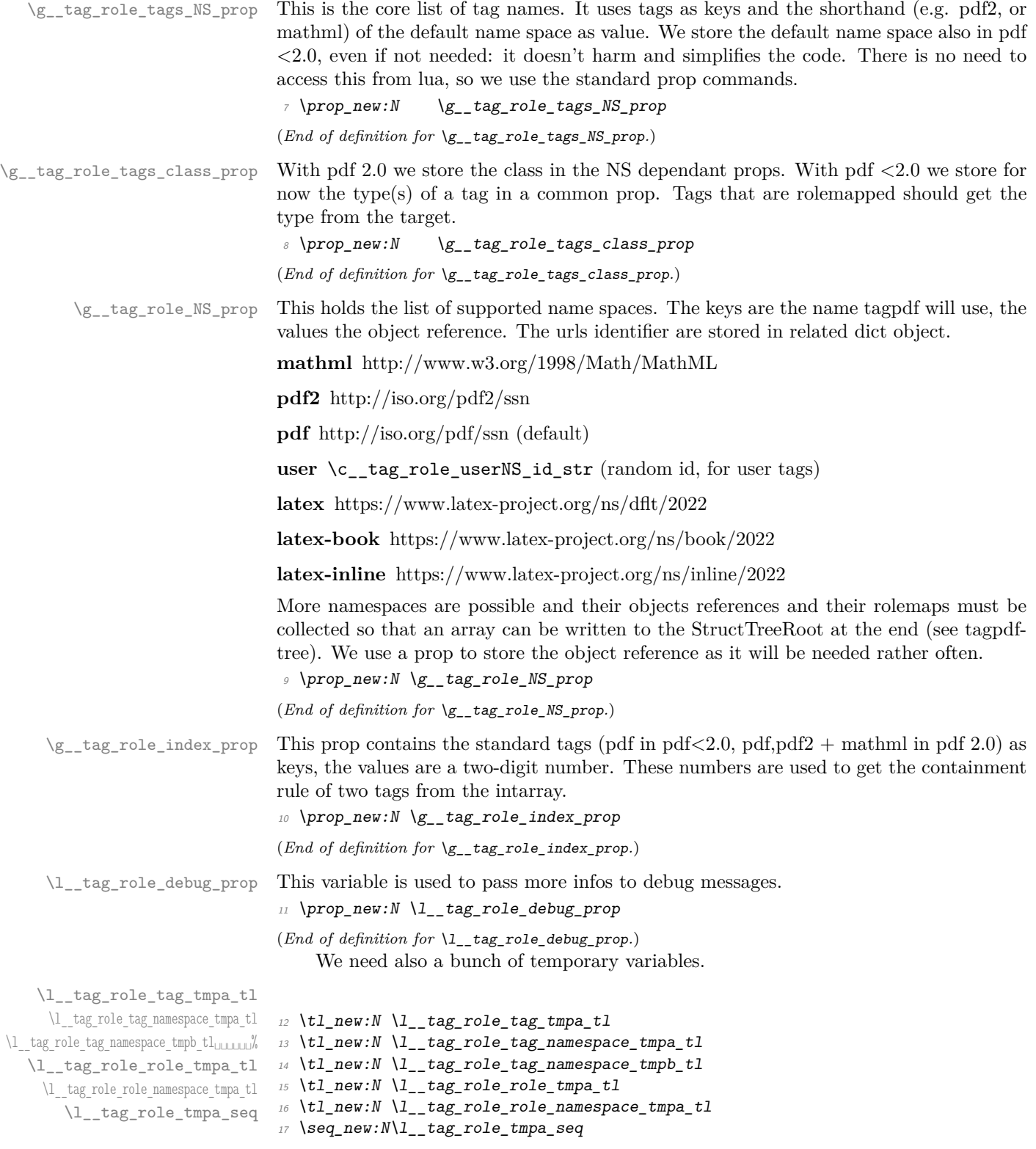

<span id="page-148-5"></span><span id="page-148-4"></span><span id="page-148-3"></span><span id="page-148-2"></span>(*End of definition for* \l\_\_tag\_role\_tag\_tmpa\_tl *and others.*)

#### **1.2 Namespaces**

The following commands setups a name space. With pdf version *<*2.0 this is only a prop with the rolemap. With pdf 2.0 a dictionary must be set up. Such a name space dictionaries can contain an optional /Schema and /RoleMapNS entry. We only reserve the objects but delay the writing to the finish code, where we can test if the keys and the name spaces are actually needed. This commands setups objects for the name space and its rolemap. It also initialize a dict to collect the rolemaps if needed, and a property with the tags of the name space and their rolemapping for loops. It is unclear if a reference to a schema file will be ever needed, but it doesn't harm . . . .

g\_\_tag\_role/RoleMap\_dict \g\_\_tag\_role\_rolemap\_prop This is the object which contains the normal RoleMap. It is probably not needed in pdf 2.0 but currently kept.

> <span id="page-149-18"></span><span id="page-149-13"></span><span id="page-149-9"></span>18 \pdfdict\_new:n {g\_\_tag\_role/RoleMap\_dict} <sup>19</sup> \prop\_new:N \g\_\_tag\_role\_rolemap\_prop

(*End of definition for* g\_\_tag\_role/RoleMap\_dict *and* \g\_\_tag\_role\_rolemap\_prop*.*)

<span id="page-149-0"></span>\tag\_role\_NS\_new:nnn \\_\_tag\_role\_NS\_new:nnn{\shorthand\}{\URI-ID\}Schema

```
\__tag_role_NS_new:nnn
```

```
20 \pdf version compare:NnTF < \{2.0\}21 \t f22 \cs_new_protected:Npn \__tag_role_NS_new:nnn #1 #2 #3
23 {
24 \pmb{\text{prop\_new:} c \{ g\_tag\_role\_NS\_#1\_prop } }25 \preccurlyeq \preccurlyeq 
26 \prop_gput:Nne \g__tag_role_NS_prop {#1}{}
27 }
28 }
29 {
30 \cs_new_protected:Npn \__tag_role_NS_new:nnn #1 #2 #3
31 \qquad \qquad \qquad \qquad \qquad \qquad \qquad \qquad \qquad \qquad \qquad \qquad \qquad \qquad \qquad \qquad \qquad \qquad \qquad \qquad \qquad \qquad \qquad \qquad \qquad \qquad \qquad \qquad \qquad \qquad \qquad \qquad \qquad \qquad \qquad \qquad \qquad 
\text{32} \text{prop\_new:c} \{ g\_\text{tag\_role\_NS\_#1\_prop} \}\text{33} \prop_new:c { g_tag_role_NS_#1_class_prop }
34 \qquad \qquad \qquad \qquad \pdf_object_new:n {tag/NS/#1}
35 \pdfdict_new:n {g__tag_role/Namespace_#1_dict}
36 \pdf_object_new:n {__tag/RoleMapNS/#1}
37 \pdfdict_new:n {g__tag_role/RoleMapNS_#1_dict}
38 \pdfdict gput:nnn
39 {g__tag_role/Namespace_#1_dict}
40 {Type}
41 {/Namespace}
42 \pdf string from unicode:nnN{utf8/string}{#2}\l tag tmpa str
43 \tl_if_empty:NF \l__tag_tmpa_str
44 \left\{\right.45 \pdfdict_gput:nne
46 {fg\_tag\_role/Namespace\_#1\_dict}47 \{NS\}48 {\l__tag_tmpa_str}
49 }
50 %RoleMapNS is added in tree
_{51} \tl if empty:nF {#3}
```

```
\overline{52} \overline{\mathbf{6}}53 \pdfdict_gput:nne{g__tag_role/Namespace_#1_dict}
54 {Schema} {H3}55 }
{\it stop\_gput:} \label{prop:1} $$for p\_gput:} $$57 }
58 }
```
<span id="page-150-8"></span>(*End of definition for* \\_\_tag\_role\_NS\_new:nnn*.*)

We need an id for the user space. For the tests it should be possible to set it to a fix value. So we use random numbers which can be fixed by setting a seed. We fake a sort of GUID but do not try to be really exact as it doesn't matter ...

```
\c__tag_role_userNS_id_str
```

```
59 \str_const:Ne \c__tag_role_userNS_id_str
60 \quad f data:
61 \int_to_Hex:n{\int_rand:n {65535}}
62 \int_0 \int_0 Hex:n{\int_rand:n {65535}}
63 -
\frac{64}{1} \int_to_Hex:n{\int_rand:n {65535}}
65 -
66 \int_to_Hex:n{\int_rand:n {65535}}
6768 \int_{\delta} \int_to_Hex:n{\int_rand:n {65535}}
69
70 \int_to_Hex:n{\int_rand:n {16777215}}
71 \int_to_Hex:n{\int_rand:n {16777215}}
72 }
```
<span id="page-150-7"></span><span id="page-150-6"></span><span id="page-150-5"></span>(*End of definition for* \c\_\_tag\_role\_userNS\_id\_str*.*)

Now we setup the standard names spaces. The mathml space is currently only loaded for pdf 2.0.

```
73 \__tag_role_NS_new:nnn {pdf} {http://iso.org/pdf/ssn}{}
74 \__tag_role_NS_new:nnn {pdf2} {http://iso.org/pdf2/ssn}{}
75 \pdf_version_compare:NnF < {2.0}
76 {
77 \__tag_role_NS_new:nnn {mathml}{http://www.w3.org/1998/Math/MathML}{}
78 }
79 \__tag_role_NS_new:nnn {latex} {https://www.latex-project.org/ns/dflt/2022}{}
80 \__tag_role_NS_new:nnn {latex-book} {https://www.latex-project.org/ns/book/2022}{}
81 \__tag_role_NS_new:nnn {latex-inline} {https://www.latex-project.org/ns/inline/2022}{}
82 \exp_args:Nne
83 \_tag_role_NS_new:nnn {user}{\c_tag_role_userNS_id_str}{}
```
## <span id="page-150-0"></span>**1.3 Adding a new tag**

Both when reading the files and when setting up a tag manually we have to store data in various places.

\\_\_tag\_role\_alloctag:nnn This command allocates a new tag without role mapping. In the lua backend it will also record the attribute value.

<span id="page-150-10"></span>84 \pdf\_version\_compare:NnTF < {2.0}

<sup>85</sup> {

```
86 \sys_if_engine_luatex:TF
87 \{88 \cs new protected:Npn \ tag_role_alloctag:nnn #1 #2 #3 %#1 tagname, ns, type
89 {
90 \lua_now:e { ltx.__tag.func.alloctag ('#1') }
\text{prop\_gput:} \qquad \qquad \qquad \qquad \qquad \qquad \text{top\_tag\_role\_tags\_NS\_prop} {#1}{#2}
\text{prop\_gput:}\text{cm } \{g_\text{rag\_role\_NS_\#2\_prop}\} \quad \{ \#1 \} \{ \{\} \}93 \prop_gput:Nnn \g__tag_role_tags_class_prop {#1}{#3}
\verb|group_cnn{g_tag_role_Ns_t2_class_prop} {#1}{-UNUSED-}<sup>95</sup> }
96 }
97 \uparrow98 \cs_new_protected:Npn \__tag_role_alloctag:nnn #1 #2 #3
99 {
\verb|1000| \verb|100| \verb|100| \verb|111| \verb|111| \verb|111| \verb|111| \verb|111| \verb|111| \verb|111| \verb|111| \verb|111| \verb|111| \verb|111| \verb|111| \verb|111| \verb|111| \verb|111| \verb|111| \verb|111| \verb|111| \verb|111| \verb|111| \verb|111| \verb|111| \verb|111| \verb|111| \verb|111| \verb|111| \verb|111| \verb|111| \verb101 \prop_gput:cnn {g_tag_role_NS_#2_prop} {#1}{{}{}}
102 \prop_gput:Nnn \g__tag_role_tags_class_prop {#1}{#3}
103 \prop_gput:cnn {g__tag_role_NS_#2_class_prop} {#1}{--UNUSED--}
104 }
105 }
106 }
107 {
108 \sys_if_engine_luatex:TF
109 f
110 \cs_new_protected:Npn \__tag_role_alloctag:nnn #1 #2 #3 %#1 tagname, ns, type
\overline{111} \overline{11}112 \lceil \text{1} \rceil \lceil \text{1} \rceil \lceil \text{113 \prop_gput:Nnn \g__tag_role_tags_NS_prop {#1}{#2}
114 \pmb{\text{prop\_gput:cm f.g\_tag\_role\_NS\_#2\_prop}} \{ \#1 \} \{ \}\label{eq:3} $$\propto \prop\_gput: Nnn \g_ tag\_role\_tags\_class\_prop {#1}{--UNUSED-}-}116 \prop_gput:cnn {g__tag_role_NS_#2_class_prop} {#1}{#3}
117 }
118 }
119 f
120 \cs_new_protected:Npn \_tag_role_alloctag:nnn #1 #2 #3
121 \quad \text{f}122 \pmb{\text{prop\_gput:} \, \text{Nnn \ } g\_tag\_role\_tags\_NS\_prop} {#1}{#2}
123 \prop_gput:cnn {g__tag_role_NS_#2_prop} {#1}{{}{}}
124 \prop_gput:Nnn \g_tag_role_tags_class_prop {#1}{--UNUSED--}
125 \prop_gput:cnn {g__tag_role_NS_#2_class_prop} {#1}{#3}
\frac{126}{127} }
127128 }
129 \cs_generate_variant:Nn \__tag_role_alloctag:nnn {nnV}
(End of definition for \setminus tag role alloctag:nnn.)
```
#### <span id="page-151-26"></span><span id="page-151-23"></span><span id="page-151-22"></span><span id="page-151-21"></span><span id="page-151-20"></span><span id="page-151-19"></span><span id="page-151-18"></span><span id="page-151-17"></span><span id="page-151-16"></span><span id="page-151-7"></span><span id="page-151-5"></span><span id="page-151-4"></span><span id="page-151-0"></span>**1.3.1 pdf 1.7 and earlier**

\\_\_tag\_role\_add\_tag:nn The pdf 1.7 version has only two arguments: new and rolemap name. The role must be an existing tag and should not be empty. We allow to change the role of an existing tag: as the rolemap is written at the end not confusion can happen.

> <span id="page-151-1"></span><sup>130</sup> \cs\_new\_protected:Nn \\_\_tag\_role\_add\_tag:nn % (new) name, reference to old <sup>131</sup> {

checks and messages

```
_{132} \__tag_check_add_tag_role:nn {#1}{#2}
133 \prop_if_in:NnF \g__tag_role_tags_NS_prop {#1}
134 \int135 \intint_compare:nNnT {\lceil \lceil \frac{t}{g} \rceil and \lceil \frac{t}{g} \rceil and \lceil \frac{t}{g} \rceil and \lceil \frac{t}{g} \rceil and \lceil \frac{t}{g} \rceil and \lceil \frac{t}{g} \rceil and \lceil \frac{t}{g} \rceil and \lceil \frac{t}{g} \rceil and \lceil \frac{t}{g} \rceil and \lceil \frac{t}{g} \136 \{\text{Im} \left\{ \text{ tag } \{ \text{new-tag} \} \}138 }
139 }
now the addition
\text{140} \prop_get:NnN \g__tag_role_tags_class_prop {#2}\l__tag_tmpa_tl
141 \quark_if_no_value:NT \l__tag_tmpa_tl
142 \qquad \qquad \qquad143 \{tl\_set:Nn\}_{l\_tag\_tmpa\_tl{--UNKNOWN--}}144 }
\lambda_{145} \__tag_role_alloctag:nnV {#1}{user}\l__tag_tmpa_tl
We resolve rolemapping recursively so that all targets are stored as standard tags.
146 \text{t1}_if\_empty: nF \{ #2 }147 \{\text{148} \prop_get:NnN \g__tag_role_rolemap_prop {#2}\l__tag_tmpa_tl
149 \qquad \qquad \qquad \qquad \qquad \qquad \qquad \text{quark\_if\_no\_value:} \text{NTF} \ \lceil \qquad \qquad \qquad \text{tang\_tmpa\_t1}150 \{151 \text{prop\_gput:}\text{Mne } \gtrsim \}152 }
153 \{\pprop\_gput: NnV \g_\_tag\_role\_rolemap\_prop {#1}\l_tag_tmpa_tl
155 }
156 }
157 }
158 \cs_generate_variant:Nn \__tag_role_add_tag:nn {VV,ne}
```

```
(End of definition for \__tag_role_add_tag:nn.)
```
For the parent-child test we must be able to get the role. We use the same number of arguments as for the 2.0 command. If there is no role, we assume a standard tag.

```
\__tag_role_get:nnNN
```

```
159 \pdf_version_compare:NnT < {2.0}
160 {
161 \cs_new:Npn \ tag_role_get:nnNN #1#2#3#4 %#1 tag, #2 NS, #3 tlvar which hold the role tag
162 \, f
163 \prop_get:NnNF \g__tag_role_rolemap_prop {#1}#3
164 \{165 \{t1 \text{ set}: \text{Nn } #3 \{ \#1 \}166 }
167 \tl_set:Nn #4 {}
168 }
169 \cs_generate_variant:Nn \__tag_role_get:nnNN {VVNN}
170 }
171
```
<span id="page-152-1"></span>(*End of definition for*  $\setminus$  tag role get:nnNN.)

#### **1.3.2 The pdf 2.0 version**

 $\frac{1}{2}$  tag\_role\_add\_tag:nnnn The pdf 2.0 version takes four arguments: tag/namespace/role/namespace

```
172 \cs_new_protected:Nn \__tag_role_add_tag:nnnn %tag/namespace/role/namespace
173 \frac{1}{2}_{174} \ tag_check_add_tag_role:nnn {#1/#2}{#3}{#4}
175 \int_compare:nNnT {\l_tag_loglevel_int} > { 0 }
176 \{\text{177} \msg_info:nnn { tag }{new-tag}{#1}
178 }
\label{thm:179} \texttt{{\char'133}} \qquad \texttt{{\char'133}} \qquad180 \quark_if_no_value:NT \l_tag_tmpa_tl
\overline{181} \overline{181}_{182} \tl set:Nn\l tag tmpa tl{--UNKNOWN--}
183 }
\lceil_{184} \rceil \_tag_role_alloctag:nnV {#1}{#2}\l_tag_tmpa_tl
Do not remap standard tags. TODO add warning?
185 \tl if in:nnF {-pdf-pdf2-mathml-}{-#2-}
186 \sim187 \qquad \pdfdict gput:nne {g_tag_role/RoleMapNS_#2_dict}{#1}
188 {
189 [
190 \text{pdf} name from unicode e:n{#3}
191 \{c\_space\_t1\}192 \pdf_object_ref:n {tag/NS/#4}
193 ]
194 }
195 }
```
<span id="page-153-8"></span><span id="page-153-6"></span><span id="page-153-5"></span>We resolve rolemapping recursively so that all targets are stored as standard tags for the tests.

```
196 \tl_if_empty:nF { #2 }
197 {
198 \propto \begin{bmatrix} \text{prop\_get:} \text{cmN } \{ g_\text{1} \text{cm} \} & \text{cm} \} & \text{cm} \end{bmatrix}199 \quark_if_no_value:NTF \l__tag_tmpa_tl
200 \sim201 \prop_gput:cne { g__tag_role_NS_#2_prop } {#1}
202 {\{\tilde{t}_1, t_0 \leq t : n\{#3\}\} \} \203 }
204 \sim\text{Prop\_gput:}\text{Cone} \{ g_\text{rel\_rel\_MSL} \} \{ #1}{\lceil \frac{tag\_tmpa\_t}}206 }
207 }
208209 \cs_generate_variant:Nn \__tag_role_add_tag:nnnn {VVVV}
```
<span id="page-153-12"></span><span id="page-153-0"></span>(*End of definition for* \\_\_tag\_role\_add\_tag:nnnn*.*)

For the parent-child test we must be able to get the role. We use the same number of arguments as for the <2.0 command (and assume that we don't need a name space)

\\_\_tag\_role\_get:nnNN

<span id="page-153-7"></span><span id="page-153-1"></span><sup>210</sup> \pdf\_version\_compare:NnF < {2.0}  $211 \frac{f}{f}$ 212 \cs\_new:Npn \ tag\_role\_get:nnNN #1#2#3#4

```
213 %#1 tag, #2 NS,
214 %#3 tlvar which hold the role tag
215 %#4 tlvar which hold the name of the target NS
216 {
\label{eq:2.17} \begin{array}{ll} \texttt{217} & \texttt{Prop\_get:}\texttt{cnNTF} \texttt{ {g\_tag\_role\_NS\_#2\_prop} \{#1\}\l_\_tag\_tmpa\_tl} \end{array}218 \{219 \tilde{Z} \tilde{Z} \tilde{Z} \tilde{Z} \tilde{Z} \tilde{Z} \tilde{Z} \tilde{Z} \tilde{Z} \tilde{Z} \tilde{Z} \tilde{Z} \tilde{Z} \tilde{Z} \tilde{Z} \tilde{Z} \tilde{Z} \tilde{Z} \tilde{Z} \tilde{Z} \tilde{Z} \tilde{Z} \tilde{Z} \tilde{Z} 220 \tilde{t}_2 \tilde{t}_1 \tilde{t}_2 \tilde{t}_3 \tilde{t}_4 \tilde{t}_2 \tilde{t}_3 \tilde{t}_4 \tilde{t}_1 \tilde{t}_2 \tilde{t}_3 \tilde{t}_4 \tilde{t}_1 \tilde{t}_2 \tilde{t}_3 \tilde{t}_4 \tilde{t}_1 \tilde{t}_2 \tilde{t}_3 \tilde{t}_4 \tilde{t}_5 \tilde{t}_221 }
222 \qquad \qquad \textbf{1}223 \{t1 \text{ set}: \text{Nn } #3 \{ \#1 \}224 \{t1 \text{ set}: \text{Nn } #4 \text{ } {#2} \}225 }
226 }
227 \cs_generate_variant:Nn \__tag_role_get:nnNN {VVNN}
228 }
```
<span id="page-154-3"></span>(*End of definition for* \\_\_tag\_role\_get:nnNN*.*)

### **1.4 Helper command to read the data from files**

In this section we setup the helper command to read namespace files.

\ tag role read namespace line:nw This command will process a line in the name space file. The first argument is the name of the name space. The definition differ for pdf 2.0. as we have proper name spaces there. With pdf<2.0 special name spaces shouldn't update the default role or add to the rolemap again, they only store the values for later uses. We use a boolean here.

```
229 \bool_new:N\l__tag_role_update_bool
230 \bool_set_true:N \l__tag_role_update_bool
231 \pdf_version_compare:NnTF < {2.0}
232 \frac{1}{2}\cos_2new_protected:Npn \__tag_role_read_namespace_line:nw #1#2,#3,#4,#5,#6\q_stop %
234 % #1 NS, #2 tag, #3 rolemap, #4 NS rolemap #5 type
235 {
236 \tilde{L}_i f_{empty: nF \{ #2 \}}237 \sim f
238 \bool_if:NTF \l__tag_role_update_bool
239 \sim240 \tilde{t}_i \tilde{t}_e \tilde{t}_r241 \left\{\right.242 \prop_get:NnN \g_tag_role_tags_class_prop {#3}\l_tag_tmpa_tl
243 \quark_if_no_value:NT \l__tag_tmpa_tl
244 \sim \sim245 \{t\} set:Nn\l tag tmpa tl{--UNKNOWN--}
\overline{a} 246 \overline{b} \overline{c}247 }
248 {
249 \tl_set:Nn \l__tag_tmpa_tl {#5}
250 }
\sum_{251} \qquad \qquad \sum_{\text{tag\_role\_allowtag:} \text{nnV}} \qquad \qquad \frac{#2}{#1}\lceil \frac{1}{\text{tag\_tmpa\_tl}}252 \tilde{t}_1 f_eq: nnF \{ #2\} \{ #3\}253 \left\{\right.254 \__tag_role_add_tag:nn {#2}{#3}
255 }
```

```
256 \prop_gput:cnn {g__tag_role_NS_#1_prop} {#2}{{#3}{}}
                                  257 }
                                  258 \sim259 \text{prop\_gput:} \text{cnn } \{g_\text{rag\_role\_NS_\#1\_prop}\} \quad \{ \#2 \} \{ \#3 \} \}\verb|2600| \verb|2600| \verb|2600| \verb|2601| \verb|2601| \verb|2601| \verb|2601| \verb|2601| \verb|2601| \verb|2601| \verb|2601| \verb|2601| \verb|2601| \verb|2601| \verb|2601| \verb|2601| \verb|2601| \verb|2601| \verb|2601| \verb|2601| \verb|2601| \verb|2601| \verb|2601| \verb|2601| \verb|2601| \verb|2601| \verb|2601| \verb|2261 }
                                 262 }
                                 263 }
                                 264 }
                                 265 \epsilon\cos \cs_new_protected:Npn \__tag_role_read_namespace_line:nw #1#2,#3,#4,#5,#6\q_stop %
                                 267 % #1 NS, #2 tag, #3 rolemap, #4 NS rolemap #5 type
                                 268 {
                                 269 \tilde{t}_1 \tilde{t}_2 \tilde{t}_3 \tilde{t}_3 \tilde{t}_4 \tilde{t}_2 \tilde{t}_1270 \sim \sim271 \text{ } t1 \text{ } 271 \text{ } t 271272 \qquad \qquad \textbf{1}\text{Prop\_get:} \text{cmN} { g_{\text{1} \text{mg}} role_NS_#4_class_prop } {#3}\l_tag_tmpa_tl
                                 274 \quark_if_no_value:NT \l__tag_tmpa_tl
                                  275 \left\{ \begin{array}{c} 275 \end{array} \right.\verb|\til_set: Nn\l1_set: tag\_tmpa_t1\{--UNKNOWN--\}277 }
                                  278 }
                                  279 \sim280 \lt l_1set:Nn \lceil l_1 \rceil tag_tmpa_tl {#5}
                                  281 }
                                 282 \lceil \text{tag\_role\_allowtag:nnV} \frac{4}{2} \frac{4}{1} \cdot \frac{1}{1} \cdot \frac{1}{1}283 \boldsymbol{\delta} \boldsymbol{\delta} \boldsymbol{\delta} \boldsymbol{\delta} : nnT
                                 284 { ! \tl_if_empty_p:n {#3} }{! \str_if_eq_p:nn {#1}{pdf2}}
                                  285 \left\{\right.286 \__tag_role_add_tag:nnnn {#2}{#1}{#3}{#4}
                                  287 }
                                 \verb|288| \begin{minipage}{0.233\textwidth} \begin{minipage}{0.233\textwidth} \centering \end{minipage} \begin{minipage}{0.233\textwidth} \begin{minipage}{0.233\textwidth} \centering \end{minipage} \begin{minipage}{0.233\textwidth} \centering \end{minipage} \begin{minipage}{0.233\textwidth} \centering \begin{minipage}{0.233\textwidth} \centering \end{minipage} \begin{minipage}{0.233\textwidth} \centering \end{minipage} \begin{minipage}{0.233\textwidth} \centering \end{minipage} \begin{minipage289 \frac{289}{256}290 }
                                 291 }
                                  (End of definition for \setminus tag role read namespace line:nw.)
\ tag_role_read_namespace:nn This command reads a namespace file in the format tagpdf-ns-XX.def
                                 292 \text{ } \csc new_protected:Npn \_tag_role_read_namespace:nn #1 #2 %name of namespace #2 name of file
                                 293 {
                                 294 \prop_if_exist:cF {g__tag_role_NS_#1_prop}
                                 295 { \msg_warning:nnn {tag}{namespace-unknown}{#1} }
                                 296 \file_if_exist:nTF { tagpdf-ns-#2.def }
                                 297 {
                                 \verb|298| \verb| +| 298| \verb|+| 298| \verb|+| 298| \verb|+| 298| \verb|+| 298| \verb|+| 298| \verb|+| 298| \verb|+| 298| \verb|+| 298| \verb|+| 298| \verb|+| 298| \verb|+| 298| \verb|+| 298| \verb|+| 298| \verb|+| 298| \verb|+| 298| \verb|+| 298| \verb|+| 298| \verb|+| 298| \verb|+| 298| \verb|+| 298| \verb|299 \msg_info:nnn {tag}{read-namespace}{#2}
                                 300 \ior_map_inline:Nn \g_tmpa_ior
                                  301 \{302 \__tag_role_read_namespace_line:nw {#1} ##1,,,,\q_stop
                                  303 }
                                 304 \ior_close:N\g_tmpa_ior
                                 305 }
```

```
306 {
307 \msg_info:nnn{tag}{namespace-missing}{#2}
308 }
309 }
310
```

```
(End of definition for \__tag_role_read_namespace:nn.)
```
 $\setminus$  tag role read namespace:n This command reads the default namespace file.

```
311 \cs_new_protected:Npn \__tag_role_read_namespace:n #1 %name of namespace
312 \frac{1}{2}313 \__tag_role_read_namespace:nn {#1}{#1}
314 }
```
(*End of definition for* \\_\_tag\_role\_read\_namespace:n*.*)

## **1.5 Reading the default data**

The order is important as we want pdf2 and latex as default: if two namespace define the same tag, the last one defines which one is used if the namespace is not explicitly given.

```
315 \__tag_role_read_namespace:n {pdf}
316 \__tag_role_read_namespace:n {pdf2}
317 \pdf_version_compare:NnF < {2.0}
318 {\__tag_role_read_namespace:n {mathml}}
in pdf 1.7 the following namespaces should only store the settings for later use:
319 \bool_set_false:N\l__tag_role_update_bool
320 \__tag_role_read_namespace:n {latex-inline}
321 \__tag_role_read_namespace:n {latex-book}
322 \bool_set_true:N\l__tag_role_update_bool
323 \__tag_role_read_namespace:n {latex}
324 \__tag_role_read_namespace:nn {latex} {latex-lab}
325 \__tag_role_read_namespace:n {pdf}
326 \__tag_role_read_namespace:n {pdf2}
    But is the class provides a \chapter command then we switch
327 \pdf_version_compare:NnTF < {2.0}
328 {
329 \hook_gput_code:nnn {begindocument}{tagpdf}
330 \frac{1}{10}331 \csc_if\_exist:NT \ \cch332 \{\text{333} \prop_map_inline:cn{g__tag_role_NS_latex-book_prop}
334 \{\lambda_{335} \lambda_{\text{1}} tag_role_add_tag:ne {#1}{\use_i:nn #2\c_empty_tl\c_empty_tl}
\frac{336}{ } }
337 }
338 }
339 }
340 {
341 \hook_gput_code:nnn {begindocument}{tagpdf}
342 \uparrow343 \cs_if_exist:NT \chapter
344 \{345 \prop_map_inline:cn{g__tag_role_NS_latex-book_prop}
```

```
346\text{347} \text{prop\_gput: Nnn } g_{\text{neg\_role\_tags\_NS\_prop}} { #1 }{ latex-book }
<sup>348</sup> }
<sup>349</sup> }
350 }
351 }
```
## **1.6 Parent-child rules**

PDF define various rules about which tag can be a child of another tag. The following code implements the matrix to allow to use it in tests.

 $\gtrsim$  tag role parent child intarray This intarray will store the rule as a number. For parent nm and child ij  $(n,m,i,j)$  digits) the rule is at position nmij. As we have around 56 tags, we need roughly a size 6000.

<span id="page-157-3"></span><sup>352</sup> \intarray\_new:Nn \g\_\_tag\_role\_parent\_child\_intarray {6000}

(*End of definition for* \g\_\_tag\_role\_parent\_child\_intarray*.*)

\c\_\_tag\_role\_rules\_prop \c\_\_tag\_role\_rules\_num\_prop These two properties map the rule strings to numbers and back. There are in tagpdfdata.dtx near the csv files for easier maintenance.

(*End of definition for* \c\_\_tag\_role\_rules\_prop *and* \c\_\_tag\_role\_rules\_num\_prop*.*)

\ tag store parent child rule:nnn The helper command is used to store the rule. It assumes that parent and child are given as 2-digit number!

```
353 \cs_new_protected:Npn \__tag_store_parent_child_rule:nnn #1 #2 #3 % num parent, num child, #3
354 {
355 \intarray_gset:Nnn \g__tag_role_parent_child_intarray
356 \{ #1#2 \} \{0\}prop_item:Nn\c_tag_role_rules_prop{#3}}
357 }
```

```
(End of definition for \__tag_store_parent_child_rule:nnn.)
```
#### **1.6.1 Reading in the csv-files**

```
This counter will be used to identify the first (non-comment) line
358 \int_zero:N \l__tag_tmpa_int
Open the file depending on the PDF version
359 \pdf_version_compare:NnTF < {2.0}
360 {
361 \ior_open:Nn \g_tmpa_ior {tagpdf-parent-child.csv}
362 }
363 {
364 \ior_open:Nn \g_tmpa_ior {tagpdf-parent-child-2.csv}
365 }
    Now the main loop over the file
366 \ior_map_inline:Nn \g_tmpa_ior
367 {
ignore lines containing only comments
368 \text{t1}_if\_empty:nF{#1}369 {
```

```
count the lines ...
```

```
_{{\tt370}} \verb|_*|put the line into a seq. Attention! empty cells are dropped.
371 \seq_set_from_clist:Nn\l_tag_tmpa_seq { #1 }
\verb|372| \verb|| int\_compare: nNnTF {l__tag_tmpa_int}=1This handles the header line. It gives the tags 2-digit numbers
373 \{374 \seq_map_indexed_inline:Nn \l__tag_tmpa_seq
375376 \prop_gput:Nne\g__tag_role_index_prop
377 \{ \# \# 2 \}_{378} {\int_compare:nNnT{##1}<{10}{0}##1}
\frac{379}{ } }
380 }
now the data lines.
381 \{382 \seq_set_from_clist:Nn\l__tag_tmpa_seq { #1 }
get the name of the child tag from the first column
383 \seq_pop_left:NN\l_tag_tmpa_seq\l_tag_tmpa_tl
get the number of the child, and store it in \lvert \cdot \rvert tag tmpb tl
384 \prop_get:NVN \g__tag_role_index_prop \l__tag_tmpa_tl \l__tag_tmpb_tl
remove column 2+3
385 \seq_pop_left:NN\l__tag_tmpa_seq\l__tag_tmpa_tl
\text{1886} \seq_pop_left:NN\l__tag_tmpa_seq\l__tag_tmpa_tl
Now map over the rest. The index ##1 gives us the number of the parent, ##2 is the
data.
387 \seq_map_indexed_inline:Nn \l__tag_tmpa_seq
388 \{389 \exp_args: Nne
390 \__tag_store_parent_child_rule:nnn {##1}{\l__tag_tmpb_tl}{ ##2 }
\frac{391}{ } }
392 }
393 }
394 }
close the read handle.
395 \ior close:N\g tmpa ior
The Root, Hn and mathml tags are special and need to be added explicitly
396 \prop_get:NnN\g__tag_role_index_prop{StructTreeRoot}\l__tag_tmpa_tl
397 \prop_gput:Nne\g__tag_role_index_prop{Root}{\l__tag_tmpa_tl}
398 \prop_get:NnN\g__tag_role_index_prop{Hn}\l__tag_tmpa_tl
399 \pdf_version_compare:NnTF < {2.0}
400 \frac{f}{f}401 \int_step_inline:nn{6}
402 \qquad \qquad \textbf{f}403 \prop_gput:Nne\g__tag_role_index_prop{H#1}{\l__tag_tmpa_tl}
404 }
405 }
406 {
```
<span id="page-159-9"></span><span id="page-159-6"></span><span id="page-159-5"></span><span id="page-159-3"></span> $407$  \int\_step\_inline:nn{10} 408 { 409 \prop\_gput:Nne\g\_\_tag\_role\_index\_prop{H#1}{\l\_\_tag\_tmpa\_tl} 410 } all mathml tags are currently handled identically  $\text{prop\_get:}$  $\text{NnN\g\_tag\_role\_index\_prop \{mathml\} \l\_tag\_tmpa_tl}$ 412 \prop\_get:NnN\g\_\_tag\_role\_index\_prop {math}\l\_\_tag\_tmpb\_tl  $\verb|413| \verb|Vprop_map_inline:Nn \verb||g_tag_role_NS_mathml_prop|$  $414$   $\overline{f}$ <sup>415</sup> \prop\_gput:NnV\g\_\_tag\_role\_index\_prop{#1}\l\_\_tag\_tmpa\_tl 416 } 417 \prop\_gput:NnV\g\_\_tag\_role\_index\_prop{math}\l\_\_tag\_tmpb\_tl 418 }

#### <span id="page-159-13"></span><span id="page-159-11"></span><span id="page-159-10"></span>**1.6.2 Retrieving the parent-child rule**

\ tag role get parent child rule:nnnN This command retrieves the rule (as a number) and stores it in the tl-var. It assumes that the tag in #1 is a standard tag after role mapping for which a rule exist and is *not* one of Part, Div, NonStruct as the real parent has already been identified. #3 can be used to pass along data about the original tags and is only used in messages.

TODO check temporary variables. Check if the tl-var should be fix.

```
419 \tl_new:N \l__tag_parent_child_check_tl
420 \cs_new_protected:Npn \__tag_role_get_parent_child_rule:nnnN #1 #2 #3 #4
421 % #1 parent (string) #2 child (string) #3 text for messages (eg. about Div or Rolemapping)
422 % #4 tl for state
423 \sim\varphi \prop_get:NnN \g_tag_role_index_prop{#1}\l_tag_tmpa_tl
425 \prop_get:NnN \g__tag_role_index_prop{#2}\l__tag_tmpb_tl
426 \bool_lazy_and:nnTF
427 { ! \quark_if_no_value_p:N \l__tag_tmpa_tl }
428 { ! \quark_if_no_value_p:N \l__tag_tmpb_tl }
429 \simGet the rule from the intarray
430 \tl_set:Ne#4
431 \{432 \intarray_item:Nn
\chi<sup>433</sup> \chi<sup>433</sup> \chi<sup>433</sup> \chi<sup>433</sup> \chi434 {\lceil \lceil \frac{\text{tag\_tmpa\_t}}{\text{arg\_tmpa\_t}} \rceil \cdot \lceil \frac{\text{tag\_tmpb\_t}}{\text{arg\_tempb\_t}} \rceil}435 }
If the state is something is wrong ...
436 \int compare:nNnT
_{437} {#4} = {\prop_item:Nn\c__tag_role_rules_prop{}}
438 \{439 %warn ?
```
<span id="page-159-12"></span><span id="page-159-4"></span><span id="page-159-2"></span>we must take the current child from the stack if is already there, depending on location the check is called, this could also remove the parent, but that is ok too.

440  $\,$  }

This is the message, this can perhaps go into debug mode.

```
\gamma_{441} \group_begin:
442 \int_1^4 \int_2 \int_2^4 \int_2^4 \int_2^4 \int_2^4 \int_2^4 \int_2^4 \int_2^4 \int_2^4 \int_2^4 \int_2^4 \int_2^4 \int_2^4 \int_2^4 \int_2^4 \int_2^4 \int_2^4 \int_2^4 \int_2^4 \int_2^4 \int_2^4 \int_2^4 \int_2^4 \int443 \left\{\right.\text{Prop\_get:} \textit{NVNF} \c\_tag\_role\_rules\_num\_prop \#4 \l\_tag\_tmp\_tl\overline{445} \overline{45}\tilde{\mathcal{L}}_set: Nn \setminus l_\text{tag\_tmpa_t1} \{unknown\}447 }
\text{448} \text{1}\text{set}:Nn \ 1_ tag_tmpb_tl {#1}
                  \msg_note:nneee
450 { tag }
451 { role-parent-child }
452 \{ H1 \}453 \{ H2 \}454 \left\{ \begin{array}{c} 454 & 200 \\ 200 & 200 \\ 200 & 200 \end{array} \right\}455 #4 \sim (=')\lceil \frac{targ}{targ} \cdot \frac{t1'}{t} \rceil456 \iow_newline:
457 \#3\frac{458}{1} }
459 }
460 \qquad \qquad \qquad \setminus \text{group\_end:}461462 \uparrow463 \tl set:Nn#4 {0}
464 \msg_warning:nneee
465 { tag }
466 {role-parent-child}
467 { #1 }
468 { #2 }
469 { unknown! }
470 }
471 }
472 \cs_generate_variant:Nn\__tag_role_get_parent_child_rule:nnnN {VVVN,VVnN}
```

```
(End of definition for \setminus tag role get parent child rule:nnnN.)
```
tag check parent child:nnnnN This commands translates rolemaps its arguments and then calls \\_tag\_role\_get\_parent child rule:nnnN. It does not try to resolve inheritation of Div etc but instead warns that the rule can not be detected in this case. In pdf 2.0 the name spaces of the tags are relevant, so we have arguments for them, but in pdf <2.0 they are ignored and can be left empty.

```
473 \pdf_version_compare:NnTF < {2.0}
474 \overline{f}475 \cs_new_protected:Npn \__tag_check_parent_child:nnnnN #1 #2 #3 #4 #5
476 %#1 parent tag, #2 NS, #3 child tag, #4 NS, #5 tl var
477 f
for debugging messages we store the arguments.
478 \prop_put:Nnn \l__tag_role_debug_prop {parent} {#1}
479 \prop_put:Nnn \l__tag_role_debug_prop {child} {#3}
get the standard tags through rolemapping if needed at first the parent
480 \prop_get:NnNTF \g__tag_role_index_prop {#1}\l__tag_tmpa_tl
```

```
481 f
```

```
482 \qquad \qquad \backslash t1\_set:Nn \ \backslash 1\_tag\_tmpa\_t1 \ \{ \#1 \}483 }
484 \sim \sim\text{485} \prop_get:NnNF \g__tag_role_rolemap_prop {#1}\l__tag_tmpa_tl
486487 \{t1\_set:Nn \ l_-tag\_tmpa_t1 \ {\q_no\_value}\}488 }
489 }
now the child
490 \prop_get:NnNTF \g__tag_role_index_prop {#3}\l__tag_tmpb_tl
\overline{491} \overline{491}492 \tl_set:Nn \l__tag_tmpb_tl {#3}
493 }
494 \sim\text{Prop\_get: NnNF } \gtrsim \text{traj} \496 \left\{ \begin{array}{c} 496 \end{array} \right.\text{497} \text{12}\text{ set}:Nn \setminus l_ tag_tmpb_tl {\q_no_value}
498 }
499 }
if we got tags for parent and child we call the checking command
500 \bool_lazy_and:nnTF
_{501} { ! \quark_if_no_value_p:N \l__tag_tmpa_tl }
_{502} { ! \quark_if_no_value_p:N \l__tag_tmpb_tl }
\overline{503} \overline{1}\verb|12162| { tag\_role\_get\_parent\_child\_rule:} VVnnN505 \lceil \frac{t}{2} \rceil \lceil \frac{t}{2} \rceil \lceil \frac{t}{2} \rceil \lceil \frac{t}{2} \rceil \lceil \frac{t}{2} \rceil506 {Rolemapped~from:~'#1'~-->~'#3'}
507 #5
508 }
509 {
510 \lt t1_set:Nn #5 {0}
511 \msg_warning:nneee
512 { tag }
513 {role-parent-child}
514 \{ H1 \}515 { #3 }
516 { unknown! }
517 }
518 }
519 \cs_new_protected:Npn \__tag_check_parent_child:nnN #1#2#3
520\sum_{522} \_tag_check_parent_child:nnnnN {#1}{}{#2}{}#3
522 }
523 }
```
<span id="page-161-13"></span><span id="page-161-12"></span><span id="page-161-3"></span><span id="page-161-1"></span>and now the pdf 2.0 version The version with three arguments retrieves the default names space and then calls the full command. Not sure if this will ever be needed but we leave it for now.

```
524 {
525 \cs_new_protected:Npn \__tag_check_parent_child:nnN #1 #2 #3
526 {
527 \prop_get:NnN\g__tag_role_tags_NS_prop {#1}\l__tag_role_tag_namespace_tmpa_tl
528 \prop_get:NnN\g__tag_role_tags_NS_prop {#2}\l__tag_role_tag_namespace_tmpb_tl
```

```
529 \str_if_eq:nnT{#2}{MC}{\tl_clear:N \l__tag_role_tag_namespace_tmpb_tl}
530 \bool_lazy_and:nnTF
531 { ! \quark if no value p:N \l tag_role_tag_namespace_tmpa_tl }
_{532} { ! \quark_if_no_value_p:N \l__tag_role_tag_namespace_tmpb_tl }
\overline{533} \overline{1}534 \__tag_check_parent_child:nVnVN
535 {#1}\l__tag_role_tag_namespace_tmpa_tl
536 {#2}\l__tag_role_tag_namespace_tmpb_tl
\frac{537}{ } \frac{43}{ }538 }
539 \{540 \{L \text{ set}: \text{Nn } #3 \text{ {0}}\}541 \msg_warning:nneee
542 { tag }
543 {role-parent-child}
544 \{ H1 \}545 { #2 }
546 { unknown! }
547 }
548 }
and now the real command.
549 \cs_new_protected:Npn \ tag_check_parent_child:nnnnN #1 #2 #3 #4 #5 %tag,NS,tag,NS, tl var
\overline{550} \overline{50}551 \prop_put:Nnn \l__tag_role_debug_prop {parent} {#1/#2}
552 \prop_put:Nnn \l__tag_role_debug_prop {child} {#3/#4}
If the namespace is empty, we assume a standard tag, otherwise we retrieve the rolemap-
ping from the namespace
553 \{t1\_if\_empty:nTF \quad \{ \#2 \}554 \{555 \tl_set:Nn \l__tag_tmpa_tl {#1}
556 }
557558 \prop_get:cnNTF
{f} g_tag_role_NS_#2_prop }
560 {#1}
561 \lambda_{--}tag_tmpa_tl
562 \left\{ \begin{array}{c} \end{array} \right.\text{1}_{\text{set}:N} \setminus \text{1}_{\text{tag\_tmpa\_t1}} \setminus \text{1}_{\text{head}:N} \setminus \text{1}_{\text{tag\_tmpa\_t1}}564 \text{t1}_if\_empty: NT\lceil_tag\_tmp\_t1\overline{\mathbf{f}}\text{1}_{\text{set}}:Nn \setminus 1_{\text{1}_{\text{set}}}:Nn \setminus 1_{\text{1}_{\text{set}}}:Nn \setminus 1_{\text{1}_{\text{set}}}\sim 567 \sim 3
568 }
569570 \tilde{L}_set:Nn \ l_-tag_tmpa_t1 \ {q_no_value}\frac{571}{ } }
572 }
```
<span id="page-162-6"></span><span id="page-162-5"></span><span id="page-162-3"></span>and the same for the child If the namespace is empty, we assume a standard tag, otherwise we retrieve the rolemapping from the namespace

  $\{t1\_if\_empty:nTF \quad \{ \#4 \}$   $\{$ \tl\_set:Nn \l\_\_tag\_tmpb\_tl {#3}

```
\frac{576}{ } }
\overline{577} \overline{1}578 \prop get:cnNTF
579 {g_{-}tag_{-}role_Ns_{+}4\_prop}580 {#3}
581 \lambda_1 tag\_tmpb_t1\overline{\mathbf{f}}583 \tilde{\text{1}}_s \tl_set:Ne \l__tag_tmpb_tl { \tl_head:N\l__tag_tmpb_tl }
584 \tl_if_empty:NT\l__tag_tmpb_tl
\overline{\mathbf{f}}586 \tilde{L}_set:Nn l_\_tag\_tmpb_t1 {#3}
587 }
588 }
\overline{f}590 \tl_set:Nn \l__tag_tmpb_tl {\q_no_value}
591 }
592 }
and now get the relation
593 \boldsymbol{\lambda} \boldsymbol{\lambda}_{594} { ! \quark_if_no_value_p:N \l__tag_tmpa_tl }
_{595} { ! \quark_if_no_value_p:N \l__tag_tmpb_tl }
596 \{597 \__tag_role_get_parent_child_rule:VVnN
\lambda_1 tag_tmpa_tl \lambda_1 tag_tmpb_tl
599 {Rolemapped~from~'#1/#2'~-->~'#3\str_if_empty:nF{#4}{/#4}'}
\frac{600}{ } #5
601 }
602 \{\{603\} \tl_set:Nn #5 {0}
604 \msg_warning:nneee
605 { tag }
606 {role-parent-child}
607 { #1 }
608 { #3 }
609 { unknown! }
\begin{array}{ccc}\n610 & & & \end{array}611612 }
613 \text{ \textdegree} \cs_generate_variant:Nn\__tag_check_parent_child:nnN {VVN}
614 \cs generate variant:Nn\ tag check parent child:nnnnN {VVVVN,nVnVN,VVnnN}
615 (/package)
```
<span id="page-163-11"></span><span id="page-163-3"></span><span id="page-163-2"></span><span id="page-163-1"></span>(*End of definition for* \_\_tag\_check\_parent\_child:nnnnN*.*)

#### [\tag\\_check\\_child:nn](#page-146-0)TF

```
\frac{616}{3} (base) \prg_new_protected_conditional:Npnn \tag_check_child:nn #1 #2 {T,F,TF}{\prg_return_true:
617 (*package)
618 \prg_set_protected_conditional:Npnn \tag_check_child:nn #1 #2 {T, F, TF}619 {
620 \seq_get:NN\g__tag_struct_stack_seq\l__tag_tmpa_tl
\delta21 \qquad \qquad \backslash \_tag*{1.1} \qquad \qquad \backslash \_tag*{2.1}622 {\l__tag_tmpa_tl}
\lambda_{1}_tag_get_parent_tmpa_tl
624 \l tag get parent tmpb tl
```

```
625 \__tag_check_parent_child:VVnnN
626 \l__tag_get_parent_tmpa_tl
\lambda<sup>627</sup> \l__tag_get_parent_tmpb_tl
628 {#1}{#2}
\verb|1_taggparent\_child\_check_t1|630 \int_compare:nNnTF { \l__tag_parent_child_check_tl } < {0}
631 {\prg_return_false:}
632 {\prg_return_true:}
633 }
```
<span id="page-164-8"></span><span id="page-164-7"></span><span id="page-164-5"></span>(*End of definition for* \tag\_check\_child:nnTF*. This function is documented on page [147.](#page-146-0)*)

#### **1.7 Remapping of tags**

In some context it can be necessary to remap or replace the tags. That means instead of tag=H1 or tag=section one wants the effect of tag=Span. Or instead of tag=P one wants tag=Code.

<span id="page-164-2"></span><span id="page-164-0"></span>The following command provide some general interface for this. The core idea is that before a tag is set it is fed through a function that can change it. We want to be able to chain such functions, so all of them manipulate the same variables.

```
\l__tag_role_remap_tag_tl
\l__tag_role_remap_NS_tl 634 \tl_new:N \l__tag_role_remap_tag_tl
                              635 \tl_new:N \l__tag_role_remap_NS_tl
                               (End of definition for \l__tag_role_remap_tag_tl and \l__tag_role_remap_NS_tl.)
        \__tag_role_remap: This function is used in the structure and the mc code before using a tag. By default it
                               does nothing with the tl vars. Perhaps this should be a hook?
                              636 \cs_new_protected:Npn \ tag_role_remap: { }
                               (End of definition for \__tag_role_remap:.)
    \__tag_role_remap_id: This is copy in case we have to restore the main command.
                              637 \cs set eq:NN \ tag_role_remap_id: \ tag_role_remap:
                               (End of definition for \__tag_role_remap_id:.)
\__tag_role_remap_inline: The mapping is meant to "degrade" tags, e.g. if used inside some complex object. The
                               pdf<2.0 code maps the tag to the new role, the pdf 2.0 code only switch the NS.
                              638 \pdf_version_compare:NnTF < {2.0}
                              639 {
                              \zeta_{640} \cs_new_protected:Npn \__tag_role_remap_inline:
                              641 {
                              642 \prop_get:cVNT { g_tag_role_NS_latex-inline_prop }\l_tag_role_remap_tag_tl\l_tag_tmpa_tag_tmpa_tag_tmpa_tag_tmpa_tag_tmpa_tag_tmpa_tag_tmpa_tag_tmpa_tag_tmpa_tag_tmpa_tag_tmpa_tag_tmpa_tag_tmpa_tag_tmpa_tag_tmpa_tag
                               643 \{\text{644} \text{1}\text{set:Ne}\l1_tag_role_remap_tag_tl
                               \overline{645} \overline{645}\text{exp} last unbraced:NV\use i:nn \l tag tmpa tl
                               <sup>647</sup> }
                              _{648} \tl_set:Ne\l__tag_role_remap_NS_tl
                               \overline{649} \overline{649}{\tt (exp\_last\_unbraced.NV\backslash use\_ii:nn \setminus l\_tag\_tmpa\_tl})}\delta<sup>51</sup> }
```

```
652 }
\int_{653} \int_compare:nNnT {\l_tag_loglevel_int} > { 0 }
654 \{\mathcal{L}_{\text{ss}} \msg_note:nne { tag } { role-remapping }{ \l__tag_role_remap_tag_tl }
656 }
657 }
658 }
659 {
660 \cs_new_protected:Npn \__tag_role_remap_inline:
661 {
\text{for } p \text{ is a finite number of } t \text{ and } s \text{ is a finite number of } t \text{ and } s \text{ is a finite number of } t \text{ and } s \text{ is a finite number of } t \text{ and } s \text{ is a finite number of } t \text{ and } s \text{ is a finite number of } t \text{ and } s \text{ is a finite number of } t \text{ and } s \text{ is a finite number of } t \text{ and } s \text{ is a finite number of } t \text{ and } s \text{ is a finite number of } t \text{ and } s \text{ is a finite number of } t \text{ and } s \text{ is a finite number of } t \text{ and } s \text{ is a finite number of } t \text{ and } s \text{ is a finite663 \{\text{bit\_set:Nn\l}_\texttt{tag\_role\_remap\_NS\_tl} {latex-inline}
665 }
\text{666} \int_compare:nNnT {\l__tag_loglevel_int} > { 0 }
667 \{668 \msg_note:nne { tag } { role-remapping }{ \l__tag_role_remap_tag_tl/latex-
    inline }
669 }
670 }
671 }
```
<span id="page-165-9"></span><span id="page-165-4"></span>(*End of definition for* \\_\_tag\_role\_remap\_inline:*.*)

### **1.8 Key-val user interface**

<span id="page-165-12"></span><span id="page-165-11"></span><span id="page-165-7"></span><span id="page-165-6"></span><span id="page-165-5"></span><span id="page-165-2"></span><span id="page-165-0"></span>The user interface uses the key add-new-tag, which takes either a keyval list as argument, or a tag/role.

```
tag␣(rolemap-key)
 tag-namespace␣(rolemap-key)
           role␣(rolemap-key)
role-namespace␣(rolemap-key)
     add-new-tag␣(setup-key)
                                 672 \keys_define:nn { __tag / tag-role }
                                 673 \frac{1}{2}\begin{array}{lll} 674 & ,tag>.tl\_set:N = \lceil \text{tag\_role\_tag\_tmpa\_tl} \rceil \end{array}675, tag-namespace .tl_set:N = \lceil l \rceil tag_role_tag_namespace_tmpa_tl
                                 676 ,role .tl_set:N = \lceil l_tag_role_role_tmpa_tl
                                 677 ,role-namespace .tl_set:N = \lceil l \rceil tag_role_role_namespace_tmpa_tl
                                 678 }
                                 679
                                 680 \keys_define:nn { __tag / setup }
                                 681 {
                                 682 add-new-tag .code:n =
                                 683 {
                                 684 \keys_set_known:nnnN
                                 \{f_-\text{tag}/\text{tag-}686 {
                                 687 tag-namespace=user,
                                 688 role-namespace=, %so that we can test for it.
                                 689 #1
                                 _{690}   {f_{2\times2} tag/tag-role}\l_tmpa_tl
                                 \text{for} \quad \text{all} \quad \text{if\_empty:} \newline \text{NP} \quad \text{all\_tmpa_t1}692 \qquad \qquad693 \text{Perp}\ \exp_args:NNno \seq_set_split:Nnn \l_tmpa_seq { / } {\l_tmpa_tl/}
                                 \setminus \tl{-set:Ne \ l_tag\_role\_tag\_tmp\_tl \ \seq{ \seq\_time: Nn \ l_tmp\_seq \{1\} }695 \tl_set:Ne \l__tag_role_role_tmpa_tl { \seq_item:Nn \l_tmpa_seq {2} }
```

```
696 }
\verb|#1_if_empty:NT \l_tag_rrole\_role\_namespace\_tmpa_t1|698 {
699 \text{Vprop\_get:} \text{NUNTF}\gtrsim_{g_-\texttt{tag\_role\_tags\_NS\_prop}701 \lceil \cdot \rceil \l__tag_role_role_tmpa_tl
702 \lambda_1 tag_role_role_namespace_tmpa_tl
703704 \prop_if_in:NVF\g__tag_role_NS_prop \l__tag_role_role_namespace_tmpa_tl
705 \{706 \tl_set:Nn \l__tag_role_role_namespace_tmpa_tl {user}
707 }
708 }
709710 \tl_set:Nn \l__tag_role_role_namespace_tmpa_tl {user}
\frac{711}{ } }
712 }
713 \pdf_version_compare:NnTF < {2.0}
714 \{715 %TODO add check for emptyness?
716 \qquad \qquad \setminus \_tag{16} \qquad \qquad \setminus \_tag{17}\lambda_1 \lambda_2 tag_role_tag_tmpa_tl
\begin{array}{ccc}\n\sqrt{1} & \text{tag\_role\_role\_tmp\_tl} \\
\sqrt{1} & \text{mod\_stop\_t}\n\end{array}719 }
720\lambda_{-}tag_role_add_tag:VVVV
722 \lambda_1_tag_role_tag_tmpa_tl
723 \l__tag_role_tag_namespace_tmpa_tl
724 \l__tag_role_role_tmpa_tl
725 \l__tag_role_role_namespace_tmpa_tl
726 }
727 }<br>728 }
728 }
729 (/package)
```
<span id="page-166-4"></span><span id="page-166-3"></span>(*End of definition for* tag (rolemap-key) *and others. These functions are documented on page [147.](#page-146-1)*)

## <span id="page-167-2"></span>**Part X The tagpdf-space module Code related to real space chars Part of the tagpdf package**

<span id="page-167-0"></span>interwordspace␣(setup-key)

This key allows to activate/deactivate the real space chars if the engine supports it. The allowed values are true, on, false, off.

#### <span id="page-167-1"></span>show-spaces␣(setup-key)

This key works only with luatex and shows with small red bars where spaces have been inserted. This is only for debugging and is not completly reliable (and change affect other literals and tagging), so it should be used with care.

 $1$  (00=tag)

```
2 √*header
```
<span id="page-167-11"></span><sup>3</sup> \ProvidesExplPackage {tagpdf-space-code} {2023-11-19} {0.98q}

```
4 {part of tagpdf - code related to real space chars}
```

```
5 (/header)
```
## **1 Code for interword spaces**

<span id="page-167-13"></span><span id="page-167-12"></span><span id="page-167-7"></span><span id="page-167-6"></span><span id="page-167-4"></span><span id="page-167-3"></span>The code is engine/backend dependant. Basically only pdftex and luatex support real space chars. Most of the code for luatex which uses attributes is in the lua code, here are only the keys.

```
interwordspace␣(setup-key)
   show-spaces<sub>□</sub>(setup-key) _{6} \langle *package \rangle7 \keys_define:nn { __tag / setup }
                                8 \frac{1}{2}9 interwordspace .choices:nn = { true, on }
                               10 \{ \omega\} { \langle \omega\rangle: \langle \omega\rangle { \langle \omega\rangle arning:nne {tag}{sys-no-interwordspace}{\c_sys_engine_str} },
                               11 interwordspace .choices:nn = { false, off }
                               12 { \msg_warning:nne {tag}{sys-no-interwordspace}{\c_sys_engine_str} },
                               13 interwordspace .default:n = true,
                               14 show-spaces .bool_set:N = \lceil l \rceil tag_showspaces_bool
                               15 }
                               16 \sys_if_engine_pdftex:T
                               17 \frac{1}{2}18 \sys_if_output_pdf:TF
                               19 {
                               20 \pdfglyphtounicode{space}{0020}
                               21 \text{keys\_define:nn } \{ \_\texttt{tag} / \text{setup } \}22 \qquad \qquad \text{ }23 interwordspace .choices:nn = { true, on } { \pdfinterwordspaceon },
                               24 interwordspace .choices:nn = { false, off }{ \pdfinterwordspaceon },
                               25 interwordspace .default:n = true,
```

```
26 \texttt{show-Spaces} .bool_set:N = \lceil l \rceil \texttt{tag\_showspaces} \texttt{pool}27 }
28 }
29 {
30 \keys_define:nn { __tag / setup }
\overline{31} \overline{4}32 interwordspace .choices:nn = { true, on, false, off }
33 \{ \n\} { \negthinspace \{ \angl{sys-no-interwordspace} \{ \}} \}34 interwordspace .default:n = true,
35 show-spaces .bool_set:N = \lceil l \rceil tag_showspaces_bool
\frac{36}{ } }
37 }
38 }
39
40
41 \sys_if_engine_luatex:T
42 \{43 \keys_define:nn { __tag / setup }
\overline{44} \overline{6}45 interwordspace .choices:nn =
46 \{true, on\}47\verb+\book_gsettrue:N \g__tag\_active\_space\_bool49 \lua now:e{ltx. tag.func.markspaceon()}
\mathcal{L}_{50} \qquad \qquad \qquad \qquad \qquad \qquad \qquad \qquad \qquad \qquad \qquad \qquad \qquad \qquad \qquad \qquad \qquad \qquad \qquad \qquad \qquad \qquad \qquad \qquad \qquad \qquad \qquad \qquad \qquad \qquad \qquad \qquad \qquad \qquad \qquad \qquad \qquad51 interwordspace .choices:nn =
\{false, off\}\overline{\mathbf{f}}54 \bool_gset_false:N \g__tag_active_space_bool
\{\text{lux\_now: } \epsilon\{\text{lux}\_\text{long}.\text{func}.\text{markspace}(\epsilon)\}\mathcal{L}_{56} \qquad \qquad \qquad \qquad \qquad \qquad \qquad \qquad \qquad \qquad \qquad \qquad \qquad \qquad \qquad \qquad \qquad \qquad \qquad \qquad \qquad \qquad \qquad \qquad \qquad \qquad \qquad \qquad \qquad \qquad \qquad \qquad \qquad \qquad \qquad \qquad57 interwordspace .default:n = true,
58 show-spaces .choice:,
59 show-spaces / true .code:n =
\{lua_now:e{ltx.__tag.trace.showspaces=true}},
61 show-spaces / false .code:n =
62 {\{\langle \text{lua\_now:} \text{e}\{\text{ltx } \ldots \text{e.g. trace.showspaces=nil}\},\}63 show-spaces .default:n = true
64 }
65 }
```
<span id="page-168-10"></span><span id="page-168-9"></span><span id="page-168-8"></span><span id="page-168-7"></span><span id="page-168-1"></span><span id="page-168-0"></span>(*End of definition for* interwordspace (setup-key) *and* show-spaces (setup-key)*. These functions are documented on page [168.](#page-167-0)*)

 $\setminus$  tag fakespace: For luatex we need a command for the fake space as equivalent of the pdftex primitive.

```
66 \sys_if_engine_luatex:T
67 {
68 \cs_new_protected:Nn \__tag_fakespace:
69 {
\gamma_0 \group_begin:
71 \lua_now:e{ltx.__tag.func.fakespace()}
72 \skip_horizontal:n{\c_zero_skip}
\gamma_3 \group_end:
74 }
```
 }  $\langle/\textsf{package}\rangle$ 

(*End of definition for* \\_\_tag\_fakespace:*.*)

# **Index**

The italic numbers denote the pages where the corresponding entry is described, numbers underlined point to the definition, all others indicate the places where it is used.

#### **Symbols**

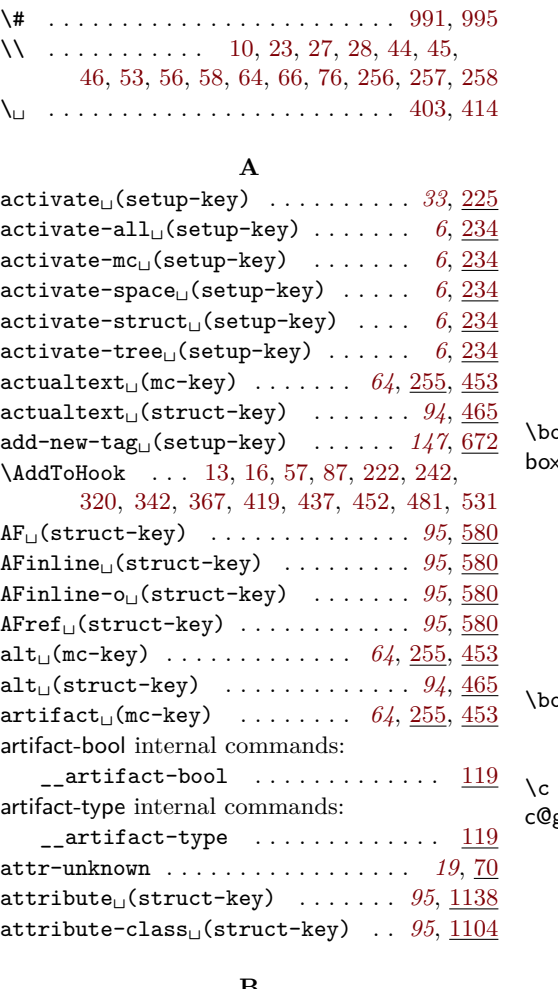

## **B**

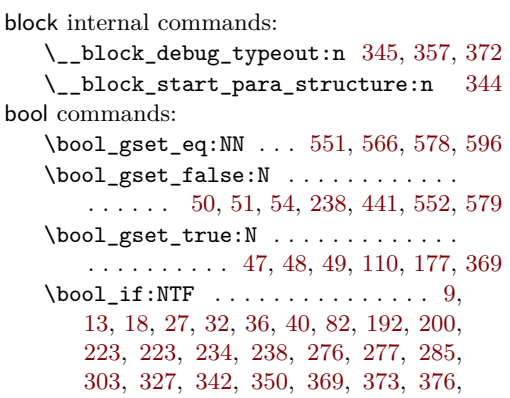

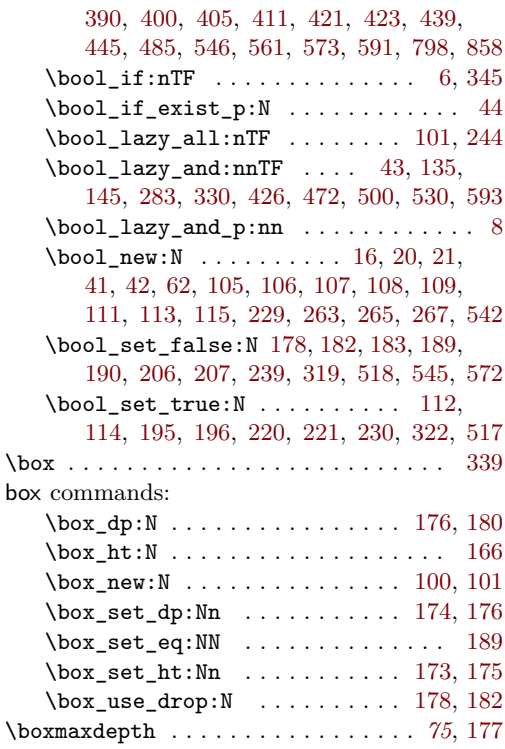

## **C**

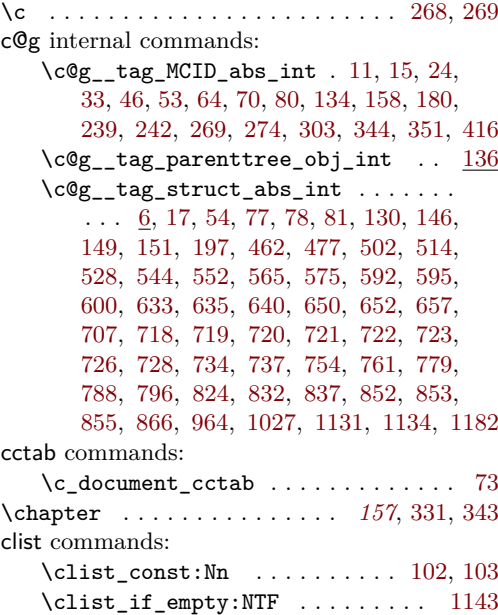

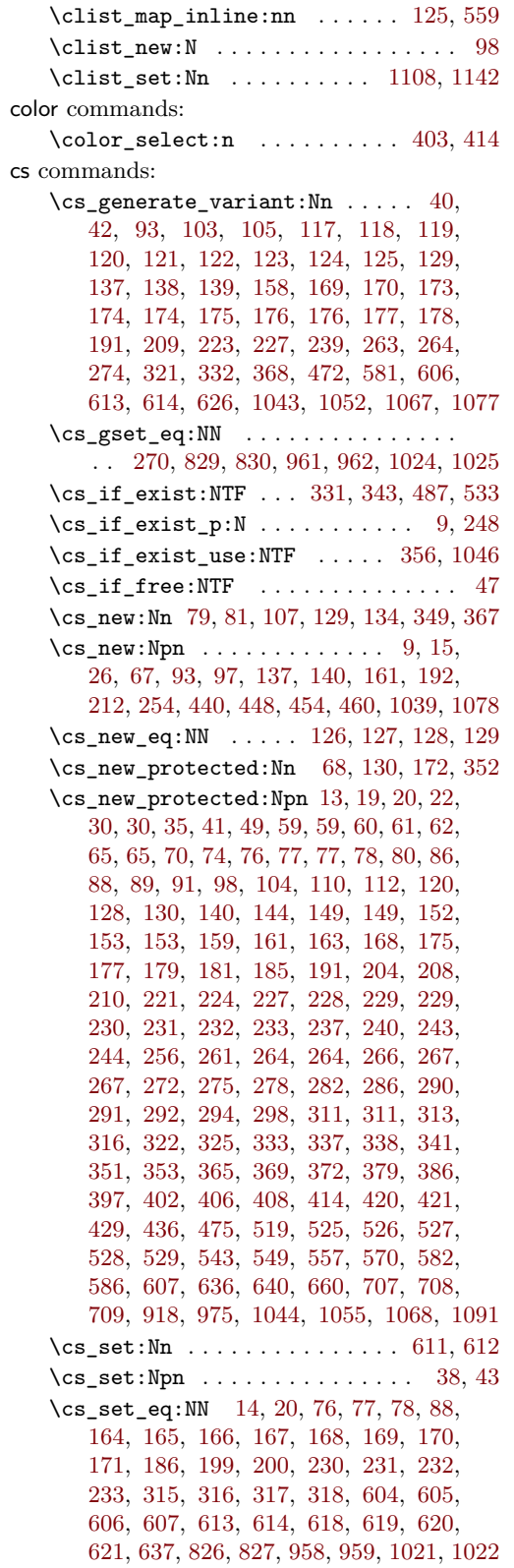

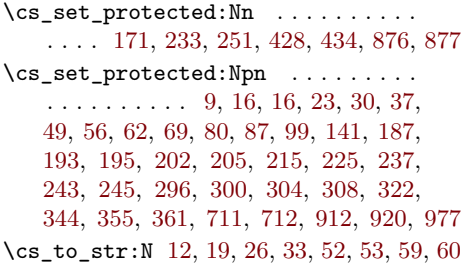

## **D**

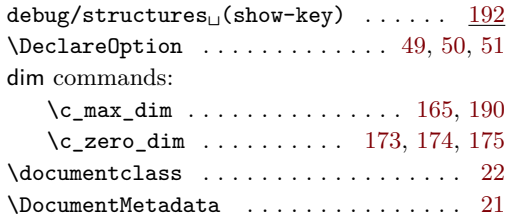

## **E**

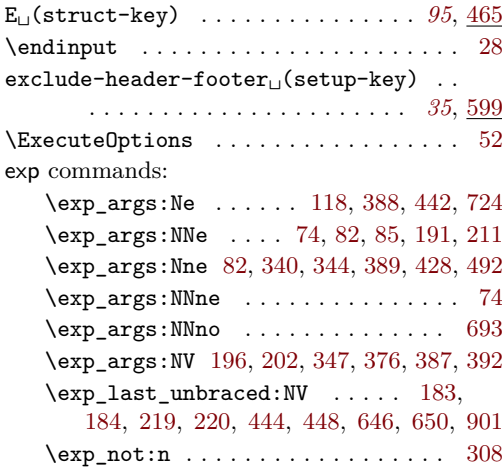

## **F**

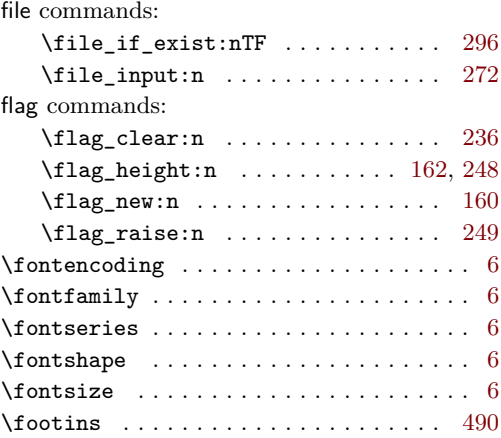

## **G**

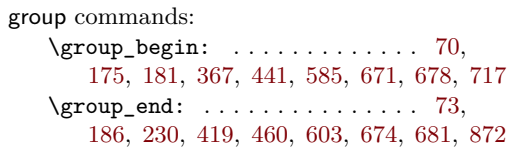

## **H**

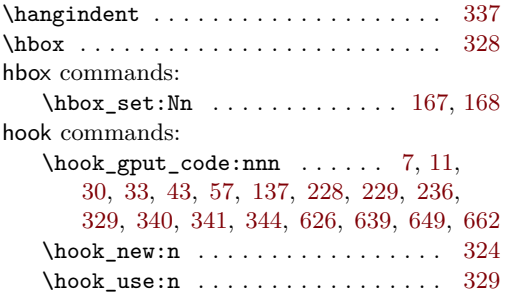

## **I**

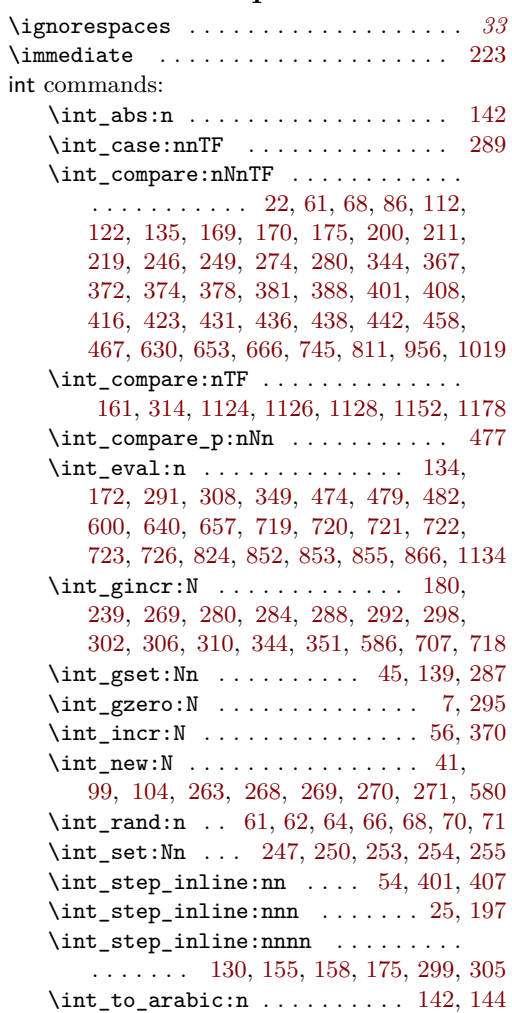

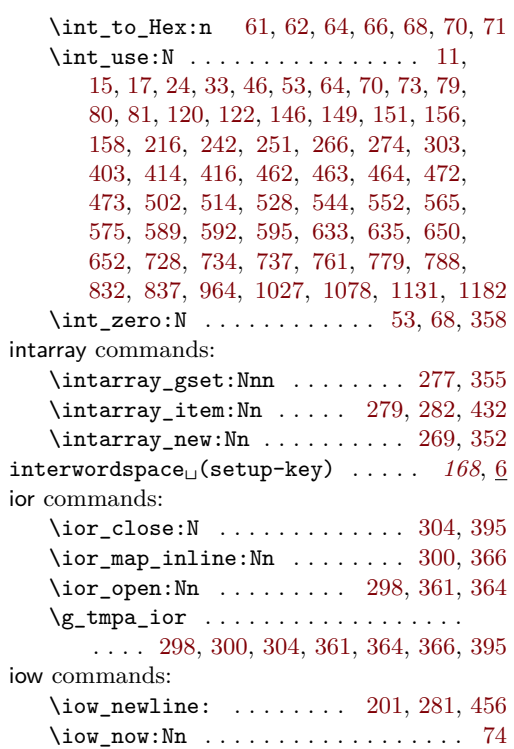

## **K**

\iow\_term:n [149,](#page-39-0) [152,](#page-39-1) [158,](#page-39-2) [162,](#page-39-3) [194,](#page-75-2) [251](#page-13-1)

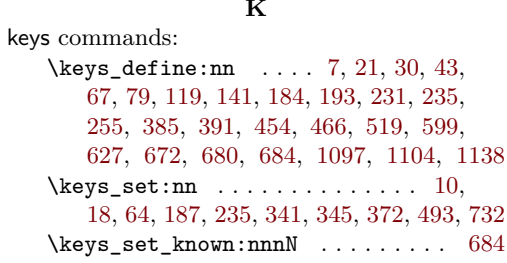

## **L**

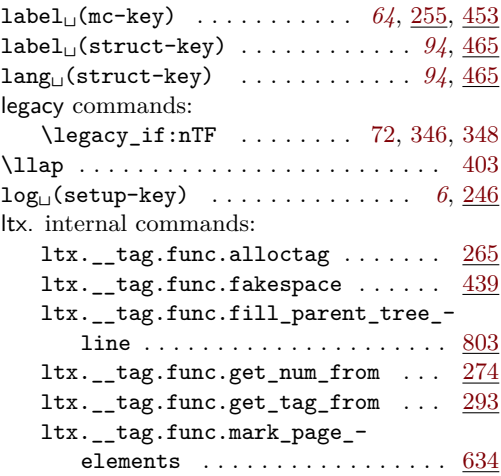

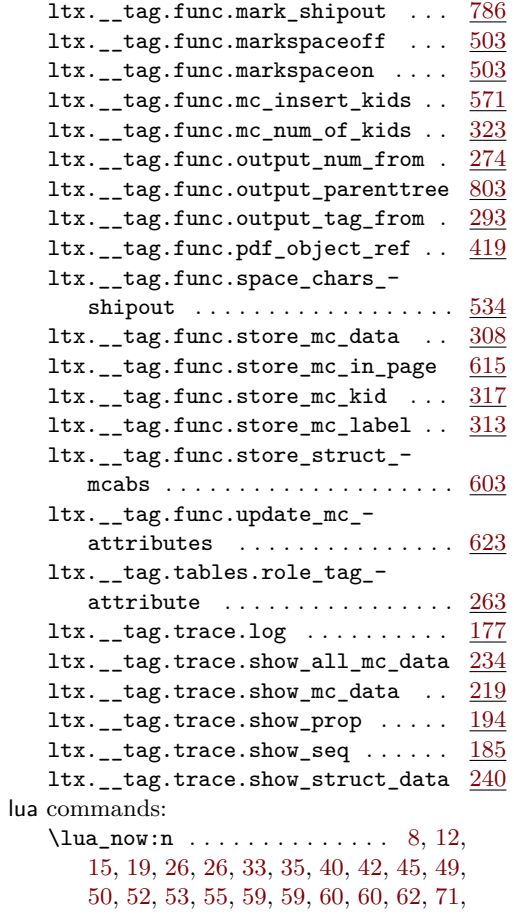

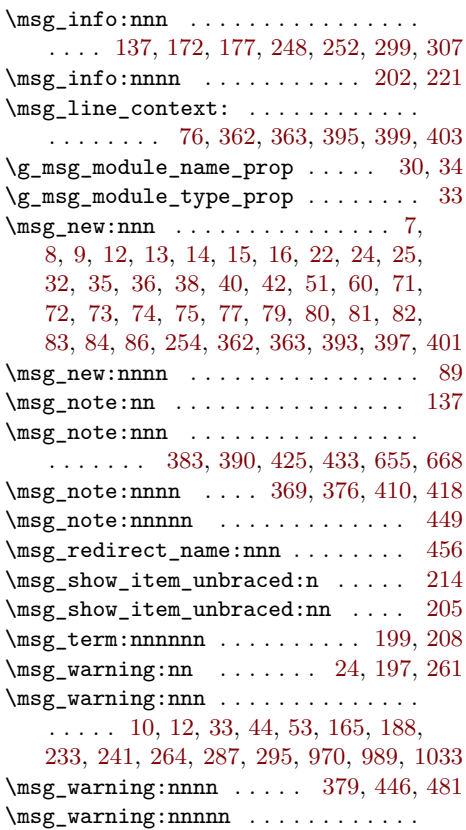

. . . . [217,](#page-88-8) [407,](#page-80-8) [464,](#page-160-7) [511,](#page-161-3) [541,](#page-162-2) [604,](#page-163-3) [817](#page-116-11)

#### **N**

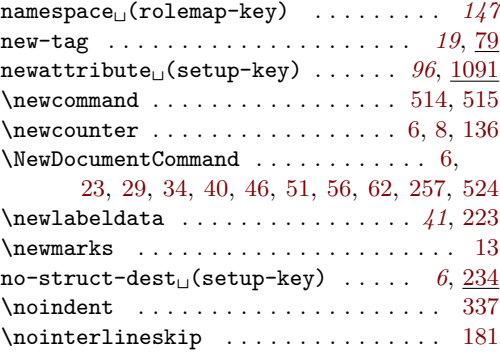

#### **P**

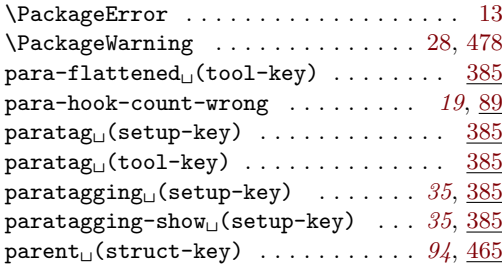

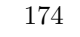

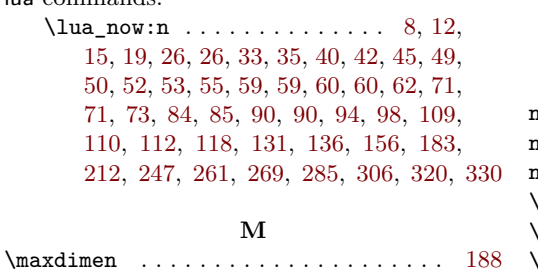

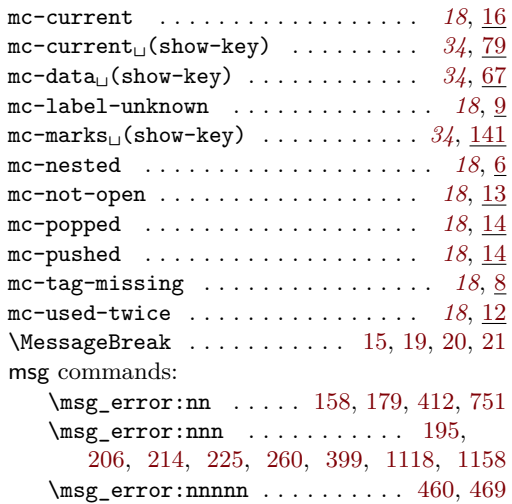

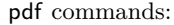

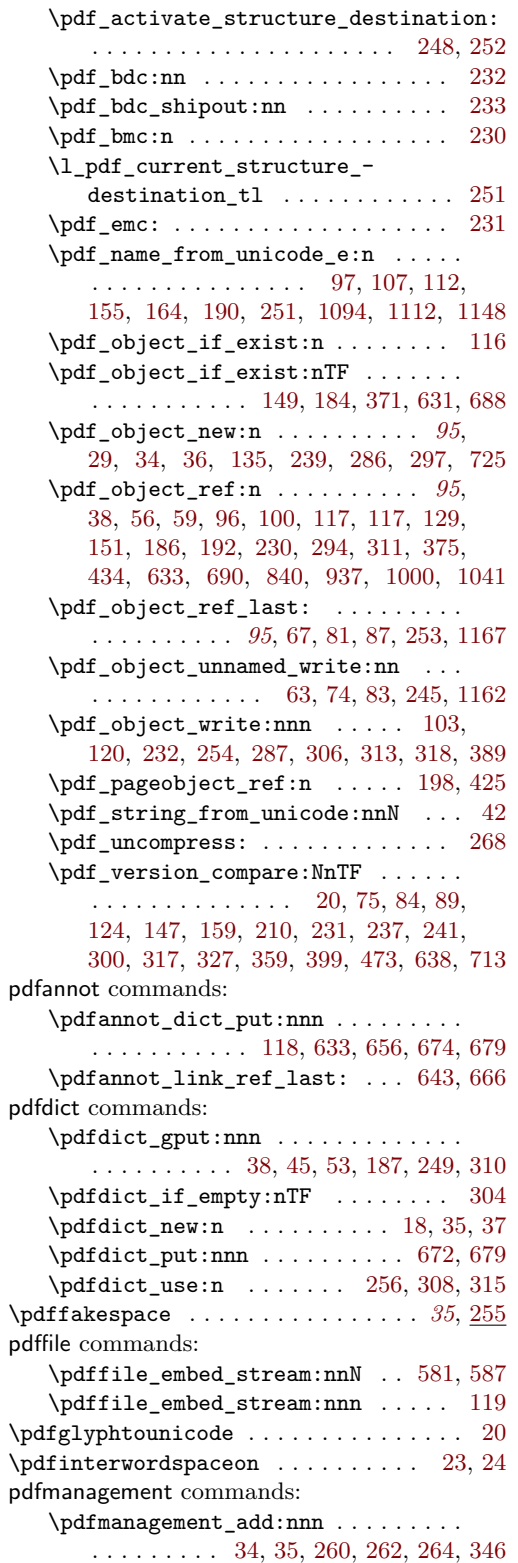

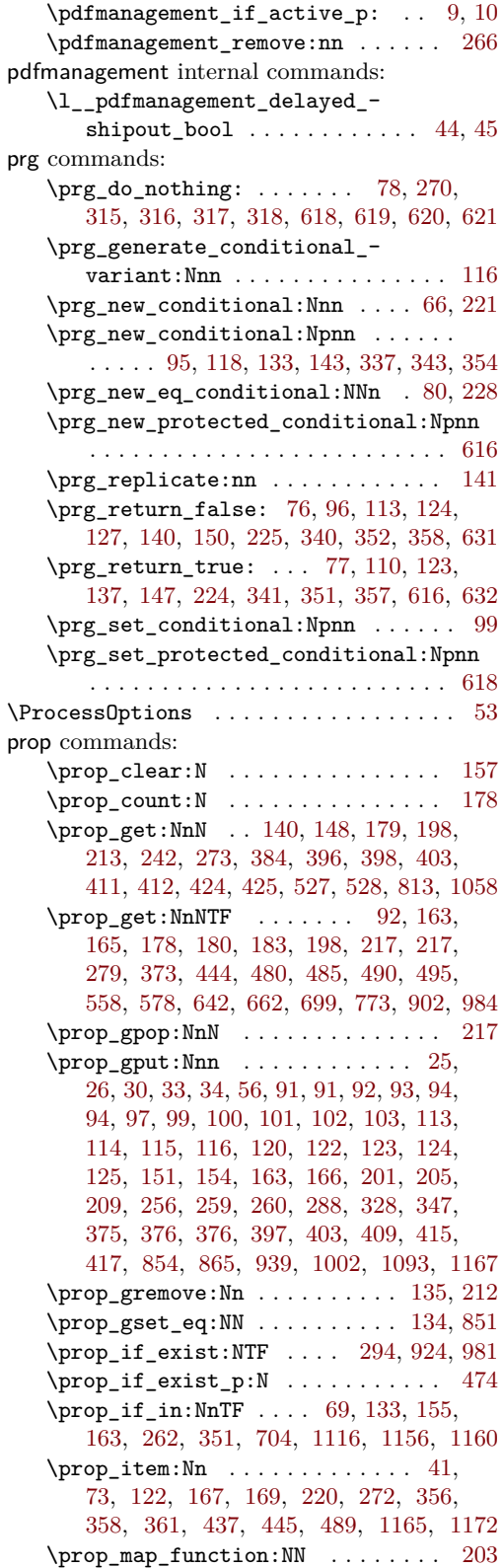

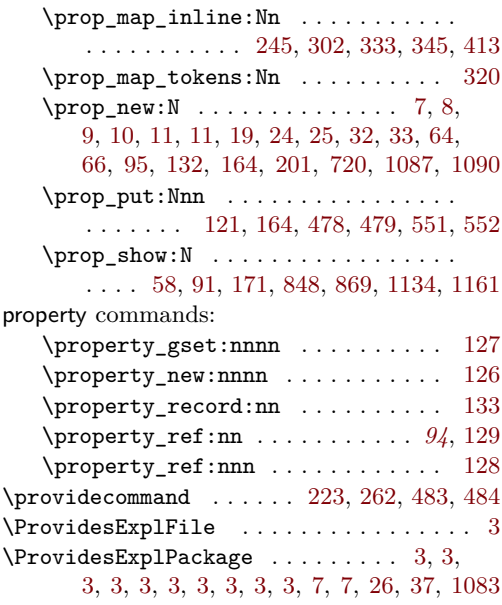

## **Q**

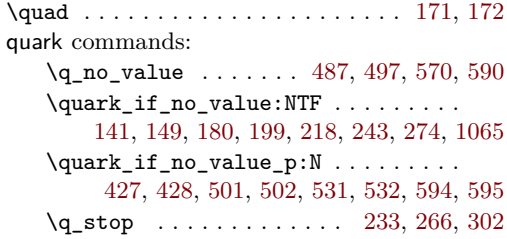

## **R**

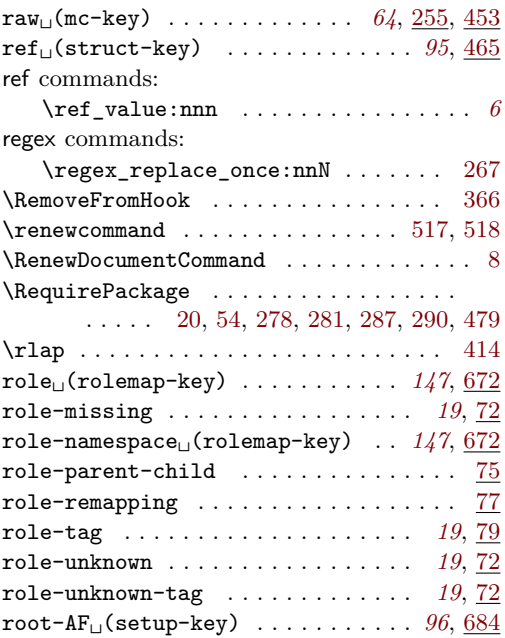

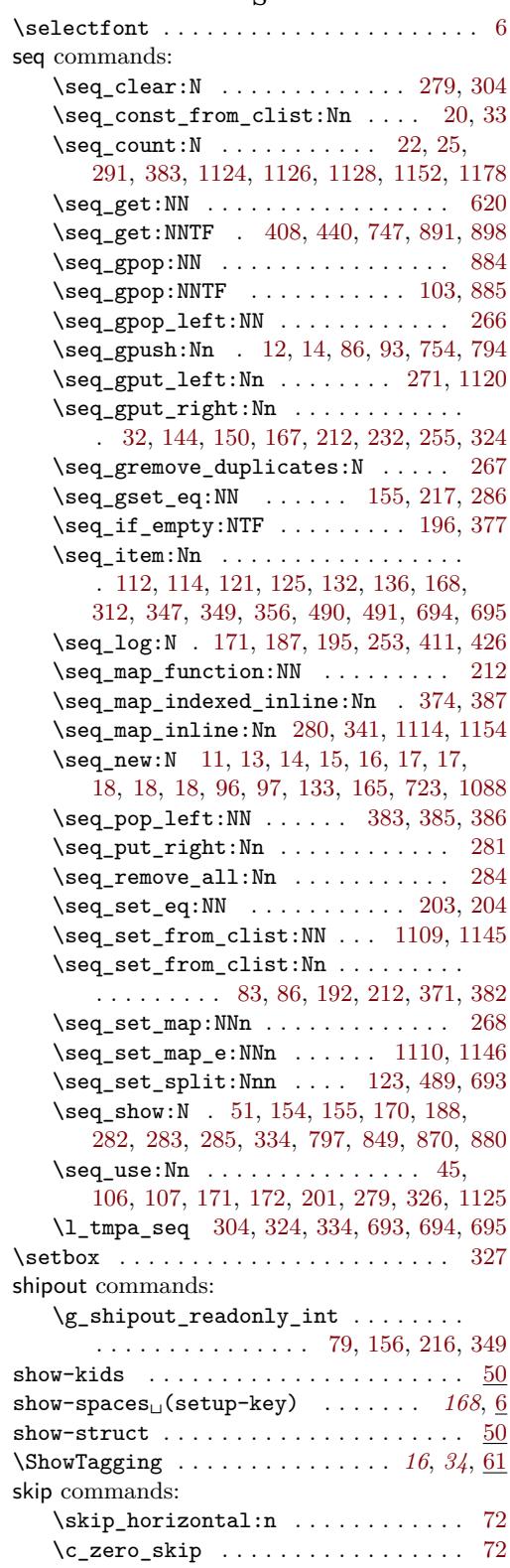

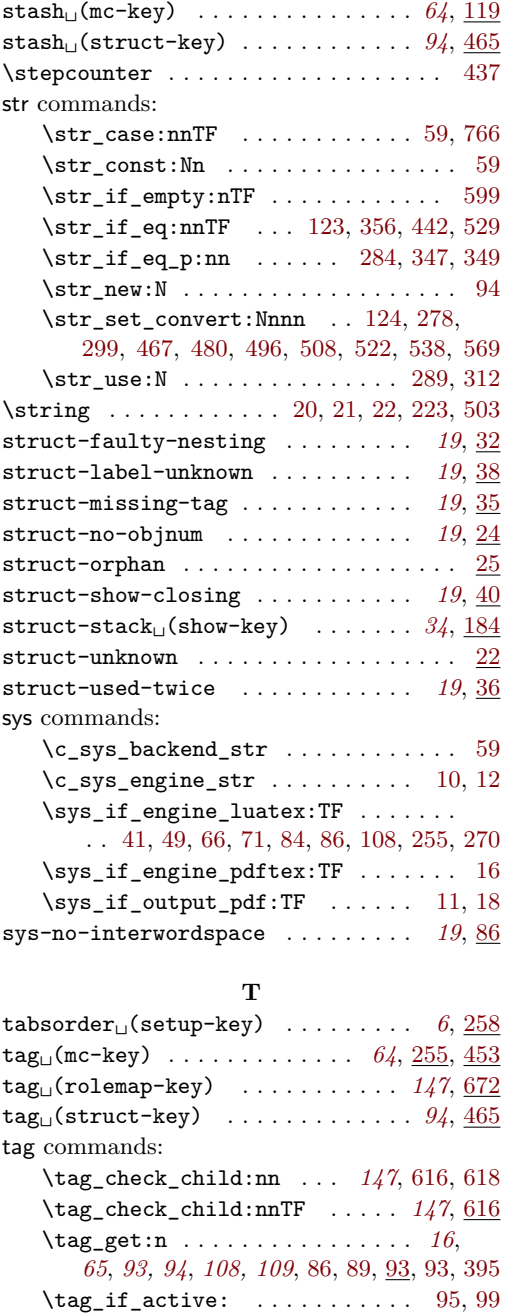

\tag\_if\_active:TF . *[16](#page-15-0)*, [18,](#page-35-5) [94,](#page-22-12) [204,](#page-12-24) [454](#page-46-18) \tag\_if\_active\_p: . . . . . . . *[16](#page-15-0)*, [94,](#page-22-12) [331](#page-43-21) \tag\_if\_box\_tagged:N . . . . . . . *[16](#page-15-0)*, [118](#page-23-3) \tag\_if\_box\_tagged:NTF . . . . . . *[16](#page-15-0)*, [117](#page-23-11) \tag\_if\_box\_tagged\_p:N . . . . . . *[16](#page-15-0)*, [117](#page-23-11) \tag\_mc\_artifact\_group\_begin:n . . . . . . . . . . . . . . . . . . . . *[63](#page-62-0)*, [59,](#page-66-9) [59,](#page-66-2) [62](#page-66-5) \tag\_mc\_artifact\_group\_end: . . . . . . . . . . . . . . . . . . . . . . *[63](#page-62-0)*, [59,](#page-66-9) [60,](#page-66-3) [69](#page-66-6)

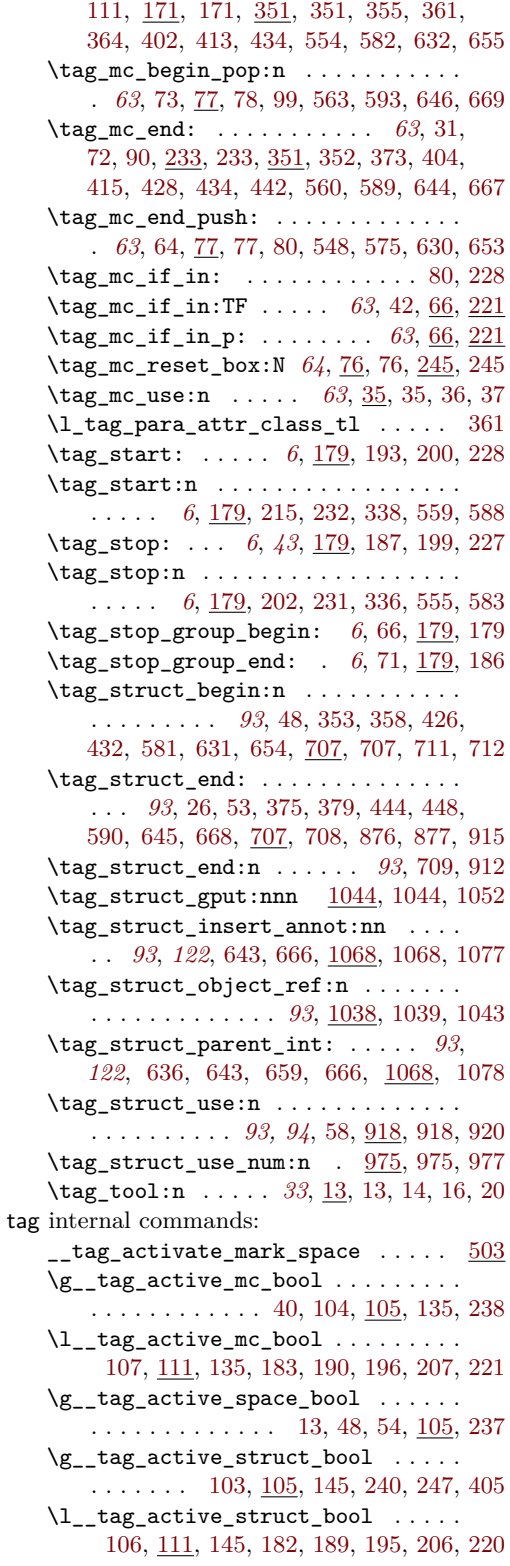

\tag\_mc\_begin:n . . . *[10](#page-9-21)*, *[63](#page-62-0)*, [25,](#page-36-7) [65,](#page-66-10)

\g\_\_tag\_active\_struct\_dest\_bool . . . . . . . . . . . . . . . . . . . [105,](#page-9-22) [244,](#page-13-16) [246](#page-41-14) \g\_\_tag\_active\_tree\_bool .......  $\ldots$  . . . . [9,](#page-52-2) [32,](#page-53-0) <u>105</u>, [105,](#page-23-14) [239,](#page-13-17) [327,](#page-60-0) [342](#page-61-0) \\_\_tag\_add\_missing\_mcs:Nn ...... . . . . . . . . . . . . . . . *[76](#page-75-10)*, [163,](#page-73-9) [163,](#page-73-2) [215](#page-75-11) \\_\_tag\_add\_missing\_mcs\_to\_  $stream:Nn$  . . . . . . . . . . . . . . [65,](#page-85-13) [65,](#page-85-2) [185,](#page-74-17) [185,](#page-74-10) [490,](#page-47-3) [494,](#page-47-8) [499,](#page-47-9) [506,](#page-47-10) [508](#page-47-11)  $\verb|\g_ttag_attr_class_used_seq |\dots$  $\ldots \ldots \ldots \ldots \ldots 267, 268, \underline{1086}, 1120$  $\ldots \ldots \ldots \ldots \ldots 267, 268, \underline{1086}, 1120$  $\ldots \ldots \ldots \ldots \ldots 267, 268, \underline{1086}, 1120$  $\ldots \ldots \ldots \ldots \ldots 267, 268, \underline{1086}, 1120$  $\ldots \ldots \ldots \ldots \ldots 267, 268, \underline{1086}, 1120$  $\ldots \ldots \ldots \ldots \ldots 267, 268, \underline{1086}, 1120$ \g\_\_tag\_attr\_entries\_prop . . . . . . [273,](#page-59-10) [1086,](#page-122-9) [1093,](#page-122-4) [1116,](#page-123-15) [1156,](#page-124-6) [1161,](#page-124-10) [1165](#page-124-8) \\_\_tag\_attr\_new\_entry:nn . . . . . . . . . . . . . . . . . . . [569,](#page-49-26) [1091,](#page-122-2) [1091,](#page-122-0) [1101](#page-122-10)  $\verb|\g_ttag_attr\_object\_prop| ... ... | ...$  $\ldots \ldots \ldots \ldots \frac{1086}{1080}$ , [1160,](#page-124-7) [1167,](#page-124-4) [1172](#page-124-9)  $\lvert \lvert \lvert_2$ tag\_attr\_value\_tl ....  $\underline{1086}$ , [1150,](#page-124-12) [1169,](#page-124-13) [1174,](#page-124-14) [1176,](#page-124-15) [1180,](#page-124-16) [1184](#page-124-17) \_\_tag\_backend\_create\_bdc\_node . . [389](#page-134-0) \_\_tag\_backend\_create\_bmc\_node . . [360](#page-134-1)  $t$ ag backend create emc\_node  $\ldots$  [331](#page-133-3) \\_\_tag\_check\_add\_tag\_role:nn ... . . . . . . . . . . . . . . . . . . [132,](#page-152-14) [191,](#page-25-13) [191](#page-25-2) \\_\_tag\_check\_add\_tag\_role:nnn . . . . . . . . . . . . . . . . . . . . . . . . [174,](#page-153-15) [210](#page-25-3)  $\_{\texttt{tag\_check\_if\_active\_mc:}}$ .... [133](#page-23-4) \\_\_tag\_check\_if\_active\_mc:TF . . . . . . . . . . . . . . . . . . . . . . [82,](#page-67-13) [101,](#page-67-14) [132,](#page-23-15) [173,](#page-87-13) [187,](#page-74-18) [235,](#page-88-11) [357,](#page-79-12) [363,](#page-79-13) [430,](#page-80-10) [436](#page-80-11) \\_\_tag\_check\_if\_active\_struct: . [143](#page-24-9) \\_\_tag\_check\_if\_active\_struct:TF . . . . . . . . . . . . . . . . . . . . . . [39,](#page-66-17) [132,](#page-23-15) [714,](#page-114-19) [715,](#page-114-20) [881,](#page-117-15) [882,](#page-117-16) [922,](#page-118-8) [979,](#page-119-17) [1071](#page-121-12) \\_\_tag\_check\_if\_mc\_in\_galley: .. [337](#page-29-1) \\_\_tag\_check\_if\_mc\_in\_galley:TF . . . . . . . . . . . . . . . . . . . . . . [147,](#page-39-12) [168](#page-39-13) \\_\_tag\_check\_if\_mc\_tmb\_missing: [343](#page-29-2) \\_\_tag\_check\_if\_mc\_tmb\_missing:TF . . . . . . . . . . . . . . [108,](#page-72-15) [156,](#page-39-14) [173,](#page-39-15) [343](#page-29-13) \\_\_tag\_check\_if\_mc\_tmb\_missing\_ p: . . . . . . . . . . . . . . . . . . . . . . [343](#page-29-13) \\_\_tag\_check\_if\_mc\_tme\_missing: [354](#page-29-3) \\_\_tag\_check\_if\_mc\_tme\_missing:TF . . . . . . . . . . . . . . [151,](#page-73-10) [160,](#page-39-16) [177,](#page-39-17) [354](#page-29-14) \\_\_tag\_check\_if\_mc\_tme\_missing\_ p: . . . . . . . . . . . . . . . . . . . . . . [354](#page-29-14) \\_\_tag\_check\_info\_closing\_ struct:n  $\ldots \ldots$  [168,](#page-24-4) 168, [176,](#page-24-1) [887](#page-117-17) \\_\_tag\_check\_init\_mc\_used: .....  $\ldots \ldots \ldots \ldots \ldots$  [267,](#page-27-2) 267, [270,](#page-27-0) [276](#page-27-15) \\_\_tag\_check\_mc\_if\_nested: . . . . . . . . . . . . . . . . . . . [176,](#page-87-14) [229,](#page-26-14) [229,](#page-26-0) [368](#page-79-14)

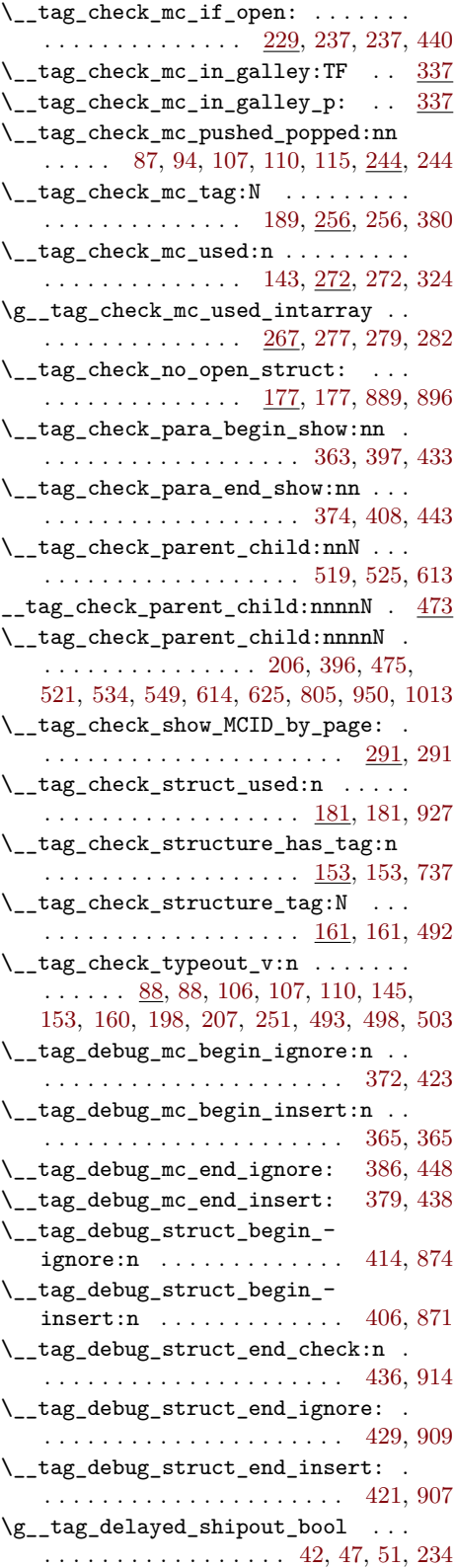

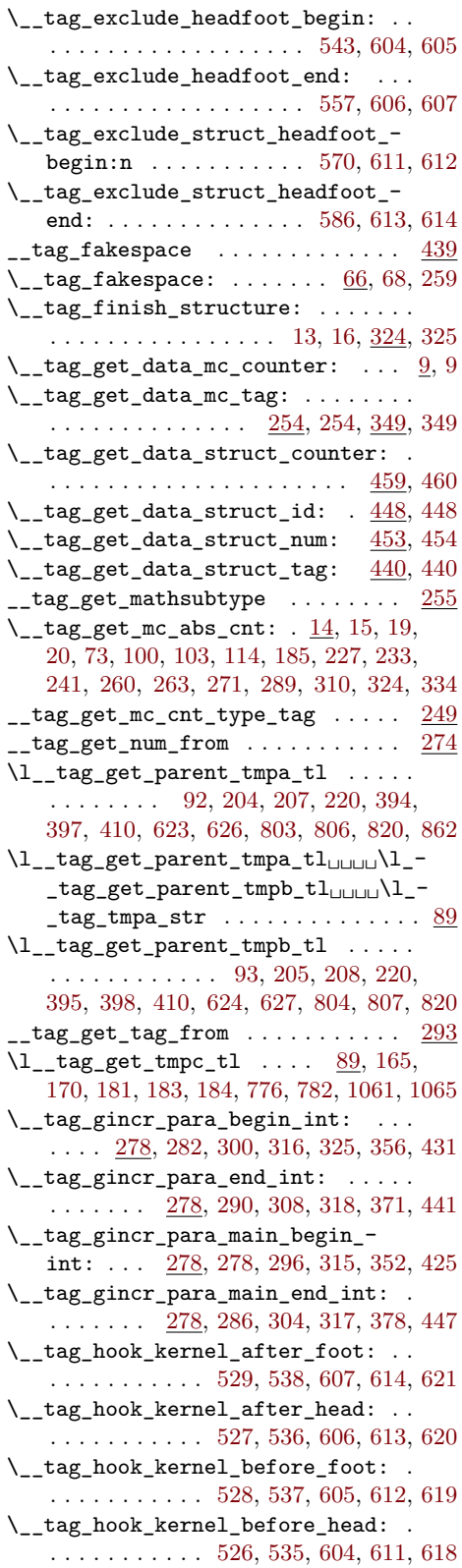

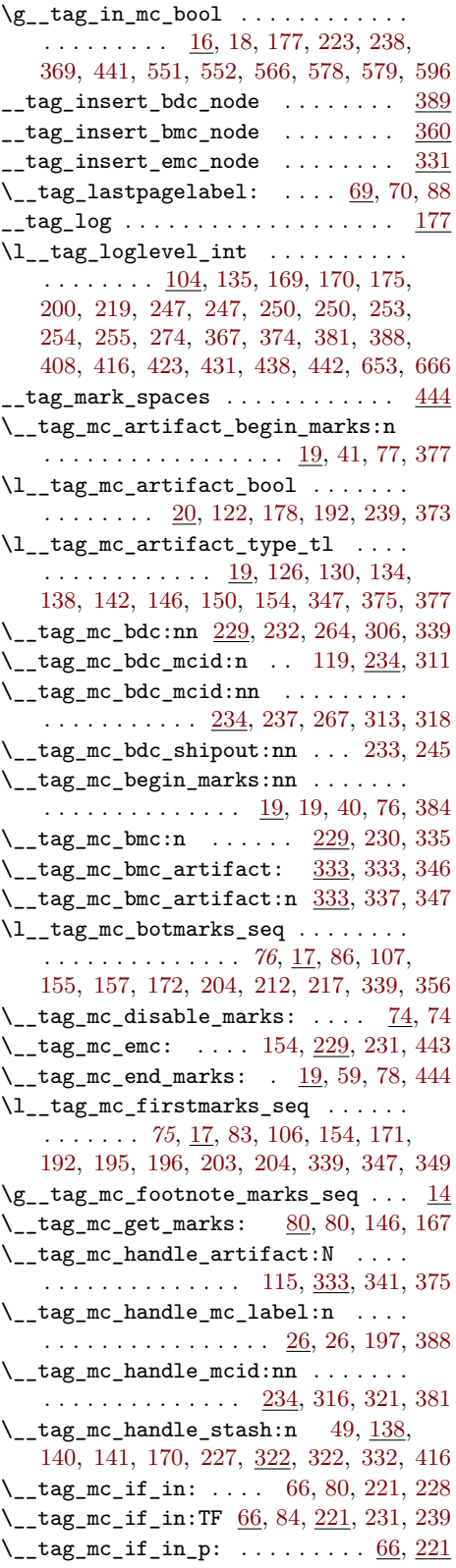

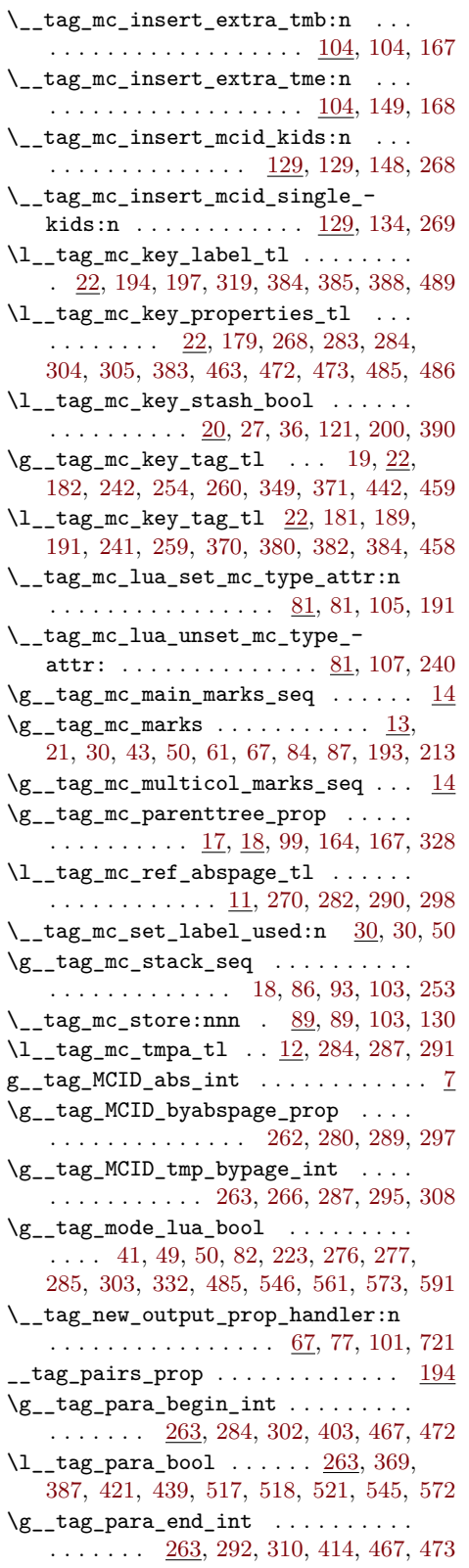

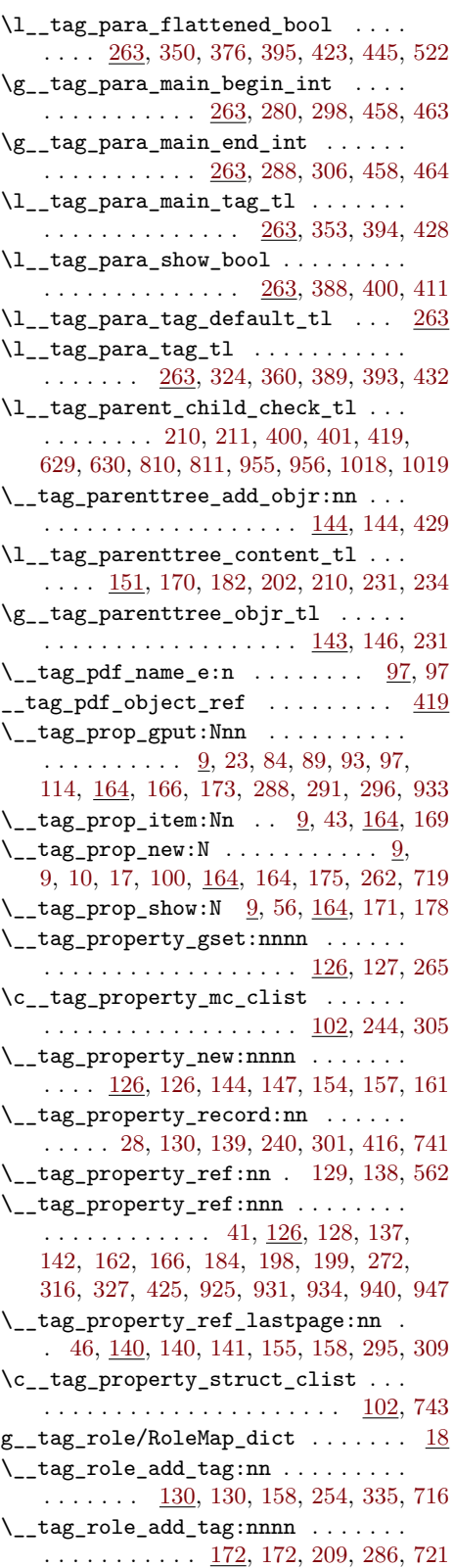
$\setminus$ \_tag\_role\_alloctag:nnn .... [84,](#page-150-0) [88,](#page-151-0) [98,](#page-151-1) [110,](#page-151-2) [120,](#page-151-3) [129,](#page-151-4) [145,](#page-152-0) [184,](#page-153-0) [251,](#page-154-0) [282](#page-155-0) \l\_\_tag\_role\_debug\_prop . . . . . . . . . . . . . . . . *[148](#page-147-0)*, [11,](#page-148-0) [478,](#page-160-0) [479,](#page-160-1) [551,](#page-162-0) [552](#page-162-1)  $\setminus$ \_\_tag\_role\_get:nnNN . . . . . . . . . .  $\ldots$  [159,](#page-152-1) [161,](#page-152-2) [169,](#page-152-3) [210,](#page-153-1) [212,](#page-153-2) [227,](#page-154-1) [755](#page-114-0) \\_\_tag\_role\_get\_parent\_child\_ rule:nnnN *[161](#page-160-2)*, [419,](#page-159-0) [420,](#page-159-1) [472,](#page-160-3) [504,](#page-161-0) [597](#page-163-0) \g\_\_tag\_role\_index\_prop . *[148](#page-147-0)*, [10,](#page-148-1) [376,](#page-158-0) [384,](#page-158-1) [396,](#page-158-2) [397,](#page-158-3) [398,](#page-158-4) [403,](#page-158-5) [409,](#page-159-2) [411,](#page-159-3) [412,](#page-159-4) [415,](#page-159-5) [417,](#page-159-6) [424,](#page-159-7) [425,](#page-159-8) [480,](#page-160-4) [490](#page-161-1) \g\_\_tag\_role\_NS\_<ns>\_class\_prop *[148](#page-147-0)* \g\_\_tag\_role\_NS\_<ns>\_prop . . . . . *[148](#page-147-0)* \g\_\_tag\_role\_NS\_mathml\_prop . . . [413](#page-159-9) \\_\_tag\_role\_NS\_new:nnn . . . . . *[150](#page-149-0)*, [20,](#page-149-1) [22,](#page-149-2) [30,](#page-149-3) [73,](#page-150-1) [74,](#page-150-2) [77,](#page-150-3) [79,](#page-150-4) [80,](#page-150-5) [81,](#page-150-6) [83](#page-150-7)  $\gtrsim_{g_t tag\_role\_NS\_prop}$  . . . . . . . . . . ... *[148](#page-147-0)*, <u>9</u>, [26,](#page-149-4) [56,](#page-150-8) [165,](#page-101-0) [302,](#page-60-0) [320,](#page-60-1) [704](#page-166-0) \g\_\_tag\_role\_parent\_child\_ intarray  $\ldots \ldots \ldots \frac{352}{352}$ , [355,](#page-157-1) [433](#page-159-10) \\_\_tag\_role\_read\_namespace:n . . . . . . . . . . . . . . . . . . . . . [311,](#page-156-0) [311,](#page-156-1) [315,](#page-156-2) [316,](#page-156-3) [318,](#page-156-4) [320,](#page-156-5) [321,](#page-156-6) [323,](#page-156-7) [325,](#page-156-8) [326](#page-156-9) \\_\_tag\_role\_read\_namespace:nn . . . . . . . . . . . . . . . . . [292,](#page-155-1) [292,](#page-155-2) [313,](#page-156-10) [324](#page-156-11) \\_\_tag\_role\_read\_namespace\_- line:nw ....... [229,](#page-154-2) [233,](#page-154-3) [266,](#page-155-3) [302](#page-155-4) \\_\_tag\_role\_remap: . . . . . . . . . . . .  $\ldots$  . . . . . [636,](#page-164-1) 636, [637,](#page-164-2) [828,](#page-116-0) [960,](#page-119-0) [1023](#page-120-0)  $\mathcal{L}_\text{1}$ tag\_role\_remap\_id: ..... [637,](#page-164-3) [637](#page-164-2) \\_\_tag\_role\_remap\_inline: . . . . . . . . . . . . . . . . . . . . . . . . <u>638</u>, [640,](#page-164-5) [660](#page-165-0)  $\lceil \text{u\_tag\_role\_remap_NS_t1} \rceil$ ...  $634$ , [648,](#page-164-7) [664,](#page-165-1) [827,](#page-116-1) [830,](#page-116-2) [959,](#page-119-1) [962,](#page-119-2) [1022,](#page-120-1) [1025](#page-120-2) \l\_\_tag\_role\_remap\_tag\_tl . . . . . .  $\cdots$  . . . . . . . . . . [634,](#page-164-6) [642,](#page-164-8) [644,](#page-164-9) [655,](#page-165-2) [662,](#page-165-3) [668,](#page-165-4) [826,](#page-116-3) [829,](#page-116-4) [958,](#page-119-3) [961,](#page-119-4) [1021,](#page-120-3) [1024](#page-120-4) \l\_\_tag\_role\_role\_namespace\_ tmpa\_tl . . . . . . . . . . . . . . . [12,](#page-148-3) [677,](#page-165-5) [697,](#page-166-1) [702,](#page-166-2) [704,](#page-166-0) [706,](#page-166-3) [710,](#page-166-4) [725](#page-166-5) \l\_\_tag\_role\_role\_tmpa\_tl . . . . . .  $\ldots$ , . . . . [12,](#page-148-3) [676,](#page-165-6) [695,](#page-165-7) [701,](#page-166-6) [718,](#page-166-7) [724](#page-166-8) \g\_\_tag\_role\_rolemap\_prop . . *[148](#page-147-0)*, [18,](#page-149-5) [148,](#page-152-4) [151,](#page-152-5) [154,](#page-152-6) [163,](#page-152-7) [245,](#page-58-0) [485,](#page-161-2) [495](#page-161-3) \c\_\_tag\_role\_rules\_num\_prop [353,](#page-157-2) [444](#page-160-5) \c\_\_tag\_role\_rules\_prop [353,](#page-157-2) [356,](#page-157-3) [437](#page-159-11) \l\_\_tag\_role\_tag\_namespace\_tmpa\_ tl  $\ldots$  .  $\underline{12}$ , [527,](#page-161-4) [531,](#page-162-2) [535,](#page-162-3) [675,](#page-165-8) [723](#page-166-9) \l\_\_tag\_role\_tag\_namespace\_tmpb\_ tl  $\ldots$  . . . . . . . [14,](#page-148-4) [528,](#page-161-5) [529,](#page-162-4) [532,](#page-162-5) [536](#page-162-6) \l\_\_tag\_role\_tag\_namespace\_tmpb\_-  $\mathtt{tl}_\text{\tiny{UULUL}}$  . . . . . . . . . . . . . . . .  $\underline{12}$  $\underline{12}$  $\underline{12}$ \l\_\_tag\_role\_tag\_tmpa\_tl . . . . . . . . . . . . . . . . . . . [12,](#page-148-3) [674,](#page-165-9) [694,](#page-165-10) [717,](#page-166-10) [722](#page-166-11)

\g\_\_tag\_role\_tags\_class\_prop . . . . . . *[148](#page-147-0)*, <u>8</u>, [93,](#page-151-5) [102,](#page-151-6) [115,](#page-151-7) [124,](#page-151-8) [140,](#page-152-8) [242](#page-154-4) \g\_\_tag\_role\_tags\_NS\_prop . . . . . . *[148](#page-147-0)*, [7,](#page-148-6) [91,](#page-151-9) [100,](#page-151-10) [113,](#page-151-11) [122,](#page-151-12) [133,](#page-152-9) [163,](#page-24-0) [198,](#page-25-0) [262,](#page-27-0) [347,](#page-157-4) [489,](#page-109-0) [527,](#page-161-4) [528,](#page-161-5) [700,](#page-166-12) [902](#page-117-0)  $\lceil \frac{12}{2} \rceil$  $\lceil \frac{12}{2} \rceil$  $\lceil \frac{12}{2} \rceil$ \l\_\_tag\_role\_update\_bool . . . . . . . . . . . . . . . . . . [229,](#page-154-5) [230,](#page-154-6) [238,](#page-154-7) [319,](#page-156-12) [322](#page-156-13) \c\_\_tag\_role\_userNS\_id\_str . . . . . . . . . . . . . . . . . . . . . . . . *[149](#page-148-7)*, [59,](#page-150-9) [83](#page-150-7)  $\gtrsim$ \_tag\_root\_default\_tl ....... [225](#page-41-0) \g\_\_tag\_saved\_in\_mc\_bool ....... . . . . . . . . . . . [542,](#page-48-0) [551,](#page-48-1) [566,](#page-48-2) [578,](#page-49-0) [596](#page-49-1)  $\setminus$ \_tag\_seq\_gput\_right:Nn .....  $9,$ [30,](#page-126-0) [164,](#page-11-0) [167,](#page-11-1) [174,](#page-11-2) [207,](#page-102-0) [217,](#page-102-1) [227,](#page-102-2) [250](#page-103-0)  $\mathcal{L}_{\texttt{tag\_seq\_item}:Nn}$  ...  $9, 38, 164, 168$  $9, 38, 164, 168$  $9, 38, 164, 168$  $9, 38, 164, 168$  $9, 38, 164, 168$  $9, 38, 164, 168$  $9, 38, 164, 168$ \\_\_tag\_seq\_new:N . . . . . . . . . . . . . .  $\ldots$  [9,](#page-125-0) 9, [16,](#page-125-1) [102,](#page-99-0) [164,](#page-11-0) [165,](#page-11-4) [176,](#page-11-5) [722](#page-114-1) \\_tag\_seq\_show:N . <u>[9,](#page-125-0) [49,](#page-126-2) 164</u>, [170,](#page-11-6) [177](#page-11-7)  $\text{\_tag\_show\_spacemark}$  ........  $425$ \l\_\_tag\_showspaces\_bool . . . [14,](#page-167-0) [26,](#page-168-0) [35](#page-168-1)  $t$ ag\_space\_chars\_shipout .....  $534$ \\_\_tag\_start\_para\_ints: . . . . . . . . . . . . . . . . . . . . . . [197,](#page-12-0) [222,](#page-12-1) [294,](#page-43-0) [294](#page-43-1) \g\_\_tag\_state\_prop . [201,](#page-12-2) [209,](#page-12-3) [212,](#page-12-4) [217](#page-12-5) \\_\_tag\_stop\_para\_ints: . . . . . . . . . . . . . . . . . . . . [184,](#page-11-8) [191,](#page-12-6) [208,](#page-12-7) [294,](#page-43-0) [313](#page-43-2) \\_\_tag\_store\_parent\_child\_ rule:nnn . . . . . . . . . . [353,](#page-157-5) [353,](#page-157-6) [390](#page-158-6)  $g_{\texttt{1}}$ tag\_struct\_0\_prop .........  $99$ \\_\_tag\_struct\_add\_AF:nn . . . . . . . .  $\ldots$  . . . . . [591,](#page-111-0) [607,](#page-111-1) [626,](#page-112-0) [633,](#page-112-1) [650,](#page-112-2) [690](#page-113-0) \\_\_tag\_struct\_add\_inline\_AF:nn . . . . . . . . . [582,](#page-111-2) [606,](#page-111-3) [663,](#page-112-3) [667,](#page-112-4) [673,](#page-113-1) [680](#page-113-2) \g\_\_tag\_struct\_AFobj\_int [580,](#page-111-4) [586,](#page-111-5) [589](#page-111-6) \g\_\_tag\_struct\_cont\_mc\_prop . . . .  $\ldots$  . . . . . . . . . [10,](#page-95-1) [91,](#page-71-0) [92,](#page-71-1) [94,](#page-72-0) [97,](#page-72-1) [220](#page-102-3)  $\gtrsim$  tag\_struct\_dest\_num\_prop ... [63](#page-98-0) \l\_\_tag\_struct\_elem\_stash\_bool . . . . . . . . . . . . . . . . . [62,](#page-97-0) [469,](#page-109-1) [799,](#page-115-0) [858](#page-117-1) \\_\_tag\_struct\_exchange\_kid\_- command:N . . . . . [264,](#page-103-2) 264, [274,](#page-103-3) [305](#page-104-0) \\_\_tag\_struct\_fill\_kid\_key:n ... . . . . . . . . . . . [101,](#page-54-0) [118,](#page-55-0) [275,](#page-103-4) [275,](#page-104-1) [386](#page-106-0) \\_\_tag\_struct\_format\_Ref:n . . . . . . . . . . . . . . . . . . . . . . . [367,](#page-105-0) [367,](#page-105-1) [368](#page-105-2) \\_\_tag\_struct\_get\_dict\_content:nN . . . . . . . . . . . [102,](#page-54-1) [119,](#page-55-1) [338,](#page-105-3) [338,](#page-105-4) [387](#page-106-1)  $\setminus$ \_tag\_struct\_get\_id:n . . . . . . . . . . . . . [59,](#page-53-0) [64,](#page-54-2) [77,](#page-54-3) [78,](#page-54-4) [136,](#page-100-0) [137,](#page-100-1) [394,](#page-106-2) [450](#page-108-0) \\_\_tag\_struct\_get\_parentrole:nNN . . . . . . . . . . . . . . . . . . . . . . [175,](#page-101-1) [175,](#page-101-2) [191,](#page-101-3) [202,](#page-88-0) [392,](#page-80-0) [621,](#page-163-1) [801,](#page-115-1) [946,](#page-118-0) [1009](#page-120-5)

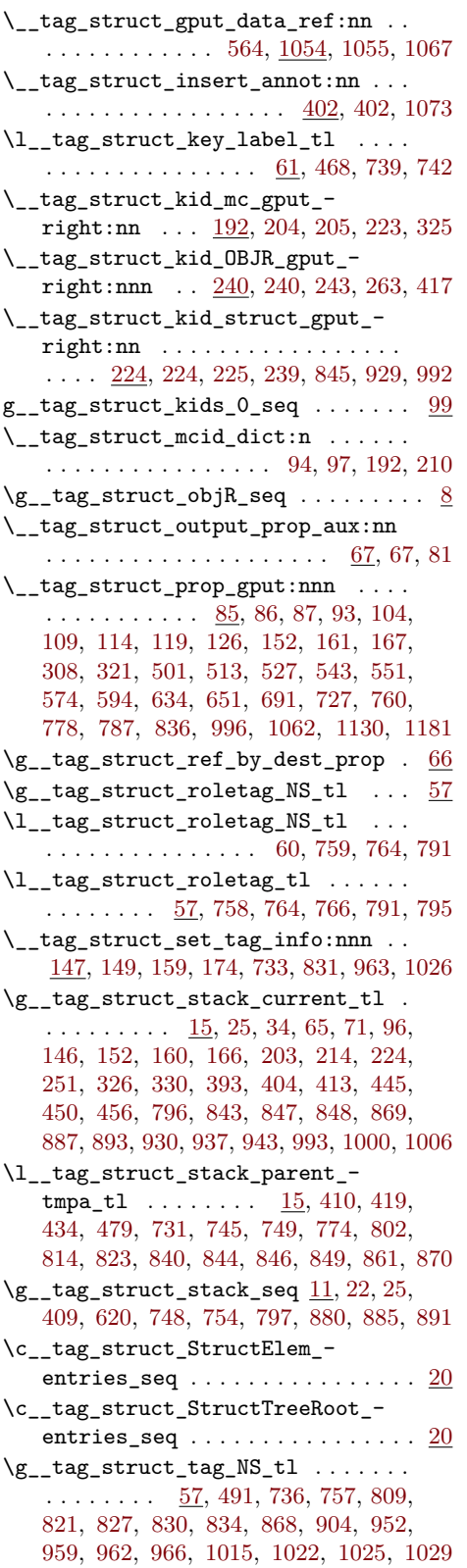

\g\_\_tag\_struct\_tag\_stack\_seq . . . . . . . . . . . . . . . . . . . . . . . [13,](#page-96-3) [45,](#page-20-0) [187,](#page-39-0) [188,](#page-39-1) [411,](#page-30-0) [426,](#page-31-0) [440,](#page-31-1) [794,](#page-115-12) [884,](#page-117-12) [898](#page-117-13) \g\_\_tag\_struct\_tag\_tl . . . . . . . . . . [57,](#page-97-2) [181,](#page-87-4) [182,](#page-87-5) [185,](#page-87-6) [370,](#page-79-0) [371,](#page-79-1) [490,](#page-109-6) [492,](#page-109-7) [735,](#page-114-16) [756,](#page-114-17) [795,](#page-115-7) [808,](#page-115-13) [821,](#page-116-18) [826,](#page-116-3) [829,](#page-116-4) [833,](#page-116-20) [900,](#page-117-14) [902,](#page-117-0) [944,](#page-118-6) [951,](#page-118-7) [958,](#page-119-3) [961,](#page-119-4) [965,](#page-119-11) [1007,](#page-120-10) [1014,](#page-120-11) [1021,](#page-120-3) [1024,](#page-120-4) [1028](#page-120-12) \\_\_tag\_struct\_write\_obj:n . . . . . . . . . . . . . . . . . . . . . . . . [132,](#page-55-2) [369,](#page-106-4) [369](#page-106-5)  $\gtrsim$ \_tag\_tagunmarked\_bool ... [115,](#page-9-0) [256](#page-13-0) \l\_\_tag\_tmpa\_box . . . . . . . . . . . . . .  $\ldots$  . [89,](#page-8-0) [167,](#page-73-0) [173,](#page-74-0) [174,](#page-74-1) [178,](#page-74-2) [189,](#page-74-3) [190](#page-74-4) \l\_\_tag\_tmpa\_clist . . . . . . . . . . . . . . . . [89,](#page-8-0) [1108,](#page-123-1) [1109,](#page-123-2) [1142,](#page-123-3) [1143,](#page-123-4) [1145](#page-123-5)  $\lvert \lvert \lvert$  tag\_tmpa\_int . . . . . . . . . . . [53,](#page-53-1) [56,](#page-53-2) [61,](#page-54-5) [64,](#page-54-2) [68,](#page-54-6) [77,](#page-54-3) [89,](#page-8-0) [358,](#page-157-7) [370,](#page-158-7) [372,](#page-158-8) [442](#page-160-6) \l\_\_tag\_tmpa\_prop [89,](#page-8-0) [157,](#page-56-0) [165,](#page-56-1) [178,](#page-57-0) [180](#page-57-1)  $\lceil \frac{tag_t}{39} \rceil$  ... . [89,](#page-8-0) [268,](#page-59-0) [279,](#page-104-4) [280,](#page-59-1) [281,](#page-104-5) [283,](#page-104-6) [284,](#page-104-7) [285,](#page-104-8) [286,](#page-104-9) [371,](#page-158-9) [374,](#page-158-10) [382,](#page-158-11) [383,](#page-158-12) [385,](#page-158-13) [386,](#page-158-14) [387,](#page-158-15) [489,](#page-109-0) [490,](#page-109-6) [491,](#page-109-5) [1110,](#page-123-6) [1114,](#page-123-7) [1124,](#page-123-8) [1125,](#page-123-9) [1126,](#page-123-10) [1128,](#page-123-11) [1146,](#page-123-12) [1152,](#page-124-1) [1154,](#page-124-2) [1178](#page-124-3)  $\lvert \lvert \lvert$  tag\_tmpa\_str . . . . . . . . . . [42,](#page-149-6) [43,](#page-149-7) [48,](#page-149-8) [94,](#page-8-1) [279,](#page-89-0) [284,](#page-90-0) [289,](#page-90-1) [300,](#page-90-2) [305,](#page-90-3) [312,](#page-90-4) [468,](#page-81-0) [473,](#page-81-1) [481,](#page-81-2) [486,](#page-81-3) [497,](#page-109-8) [504,](#page-109-9) [509,](#page-109-10) [516,](#page-109-11) [523,](#page-110-5) [530,](#page-110-6) [539,](#page-110-7) [546,](#page-110-8) [570,](#page-110-9) [577](#page-111-8) \l\_\_tag\_tmpa\_tl . . . . . . . . . . . . . .  $\ldots$  . . . [41,](#page-66-0) [42,](#page-66-1) [49,](#page-66-2) [51,](#page-53-3) [57,](#page-53-4) [65,](#page-54-7) 69 [72,](#page-54-9) [79,](#page-54-10) [84,](#page-85-0) [89,](#page-8-0) [91,](#page-85-1) [92,](#page-71-1) [94,](#page-72-0) [102,](#page-54-1) [103,](#page-67-0) [105,](#page-67-1) [107,](#page-54-11) [110,](#page-67-2) [111,](#page-67-3) [114,](#page-72-2) [115,](#page-72-3) [119,](#page-55-1) [124,](#page-55-3) [140,](#page-152-8) [141,](#page-152-10) [143,](#page-152-11) [145,](#page-152-0) [148,](#page-152-4) [149,](#page-152-12) [154,](#page-152-6) [179,](#page-153-3) [180,](#page-57-1) [180,](#page-153-4) [181,](#page-57-2) [182,](#page-153-5) [184,](#page-57-3) [184,](#page-153-0) [186,](#page-25-1) [186,](#page-57-4) [198,](#page-153-6) [199,](#page-153-7) [205,](#page-153-8) [216,](#page-88-4) [217,](#page-12-5) [217,](#page-154-8) [218,](#page-12-8) [219,](#page-154-9) [220,](#page-154-10) [224,](#page-88-3) [242,](#page-154-4) [243,](#page-154-11) [245,](#page-154-12) [249,](#page-154-13) [251,](#page-154-0) [266,](#page-59-2) [266,](#page-103-10) [270,](#page-103-11) [271,](#page-103-12) [273,](#page-155-5) [274,](#page-155-6) [276,](#page-155-7) [277,](#page-59-3) [280,](#page-155-8) [282,](#page-155-0) [284,](#page-59-4) [290,](#page-59-5) [293,](#page-28-0) [301,](#page-28-1) [383,](#page-158-12) [384,](#page-158-1) [385,](#page-158-13) [386,](#page-158-14) [387,](#page-106-1) [393,](#page-106-6) [396,](#page-158-2) [397,](#page-158-3) [398,](#page-158-4) [403,](#page-158-5) [406,](#page-80-4) [409,](#page-159-2) [411,](#page-159-3) [413,](#page-80-3) [415,](#page-159-5) [424,](#page-159-7) [427,](#page-159-12) [434,](#page-159-13) [440,](#page-31-1) [444,](#page-31-2) [444,](#page-160-5) [446,](#page-160-7) [448,](#page-31-3) [455,](#page-160-8) [480,](#page-160-4) [482,](#page-161-6) [485,](#page-161-2) [487,](#page-161-7) [501,](#page-161-8) [505,](#page-161-9) [555,](#page-162-7) [558,](#page-110-10) [561,](#page-110-11) [561,](#page-162-8) [563,](#page-162-9) [564,](#page-162-10) [565,](#page-110-12) [566,](#page-162-11) [570,](#page-162-12) [590,](#page-111-9) [593,](#page-111-10) [594,](#page-163-3) [598,](#page-163-4) [620,](#page-163-2) [622,](#page-163-5) [642,](#page-164-8) [646,](#page-164-10) [650,](#page-164-11) [662,](#page-165-3) [816,](#page-116-21) [823,](#page-116-12) [884,](#page-117-12) [885,](#page-117-8) [891,](#page-117-9) [893,](#page-117-4) [898,](#page-117-13) [901,](#page-117-15) [902,](#page-117-0) [904,](#page-117-11) [948,](#page-118-8) [953,](#page-118-9) [987,](#page-119-12) [1011,](#page-120-13) [1016,](#page-120-14) [1122,](#page-123-13) [1133](#page-123-14) \l\_\_tag\_tmpb\_box . . . . . . . . . . . . . .  $\ldots \ldots$  [89,](#page-8-0) [168,](#page-73-1) [175,](#page-74-5) [176,](#page-74-6) [180,](#page-74-7) [182](#page-74-8) \l\_\_tag\_tmpb\_seq ..............  $\ldots \ldots$  . [89,](#page-8-0) [1109,](#page-123-2) [1110,](#page-123-6) [1145,](#page-123-5) [1146](#page-123-12) \l\_\_tag\_tmpb\_tl . . . . . *[159](#page-158-16)*, [52,](#page-53-5) [67,](#page-54-12) [81,](#page-54-13) [83,](#page-54-14) [89,](#page-8-0) [373,](#page-106-7) [384,](#page-158-1) [390,](#page-158-6) [412,](#page-159-4) [417,](#page-159-6) [425,](#page-159-8) [428,](#page-159-14) [434,](#page-159-13) [448,](#page-160-9) [490,](#page-161-1) [492,](#page-161-10) [495,](#page-161-3)

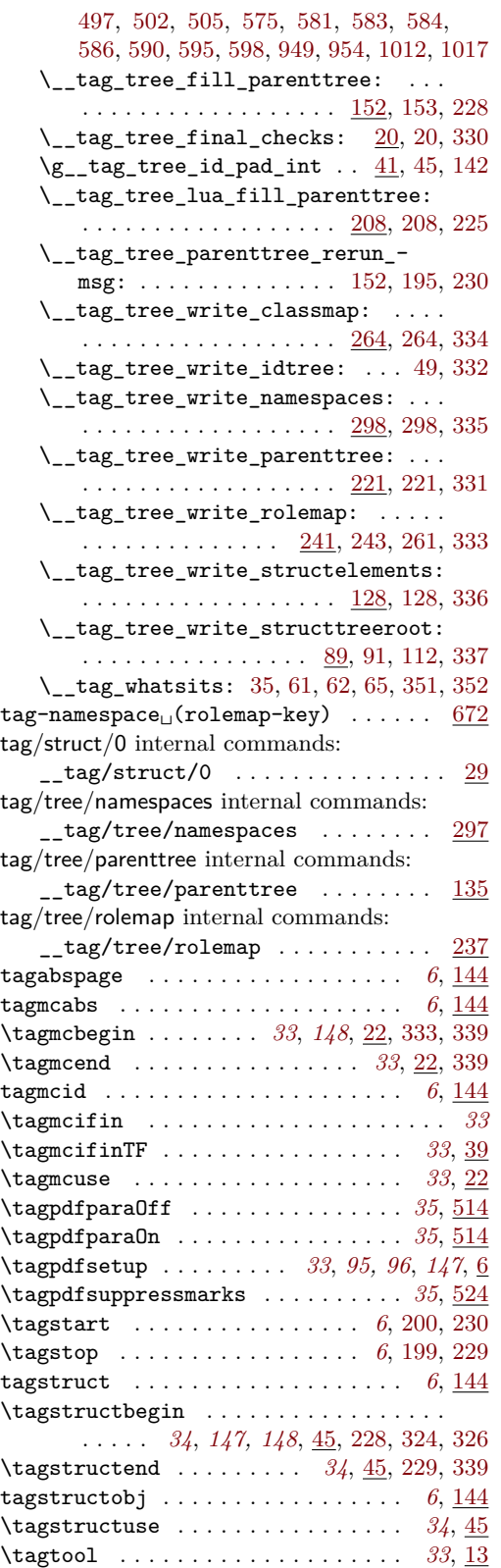

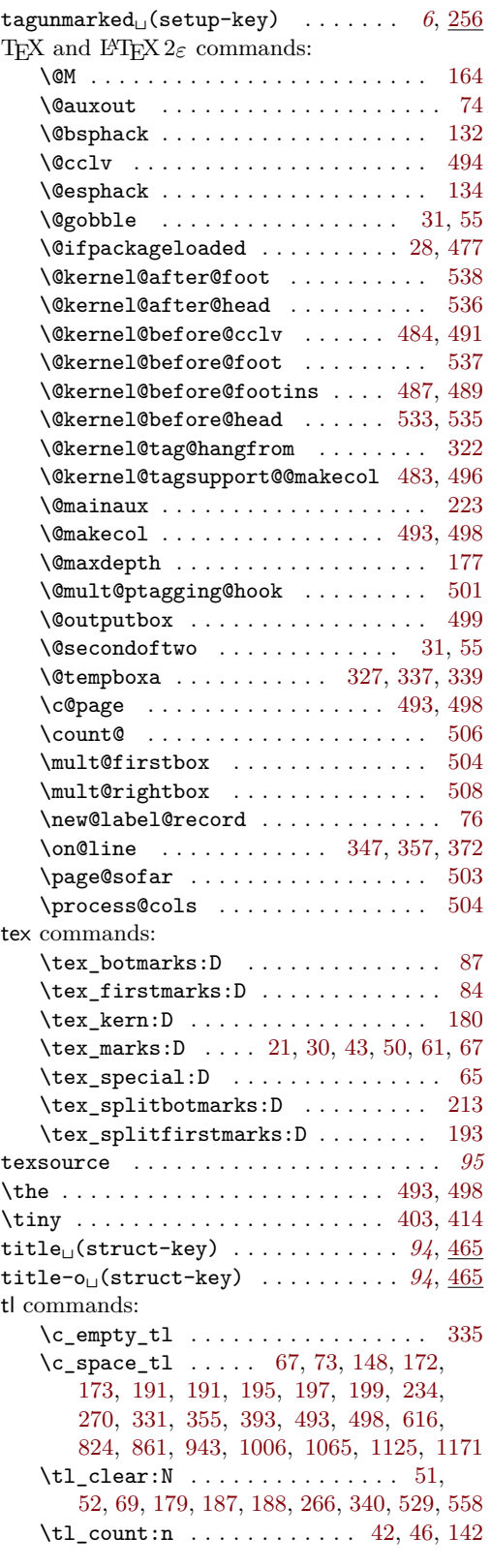

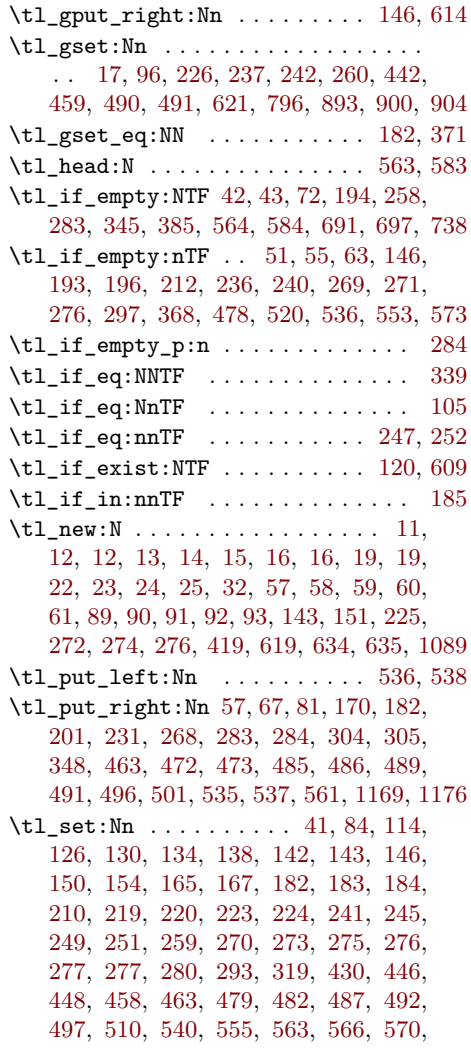

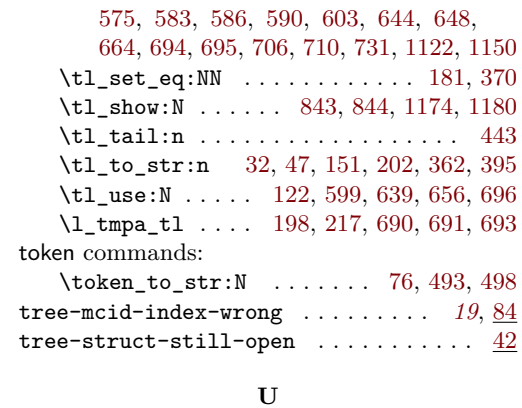

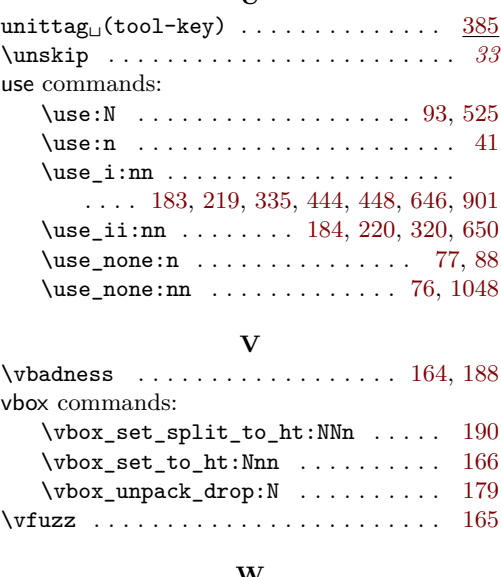

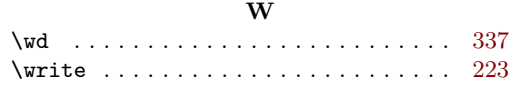